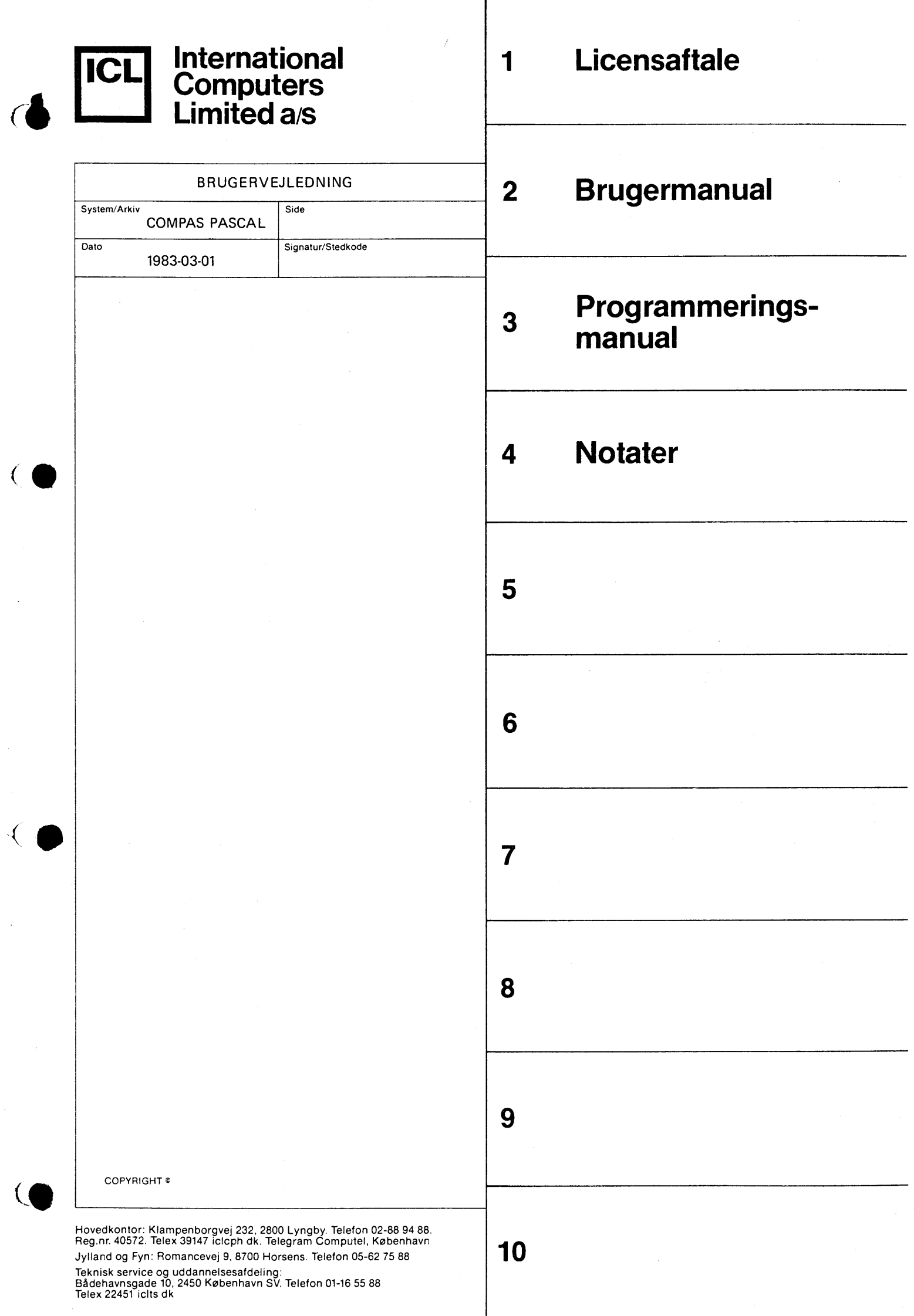

 $\frac{1}{\sqrt{2}}\sum_{i=1}^{n} \frac{1}{i} \sum_{j=1}^{n} \frac{1}{j} \sum_{j=1}^{n} \frac{1}{j} \sum_{j=1}^{n} \frac{1}{j} \sum_{j=1}^{n} \frac{1}{j} \sum_{j=1}^{n} \frac{1}{j} \sum_{j=1}^{n} \frac{1}{j} \sum_{j=1}^{n} \frac{1}{j} \sum_{j=1}^{n} \frac{1}{j} \sum_{j=1}^{n} \frac{1}{j} \sum_{j=1}^{n} \frac{1}{j} \sum_{j=1}^{n} \frac{1}{j} \sum_{j=1$ 

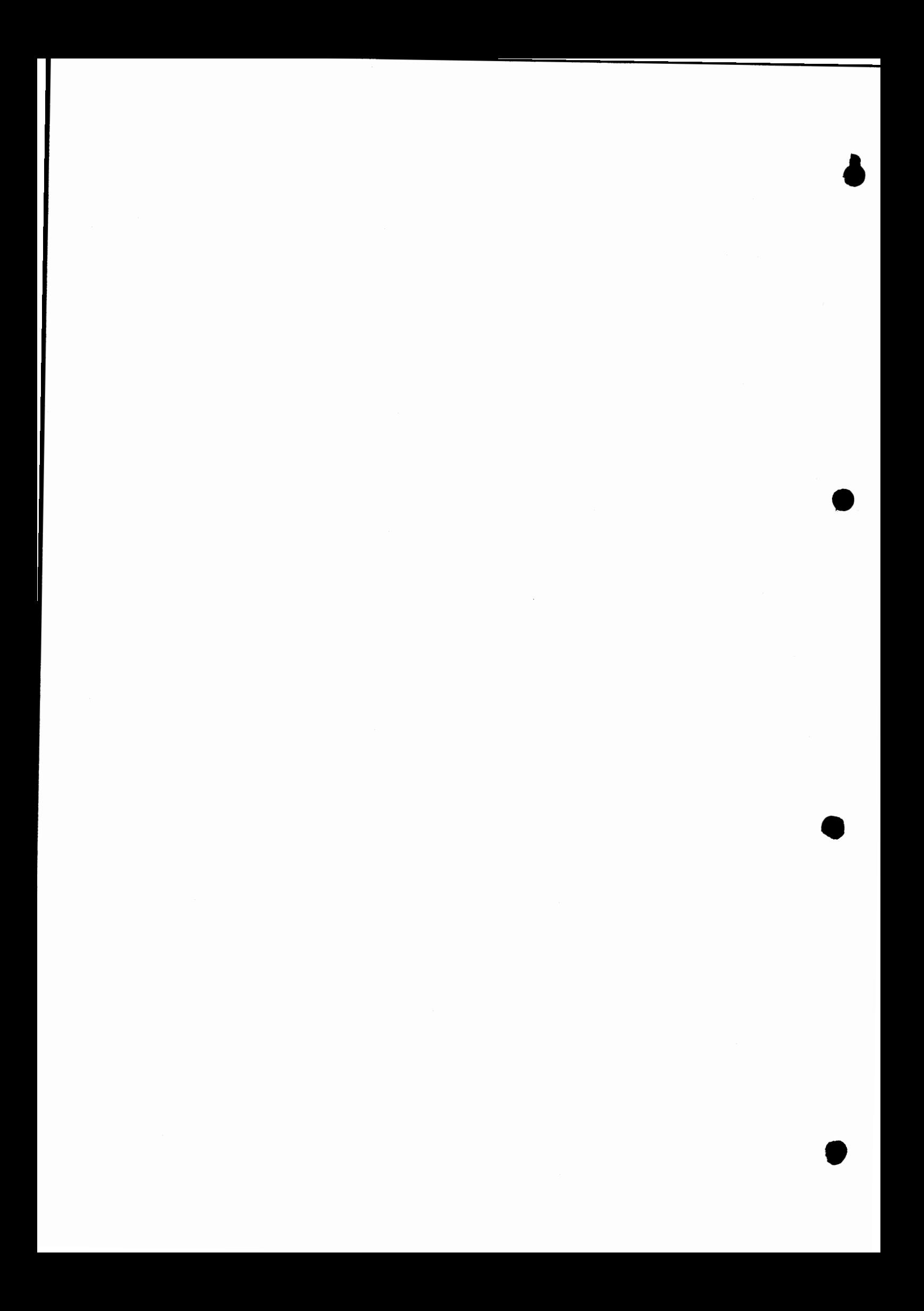

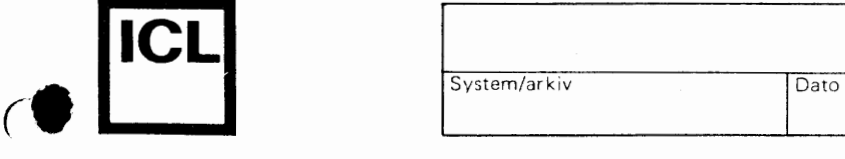

*(.* 

*(.* 

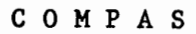

**Common Pascal Langu\_age System** 

**Version 2.1** 

## **B R U G E R M A N U A L**

## **International Computers Limited a,s**

Hovedkontor: Klampenborgvej 232, 2800 Lyng by, Tlf. 02-8894 88, Reg. nr. 40572, Giro 5453011, Telex 39147 iclcph dk, Telegram Computel, København

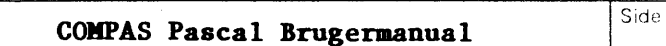

ICL

 $\bullet$ 

\,

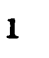

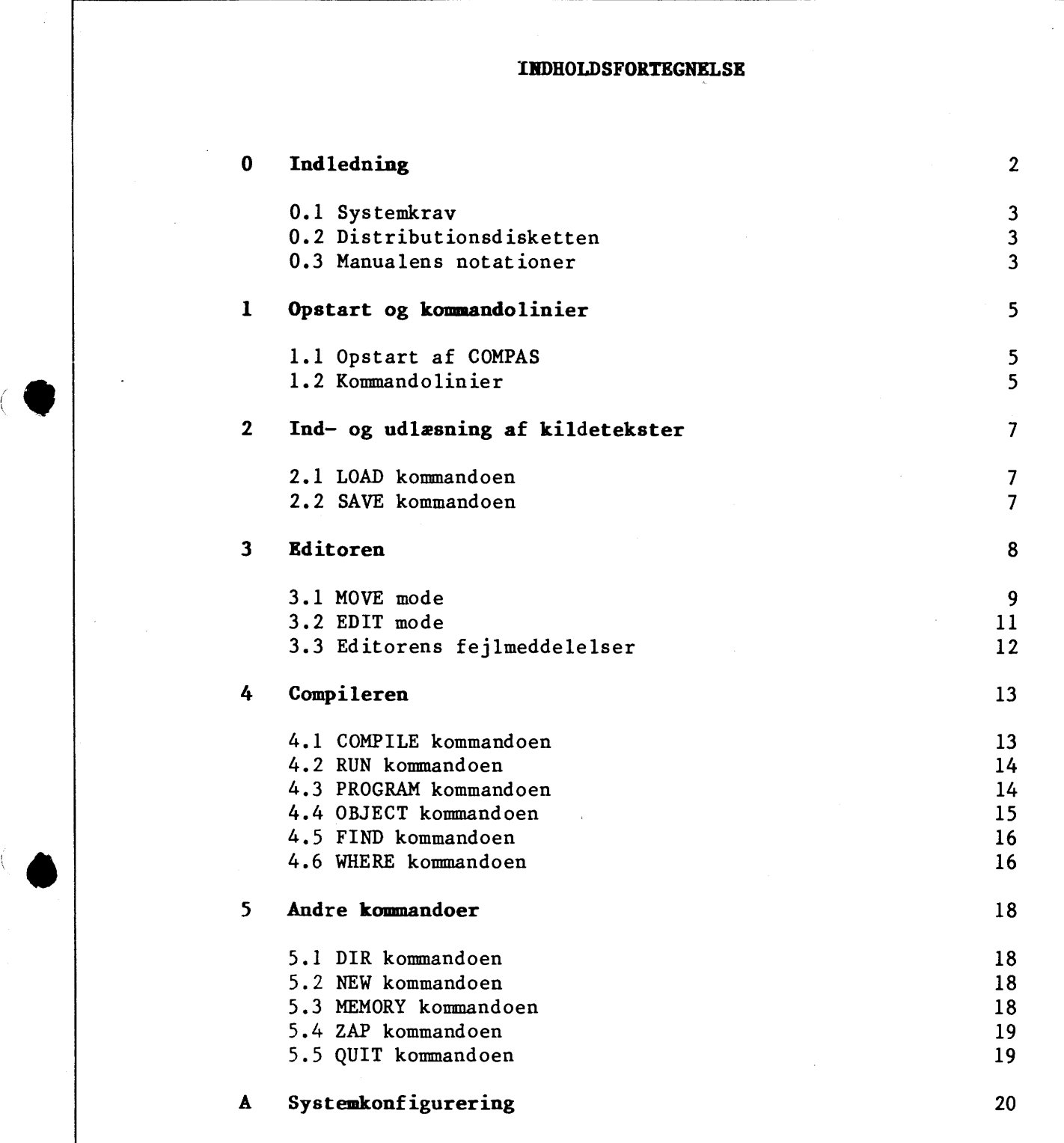

## **International Computers Limited a,s**

Hovedkontor: Klampenborgvej 232, 2800 Lyng by, Tit. 02-889488, Reg. nr. 40572, Giro 5453011, Telex 39147 iclcph dk, Telegram Computel, København

System/arkiv

2

## • Ľ **ICL**<br>System/arkiv

 $\bullet$ 

**•** 

**Signatur** 

## Kapitel 0

Dato

## **Indledning**

COMPAS er et dansk udviklet programudviklingssystem baseret på det blokstrukturerede programmeringssprog Pascal. COMPAS kan køres på alle mikrodatamater med Z-8O processor og CP/M operativsystem.

COMPAS har alle de faciliteter, der behøves for editering, oversættelse, og k0rsel af programmer skrevet i Pascal. Systemet bestir af en run-time programdel, en skærmorienteret editor og en Pascal compiler, og fylder ialt kun 22K bytes.

COMPAS Pascal f0lger n0je definitionen af Standard Pascal, der gives af K. Jensen og N. Wirth i bogen "Pascal User Manual and Report". I COMPAS Pascal findes desuden en del udvidelser, der yderligere forbedrer sproget.

Denne manual beskriver opstart og brug af COMPAS systemet. I programmeringssp0rgsmll henvises der til COMPAS Pascal programmeringsmanualen. I manualen refereres der løbende til navnene CP/M, Z-80 og COMPAS Pascal. Disse er registrerede varenavne for henholdsvis Digital Research, Zilog Inc. og Poly-Data microcenter ApS.

COMPAS Pascal systemet og den tilhørende dokumentation er forfattet af Anders Hejlsberg.

## |<br>|<br>| **International Computers Limited a,s**

Hovedkontor: Klampenborgvej 232, 2800 Lyngby, Tif. 02-8894 88, Reg. nr. 40572, Giro 5453011, Telex 39147 iclcph dk, Telegram Computel, København

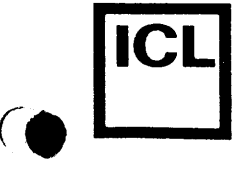

 $\begin{bmatrix} 1 \\ 1 \\ 2 \end{bmatrix}$ 

System/arkiv Dato Signatur

## 0.1 Systemkrav

De følgende krav må være opfyldt af dit computersystem før du kan bruge COMPAS:

- o Z-80 microprocessor.
- o CP/M 2.2 (eller senere) operativsystem.
- o Mindst en diskettestation.
- o Mindst 32K bytes RAM lager.

Bemærk, at COMPAS Pascal ikke kan anvendes på systemer med en 8080 eller en 8085 processor.

## **0.2 Distributionsdisketten**

De følgende filer findes på distributionsdisketten:

- COMPAS.COM Denne fil indeholder selve COMPAS systemet, dvs. run-time programdelen, den skærmorienterede editor, og Pascal compileren.
- COMPAS.ERM Denne fil indeholder de fejlmeddelelser, der bruges af compileren, når den rapporterer fejl under oversættelser.
- CONFIG.COM Dette program bruges til at indlægge systemafhængige parametre i COMPAS. Hvis COMPAS er leveret som en ukonfigureret version, skal dette program køres før systemet tages i brug. CONFIG kan desuden anvendes til at rette enkeltparametre i en præ-konfigureret version.
- **CONFIG.PAS**  Kildeteksten til CONFIG.COM.

Desuden kan distributionsdisketten eventuelt indeho lde en rrekke demonstrationsprogrammer i tekstform (altsa som '.PAS' filer).

#### **0.3 Manualens notationer**

Betegnelsen "auto-diskette" bruges om den diskettestation, der vælges, hvis intet andet angives (CP/M viser auto-diskettens identifier, når systemet er klar til at modtage en kommando. For eksempel angiver 'A>', at A er auto-disketten).

Betegnelsen "filnavn" angiver et CP/M filnavn. Det generelle format af CP/M filnavne er:

<disk>:<navn>.<type>

## **International Computers Limited a,s**

Hovedkontor: Klampenborgvej 232, 2800 Lyngby, Tlf. 02-8894 88, Reg. nr. 40572, Giro 5453011, Telex 39147 iclcph dk, Telegram Compute!, Kobenhavn

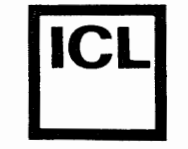

 $\bullet$ 

•

System/arkiv Dato Signatur

hvor <disk> er diskettens identifier (A-P), <navn> er filnavnet (op til otte bogstaver eller talcifre), og <type> er filtypen (op til tre bogstaver eller talcifrede). Hvis <disk> identifieren og det efterfølgende kolon udelades, vælges auto-disketten. Hvis <type> feltet og det foranstående punktum udelades, vælger systemet '.PAS' for kildetekstfiler, '.COM' for programfiler og '.OBJ' for objektfiler.

Hextal skrives med et '\$' tegn foran, for eksempel \$16E0.

## • **International Computers Limited a,s**

Hovedkontor: Klampenborgvej 232, 2800 Lyngby, Tlf. 02-889488, Reg.nr. 40572, Giro 5453011, Telex 39147 iclcph dk, Telegram Computel, København

System/arkiv Dato Signatur

## **Kapitel 1**

## Opstart og kommandolinier

## I.I **Opstart af COKPAS**

*(.* 

**•** 

COMPAS opstartes fra CP/M med kommandolinien:

COMPAS

COMPAS b0r altid startes fra auto-disketten. Hvis COMPAS systemet for eksempel er lagret på diskette B, så giv kommandoen 'B:' før COMPAS startes. Ved opstart udskriver systemet:

> COMPAS V2.XY (CP/M Z-80 version) Copyright (C) 1982,1983 by Poly-Data microcenter ApS Include error messages (Y/N)?

hvor XY er versionsnummeret. Tast 'Y' for at indlæse COMPAS.ERM filen eller ethvert andet tegn for at undgå indlæsningen. Hvis COMPAS.ERM indlæses, vil compileren udskrive en fejlmeddelelse, når den finder en fejl under en oversættelse. I modsat fald udskrives kun fejlens nummer (fejlteksterne findes i appendix Hi COMPAS Pascal programmeringsmanualen).

Efter en koldstart (som beskrevet ovenfor) kan COMPAS varmstartes fra CP/M med kommando linien:

#### COMPAS \*

Dette kræver naturligvis, at der ikke i mellemtiden er kørt programmer, der bar overskrevet dele af arbejdslageret.

#### **1.2 Kommandolinier**

Når COMPAS er klar til at modtage og udføre en kommandolinie, udskrives en dobbelt vinkel ('>>'). Under indtastning af kommandolinier kan de f0lgende editeringsn0gler anvendes:

BACKSPACE Sletter det sidst indtastede tegn. Denne funktion findes normalt pa tastaturet som BS, BACKSPACE eller en venstrepil, men den kan altid genereres ved at taste CTRL/H.

DEL Samme som BACKSPACE. Pa de fleste tastaturer findes denne funktion som DEL eller RUBOUT.

## **International Computers Limited a/S**<br> **International Computers Limited a/S**

Hovedkontor: Klampenborgvej 232, 2800 Lyngby, Tit. 02-889488, Reg.nr. 40572, Giro 5453011, Telex 39147 icicph dk, Telegram Computel, København

Teknisk service og uddannelsesafdeling: Bådehavnsgade 10, 2450 København SV, Telefon 01-165588 Telex 22451 iclts dk

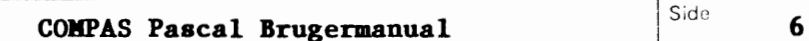

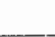

System/arkiv Dato Signatur

 $|ICL|$ 

•

•

•

CTRL/X Sletter hele indtastningen.

RETURN Afslutter indtastningen. Denne funktion findes normalt på tastaturet som RETURN, ENTER eller NEWLINE.

De nedenfor viste kommandoer genkendes af COMPAS (hver enkelt kommando beskrives fuldt ud i de f0lgende kapitler). Alle kommandoer kan forkortes til deres første bogstav.

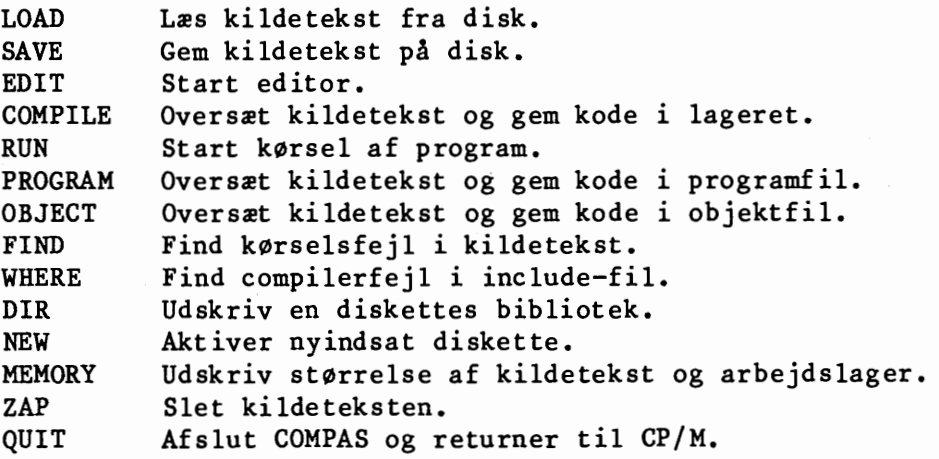

## $\bullet$ International Computers Limited a/s<br>
Teknisk service og uddannelsesafdeling:

Hovedkontor: Klampenborgvej 232, 2800 Lyngby, Tlf. 02-8894 88, Reg. nr. 40572, Giro 5453011, Telex 39147 iclcph dk, Telegram Computel, København

Teknisk service og uddannelsesafdeling: Bådehavnsgade 10. 2450 København SV, Telefon 01-165588 Telex 22451 iclts dk

System/arkiv Dato Signatur

## **Xapitel 2**

### **Ind- og udl2sning af kildetekster**

## 2.1 LOAD kommandoen

LOAD kommandoen bruges til at indlæse en kildetekst fra en diskfil. Kommando lin iens format er:

### LOAD <filnavn>

Hyis filtypen udelades, vælger systemet automatisk '.PAS'. Når en kildetekstfil indlæses, bliver den lagt i forlængelse af den kildetekst, der allerede findes i arbejdslageret. Hvis filen ikke findes udskriver systemet:

#### No such file

Hvis der ikke er plads i arbejdslageret til at indlæse filen, udskriver systemet:

## File too big

Den kildetekst, der allerede er i lageret, ber0res ikke af en af de ovenstående fejl.

## 2.2 SAVE kommandoen

•

SAVE kommandoen bruges til at gemme kildeteksten i arbejdslageret ud i en diskfil. Kommandoliniens format er:

## SAVE <filnavn>

Hvis filtypen udelades, vælger systemet automatisk '.PAS'. Filer af samme navn, som det der angives, får deres type ændret til '.BAK', før den nye fil oprettes (dette kan ændres således, at filer af samme nava blot bliver slettet. Yderligere detaljer herom findes i Appendix A,. Hvis diskettens bibliotek er fuldt, udskriver systemet:

Directory is full

Hvis disketten er fuld, udskriver systemet:

#### Disk is full

Hvis en af de ovenstående fejl rapporteres, så indsæt en anden disk, giv en NEW kommando og brug derefter SAVE igen.

## **International Computers Limited a,s**

Hovedkontor: Klampenborgvej 232, 2800 Lyng by, Tlf. 02-8894 88, Reg. nr. 40572, Giro 5453011, Telex 39147 icicph dk, Telegram Computel, København

System/ark iv

•

 $\bullet$ 

**•** 

**8** 

## Kapitel J

 $\overline{Dato}$ 

**Editoren** 

COMPAS editoren bruges til at indtaste og rette kildetekster og startes med kommandoen:

## EDIT

Editoren er specielt designet til brug på en skærmterminal. Når editoren startes, vises den tekst, der ligger i lageret, på skærmen. Hvis teksten er "længere" end skærmen, hvilket den normalt er, er det kun begyndelsen af teksten, der vises. Skærmen er i realiteten et "vindue" til teksten. Hele teksten findes i lageret, og kan bearbejdes af editoren, men det er kun en del af teksten, der kan ses gennem vinduet.

Arbejdspunktet, dvs. det sted i teksten der bearbejdes, angives af markøren. Markøren er altid indenfor vinduet, og hvis man prøver at flytte cursoren "udenfor" vinduet, er det i stedet vinduet, der flyttes.

Der er ingen begrænsning på linielængder i editoren. Hvis en linie er længere en skærmens bredde, fortsætter den ud over "kanten" af skærmen og ned på den næste linie. Når en CR/LF (carriage return, line feed) sekvens mødes i teksten, startes der på en ny linie, og når et TAB tegn mødes i teksten, starter de efterfølgende tegn i den næste multiplum-afotte position.

Da der næppe findes to tastaturer, der er helt ens, kan de tegn (eller tegnf0lger), der bruges til at aktivere editorens kommandoer, variere med de forskellige versioner af COMPAS. Derfor bruges der i denne manual symbolske navne (sa som <LEFT>, <UP>, <FIND>, osv.) til at beskrive editorens funktioner. Ved hjælp af tabellen i tillæget til brugermanualen kan disse symboler omsættes til egentlige taster. Man kunne selvfølgelig have valgt et fast sæt kontroltegn til styring af editoren, men så ville det ikke være muligt at nyde godt af de specialnøgler, så som markørpile, der findes på mange tastaturer.

Editoren arbejder i to forskellige modes: MOVE mode og EDIT mode. MOVE mode bruges, når der flyttes rundt i teksten, og EDIT mode når der indsættes eller slettes tegn eller linier. Ved start vælger editoren automatisk MOVE mode. <MODE> tasten bruges til at skifte mellem de to modes: Nar <MODE> tastes i MOVE mode, startes EDIT mode, og nar <MODE> tastes i EDIT mode, returneres der til MOVE mode.

## **)**<br>" **International Computers Limited a,s**

Hovedkontor: Klampenborgvej 232, 2800 Lyngby, Tlf. 02-8894 88, Reg. nr. 40572, Giro 5453011, Telex 39147 iclcph dk, Telegram Computel, København

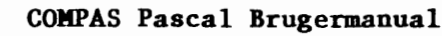

•

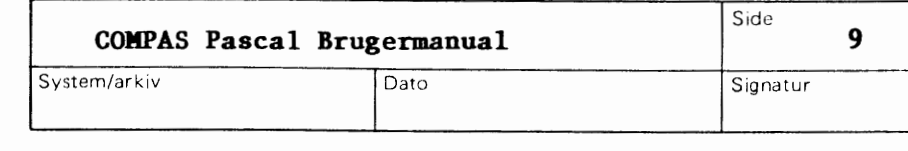

Hvergang EDIT mode bruges til at slette tegn, bliver disse tegn gemt i en edit-buffer. Ved hælp af <INSERT> funktionen (i MOVE mode) kan editbufferens indhold kopieres ind i teksten på ethvert sted. Dette er umiddelbart anvendeligt, når man fortryder, at man slettede noget, men det kan også bruges til at flytte og kopiere dele af teksten.

Når større blokke af tekst skal slettes, flyttes eller kopieres, bruges <MARK> og <ZAP> kommandoerne. <MARK> bruges til at markere en bestemt position i teksten, og <ZAP> bruges derefter til at slette alle tegn mellem mark0ren og denne position. F0r blokken slettes, gemmer editoren dog en kopi af den i edit-bufferen. Ved hjælp af <INSERT> funktionen kan denne kopi derefter genindsættes en eller flere gange på ethvert sted i teksten •

De fleste programm0rer anvender normalt "indrykning" af linierne i et program for at g0re det mere overskueligt. Et almindelig anvendt princip er, for eksempel, at rykke to tegn ind for hver BEGIN/END blok i programmet. Ved hjælp af auto-tabulatoren i COMPAS editoren kan arbejdet med at lave indrykninger lettes betydeligt. Nar auto-tabulatoren er aktiveret, laver editoren automatisk en indrykning hver gang en ny linie startes. Indrykningen svarer altid til indrykningen på linien ovenover, men den kan rettes med <SPACE> eller <BACKSP>.

Den øverste linie på skærmen er altid reserveret til COMPAS editorens status linie. Status linien viser løbende hvilket mode (MOVE, EDIT eller FIND), der arbejdes i, og om auto-tabulatoren er aktiv eller passiv, samt hvormange bytes der er anvendt og ledige.

## 3.1 HOVE mode

MOVE mode bruges, nar mark0ren skal flyttes omkring i teksten. Ved start af editoren bliver MOVE mode automatisk valgt. De f0lgende funktioner kan bruges i MOVE mode:

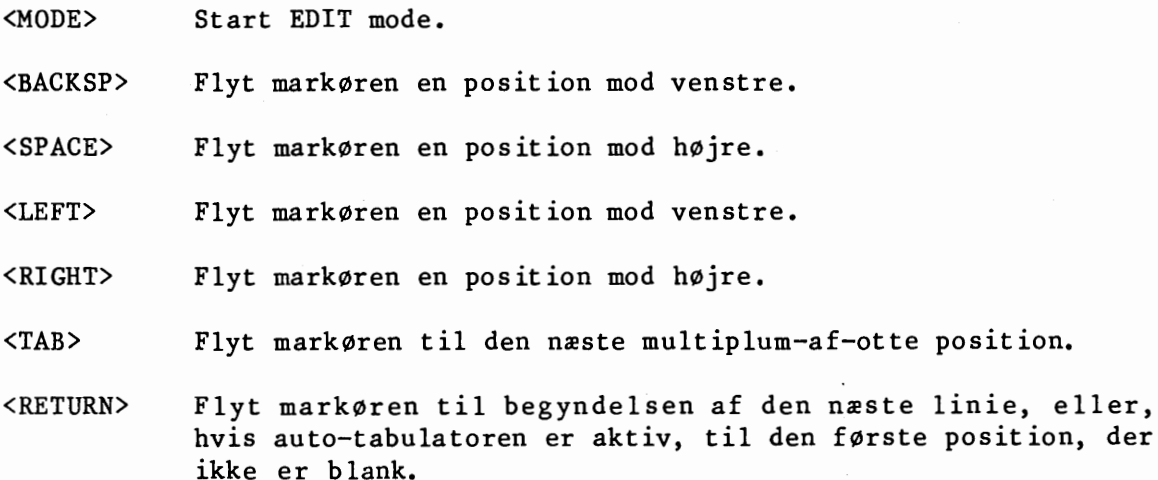

## -~----------------' **International Computers Limited a,s**

Hovedkontor: Klampenborgvej 232, 2800 Lyng by, Tit. 02-889488, Reg. nr. 40572, Giro 5453011, Telex 39147 iclcph dk, Telegram Computel, København

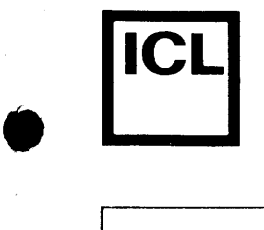

**•** 

<REMOVE> Flyt markøren til begyndelsen af den nuværende linie, eller, **hvis** mark0ren allerede er ved begyndelsen af en linie, til begyndelsen af den forrige linie.

- <AUTO> Skift auto-tabulatorens stilling (hvis **OFF,**  sa skift til ON, og omvendt).
- <UP> Flyt markøren en linie op.

<DOWN> Flyt markøren en linie ned.

<PREV> Flyt markøren en side op.

<NEXT> Flyt markøren en side ned.

- <BEGIN> Flyt markøren til begyndelsen af teksten.
- <END> Flyt markøren til slutningen af teksten.
- <FIND> Indlæs søgestreng og erstatningsstreng, og find den første forekomst af s0gestrengen. Idet der tastes <FIND>, s lettes alle positioner efter markøren, og et spørgsmålstegn udskrives. Indtast nu søgestrengen, og afslut med et tryk på <MODE> tasten. Eventuelle fejlindtastninger kan rettes med <BACKSP> tasten, og tabulatortegn kan indscettes med <TAB> tasten. Når søgestrengen er indtastet, udskrives der endnu et sp0rgsmalstegn. Indtast nu erstatningsstrengen, og afslut som før med et tryk på <MODE> tasten. Teksten gennemsøges herefter for den første forekomst af søgestrengen. Hvis en sådan findes, bliver markøren flyttet dertil. I modsat fald bliver markøren stående. Søgningen omfatter kun teksten efter mark0ren. Hvis hele teksten skal gennems0ges, kan <BEGIN> funktionen eventuelt bruges før <FIND>.
- <CONT> Fortsæt søgning. Der søges efter den næste forekomst af den sidst indtastede søgestreng.
- <REPLACE> Erstat s0gestrengen med erstatningsstrengen. Den netop fundne s0gestreng udskiftes med erstatningsstrengen. Denne funktion virker kun, hvis den bruges umiddelbart efter <FIND>, <CONT> eller <RPLCON>.
- <RPLCON> Erstat og fortsæt søgning. Denne funktion svarer til <REPLACE> efterfulgt af <CONT>.
- **<MARK>**  Marker position. Markørens nuværende position lagres i tekstmærkeregisteret, der bruges af <ZAP> og <LIST> kommandoerne, til at afgøre hvor den blok, der arbejdes på, slutter. Der kan kun defineres et tekstmærke (når et mærke defineres, "glemmes" den tidligere position), og der er

## ا<br>⊪ International Computers Limited a/S<br>
Toknisk service as uddengeleerddeling:

Hovedkontor: Klampenborgvej 232, 2800 Lyngby, Tif. 02-8894 88, Reg. nr. 40572, Giro 5453011, Telex 39147 iclcph dk, Telegram Computel, København

Teknisk service og uddannelsesafdeling: Bådehavnsgade 10, 2450 København SV, Telefon 01-165588 Telex 22451 iclts dk

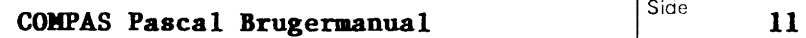

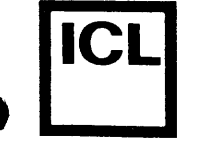

System/arkiv Dato Signatur

ingen synlige tegn på, hvor tekstmærket står (hvis du ikke kan huske positionen, så sæt blot mærket igen). Bemærk, at når EDIT mode bruges, bliver tekstmærkeregisteret nulstillet.

- <ZAP> Slet blok. Alle tegn mellem markøren og tekstmærket slettes. Bemærk, at cursoren skal stå tidligere i teksten end tekstmærket. En kopi af blokken bliver gemt i edit-bufferen, før blokken slettes. Denne kopi kan senere genindsættes med <INSERT> kommandoen.
- <INSERT> Kopier edit-buffer. Edit-bufferens indhold kopieres ind i teksten ved markørens nuværende position. Edit-bufferen indeholder de tegn, der blev slettet sidst EDIT mode eller **<ZAP>** kommandoen blev brugt.
- <LIST> Udskriv blok. Blokken, der starter ved markøren og slutter ved tekstmærket, udskrives på printeren (CP/M systemets LST: enhed). Sørg altid for, at printeren er klar til at modtage tegn, da systemet ellers "hænger" og må RESETtes.
- <QUIT> Afslut editor. Editoren afsulttes, og der returneres til kommandoniveauet.

## **3.2 EDIT mode**

EDIT mode bruges, når der skal indsættes og/ eller slettes tegn eller linier. Nar <MODE> funktionen bruges i MOVE mode, startes EDIT mode, og samtidigt slettes alle positioner efter markøren. Der kan nu indsættes tegn blot ved at taste dem på tastaturet. Hvergang et tegn indsættes, flyttes markøren en position mod højre. De følgende funktioner kan bruges i edit mode:

- <MODE> Returner til MOVE mode. Før der returneres, bliver alle positioner efter markøren opdateret.
- <BACKSP> Slet tegn. Sletter tegnet umiddelbart foran markøren, og flytter markøren en position mod venstre.
- <LEFT> Samme som <BACKSP>.
- <RIGHT> Genindsæt tegn/linie. Genindsætter det tegn eller den linie, der lige er blevet slettet.
- <TAB> Indsæt et HT tegn. Markøren flyttes til den næste multiplumaf-otte position.

## International Computers Limited a/s<br>
International Computers Limited a/S<br>
International seculation:

Hovedkontor: Klampenborgvej 232, 2800 Lyng by, Tit. 02-8894 88, Reg. nr. 40572, Giro 5453011, Telex 39147 iclcph dk, Telegram Computel, København

Teknisk service og uddannelsesafdeling: BAdehavnsgade 10, 2450 Kobenhavn SV, Telefon 01-165588 Telex 22451 iclts dk

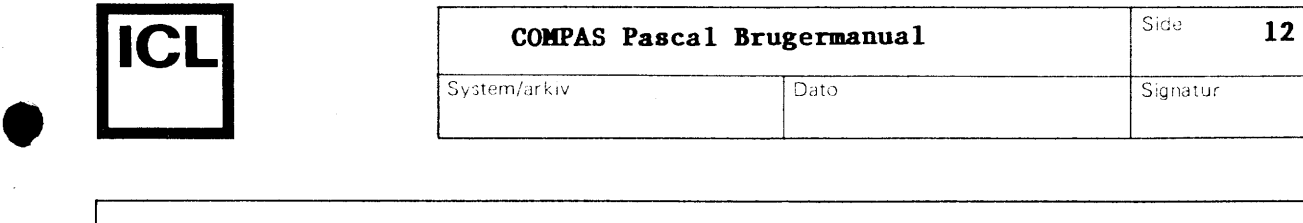

•

System/arkiv Dato Signatur

- <RETURN> Indsæt et linieskift (CR/LF sekvens). Markøren flyttes til en ny linie. Hvis auto-tabulatoren er i brug, vil den nye linie automatisk starte med en indrykning, der svarer til linien ovenover.
- <REMOVE> Slet linie. Alle tegn foran mark0ren op til begyndelsen af linien slettes. Hvis markøren allerede står ved begyndelsen af en linie, slettes hele den foregående linie.
- <AUTO> Skift auto-tabulatorens stilling.

#### **3.3 Kditorens fejlmeddelelser**

Editorens fejlmeddelelser vises altid på skærmens øverste linie (der hvor statuslinien normalt står). Et eksempel:

ERROR: No room to insert. Press <SPACE>

Fejlmeddelelsen fjernes igen ved et tryk på mellemrumstangenten. Editoren bar fire forskellige fejlmeddelelser. Disse er:

No room for edit buffer

Denne fejlmeddelelse rapporteres i EDIT mode, hvis man prøver at slette flere tegn, end der kan være i edit-bufferen. Efter fejlen returneres der til MOVE mode. Hvis tegnene ikke skal genindsættes senere, kan man blot gå tilbage i EDIT mode og fortsætte med at slette. Fejlen opstår også, når <ZAP> kommandoen bruges, og der ikke er plads til en kopi af blokken i edit-bufferen.

No room to insert

Denne fejl rapporteres i EDIT mode, hvis man prøver at indsætte tegn, når der ikke er mere ledigt lager. Efter fejlen, returneres der til MOVE mode. Fejlen rapporteres også hvis <FIND> funktionen bruges, når der er mindre end 256 bytes ledigt lager, hvis <REPLACE> eller <RPLCON> forsøges, når der ikke er lager nok til at foretage en erstatning, eller hvis man prøver at bruge <INSERT> når der ikke er nok lager.

Marker not set

Denne fejl rapporteres af <ZAP> og <LIST>, hvis tekstmærket ikke er sat.

Invalid marker position

Denne fejl rapporteres af <ZAP> og <LIST>, hvis tekstmærket står før markøren i teksten.

## ا<br>!! International **Computers Limited a,s**

Hovedkontor: Klampenborgvej 232, 2800 Lyngby, Tif. 02-8894 88, Reg. nr. 40572, Giro 5453011, Telex 39147 iclcph dk, Telegram Computel, København

System/arkiv

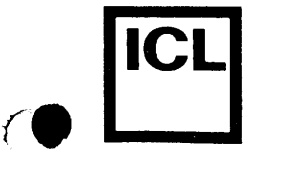

 $\overline{\mathbf{C}}$ 

## **K.apitel 4**

**Compileren** 

Compileren er hjertet i COMPAS systemet. Ved hjælp af denne kan Pascal programmer oversmttes til Z-80 maskinkode.

Nar compileren startes fra en COMPILE eller en RUN kommando, bliver objektkoden gemt direkte ud i lageret umiddelbart efter kildeteksten. Pa denne måde arbejder compileren uhyre hurtigt (op til 5000 linier pr. minut), men til gengæld kræves der også en del arbejdslager, da både kildetekst og objektkode skal være til stede på een gang.

Når compileren startes fra en PROGRAM eller en OBJECT kommando, bliver objektkoden gemt ud i en diskfil. Denne metode er naturligvis noget langsommere end den ovenstående, men den kræver til gengæld ikke så meget arbejdslager, og muliggør desuden generering af progamfiler (.COM filer), der kan startes fra CP/M blot ved at taste deres navn.

Ved hjælp af FIND kommandoen kan compileren bruges til at finde det sted i kildeteksten, der var skyld i en k0rselsfejl i objektkoden. Denne facilitet er en uvurderlig hjælp under fejlsøgning af programmer.

Hvis compileren finder en fejl under en oversættelse, stopper den og viser et fejlnummer på skærmen. Hvis COMPAS.ERM filen blev indlæst under opstart, vises desuden en fejlmeddelelse:

Error 04: Dubleret identifier. Press <SPACE>

Ved et tryk på mellemrumstangenten startes editoren, og markøren flyttes automatisk til det sted, hvor fejlen blev fundet. Fejlen kan nu rettes, og en ny oversættelse kan derefter foretages. Bemærk, at editoren ikke bliver startet, hvis compileren finder en fejl i en include-fil. I stedet vil fejlmeddelelsen angive yderligere informationer om, hvor i filen fejlen findes (læs mere herom i afsnit 4.6).

## **4.1 COMPILE kommandoen**

Nar compileren startes fra en COMPILE kommando, bliver objektkoden gemt direkte ud i arbejdslageret, umiddelbart efter kildeteksten. Ved start udskriver systemet:

### Compiling

Efter endt oversættelse (forudsat at der ikke blev fundet en fejl) informerer systemet om størrelsen af objektkoden og datalageret, samt antallet af ledige bytes:

**•** 

**International Computers Limited a,s** 

Hovedkontor: Klampenborgvej 232, 2800 Lyngby, Tlf. 02-889488, Reg.nr. 40572, Giro 5453011, Telex 39147 iclcph dk, Telegram Computel, København

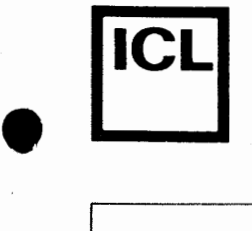

 $\bullet$ 

•

System/arkiv Dato

Signatur

Code: rrrrr bytes (aaaa-bbbb) Free: 8S8ss bytes (cccc-dddd) Data: ttttt bytes (eeee-ffff)

De i parentes viste tal er start- og slutadresserne på det givne område (i hexnotation).

Bemærk, at når editoren startes bliver en eventuel objektkode automatisk slettet.

### **4.2 IUB koa.andoen**

RUN kommandoen bruges til at starte kørsel af programmet. Hvis der ikke findes en objektkode, når kommandoen gives, bliver compileren først startet for at oversætte kildeteksten. Forudsat at der ikke bliver fundet en fejl under oversættelsen, eller hvis objektkoden allerede er tilstede, udskriver systemet:

#### Running

hvorefter programmet startes. Nar programmet slutter, bliver kontrollen tilbagegivet til COMPAS systemet.

Hvis der opstår en kørselsfejl under udførelsen af programmet, bliver det stoppet, og en fejlmeddelelse udskrives:

> EXECUTION ERROR nn AT PC=aaaa Program terminated

hvor nn er fejlens nummer, og aaaa er er fejlens relative adresse (i forhold til startadressen på objektkoden). Ved hjælp af FIND kommandoen kan den sætning i kildeteksten, der var skyld i fejlen, findes.

### 4.3 **PROGRAM koanandoen**

Nar compileren startes fra en PROGRAM kommando, bliver objektkoden lagret i en diskfil. Mulige kommandolinier er:

> PROGRAM <filnavn> PROGRAM <filnavn>,<start> PROGRAM <filnavn>, <start>, <slut> PROGRAM <filnavn>,,<slut>

<start> og <slut> er hex-adresser (uden det foranstillede '\$' tegn). Hvis filtypen udelades, bliver '.COM' automatisk valgt.

• **International Computers Limited** a,s

> Hovedkontor: Klampenborgvej 232, 2800 Lyng by, Tlf. 02-8894 88, Reg. nr. 40572, Giro 5453011, Telex 39147 iclcph dk, Telegram Compute!, K0benhavn

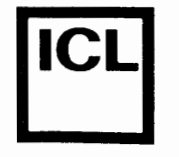

**ICL COMPAS Pascal Brugermanual** Side 15 System/arkiv Dato Signatur

<start> angiver startadressen pa objektkoden. Hvis <start> udelades, bliver slutadressen på run-time programdelen automatisk valgt. <start> værdier må aldrig være mindre end slutadressen på run-time programdelen (denne adresse-kan findes ved at bruge PROGRAM kommandoen uden <start> parameteren).

<slut> angiver adressen pa toppen af programmets arbejdslager. Hvis <slut> udelades, bliver den nuværende adresse på toppen af arbejdslageret valgt (denne er bestemt af CP/M operativsystemet, og står i adresse 6-7). Eftersom compileren reserverer lager til variable fra toppen af arbejdslageret og nedefter, kan programmer, der er oversat for en given størrelse af arbejdslageret, ikke køres på systemer med mindre arbejdslager.

Førend kildeteksten oversættes, skriver COMPAS en kopi af run-time programdelen ud i diskfilen. Run-time programdelen optager altid den første del af en programfil. Området fra slutadressen på run-time programdelen til startadressen på programkoden berøres aldrig af programmet, og det er derfor et passende sted til EXTERNAL specificerede maskinkoderutiner, der for eksempel kan indsættes med DDT programmet (DDT programmet medfølger på den originale CP/M systemdisk).

Efter at have gemt run-time programdelen ud i diskfilen starter compileren på at oversætte kildeteksten. Ved denne lejlighed ud-skrives:

#### Compiling

Efter endt oversættelse (forudsat at der ikke blev fundet en fejl) informerer systemet om st0rrelsen af objektkoden og datalageret, samt antallet af ledige bytes:

> Free: rrrrr bytes (aaaa-bbbb) Code: sssss bytes (cccc-dddd) Free: ttttt bytes (eeee-ffff) Data: uuuuu bytes (gggg-hhhh)

Den første linie vises kun, hvis en <start> adresse blev angivet på kommandolinien.

#### **4.4 OB.JECT komaandoen**

OBJECT kommandoen er magen til PROGRAM kommandoen, bortset fra, at runtime programdelen ikke medtages i den diskfil, der genereres af compileren. Desuden er det ikke '.COM' typen der automatisk bliver valgt, men i stedet '.OBJ'. Objektfiler kan kun startes ved et kald til chain proceduren fra en anden COMPAS Pascal programfil (de kan altså ikke startes direkte fra CP/M). Yderligere detaljer herom findes i kapitel 18 i COMPAS Pascal programmeringsmanualen.

## **International Computers Limited a,s**

Hovedkontor: Klampenborgvej 232, 2800 Lyng by, Tlf. 02-8894 88, Reg. nr. 40572, Giro 5453011, Telex 39147 iclcph dk, Telegram Computel, København

•

•

System/arkiv Dato System/arkiv I Dato

## 4.5 **FIND kommandoen**

FIND kommandoen bruges til at finde den sætning i kildeteksten, der svarer til en given adresse i objektkoden. Når compileren startes fra en FIND kommando, genererer den ingen objektkode. Kommandolinien kan være en af to muligheder:

 $\overline{\phantom{a}}$ 

## FIND FIND <reladr>

hvor <reladr> er den relative adresse i objektkoden på det sted, der 0nskes fundet. Hvis objektkoden for eksempel starter i adresse \$1E8O, vil kommandoen FIND 348 finde det sted i kildeteksten, der svarer til den maskinkodeinstruktion i objektkoden, der ligger på adresse \$21C8. Hvis <reladr> ikke specificeres, vælger systemet automatisk adressen på den sidst forekomne kørselsfejl. Således kan man, blot ved at indtaste FIND efter en kørselsfejl, finde det sted i kildeteksten, der er skyld i fejlen. F0rend s0gningen indledes, udskriver compileren:

#### Searching

Hvis compileren finder den adresse, der angives, stopper den og udskriver:

## Target address found. Press <SPACE>

Ved et tryk på mellemrumstangenten startes editoren, og markøren flytter automatisk til det sted i kildeteksten, der blev fundet. Hvis den givne adresse ikke findes, udskriver compileren:

## Target address not found

hvorpå den returnerer til kommandoniveauet.

## 4.6 WHERE kommandoen

Hvis compileren finder en fejl i en include-fil under en oversættelse, vil fejludskriften ikke blot vise fejlens nummer og betydning, men ogsa include-filens navn og fejlens tegnadresse. Et eksempel:

> Include file A:GRAFIK.LIB at CC=O7B2 Error 41: Uens typer i udtryk

Editoren startes ikke, da fejlen er i include-filen og ikke i den programtekst, der findes i lageret. Tegnadressen (CC) er det antal tegn (i hex), der blev læst fra include-filen, før fejlen opstod. Den følgende metode kan bruges til at rette fejlen i include-filen: Gem først den programtekst, der findes i lageret, ved hjælp af SAVE kommandoen (medmindre den ikke er blevet ændret, siden den sidst blev gemt på disket-

## با<br>∎ **International Computers Limited a/s**

Hovedkontor: Klampenborgvej 232, 2800 Lyngby, Tit. 02-889488, Reg.nr. 40572, Giro 5453011, Telex 39147 iclcph dk, Telegram Computel, København

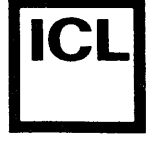

(.

**•** 

System/arkiv Dato Signatur

ten). Slet herefter teksten med ZAP kommandoen, indlæs include-filen med LOAD kommandoen, og giv tilsidst en WHERE kommando (uden argument) denne vil starte editoren og flytte markøren til det sted, fejlen blev fundet.

WHERE kommandoen kan anvendes på to måder:

## WHERE

## WHERE <tegnadr>

hvor <tegnadr> er et hextal, der angiver tegnadressen på det sted i teksten, der ønskes fundet. Hvis <tegnadr> udelades, vælges tegnadressen pa den sidst forekomne fejl i en include-fil.

Når edit oren forlades, gemmes markørens tegnadresse som den adresse, WHERE kommandoen anvender, hvis intet andet angives. WHERE kommandoen kan således bruges til at komme tilbage til det sted i teksten, man forlod, da <QUIT> kommandoen blev givet.

## **International Computers Limited a,s**

Hovedkontor: Klampenborgvej 232, 2800 Lyngby, Tlf. 02-889488, Reg. nr. 40572, Giro 5453011, Telex 39147 iclcph dk, Telegram Computel, København

System/arkiv

•

 $\bullet$ 

•

•

## **Kapitel** *5*

 $\overline{Nato}$ 

## **Andre koaaandoer**

## **5.1 DIR komnandoen**

DIR kommandoen bruges til at udskrive en diskettes bibliotek. Formatet af kommando linien er:

## DIR <ffn>

hvor <ffn> er et flertydigt filnavn, med et format magen til det, der anvendes af CP/M systemets DIR kommando, dvs. et filnavn, hvori spørgsmålstegn (?) og stjerner (\*) kan anvendes.

Et sp0rgsmalstegn indikerer, at denne position kan indeholde ethvert tegn, og en stjerne indikerer, at resten af tegnene i det pågældende felt (navnet eller typen) kan være hvad som helst.

Hvis bade navnet og typen udelades, altsa hvis kun drive-identifieren og det efterfølgende kolon angives, udskrives navnene på alle filer på den pågældende diskette. Hvis <ffn> udelades fuldstændigt, udskrives navnene på alle filer på auto-disketten.

## *5.2* **NEV koamandoen**

NEW kommandoen bruges til at aktivere en nyindsat diskette og til at ændre auto-disketten. Kommandolinien kan være en af to muligheder:

### NEW NEW <disk>:

hvor <disk> er en diskidentifier (A-P). En NEW kommando skal udføres hvergang der skiftes diskette i en af diskettestationerne (ellers risikerer man, at CP/M giver en R/O fejl når man prøver at skrive på disketten). Hvis <disk> angives i en NEW kommando, bliver auto-disketten ~ndret til denne diskette.

## 5.3 **HKKORY komaandoen**

MEMORY kommandoen oplyser om st0rrelsen af kildeteksten og antallet af ledige bytes i arbejdslageret:

> Text: rrrrr bytes (aaaa-bbbb) Free: sssss bytes (cccc-dddd)

## **International Computers Limited a,s**

Hovedkontor: Klampenborgvej 232, 2800 Lyngby, Tit. 02-889488, Reg.nr. 40572, Giro 5453011, Telex 39147 iclcph dk, Telegram Compute!, Kobenhavn

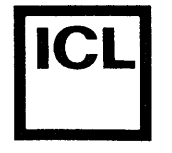

j -'--·- ~------------------------------------------------------

**hvor tallene i parentes er start- og slutadresserne (i hexnotation) pa omradet.** 

I

## 5.4 ZAP kommandoen

ZAP kommandoen sletter den nuværende kildetekst. Som en sikkerhedsforanstaltning spørger kommandoen:

**Are you sure (Y/N)?** 

**Teksten bliver kun slettet, hvis der svares 'Y' eller 'y'.** 

## *5.5* **QUIT koa.andoen**

**QUIT kommandoen afslutter COMPAS og returnerer til CP/M. COMPAS kan senere varmstartes som beskrevet i afsnit 1.1.** 

## **International Computers Limited a,s**

Hovedkontor: Klampenborgvej 232, 2800 Lyng by, Tlf. 02-88 94 88, Reg. nr. 40572, Giro 5453011, Telex 39147 iclcph dk, Telegram Computel, København

Jylland og Fyn: Romancevej 9, 8700 Horsens, Telefon 05-6275 88 Teknisk service og uddannelsesafdeling: BAdehavnsgade 10, 2450 K0benhavn SV, Telefon 01-165588 Telex 22451 iclts dk

\_\_\_\_\_\_\_\_\_\_\_ J

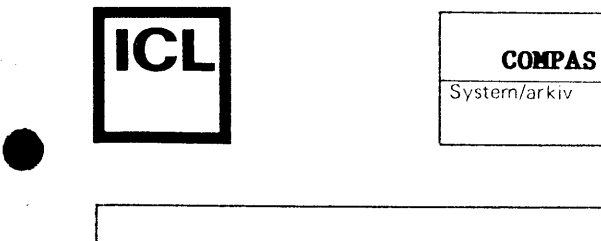

**•** 

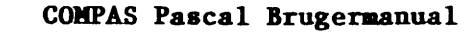

System/arkiv

Signatur

**20** 

#### **Appendix A**

 $\frac{1}{2}$ Dato

#### **Systemkonfigurering**

COMPAS systemet er designet saledes, at det relativt nemt kan omstilles til brug på en anden skærm og/eller et andet tastatur end det oprindelige. Bemærk, at den kopi af COMPAS, der findes på distributionsdisketten, allerede er konfigureret til brug på et specielt mikrodatamatsystem (medmindre det er en "ukonfigureret" kopi). Detaljer herom findes i tillægget til brugermanualen.

Til re-konfigurering af COMPAS systemet medfølger der et program på distributionsdisketten, der bedder CONFIG.COM. Dette appendix beskriver de parametre der kan ændres med CONFIG, samt deres adresser i systemet, i tilfælde af, at man ønsker at foretage ændringerne "manuelt" med DDT programmet.

Der findes to konfigurationstabeller i COMPAS. Den første tabel indeholder informationer om systemets skrerm, og er lagret fra \$1OA til \$1DF.

- \$1OA-\$1OA Skærmbredde. Denne byte angiver antallet af tegn pr. linie på skærmen. Værdien skal være den præcise bredde, og ydermere skal den være et multiplum af 8.
- \$1OB-\$1OB Skærmhøjde. Denne byte angiver antallet af linier på skærmen. Værdien skal være den præcise højde.
- \$1OC-\$1OC Auto-scroll flag. En nul i denne byte indikerer, at skærmen scroller af sig selv, hvis et tegn skrives i den yderste position på den nederste linie. Andre værdier indikerer, at dette ikke sker.
- \$1OD-\$115 GOTOXY startsekvens. Disse bytes angiver den streng, der skal sendes før markørkoordinaterne, når markøren adresseres direkte. Den første byte indeholder længden af strengen (0-8), og de efterfølgende bytes indeholder tegnene.
- \$116-\$11A GOTOXY separatorsekvens. Disse bytes angiver den streng, der skal sendes mellem markørkoordinaterne, når markøren adresseres direkte. Normalt sendes der ingen tegn, men nogle standarder (f.eks. **ANSI** standarden) krrever en separator. Den første byte indeholder længden (0-4), og de efterfølgende bytes indeho lder tegnene.
- \$11B-\$11F GOTOXY slutsekvens. Disse bytes angiver den streng, der skal sendes for at afslutte en direkte adressering af markøren. Normalt sendes der ingen tegn, men nogle standarder (f.eks. ANSI standarden) kræver en slutsekvens. Den første byte

## $\bullet$   $\begin{array}{c} \bullet \\ \text{Int} \end{array}$ International Computers Limited a/S<br>
The Computers of **Limited and Computers** the computation of the computation of the computation of the computers of the computers of the computation of the computation of the computation

Hovedkontor: Klampenborgvej 232, 2800 Lyngby, Tlf. 02-8894 88, Reg. nr. 40572, Giro 5453011, Telex 39147 iclcph dk, Telegram Computel, København

Teknisk service og uddannelsesafdeling: Bådehavnsgade 10, 2450 København SV, Telefon 01-165588 Telex 22451 iclts dk

System/arkiv

21

Sicratur

indeholder længden (0-4), og de efterfølgende bytes indeholder tegnene.

Daro

- \$120-\$120 Koordinatrmkkef0lge. Et nul i denne byte angiver, **at <sup>Y</sup>** koordinaten (linien) skal sendes før X koordinaten (positionen) når markøren adresseres direkte. Værdier forskellige fra nul angiver X før Y.
- \$121-\$121 Koordinatoffset. Denne byte angiver det offset, der skal lægges til markørkoordinaterne, før de sendes ved en direkte adressering af markøren. Koordinaterne starter ved nul. Almindeligvis anvendes et offset på 32 (\$20), men dette kan variere.
- \$122-\$122 Koordinatformat. Et nul i denne byte angiver, at koordinaterne skal sendes som enkelte tegn i binært format (dvs. ASCII værdien af tegnene svarer til koordinaternes værdi plus koordinatoffsettet). Værdier forskellige fra nul angiver, at koordinaterne skal sendes som numeriske strenge (strenge, der er sammensat af tegnene 'O' til '9'). Antallet af cifre (2 eller 3) afg0res af den byte, der lagres her.
- \$123-\$12B CLREOS sekvens. Disse bytes def inerer den streng, der skal sendes for at slette alle tegn fra markøren til slutningen af skærmen. Den første byte indeholder længden (0-8), og de efterf0lgende bytes indeholder tegnene.
- \$12C-\$134 CLREOL sekvens. Disse bytes def inerer den streng, der **skal**  sendes for at slette alle tegn fra markøren til slutningen af den nuværende linie. Den første byte indeholder længden (0-8), og de efterf0lgende bytes indeholder tegnene.
- \$135-\$13 7 Hopvektor til GOTOXY rutine. Hvis den metode, der benyttes af skærmen til at adressere markøren direkte, ikke kan defineres via de ovenstaende tabelindgange, kan der i disse bytes indlægges en hopvektor (\$C3 i den første byte efterfu lgt af adressen i omvendt format) til en rutine, der udfører funktionen. Rutinen modtager Y koordinaten i Dregisteret og X koordinaten i E registeret, og den kan installeres i brugerområdet (se nedenfor). Rutinen skal returnere med carry-flaget sat (afslut den med en SCF instruktion umiddelbart før RET instruktionen), og den må ikke ændre på BC, DE, HL og IX. Bemærk, at hvis der ikke er indlagt en hopvektor, skal disse bytes indeholde værdierne \$00, \$B7, \$C9 (i den rækkefølge), svarende til instruktionerne NOP, OR A, RET.
- \$138-\$13A Hopvektor til CLREOS rutine. Hvis systemets skærm ikke har en CLREOS funktion, kan der i disse bytes indsættes en hopvektor til en rutine, der udfører funktionen. De regler, , \_\_\_\_ J

## **International Computers Limited a/S**<br>Teknisk service og uddannelsesafdeling:

Teknisk service og uddannelsesafdeling: Badehavnsgade 10, 2450 K0benhavn *SV,* Telefon 01-165588 Telex 22451 iclts dk

Hovedkontor: Klampenborgvej 232, 2800 Lyng by, Tit. 02-889488, Reg. nr. 40572, Giro 5453011, Telex 39147 icicph dk, Telegram Computel, København

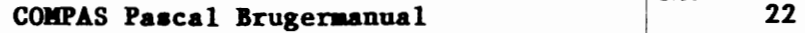

 $\bullet$ 

**•** 

Side

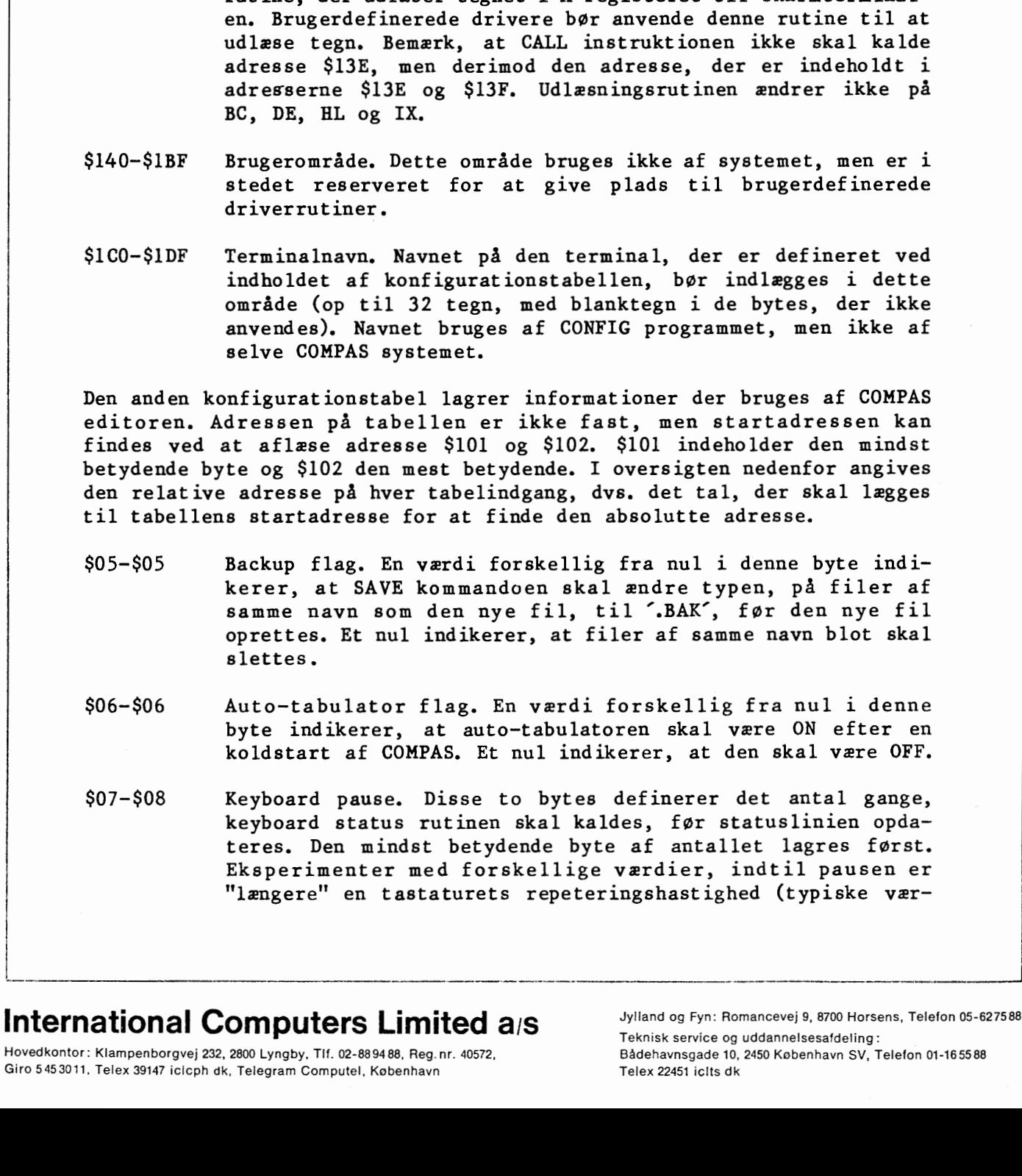

der gælder for GOTOXY hopvektoren (se ovenfor), gælder også her, bortset fra, at der ikke overføres nogen parametre til denne rut ine.

- \$13B-\$13D Hopvektor til CLREOL rutine. Svarer til CLREOS hopvektoren, bortset fra, at denne hopvektor gælder for CLREOL funktionen.
- \$13E-\$13F Adresse på outputrutine. Dette felt er udelukkende et informationsfelt, og det bør således ikke modificeres. Feltet indeholder adressen (mindst betydende byte først) på en rutine, der udlæser tegnet i A registeret til skærmterminalen. Brugerdefinerede drivere bør anvende denne rutine til at udlæse tegn. Bemærk, at CALL instruktionen ikke skal kalde adresse \$13E, men derimod den adresse, der er indeholdt i adresserne \$13E og \$13F. Udlæsningsrutinen ændrer ikke på
- \$140-\$1BF Brugeromrade. Dette omrade bruges ikke af systemet, men er i stedet reserveret for at give plads til brugerdefinerede
- \$1C0-\$1DF Terminalnavn. Navnet på den terminal, der er defineret ved indholdet af konfigurationstabellen, bør indlægges i dette omrade (op til 32 tegn, med blanktegn i de bytes, der ikke anvendes). Navnet bruges af CONFIG programmet, men ikke af

Den anden konfigurationstabel lagrer informationer der bruges af COMPAS editoren. Adressen på tabellen er ikke fast, men startadressen kan findes ved at aflæse adresse \$101 og \$102. \$101 indeholder den mindst betydende byte og \$102 den mest betydende. I oversigten nedenfor angives den relative adresse på hver tabelindgang, dvs. det tal, der skal lægges til tabellens startadresse for at finde den absolutte adresse.

- \$05-\$05 kerer, at SAVE kommandoen skal ændre typen, på filer af samme navn som den nye fil, til '.BAK', før den nye fil oprettes. Et nul indikerer, at filer af samme navn blot skal
- \$06-\$06 Auto-tabulator flag. En værdi forskellig fra nul i denne byte indikerer, at auto-tabulatoren skal være ON efter en koldstart af COMPAS. Et nul indikerer, at den skal være OFF.
- \$07-\$08 Keyboard pause. Disse to bytes def inerer det antal gange, keyboard status rutinen skal kaldes, før statuslinien opdateres. Den mindst betydende byte af antallet lagres først. Eksperimenter med forskellige værdier, indtil pausen er "længere" en tastaturets repeteringshastighed (typiske vær-

# $\bullet$   $\overline{\phantom{a}}$

Hovedkontor: Klampenborgvej 232, 2800 Lyngby, Tit. 02-889488, Reg.nr. 40572, Giro 5453011, Telex 39147 icicph dk, Telegram Computel, København

Teknisk service og uddannelsesafdeling: Bådehavnsgade 10, 2450 København SV, Telefon 01-165588

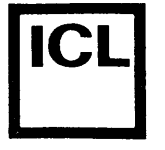

23

Sigentur

dier ligger mellem \$0080 og \$0400). En værdi på nul indikerer, at CP/M BIOS'ens statusrutine altid returnerer "klar", eller, at tastaturet ikke har en buffer.

\$09-\$88 Editorens kommandotabel.

\$89-\$91 Insert line sekvens. Ved at sende denne sekvens indsrettes en blank linie på skærmen, og den nuværende linie, og alle derunder, rykkes en linie ned. Funktionen bruges af editoren når skærmen rulles nedad. Hvis den ikke findes på terminalen, bør længden af sekvensen sættes til 0.

- \$92-\$9A Delete line sekvens. Ved at sende denne sekvens slettes den nuværende linie, og alle linier derunder rykkes en linie op. Den nederste linie på skærmen blankes. Funktionen bruges af editoren når skærmen rulles opad (derved undgås at statuslinien forsvinder). Hvis den ikke findes på terminalen, bør længden af sekvensen sættes til 0.
- $$9B $A3$ Reverse on sekvens. Når denne sekvens sendes, bliver de efterf0lgende tegn skrevet i inverteret skrift (eller med for0get lysstyrke). Funktionen bruges af editoren til at fremhæve statuslinien. Hvis den ikke findes på terminalen, bør længden af sekvensen sættes til 0.
- \$A4-\$AC Reverse off sekvens. Når denne sekvens sendes, returneres der til normal skrift (den ovenstående funktion ophæves).

Editorens kommandotabel består af et antal strenge, der hver især definerer det tegn eller den tegnfølge, der bruges til at aktivere en bestemt editorkommando. Den første byte i hver streng indeholder længden og de efterfølgende bytes indeholder tegnene. Strengene lagres umiddelbart efter hinanden, dvs. længden af en streng følger umiddelbart efter det sidste tegn i den foregående streng. Den editorfunktion, der aktiveres af en **given** streng, bestemmes udfra den nedenstaende tabel:

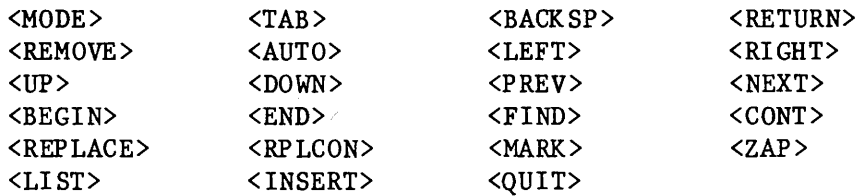

Tabellen skal forstås således, at <MODE> defineres af den første streng, <TAB> af den anden, <BACKSP> af den tredje, osv. Nar keyboardtabellen ændres, bør man altid sikre, at den ikke er flertydig. Antag, som et eksempel, at en eller flere af strengene starter med et ESC (\$1B) tegn. En streng, der kun bestar af et ESC tegn, ville da g0re tabellen flertydig, idet editoren, når den modtager et ESC tegn, ikke kan afgøre hvorvidt dette tegn kommer "alene" eller som en del af en tegnf01ge.

## **International Computers Limited a,s**

Hovedkontor: Klampenborgvej 232, 2800 Lyngby, Tlf. 02-889488, Reg. nr. 40572, Giro 5453011, Telex 39147 iclcph dk, Telegram Computel, København

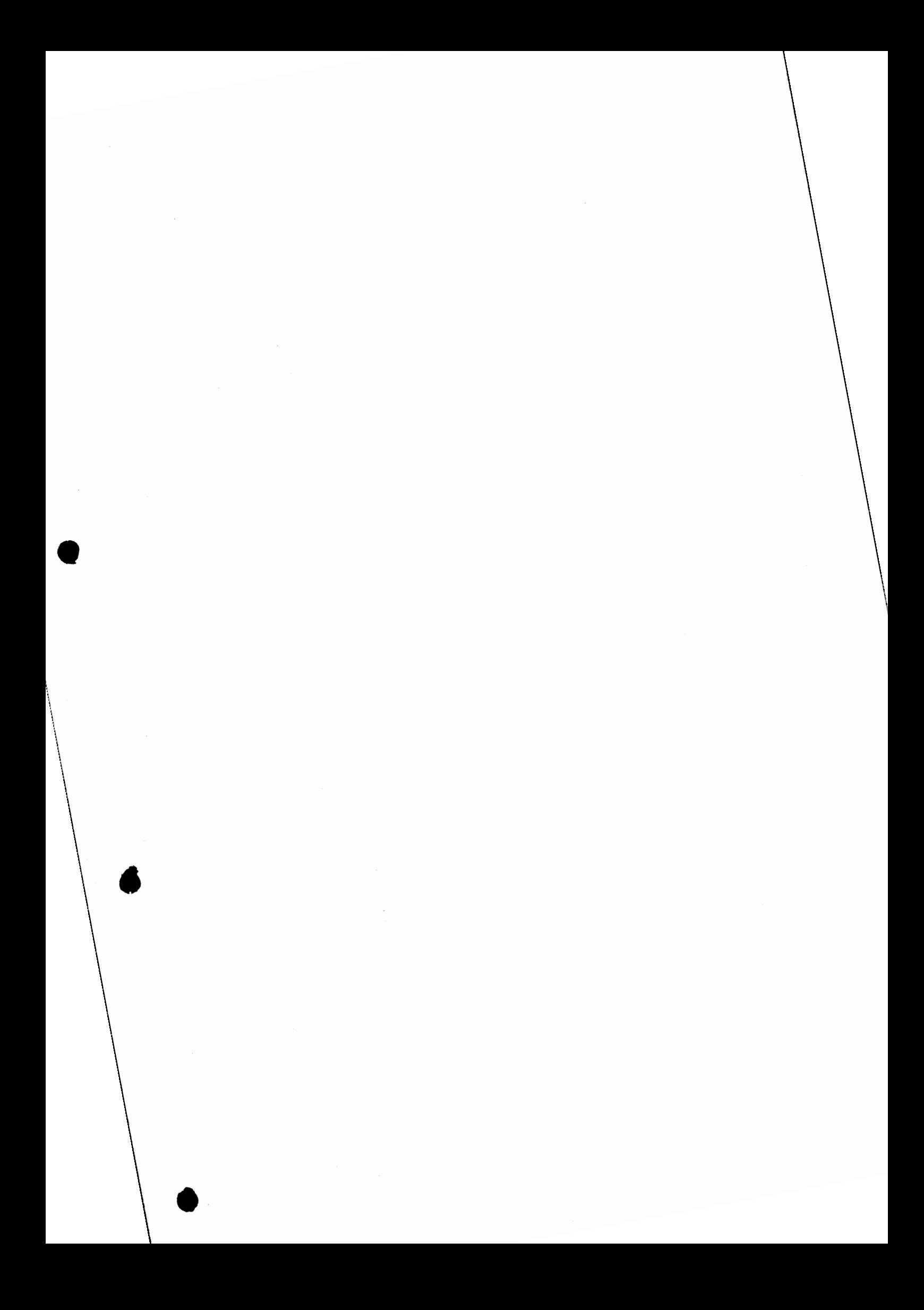

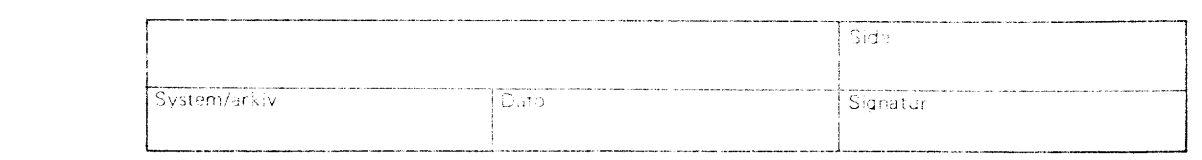

-·------··--·--------···--------·-- -------------·--•-··· -------------·-·---------,

I

**COMPAS** 

## **Common Pascal Language System**

**Version 2.1** 

## **T I L L fr: G T I L B R U G E R M A N U A L**

ICL COMET

**lici** 

 $\begin{array}{|c|c|} \hline \textbf{.} & \textbf{.} \end{array}$ 

**•** 

## $\bullet$ **International Computers Limited a,s**

Hovedkontor: Klampenborgvej 232, 2800 Lyng by, Tlf. 02-8894 88, Reg. nr. 40572, Giro 5453011, Telex 39147 iclcph dk, Telegram Compute!, Kobenhavn

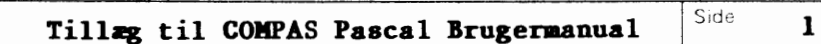

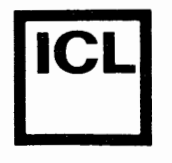

•

 $\begin{array}{c} \begin{array}{c} \end{array} \end{array}$ 

System/arkiv Dato Signatur

## **Kditorfunktioner**

Den nedenfor viste tabel bruges til at oversætte editorens symbolske funktioner til indtastninger. I den første søjle vises den symbolske **funktion, og i den anden vises den tilsvarende n0gle pa tastaturet. VENSTRE, H0JRE, OP og NED angiver tastaturets mark0rpile.** 

'--------------------------------------------------'

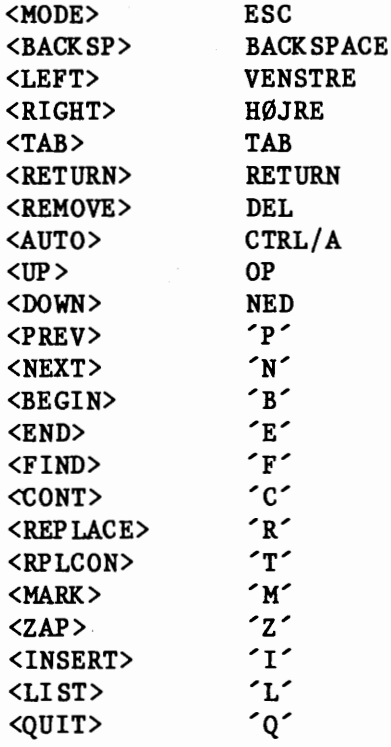

## **International Computers Limited a,s**

Hovedkontor: Klampenborgvej 232, 2800 Lyngby, Tlf. 02-889488, Reg.nr. 40572, Giro 5453011, Telex 39147 iclcph dk, Telegram Computel, København

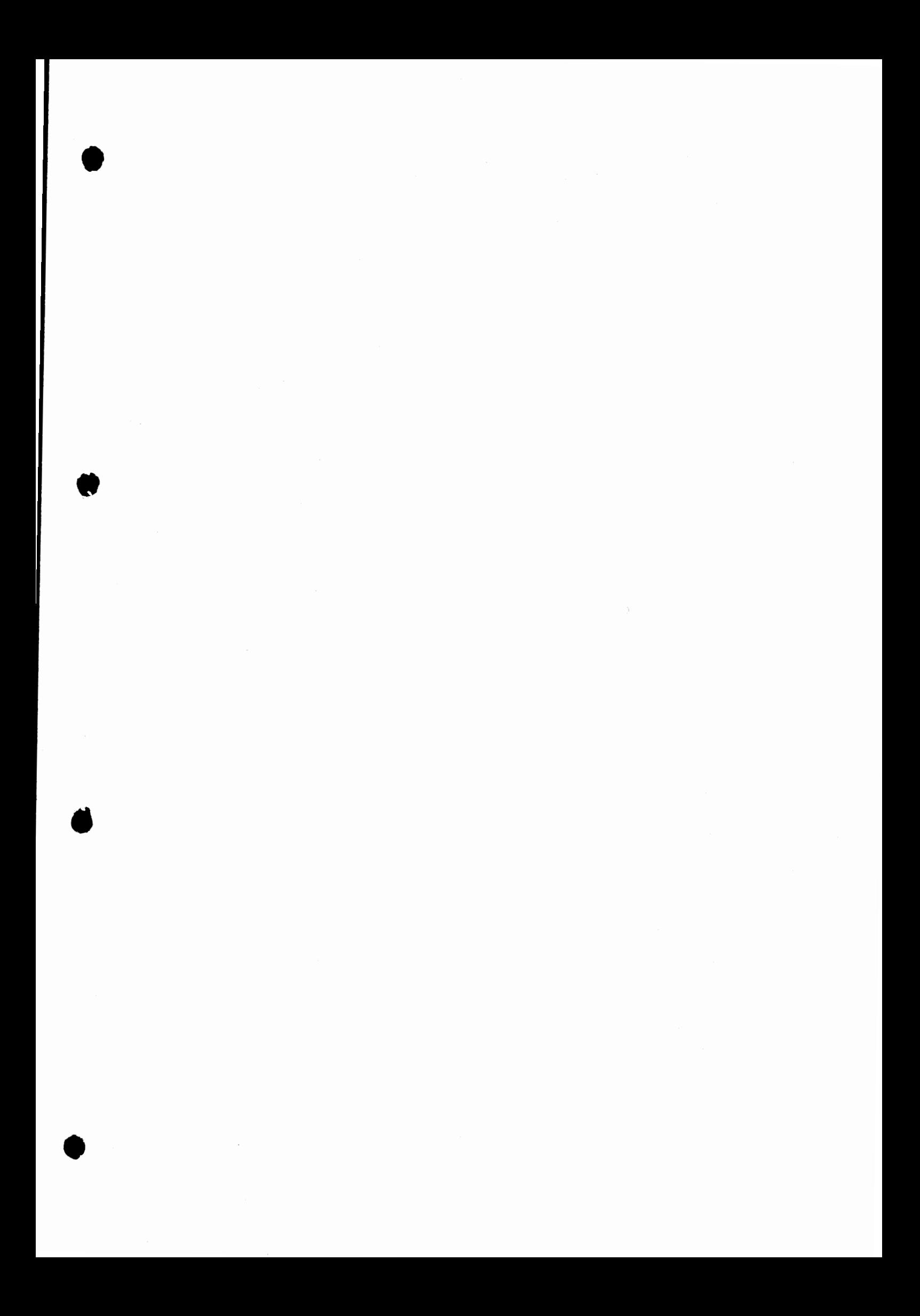

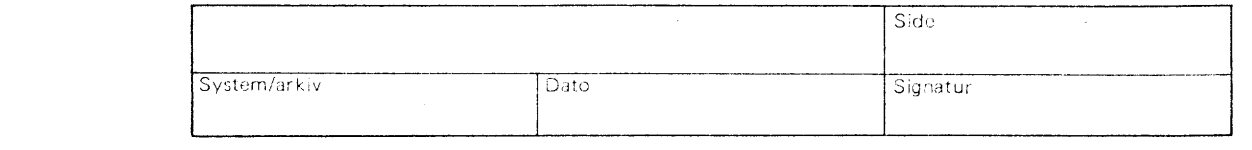

**C O M P A S** 

## **Common Pascal Language System**

**Version 2.1** 

## **P R O G R A M M E R I N G S M A N U A L**

## **International Computers Limited a,s**

Hovedkontor: Klampenborgvej 232, 2800 Lyng by, Tit. 02-8894 88, Reg. nr. 40572, Giro 5453011, Telex 39147 iclcph dk, Telegram Computel, København

 $\overline{\bullet}$ 

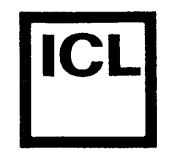

 $\bullet$ 

System/arkiv Dato Signatur

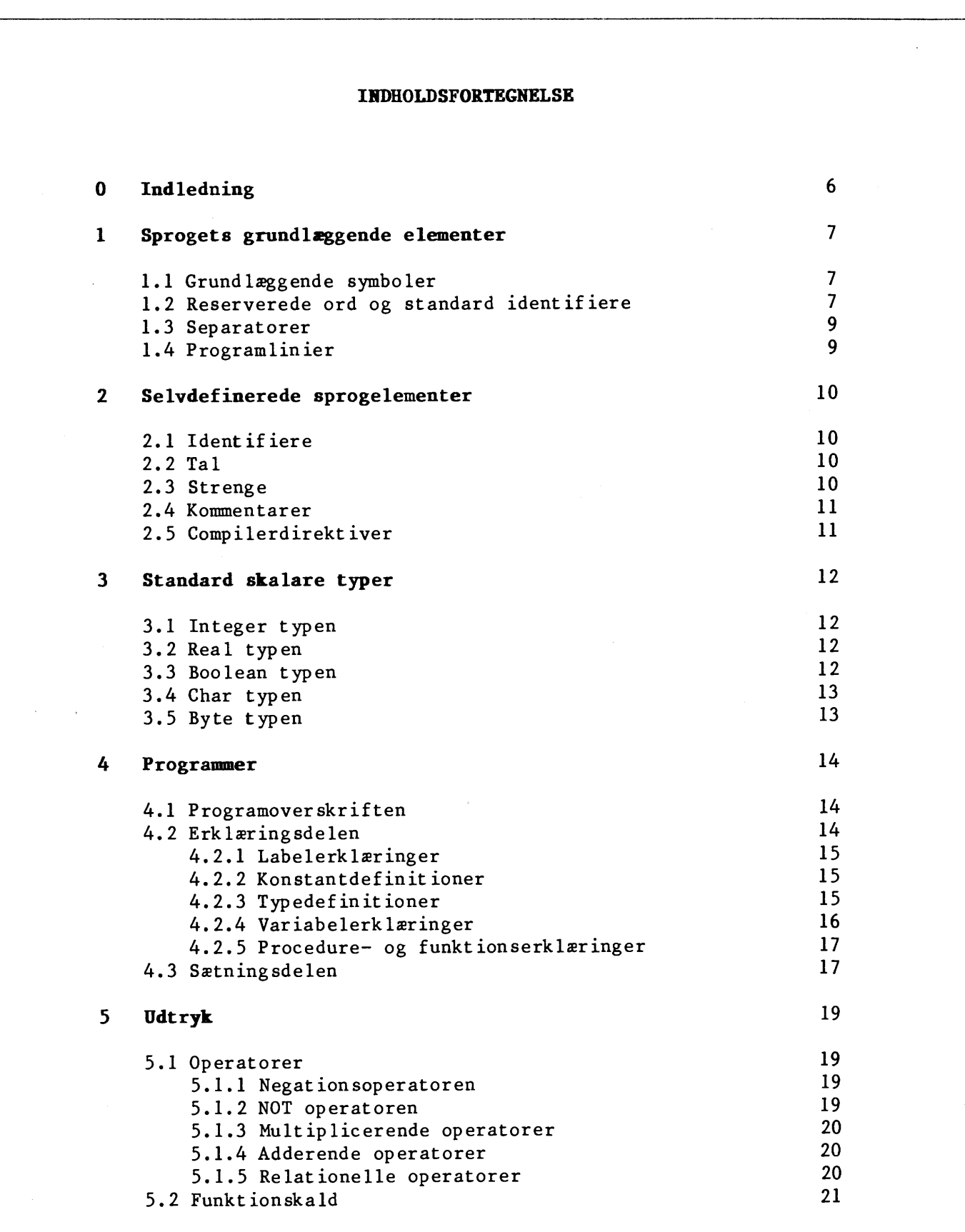

## **International Computers Limited a,s**

Hovedkontor: Klampenborgvej 232, 2800 Lyng by, Tlf. 02-8894 88, Reg. nr. 40572, Giro 5453011, Telex 39147 iclcph dk, Telegram Compute!, K0benhavn

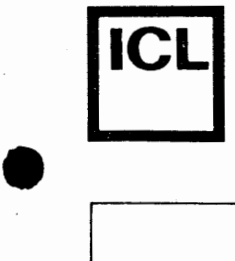

 $\bullet$ 

•

**Signatur** 

6 7 **8**  9 **IIIDHOLDSFORTEGHELSE Saetninger**  6.1 Simple sætninger 6.1.1 Tilskrivningssætninger 6.1.2 Proceduresætninger 6.1.3 GOTO SEtninger 6.1.4 Tomme sætninger 6.2 Strukturerede sætninger 6.2.1 Sammensatte sætninger 6.2.2 Betingede SEtninger 6.2.2.1 IF sEtninger **6.2.2.2 CASE SEtninger**  6.2.3 Repetitionssætninger 6.2.3.1 WHILE SEtninger **6.2.3.2 REPEAT sEtninger 6.2.3.3 FOR sEtninger Skalare typer og delintervaller**  7 .1 Skalare typer 7.2 Delintervaller 7.3 Typekonvertering 7 .4 VErdikontrol **Strenge**  8.1 Strengtyper 8.2 Strengudtryk 8.3 Strengtilskrivninger 8.4 Strengfunktioner og procedurer 8.5 Strenge og tegn **Arraystrukturer**  9.1 Brug af arraystrukturer 9.2 Flerdimensionale arraystrukturer 9.3 Prædefinerede arraystrukturer 9.3.1 mem arraystrukturen 9.3.2 port arraystrukturen 9.4 Tegn-arrays **10 Poster**  10.1 Brug af poster 10.2 WITH sætninger 10.3 Variant-deli poster 22 22 22 23 23 23 23 23 24 24 25 25 26 26 26 28 28 29 30 30 32 32 32 33 33 35 37 37 38 39 39 39 40 41 41 42 44

## ا<br>" **International Computers Limited a,s**

Hovedkontor: Klampenborgvej 232, 2800 Lyng by, Tit. 02-88 94 88, Reg. nr. 40572, Giro 5453011, Telex 39147 iclcph dk, Telegram Computel, København

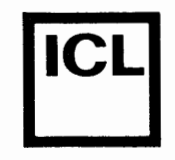

 $\bullet$ 

Dato  $\overline{\mathsf{L}}$ 

System/arkiv

**3** 

Signatur

**IJIDHOLDSFORTEGNELSE**  11 Mængder 11. 1 Mamgdetyper 11.2 Mængdeudtryk 11.2.1 Mængdeangivere 11.2.2 Mængdeoperatorer 11.3 Mængdetilskrivninger **12 Typeangivne konstanter**  12.1 Typeangivne konstanter af simple typer 12.2 Strukturerede konstanter 12.2.1 Arraykonstanter 12.2.2 Postkonstanter 12.2.3 Mængdekonstanter **13 Filer**  13.1 Filtyper 13.2 Operationer pa filer 13.3 Textfiler 13.3.1 Operationer på textfiler 13.3.2 Logiske I/0 enheder 13.3.3 Standardfiler 13.4 Typeløse filer 13.4.1 Operationer på typeløse filer 13. 5 I/0 kontro 1 **14 Pointere**  14.1 Pointertyper 14.2 Brug af pointere 14.3 Pointere og integers 14.4 Oversigt over pointerrutiner **15 Procedurer og funktioner**  15.1 Parametre 15.2 Procedurer 15.2.1 Procedureerklæringer 15.2.2 Standardprocedurer 15.3 Funktioner 15.3.1 Funktionserklæringer 15.3.2 Standardfunktioner 15.3.2.1 Aritmetiske funktioner 15.3.2.2 Skalare funktioner **46 46**  47 47 47 **48 49 49 50 50**  51 52 53 53 54 57 57 **58 60**  61 **62**  64 **65**  65 **66**  69 **69**  70 70 71 71 73 74 74 76 76 77

## **International Computers Limited a/S** Jylland og Fyn: Romancevej 9, 8700 Horsens, Telefon 05-6275 88

Hovedkontor: Klampenborgvej 232, 2800 Lyngby, Tif. 02-889488, Reg. nr. 40572, Giro 5453011, Telex 39147 iclcph dk, Telegram Compute!, Kobenhavn

Teknisk service og uddannelsesafdeling: Badehavnsgade 10, 2450 Kobenhavn SV, Telefon 01-165588 Telex 22451 iclts dk

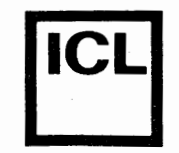

 $\begin{array}{|c|c|} \hline \bullet & \bullet \end{array}$ 

•

System/arkiv Dato

Side

**4** 

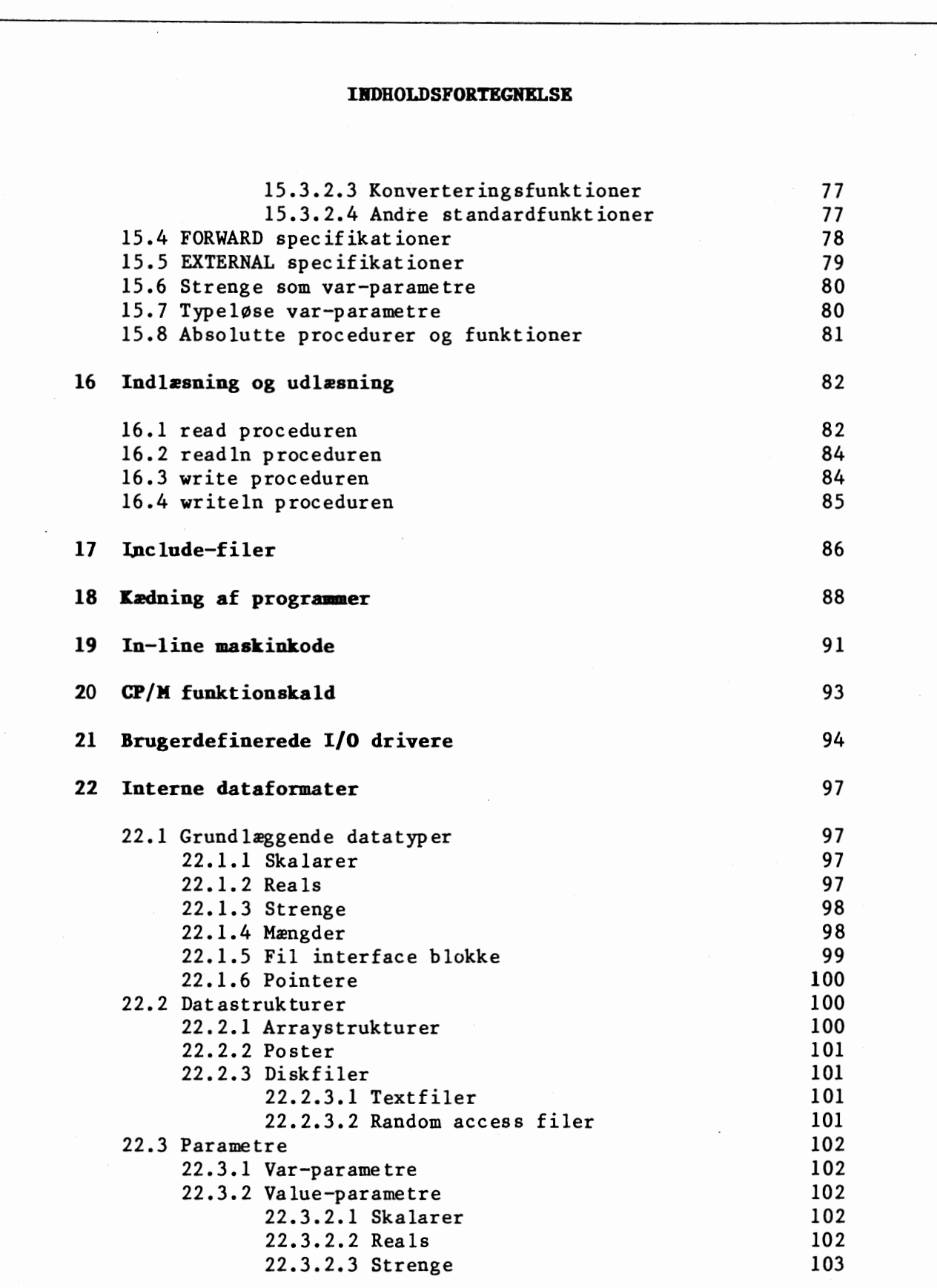

## • **International Computers Limited a/S**<br>
Teknisk service og uddannelsesafdeling:

Hovedkontor: Klampenborgvej 232, 2800 Lyngby, Tlf. 02-889488, Reg. nr. 40572, Giro 5453011, Telex 39147 iclcph dk, Telegram Compute!, Kobenhavn

Teknisk service og uddannelsesafdeling: BAdehavnsgade 10, 2450 Kobenhavn SV, Telefon 01-165588 Telex 22451 iclts dk

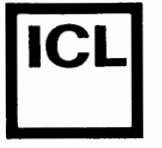

*(.* 

•

 $\bullet$ 

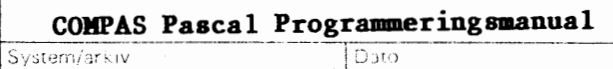

!

*5* 

Signatur

## **IIIDHOLDSFORTKGNELSE**

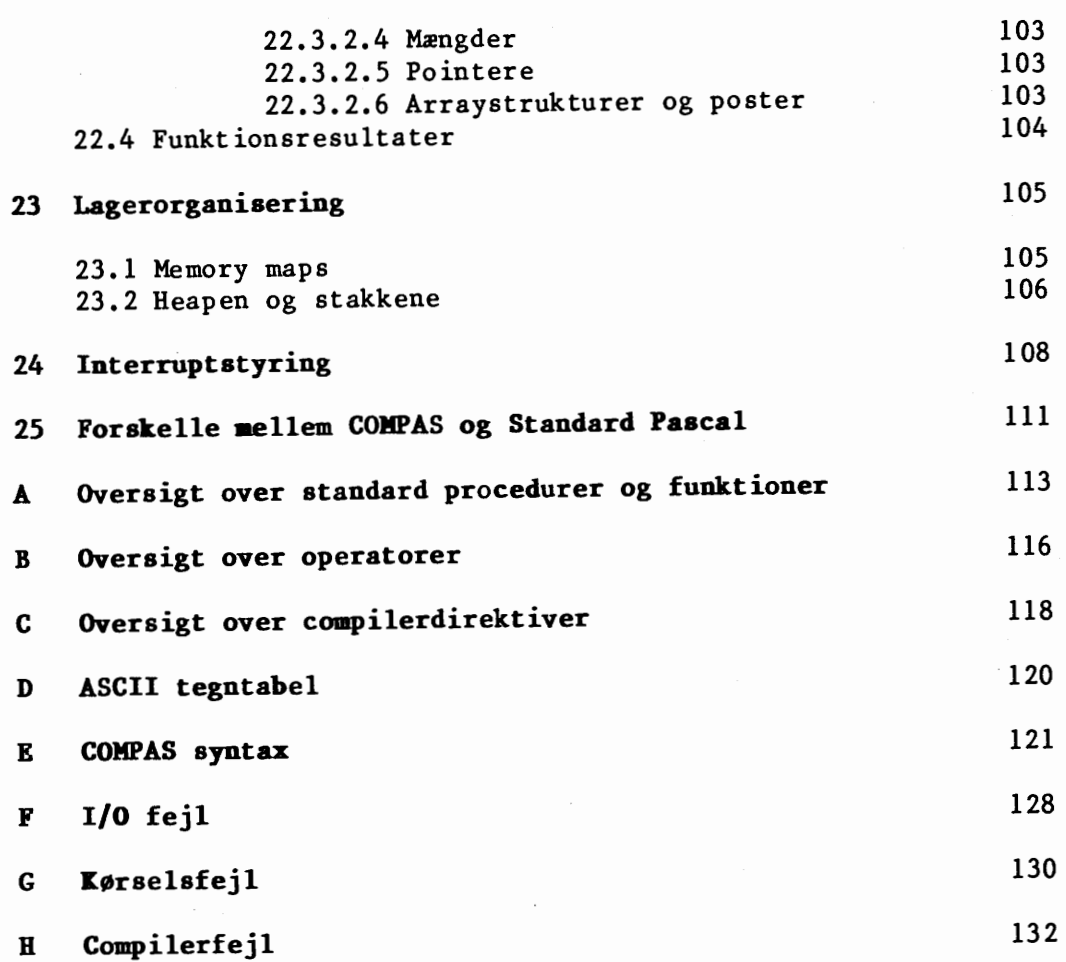

International Computers Limited a/s<br>
Teknisk service og uddannelsesafdeling:

Hovedkontor: Klampenborgvej **232,** 2800 Lyngby, Tit. 02-889488, Reg.nr. 40572, Giro 5453011, Telex 39147 iclcph dk, Telegram Computel, København

Teknisk service og uddannelsesafdeling: BAdehavnsgade 10, 2450 K0benhavn SV, Telefon 01-165588 Telex 22451 iclts dk
Dato<sup></sup>

 $\bullet$ 

•

Signatur

## **K.apitel 0**

#### **Indledning**

Formalet med denne manual er at definere COMPAS Pascal programmeringssproget. Manualen er ikke ment som en lærebog, men den er dog så vidt som muligt ordnet således, at sprogets begreber introduceres i en logisk rækkefølge. Begyndere i programmering anbefales at supplere manualen med en lærebog i Pascal. Når man er blevet fortrolig med sproget, findes der bagest i manualen er del appendices, der er egnede til hurtige opslag.

COMPAS Pascal er en udvidet version af Standard Pascal, der er beskrevet af K. Jensen og N. Wirth i bogen ''Pascal User Manual and Report". COMPAS Pascal følger nøje definitionen af Standard Pascal - dog findes der enkelte forskelle, hvilket beskrives nærmere i Kapitel 25. Udvidelser, der gives i COMPAS Pascal, omfatter blandt andet:

- 0 Dynamiske strenge
- $\mathbf{o}$ Random-access filbehandling
- 0 Strukturerede konstanter
- $\mathbf{o}$ Fri ordning af elementer i erklæringsdele
- $\mathbf{o}$ Alfanumeriske labels
- 0 Kontroltegn i strengkonstanter
- $\mathbf{o}$ Typekonverteringsfunktioner
- $\Omega$ Kædning af programmer med fælles variable
- $\mathbf{o}$ Include filer
- $\mathbf{o}$ Logiske operationer på heltal
- $\Omega$ Bit/byte operationer
- $\mathbf{o}$ Hexadecimale heltalskonstanter
- $\mathbf{o}$ Direkte adgang til lager og dataporte
- $\mathbf{o}$ Absolut adresserede variable
- $\Omega$ In-line maskinkode

Desuden findes nye standardprocedurer og funktioner, der yderligere forbedrer sproget. Alle udvidelser er karakteriserede ved, at de enten anses for at være nødvendige for COMPAS Pascals egnethed som et generelt programmeringssprog, eller ved, at de giver væsentlige fordele fremfor det uudvidede sprog. Udvidelserne følger i høj grad de logiske anskuelser, der ligger til grund for Standard Pascal.

COMPAS Pascal systemet og den tilhørende dokumentation er forfattet af Anders Hejlsberg.

# $\bullet$   $\overline{\phantom{a}}$ **International Computers Limited a/s**

Hovedkontor: Klampenborgvej 232, 2800 Lyngby, Tlf. 02-8894 88, Reg. nr. 40572, Giro 5453011, Telex 39147 iclcph dk, Telegram Computel, Kobenhavn

Jylland og Fyn: Romancevej 9, 8700 Horsens, Telefon 05-627588 Teknisk service og uddannelsesafdeling: Bådehavnsgade 10, 2450 København SV, Telefon 01-165588 Telex 22451 iclts dk

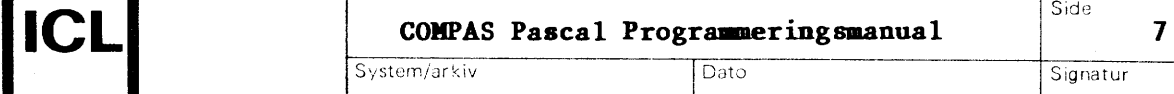

# **hpitel** <sup>I</sup>

## **Sprogets grundlaeggende elementer**

# I.I **Grundlzggende syaboler**

 $\bullet$ 

De grundlæggende symboler i COMPAS Pascal er inddelt i tre grupper -Bogstaver, talcifre og specialtegn:

Bogstaver: Ta lcifre: Spec ia ltegn: A til Z, a til z og underscore'\_' 0 1 2 3 4 *5* 6 7 8 9 +-\*/=<>()£Area.,;:'"@\$

Der skelnes ikke mellem store og små bogstaver. Bemærk at de danske tegn *E*, Ø, Å, æ, ø, og å ikke er klassificeret som bogstaver, og, at disse derfor ikke må indgå i identifiere. Grunden hertil er, at disse tegn ikke er bogstaver i det internationale ASCII tegnsæt, men i stedet specielle tegn, hvilket illustreres af den nedenfor viste tabel:

Dansk tegn: ASCII tegn:  $E$   $\emptyset$   $\AA$   $x$   $\emptyset$   $\AA$  $[\ \ ]$ 

Visse operatorer og separatorer skrives som en sammensætning af to specia ltegn:

1.  $\diamondsuit$   $\leq$   $\geq$  := 2.  $(\bullet \text{ og } \bullet)$  kan bruges i stedet for E og Å<br>3.  $(* \text{ og } *)$  kan bruges i stedet for æ og å  $(*$  og \*) kan bruges i stedet for æ og å

Som vist ovenfor er det tilladt at bruge sammensatte symboler i stedet for de danske tegn - dette er bestemt at anbefale, da det gør programtekster mere overskuelige.

## **1.2 Reserverede ord og standard identifiere**

Reserverede ord er en integreret del af COMPAS Pascal, og de kan ikke omdefineres. Saledes kan de reserverede ord ikke anvendes som brugerdefinerede identifiere. De reserverede ord er:

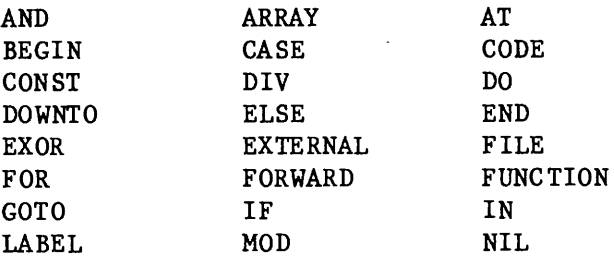

# $\overline{\bullet}$   $\overline{\bullet}$ **International Computers Limited a,s**

Hovedkontor: Klampenborgvej 232, 2800 Lyngby, Tlf. 02-889488, Reg. nr. 40572, Giro 5453011, Telex 39147 iclcph dk, Telegram Compute!, Kobenhavn

 $\bullet$ 

Jylland og Fyn: Romancevej 9, 8700 Horsens, Telefon 05-627588 Teknisk service og uddannelsesafdeling:

Badehavnsgade 10, 2450 Kobenhavn SV, Telefon 01-165588 Telex 22451 iclts dk

**COMPAS Pascal Programmeringsmanual** 

**8** 

•

•

•

•

NOT OF OR OTHERWISE PACKED PROCEDURE<br>PROGRAM RECORD REPEAT PROGRAM SET SHL SHR STRING THEN TO TYPE UNTIL VAR WHILE WITH

I denne manual skrives alle reserverede ord med store bogstaver. COMPAS Pascal definerer ogsa et antal standard identifiere, der **ikke** er reserverede, men som er navne på prædefinerede konstanter, typer, variable, procedurer og funktioner. Disse identifiere kan eventuelt overskrives med brugerens egne definitioner:

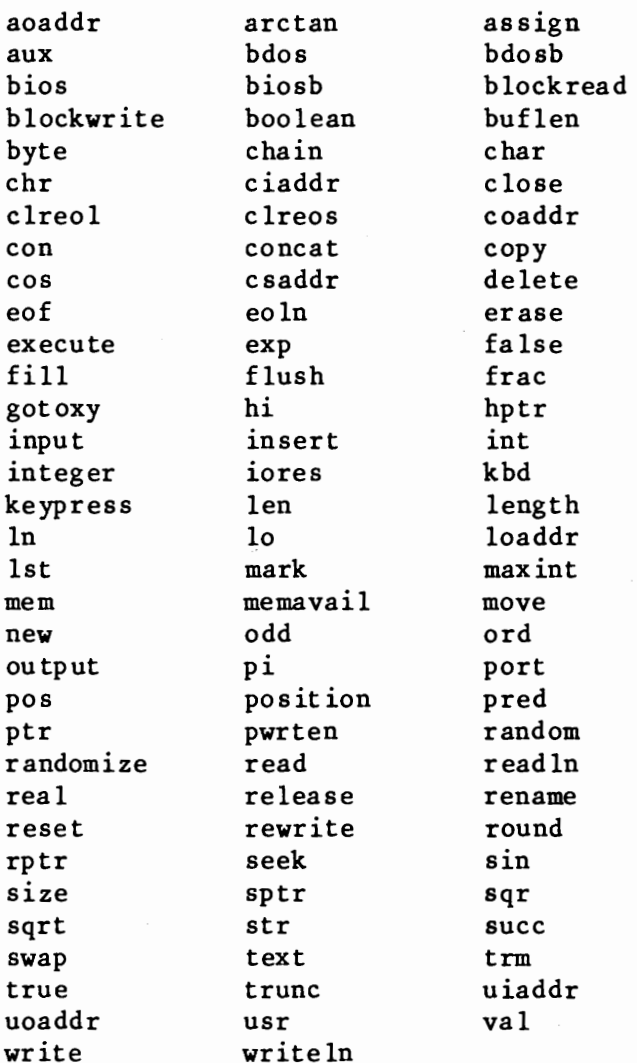

I denne manual skrives alle standard identifiere med små bogstaver.

# **International Computers Limited a,s**

Hovedkontor: Klampenborgvej 232, 2800 Lyngby, Tit. 02-8894 88, Reg. nr. 40572, Giro 5453011, Telex 39147 iclcph dk, Telegram Computel, København

Jylland og Fyn: Romancevej 9, 8700 Horsens, Telefon 05-62 Teknisk service og uddannelsesafdeling: Badehavnsgade 10, 2450 K0benhavn SV, Telefon 01-165588 Telex 22451 iclts dk

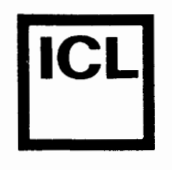

, .

**•** 

## **1.3 Separatorer**

**Blanktegn, linieskift og kommentarer anses for separatorer. Der skal**  altid være mindst en separator mellem to Pascal elementer.

# **1.4 Programlinier**

En programlinie må højst være 127 tegn lang. Hvis en programlinie er længere end 127 tegn, bliver de overskydende tegn ignoreret.

# **International Computers Limited a,s**

Hovedkontor: Klampenborgvej 232, 2800 Lyng by, Tlf. 02-8894 88, Reg. nr. 40572, Giro 5453011, Telex 39147 iclcph dk, Telegram Computel, Kobenhavn

Jylland og Fyn: Romancevej 9, 8700 Horsens, Telefon 05-627588 Teknisk service og uddannelsesafdeling: Bådehavnsgade 10, 2450 København SV, Telefon 01-165588 Telex 22451 iclts dk

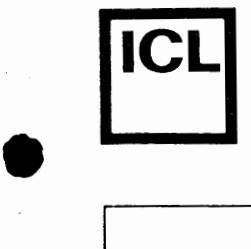

# **~apitel 2**

## **Selvdefinerede sprogelementer**

# **2.1 Identifiere**

Identifiere bruges til at navngive labels, konstanter, typer, variable, procedurer og funktioner. En identifier bestar af et bogstav efterfulgt af et vilkarligt antal bogstaver eller talcifre. Eksempler:

COMPAS bredde rod3 antal\_tegn

Bem2rk, at COMPAS Pascal ikke skelner mellem sma og store bogstaver i ident if iere.

# **2.2 Tal**

•

•

Taler konstanter af typen integer (heltal) eller real (reelle tal). Heltalskonstanter udtrykkes enten i decimal eller hexadecimal notation. Hexadecimal notation vælges ved at skrive et '\$' tegn foran tallet. Det decimale heltalsområde er -32768 til 32767 og det hexadecimale talområde er \$0000 til \$FFFF. Eksempler pa heltalskonstanter:

1 3741 -3 \$20 \$E7B9

Talområdet for reelle tal er 1E-38 til 1E+38 med en mantisse på op til 11 betydende cifre. Eksponentiel notation vælges ved at efterfølge mantissen med et 'E', igen efterfulgt af heltallet, der udgør eksponenten. En heltalskonstant kan alt id anvendes i stedet for en reel konstant. Eksempler på reelle konstanter:

1.0 0.025 5El0 lE-5 -3.7833564719E+l2

Ta lkonstanter må ikke indeholde separatorer.

# **2.3 Strenge**

En tekststreng er en følge af tegn omsluttet af enkelte anførelsestegn. Anførelsestegnet kan indgå i strengen, hvis det skrives dobbelt. En streng, der indeholder et enkelt tegn, er en konstant af typen char. En streng, der indeholder flere end et tegn, er en konstant af typen ARRAY(.1..n.) OF char. Strenge, uanset deres længde, er altid kompatible med alle STRING typer. Eksempler på strenge:

'COMPAS' 'That''s all folks'  $\cdot$  ,  $\cdot$  $\overline{\phantom{a}}$ 

 $\bullet$ **International Computers Limited a/s** 

Jylland og Fyn: Romancevej 9, 8700 Horsens, Telefon 05-627588 Teknisk service og uddannelsesafdeling: Badehavnsgade 10, 2450 K0benhavn SV, Telefon 01-165588 Telex 22451 iclts dk

Hovedkontor: Klampenborgvej 232, 2800 Lyngby, Tlf. 02-88 94 88, Reg. nr. 40572, Giro 5453011, Telex 39147 iclcph dk, Telegram Computel, København

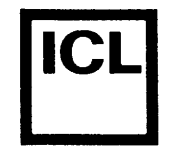

•

I

Side

Sionatur

Bemærk det sidste eksempel - anførelsestegnene omslutter ingen (nul) tegn og angiver dermed den tomme streng.

I COMPAS Pascal er det også muligt at lade kontroltegn indgå i strengkonstanter. Der findes to notationer for kontroltegn: Et snabel-a (@) efterfulgt af en heltalskonstant angiver et tegn af denne ASCII værdi, og en pil (^) efterfulgt af et tegn, med ASCII værdi n, angiver kontroltegnet med ASCII værien n-64. Nogle eksempler på kontroltengsangivelser:

@13 @127 @\$IC **AM AL AZ** 

Flere kontroltegn kan sammensættes til strenge ved at skrive dem umiddelbart efter hinanden:

@13@10 @27@61@32@32 **AM'' J** AZ@31@31"' J

De ovenfor viste strenge indeholder henholdsvis to, fire, to, tre, og fire tegn. Kontroltegn og tekststrenge kan også sammensættes:

 $'$ FEJL  $'$  $G$  $G$  $G$  $G$  $'$  PRØV IGEN $'$  @27 $'$ El:1H $'$   $'$  Linie l $'$  $M$  $J$ 

De her viste strenge indeholder henholdsvis atten, seks, og ni tegn.

## 2.4 Kommentarer

En kommentar kan indsættes hvorsomhelst i et program mellem to sprogelementer. Kommentarer skal omsluttes af symbolerne (\* og \*) eller af symbolerne æ og å. Et eksempel:

(\* Dette er en kommentar \*)

# **2.5 Compilerdirektiver**

Visse af COMPAS Pascal compilerens faciliteter styres ved hjælp af compilerdirektiver. Et compilerdirektiv er faktisk et specialtilfælde af en kommentar, og kan derfor anvendes nårsomhelst en kommentar er tilladt. En liste af compilerdirektiver startes med et \$ tegn umiddelbart efter den indledende kommentarparentes. Selve listens syntaks afhænger af, hvilke direktiver der angives. En fuld beskrivelse af hvert compilerdirektiv f0lger senere i manualen, og en oversigt findes i Appendix C. Nogle eksempler på compilerdirektiver:

 $(*\xi I^{-*})$   $(*\xi A+, R-, B^{**})$   $(*\xi I$  MINMAX.LIB\*)  $(*\xi W5*)$ 

Bemærk, at der ikke må være blanktegn imellem (\*\$ symbolerne eller umiddelbart efter \$ tegnet.

# **zelection of Comparison Final Contract of Constanting Legislation Constanting Legislation Constanting Legislation Constanting Legislation Constanting Legislation Constanting Legislation Constanting Legislati International Computers Limited a,s**

Hovedkontor: Klampenborgvej 232, 2800 Lyngby, Tlf. 02-889488, Reg.nr. 40572, Giro 5453011, Telex 39147 iclcph dk, Telegram Compute!, Kobenhavn

Jylland og Fyn: Romancevej 9, 8700 Horsens, Telefon 05-627588 Teknisk service og uddannelsesafdeling: Badehavnsgade 10, 2450 Kobenhavn SV, Telefon 01-165588 Telex 22451 iclts dk

 $\overline{Data}$ 

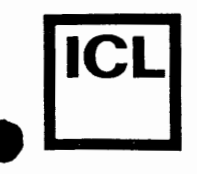

•

•

# **Kapitel 3**

## **Standard skalare typer**

En datatype er afgørende for, hvilke værdier en variabel kan antage. I et program skal enhver variabel være forbundet med een og kun een datatype. Blandt datatyperne findes visse grundlæggende typer, som normalt kaldes standard skalare datatyper. Disse er integer, real, boolean, char, og byte.

 $J_{\infty}$ .  $T$   $R$ 

System/ark iv

**3.1 Integer typen** 

En integer er et heltal i omradet -32768 til 32767, eller i omradet \$0000 til \$FFFF. Variable af typen integer optager to bytes i datalageret.

Overløb ved heltalsoperationer rapporteres ikke. Alle mellemresultater i et heltalsudtryk skal holdes inden for det lovlige heltalsområde, da resultatet ellers bliver ukorrekt. For eksempel vil udtrykket 4000\*50 DIV 25 ikke give 8000, da multiplikationen resulterer i et overløb.

### **3.2 Real typen**

Talområdet for reelle tal er IE-38 til IE+38, med en mantisse på 11+ betydende cifre. Variable af typen real optager seks bytes i datalageret.

I tilfælde af overløb i et aritmetisk udtryk af typen real, stopper programmet og udskriver en fejlmeddelelse. I tilfælde af underløb returnerer operat ionen nul (0.0).

Selvom real typen er en skalar datatype, kan den ikke altid bruges i de samme tilfælde som andre skalare typer: Standardfunktionerne pred og succ tillader ikke argumenter af typen real, indextypen i et array må ikke være real, grundtypen i en mængde må ikke være real, kontrolvariablen i en FOR sætning må ikke være af typen real, nøgleudtrykket i en CASE sætning må ikke være af typen real, og et delinterval med grundtype real er ikke tilladt.

### **3.3 Boolean typen**

Boolean variable kan antage to værdier, sand eller falsk, givet ved standardkonstanterne true og false. Boolean typen er defineret saledes at false < true. En boolean variabel optager en byte i datalageret.

 $\bullet$ **International Computers Limited a,s** 

Hovedkontor: Klampenborgvej 232, 2800 Lyng by, Tlf. 02-8894 88, Reg. nr. 40572, Giro 5453011, Telex 39147 iclcph dk, Telegram Compute!, Kobenhavn

Jyl land og Fyn: Romancevej 9, 8700 Horsens, Telefon 05-6275 88 Teknisk service og uddannelsesafdeling: Badehavnsgade 10, 2450 Kobenhavn SV, Telefon 01-165588 Telex 22451 iclts dk

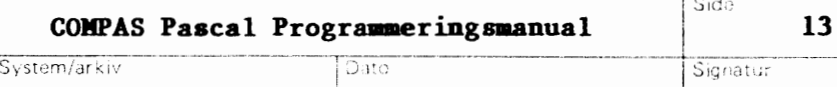

I

# **3.4 Char typen**

En char værdi er et tegn i ASCII tegnsættet. Tegn er ordnet efter deres ASCII værdi - således gælder der, for eksempel, at 'A' < 'B'. Den ordinale værdi (ASCII værdien) af et tegn må være mellem 0 og 255, dvs. fra @0 til @255. En char variabel optager en byte i datalageret.

# 3.5 **Byte typen**

•

i.

Typen byte er faktisk et delinterval af typen integer, defineret som TYPE byte = 0..255. Således er byte variable kompatible med integer variable, dvs. bytes og integers kan blandes i udtryk, og bytes kan tilskrives værdier af typen integer. En variabel af typen byte optager en byte i data lagret.

# **International Computers Limited a,s**

Hovedkontor: Klampenborgvej 232, 2800 Lyng by, Tlf. 02-8894 88, Reg. nr. 40572, Giro 5453011, Telex 39147 iclcph dk, Telegram Compute!, Kobenhavn

Jylland og Fyn: Romancevej 9, 8700 Horsens, Telefon 05-627588 Teknisk service og uddannelsesafdeling: Badehavnsgade 10, 2450 Kobenhavn SV, Telefon 01-165588 Telex 22451 iclts dk

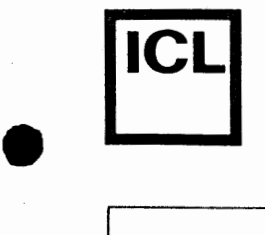

 $\bullet$ 

## **Kapitel 4**

#### Programmer

Ethvert program bestar af en programoverskrift efterfulgt af en programblok. Programblokken indeholder en erklæringsdel, hvori programmets elementer (labels, konstanter, typer, variable, procedurer og funktioner) erklæres, og en sætningsdel, hvori programmets handlinger opskrives i form af programsætninger.

## **4.1 Prograaoverskriften**

Programoverskriften tildeler programmet et navn, og angiver eventuelt identifiere for en eller flere af de I/O kanaler, programmet bruger. Listen af identifiere for I/0 kanaler er omsluttet af parenteser, og hver enkelt identifier er adskilt fra de omkringstaende af kommaer. Eksempler på programoverskrifter:

PROGRAM kvadrater; PROGRAM lommeregner(input,output); PROGRAM sortering(printer,disk);

I COMPAS Pascal bar programoverskriften ingen reel betydning for programmet, og den kan derfor udelades efter behag.

### **4.2 Erklaringsdelen**

I programblokkens erklæringsdel erklæres de identifiere, der bruges i blokken og andre blokke inden i denne. Erklæringsdelen er underdelt i fem forskellige afsnit:

- 1. Labelerklæringer
- 2. Konstantdefinitioner
- 3. Typedefinitioner
- 4. Variabelerklæringer
- 5. Procedure- og funktionserklæringer

I COMPAS Pascal må hvert afsnit skrives et vilkårligt antal gange, og afsnittenes rækkefølge er uden betydning. Standard Pascal angiver dog, at hvert afsnit kun må forekomme nul eller en gang, og kun i den ovennævnte rækkefølge.

# |<br>ا International Computers Limited a/s

Hovedkontor: Klampenborgvej 232, 2800 Lyngby, Tlf. 02-889488, Reg.nr. 40572, Giro 5453011, Telex 39147 iclcph dk, Telegram Compute!, K0benhavn

Jylland og Fyn: Romancevej 9, 8700 Horsens, Telefon 05-627588 Teknisk service og uddannelsesafdeling: Badehavnsgade 10, 2450 K0benhavn SV, Telefon 01-165588 Telex 22451 iclts dk

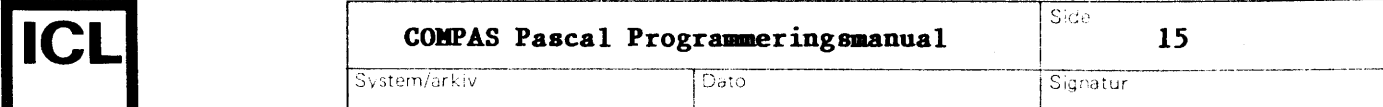

 $\overline{\phantom{a}}$ 

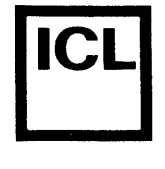

System/arkiv Dato

Signatur

# **4.2.1 Labelerkl2ringer**

Enhver sætning i et program kan mærkes med en label ved at skrive labelens identifier efterfulgt af et kolon foran sætningen. Det kræves imidlertid, at sådanne labels er erklæret i en labelerklæringsdel, før de bruges. En labelerklæringsdel indledes med det reserverede ord LABEL, efterfulgt af en liste af labelidentifiere, adskilt af kommaer, og afsluttes med et semikolon. Et eksempel:

LABEL 100,error,999,stop;

Bemærk, at Standard Pascal foreskriver, at labels kun må være positive heltal mellem O og 9999, medens COMPAS Pascal tillader bade tal og identifiere.

# **4.2.2 Konstantdefinitioner**

En konstantdefiniton erklærer en identifier, og tildeler den en fast værdi. En konstantdefinitionsdel indledes med det reserverede ord CONST, efterfulgt af en rrekke konstanttilskrivninger, adskilt af semikoloner. Hver konstanttilskrivning bestar af en identifier efterfulgt af et lighedstegn og en konstant. Konstanter er enten tal eller strenge, som beskrevet i af snit 2.2 og 2.3. Et eksempel:

```
CONST 
 antal = 45;
 max = 193.158;
 min = -max;navn = 'Michael'; 
 nyline = 'M^j;
```
De følgende konstanter er prædefinerede i COMPAS Pascal:

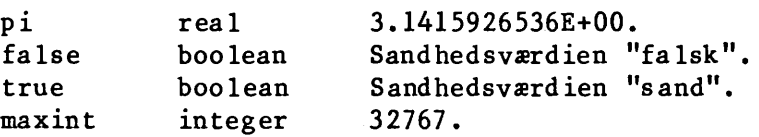

En konstantdefinitionsdel kan også definere typeangivne konstanter. Dette beskrives i kapitel 12.

# **4.2.3 Typedefinitioner**

En datatype i Pascal kan enten beskrives direkte i en variabelerklæring, eller den kan referes til via en typeidentifier. En del prædefinerede typeidentifiere findes som standard (integer, real, boolean, etc.), men udover disse kan brugeren definere nye typer i en typedefinitionsdel. En sådan indledes med det reserverede ord TYPE, efterfulgt af en række

# **International Computers Limited a,s**

Hovedkontor: Klampenborgvej 232, 2800 Lyngby, Tlf. 02-889488, Reg.nr. 40572, Giro 5453011, Telex 39147 iclcph dk, Telegram Compute!, Kobenhavn

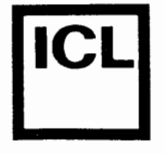

 $\bullet$ 

•

System/arkiv Dato Batter Council Council Council Council Council Council Council Council Council Council Council Council Council Council Council Council Council Council Council Council Council Council Council Council Counc

typetilskrivninger, adskilt af semikoloner. Hver typetilskrivning bestar af en typeidentifier efterfulgt af et lighedstegn og en datatype. Et eksempel:

```
TYPE 
 heltal = integer;byte = 0..255;
  dag = (man, tir,ons,tor,fre,lor,son);liste = ARRAY(.1..10.) OF real;
  complex = RECORD re, im: real END;
```
Yderligere eksempler på typedefinitioner findes i de følgende kapit ler •

### **4.2.4 Variabelerklarringer**

Alle variable, der anvendes i et program, skal erklæres i variabelerklæringsdelen. Erklæring af en variabel skal altid gå forud for dens brug, eller, med andre ord, variablen skal være "kendt" af compileren, førend man kan referere til den.

En variabelerklæring erklærer en ny variabelidentifier og forbinder den med en datatype. Denne sammenhæng mellem identifier og type gælder i hele den blok, hvori variabelerklæringen foretages, med mindre identifieren redefineres i en indre blok. Variabelerklæringsdelen indledes med det reserverede ord VAR, efterfulgt af et antal variabelerklæringer, adskilt af semikoloner. Hver variabelerklæring består af en eller flere identifiere, adskilt af kommaer, efterfulgt af et kolon og en datatype. Et eksempel:

**VAR**  rodl,rod2,rod3: real; taeller,i: integer; fundet: boolean; dl,d2: dag; buffer:  $ARRAY(.0..127.)$  OF byte;

Variable kan eventuelt erklæres til at ligge på faste adresser i lageret. Dette gøres ved at tilføje en AT specifikation til variabelerklæringen efter datatypen. Det reserverede ord AT skal efterfølges af en heltalskonstant, der angiver adressen på den første byte i lageret, der skal optages af variablen. Et eksempel:

**VAR**  memtop: integer AT \$0006; kommandolinie: STRING(.127.) AT \$0080;

# $\bullet$ **International Computers Limited a,s**

Hovedkontor: Klampenborgvej 232, 2800 Lyngby, Tlf. 02-889488, Reg. nr. 40572, Giro 5453011, Telex 39147 iclcph dk, Telegram Computel, København

Jylland og Fyn: Romancevej 9, 8700 Horsens, Telefon 05-627588 Teknisk service og uddannelsesafdeling: Bådehavnsgade 10, 2450 København SV, Telefon 01-165588 Telex 22451 iclts dk

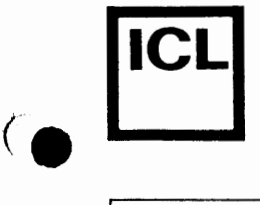

,.

(.

AT specifikationen kan ogsa angive, at en variabel skal ligge "oven i" en anden variabel, dvs. at den nye variabel skal starte på den samme adresse som den variabel, der angives efter AT. Et eksempel:

VAR str: STRING(.32.); laengde: byte AT str;

Med de ovenfor viste erklæringer kommer str og laengde til at starte på samme adresse i lageret (da den første byte af en strengvariabel indeholder længden af strengen, vil variablen laengde altså indeholde længden af strengen str).

Der må ikke erklæres mere end en variabel ad gangen, når AT specifikat ionen anvendes.

## **4.2.5 Procedure- og funktionserkl2ringer**

Procedureerklæringsdelen bruges til at erklære underprogrammer i den nuværende programblok (se afsnit 15.2). En procedure aktiveres via af en proceduresætning (se afsnit 6.1.2).

Funktionserklæringsdelen bruges til at erklære underprogrammer, der udregner og returnerer en værdi (se afsnit 15.3). En funktion aktiveres via et funktionskald, der indgår i et udtryk (se afsnit 5.2).

## **4.3 Sztningsdelen**

Sætningsdelen er den sidste del af en programblok. Den angiver de handlinger, der skal udføres når programmet eksekveres. Sætningsdelen svarer til en sammensat sætning efterfulgt af et punktum. En sammensat sætning består af et vilkårligt antal sætninger, adskilt af semikoloner, og omsluttet af de reserverede ord BEGIN og END. Et eksempel pa et program:

```
PROGRAM konverter(output); 
CONST 
  offset = 32; faktor = 1.8;
  start = 10; slut = 19;
  separation = '-----:
TYPE 
  gradtype = start...slut;VAR 
  grad: gradtype;
```
# **International Computers Limited a,s**

Hovedkontor: Klampenborgvej 232, 2800 Lyngby, Tlf. 02-8894 88, Reg. nr. 40572, Giro 5453011, Telex 39147 iclcph dk, Telegram Compute!, Kobenhavn

Jylland og Fyn: Romancevej 9, 8700 Horsens, Telefon 05-627588 Teknisk service og uddannelsesafdeling: BAdehavnsgade 10, 2450 Kobenhavn SV, Telefon 01-165588 Telex 22451 iclts di<

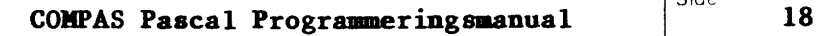

**Side** 

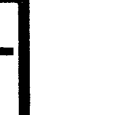

 $\bullet$ 

 $\bullet$ 

System/arkiv

**I** Dato Signatur

```
BEGIN 
  writeln(separator); 
  FOR grad:=start TO slut DO 
  BEGIN 
    write(grad:10,'c',round(grad*faktor+offset):10,'f'); 
    IF odd(grad) THEN writeln; 
  END; 
  writeln(separator); 
END;
```
**Programmet giver den f0lgende udskrift:** 

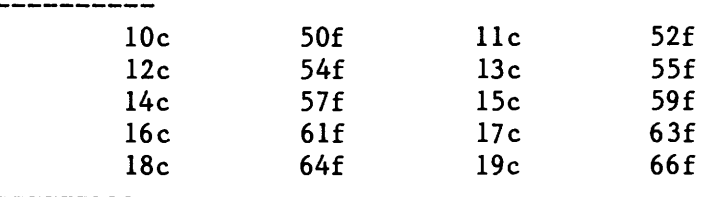

# |<br>|<br>| **International Computers Limited a,s**

Hovedkontor: Klampenborgvej 232, 2800 Lyngby, Tlf. 02-8894 88, Reg. nr. 40572, Giro 5453011, Telex 39147 iclcph dk, Telegram Computel, København

Jylland og Fyn: Romancevej 9, 8700 Horsens, Telefon 05-627588 Teknisk service og uddannelsesafdeling: Badehavnsgade 10, 2450 Kobenhavn SV, Telefon 01-165588 Telex 22451 iclts dk

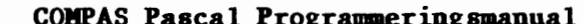

Dato

System/arkiv

f

•

•

Side

Signatur

# **Kapitel** *5*

#### **Udtryk**

Udtryk består af operander og operatorer. Operander kan være variable, konstanter og funktionskald. Operatorerne er inddelt i fem prioritetsniveauer. Negationsoperatoren (et minus med en operand) har den højeste prioritet, efterfulgt af NOT operatoren, igen efterfulgt af de multiplicerende operatorer, derefter de adderende operatorerer, og til sidst de relationelle operatorer. En f0lge af operatorer med samme prioritet evalueres fra venstre mod højre. Udtryk omsluttet af parenteser evalueres uafhængigt af de omkringstående operatorer.

Dette kapitel beskriver udtryk af de standard skalare datatyper, dvs. integer, real, boolean og char. Udtryk af selvdefinerede skalare typer, strengtyper og mængdetyper kan også konstrueres, hvilket beskrives nærmere i afsnittene 7.1, 8.2 og 11.2.

# **5.1 Operatorer**

Hvis begge operander i en addition (+), subtraktion (-) eller multiplikation (\*) er af typen integer, er resultatet ogsa af typen integer. Hvis en eller begge operander er af typen real, er resultatet ligeledes af typen real.

#### **5.1.1 Begationsoperatoren**

Negationsoperatoren (et minus med en operand) indikerer, at operandens fortegn skal inverteres. Operanden kan være af typen real eller af typen integer •

#### **5.1.2 BOT operatoren**

NOT operatoren angiver at operanden, der er af typen boolean, skal komp lementeres:

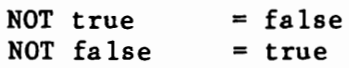

COMPAS Pascal tillader også, at NOT operatoren anvendes på en operand af typen integer. I så tilfælde angiver NOT, at samtlige 16 bits i operanden skal inverteres. Nogle eksempler:

# **International Computers Limited a,s**

Jylland og Fyn: Romancevej 9, 8700 Horsens, Telefon 05-6275 88 Teknisk service og uddannelsesafdeling: BAdehavnsgade 10, 2450 K0benhavn SV, Telefon 01-165588 Telex 22451 iclts dk

Hovedkontor: Klampenborgvej 232, 2800 Lyng by, Tlf. 02-8894 88, Reg, nr. 40572, Giro 5453011, Telex 39147 iclcph dk, Telegram Compute!, K0benhavn

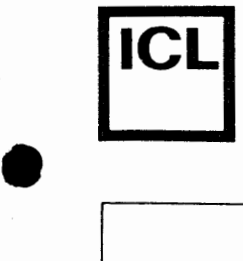

 $\bullet$ 

 $\bullet$ 

Signatur

Side

NOT 0  $NOT -7$ NOT \$23AS  $= -1$ = **6**   $=$  \$DC5A

# **5.1.3 Multiplicerende operatorer**

System/arkiv

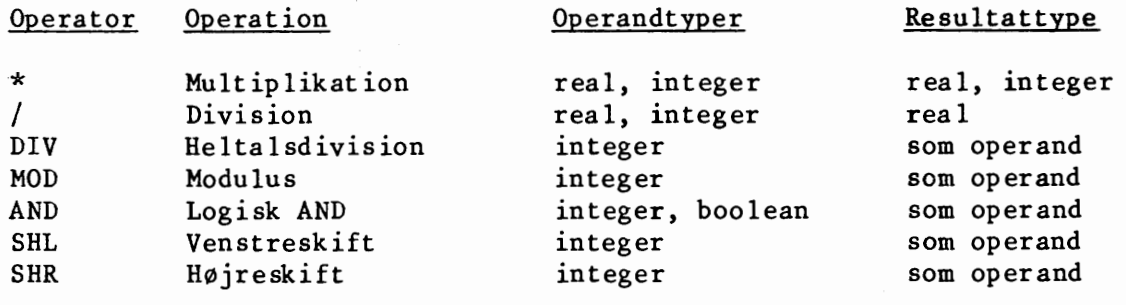

# **5.1.4 Adderende operatorer**

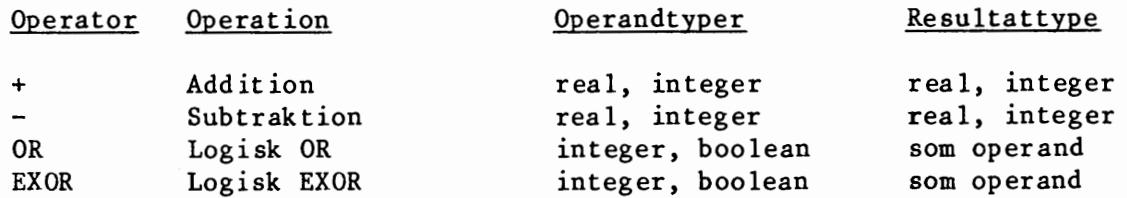

## **5.1.5 Relationelle operatorer**

De relationelle operatorer tillader operander af alle standard skalare typer, dvs. integer, real, boolean og char. Integer og real operander kan eventuelt blandes. Resultattypen er altid boolean, dvs. resultatet er enten true eller false.

**a** = b Sandt hvis a er lig med b. a<> b Sandt hvis a er forskellig fra b. a > b Sandt hvis a er større end b. a < b Sandt hvis a er mindre end b.  $a \geq b$  Sandt hvis a er større end eller lig med b.  $a \leq b$  Sandt hvis a er mindre end eller lig med b.

# $\bullet$ **International Computers Limited a,s**

Hovedkontor: Klampenborgvej 232, 2800 Lyngby, Tlf. 02-889488, Reg.nr. 40572, Giro 5453011, Telex 39147 iclcph dk, Telegram Compute!, Kobenhavn

Jylland og Fyn: Romancevej 9, 8700 Horsens, Telefon 05-627588 Teknisk service og uddannelsesafdeling: Badehavnsgade 10, 2450 Kobenhavn SV, Telefon 01-165588 Telex 22451 iclts dk

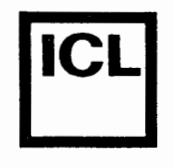

**•** 

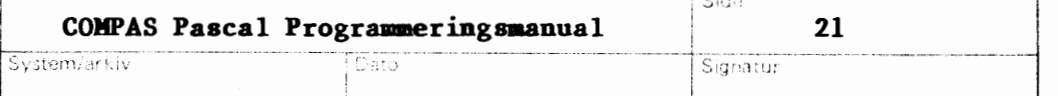

# **5.2 Funktionskald**

Et funktionskald til en standardfunktion eller en selvdefineret funktion kan indga i et udtryk ved at angive funktionens identifier, eventuelt efterfulgt af en parameterliste. En parameterliste er en følge af variable eller udtryk, adskilt af kommaer, og omsluttet af parenteser. Funktionens resultat kan betragtes som en variabel af samme datatype som funktionen. Eksempler:

round(grad)  $sqrt(sqr(x)+sqr(y))$  $(max(a, b) < 10)$  AND  $(c>100)$ volumen(radius,hoejde)

# International Computers Limited a/s

Hovedkontor: Klampenborgvej 232, 2800 Lyngby, Tlf. 02-8894 88, Reg. nr. 40572, Giro 5453011, Telex 39147 iclcph dk, Telegram Compute!, Kobenhavn

Jylland og Fyn: Romancevej 9, 8700 Horsens, Telefon 05-6275 88 Teknisk service og uddannelsesafdeling: Badehavnsgade 10, 2450 Kobenhavn SV, Telefon 01-165588 Telex 22451 iclts dk

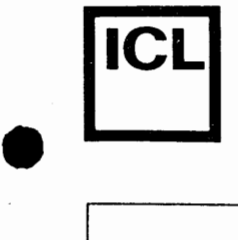

 $\bullet$ 

•

System/arkiv

### Signatur

### **Kapitel 6**

### **Saetninger**

Sætningsdelen i et program, en procedure eller en funktion består af en sammensat sætning, dvs. en følge af sætninger, adskilt af semikoloner og omsluttet af de reserverede ord BEGIN og END. Disse sætninger angiver de handlinger, der skal udføres, når programmet, proceduren eller funktionen udføres.

Enhver sætning kan forudgås af en eller flere labels, der kan referes i en GOTO sætning (se afsnit  $4.2.1$  og  $6.1.3$ ).

Sætninger i Pascal er inddelt i simple sætninger og strukturerede sætninger.

## **6.1 Simple saetninger**

En simpel sætning er en konstruktion, der ikke indeholder andre sætninger. I denne gruppe findes tilskrivningssætninger, proceduresætninger, GOTO sætninger og tomme sætninger.

#### **6.1.1 Tilskrivningssætninger**

Tilskrivningssætningen er den mest fundamentale af alle sætninger. Den angiver, at en variabel skal tilskrives en ny værdi, der udregnes i et udtryk. Sætningen består af en variabel efterfulgt af tilskrivningsoperatoren  $(:=)$  og et udtryk.

Tilskrivninger kan foretages til variable af alle datatyper, dog ikke til filvariable. Bemærk, at variablen og udtrykket skal være af samme type, med den undtagelse, at hvis variabeltypen er real, må udtrykkets type gerne være integer. Eksempler på tilskrivningssætninger:

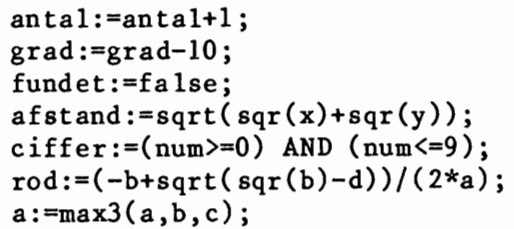

# • **International Computers Limited a,s**

Hovedkontor: Klampenborgvej 232, 2800 Lyngby, Tlf. 02-889488, Reg.nr. 40572, Giro 5453011, Telex 39147 iclcph dk, Telegram Compute!, K0benhavn

Jylland og Fyn: Romancevej 9, 8700 Horsens, Telefon 05-627588 Teknisk service og uddannelsesafdeling: Badehavnsgade 10, 2450 K0benhavn SV, Telefon 01-165588 Telex 22451 iclts dk

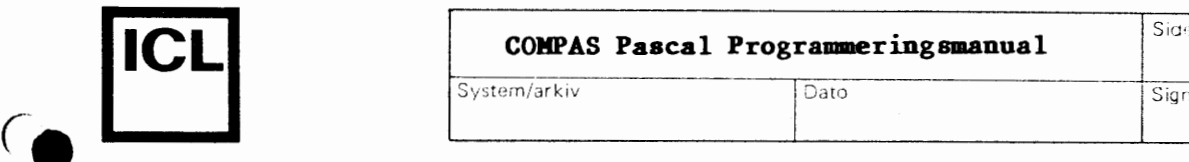

•

**23** 

System/arkiv Dato Signatur

**6.1.2 Proceduresætninger** 

En proceduresætning bruges til at aktivere en standardprocedure eller en selvdefineret procedure. Sætningen består af en procedureidentifier, eventuelt efterfulgt af en parameterliste. Parameterlisten er en f0lge af variable eller udtryk, adskilt af kommaer og omsluttet af parenteser. Eksempler på proceduresætninger:

```
seek(f, r)sorter(navne) 
ombyt(x,y)plot(x, round(sin(x*f)*20.0)+24)
```
### **6.1.3 GOTO sætninger**

En GOTO sætning indikerer, at programudførslen skal fortsættes fra den label, der referes til. Ved brug af GOTO sætninger bør de følgende regler iagttages:

En label kan kun refereres til inden for den blok, hvori den er erklæret. Det er således ikke tilladt at hoppe ind og ud af procedureblokke.

Enhver label skal erklæres i en labelerklæring i den blok, hvori den bruges.

#### **6.1.4 Tomme sætninger**

En tom sætning indeholder ingen symboler og angiver således heller ingen handling. En tom sætning forekommer de steder, hvor Pascals syntaks forventer en sætning, men hvor der ingen er. Eksempler:

BEGIN END; WHILE digit AND ( $a>17$ ) DO (\* ingenting \*); REPEAT(\* vent\*) UNTIL keypress;

#### **6.2 Strultturerede s2tninger**

En struktureret sætning er en konstruktion, der bl.a. indeholder andre sætninger. Disse udføres enten sekventielt (sammensat sætning), betinget (betingede sætninger) eller repeterende (repetitionssætninger).

#### **6.2.1 Samaensatte s2tninger**

I nogle tilfælde må man kun anvende en enkelt sætning som komponent i en struktureret sætning. Såfremt man i denne situation ønsker at skrive

# **International Computers Limited a,s**

Hovedkontor: Klampenborgvej 232, 2800 Lyngby, Tlf. 02-8894 88, Reg.nr. 40572, Giro 5453011, Telex 39147 iclcph dk, Telegram Computel, København

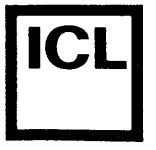

 $\bullet$ 

**•** 

System/arkiv Dato Signatur

Side

flere sætninger, kan man bruge en sammensat sætning, der er en følge af sretninger, adskilt af semikoloner og omsluttet af de reserverede ord BEGIN og END. Et eksempel:

```
IF x<y THEN 
BEGIN 
  temp:=x; x:=y; y:=temp; 
(* ombyt x og y *) 
END;
```
Det er ikke nødvendigt at skrive et semikolon efter den sidste sætning i en sammensat sætning.

## **6.2.2 Betingede sztninger**

En betinget sætning er en sætning, der, på grundlag af et valgudtryk, udfører en af de indeholdte sætninger.

#### **6.2.2.1 IF sztninger**

IF sætningen angiver, at den indgående sætning kun skal udføres, hvis et givet boolean udtryk er sand (true). Hvis udtrykket er falsk (false), gælder der enten, at der ikke udføres nogen handling, eller, at sætningen efter ELSE symbolet skal udf0res. Konstruktionen:

IF <el> THEN IF <e2> THEN <sl> ELSE <s2>

skal forstås på følgende måde:

Hvis <el> er falsk, udføres der ingen handling. Hvis <el> er sand, og <e2> er sand, udføres <s1>. Hvis <sl> er sand, og <e2> er falsk, udføres <s2>.

Generelt gælder der, at en ELSE-del hører sammen med den sidste IF-del, der mangler en ELSE-del. Eksempler på IF sætninger:

IF  $x<1.5$  THEN  $z:=x+y$  ELSE  $z:=1.5$ ; IF tal<0 THEN

BEGIN writeln('Negative tal tillades ikke');  $ta$   $1$ :  $=0$ : END;

# • |<br>' **International Computers Limited a/s**

Hovedkontor: Klampenborgvej 232, 2800 Lyng by, Tlf. 02-8894 88, Reg. nr. 40572, Giro 5453011, Telex 39147 icicph dk, Telegram Computel, København

Jylland og Fyn: Romancevej 9, 8700 Horsens, Telefon 05-627588 Teknisk service og uddannelsesafdeling: Badehavnsgade 10, 2450 K0benhavn SV, Telefon 01-165588 Telex 22451 iclts dk

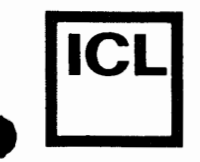

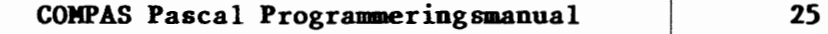

# System/arkiv Dato Signatur

Side

# **6.2.2.2 CASE sztninger**

En CASE sætning består af et udtryk (kaldet nøgleudtrykket) og en liste af sætninger, hver foregået af en værdiliste. En sætning bliver udført, hvis værdien af valgudtrykket findes i sætningens værdiliste. Hvis nøgleudtrykkets værdi ikke findes i nogen af værdilisterne, gælder der enten, at ingen sætninger udføres, eller, at sætningerne mellem de reserverede ord OTHERWISE og END udføres.

En værdiliste består af et vilkårligt antal konstanter eller intervaller, adskilt med kommaer, efterfulgt af et kolon. Et interval skrives som to konstanter adskilt af et "dovent kolon" (..). Typen af konstanterne skal være den samme som typen af nøgleudtrykket. Sætningen efter værdilisten udføres, hvis nøgleudtrykkets værdi er lig med en af konstanterne, eller indeholdt i et af intervallerne.

Nøgleudtrykket kan være af enhver skalar type, undtagen real. Nogle eksempler:

CASE operator OF  $'+$ :  $x:=x+y;$ '-': **x:=x-y;**  '\*': **x:=x\*y;**   $'$ /': x:=x/y; END; CASE tal OF 1,3,5,7,9: writeln('ulige ciffer'); 2,4,6,8: writeln('lige ciffer'); 0,10..255: writeln('nul eller mellem 10 og 255'); **OTHERWISE** writeln('negativt eller større end 255'); taeller:=taeller+l; END;

Den sidste sætning før det reserverede ord OTHERWISE og den sidste sætning før det reserverede ord END behøver ikke efterfølges af et semikolon.

#### **6.2.3 Iepetitionssztninger**

En repetitionssætning bruges, når man ønsker at udføre en eller flere sætninger gentagne gange. Er antallet af gentagelser på forhånd kendt, bør FOR sætningen bruges. Ellers kan WHILE og REPEAT sætningerne bruges.

# **International Computers Limited a,s**

Hovedkontor: Klampenborgvej 232, 2800 Lyng by, Tlf. 02-8894 88, Reg. nr. 40572, Giro 5453011, Telex 39147 icicph dk, Telegram Computel, København

Jylland og Fyn: Romancevej 9, 8700 Horsens, Telefon 05-627588 Teknisk service og uddannelsesafdeling: Bådehavnsgade 10, 2450 København SV, Telefon 01-165588 Telex 22451 iclts dk

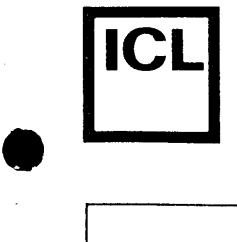

**•** 

System/arkiv Dato Signatur

# **6.2.3.1 WHILE s2tninger**

Udtrykket, der kontrollerer WHILE sætningen, skal være af typen boolean. Den indskrevne sætning gentages sålænge udtrykket er sand (true). Hvis udtrykket er falsk i begyndelsen, bliver sætningen aldrig udført. Nogle eksempler:

WHILE tal <1000 DO tal:=sqr(tal); WHILE i>O DO BEGIN IF odd(i) THEN  $z:=z*x$ ;  $i:=i$  DIV 2;  $x:=sqrt(x);$ 

## **6.2.3.2 REPEAT satninger**

END;

Udtrykket, der kontrollerer REPEAT sætningen, skal være af typen boolean. Følgen af sætninger mellem de reserverede ord REPEAT og UNTIL gentages, indtil udtrykket bliver sand (true). Et eksempel:

REPEAT readln(tal); sum:=sum+tal; UNTIL  $tal=0$ ;

Det er ikke nødvendigt at skrive et semikolon efter den sidste sætning i en REPEAT sætning.

### **6.2.3.3 FOR satninger**

FOR sætningen angiver, at den indgående sætning skal udføres gentagne gange, mens en stigende eller faldende række værdier bliver tilskrevet en variabel, kaldet kontrolvariablen. Værdierne kan enten stige i spring af 1 (TO) e ller fa lde i spring af 1 (DOWNTO).

Kontrolvariablen, startværdien og slutværdien skal være af samme skalare type. Typen real er ikke tilladt. Kontrolvariablen skal være en enkeltvariabel (dvs. den må ikke være et element i en struktur).

Hvis startværdien er større end slutværdien ved TO, eller hvis startværdien er mindre end slutværdien ved DOWNTO, udføres den indgående sætning ikke. Nogle eksempler:

FOR  $i:=1$  TO 10 DO writeln( $i:5$ , sqr( $i):5$ );

# $\bullet$   $\downarrow$ **International Computers Limited a,s**

Hovedkontor: Klampenborgvej 232, 2800 Lyngby, Tlf. 02-8894 88, Reg. nr. 40572, Giro 5453011, Telex 39147 iclcph dk, Telegram Compute!, Kobenhavn

Jylland og Fyn: Romancevej 9, 8700 Horsens, Telefon 05-6275 88 Teknisk service og uddannelsesafdeling: Badehavnsgade 10, 2450 Kobenhavn SV, Telefon 01-165588 Telex 22451 iclts dk

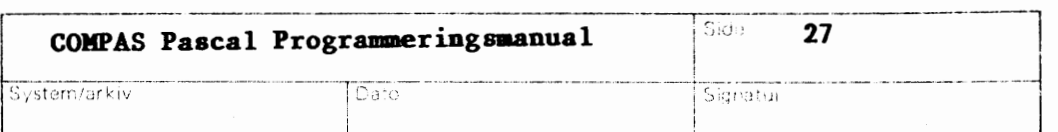

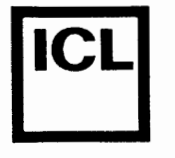

**•** 

FOR i:=l TO n DO BEGIN readln( tal); IF tal=O THEN antalnuller:=antalnuller+l ELSE IF tal>O THEN posit ivsum:=posit ivsum+tal ELSE negativsum:=negativsumtal; END;

Bemærk, at den indgående sætning ikke må udføre tilskrivninger til kontrolvariablen. Hvis FOR løkken skal afbrydes, før den slutter af sig selv, bør en GOTO sætning anvendes (dette er imidlertid dårlig programmeringsteknik - anvend i stedet en WHILE eller en REPEAT sætning).

Efter endt udførsel af en FOR sætning er kontrolvariablen lig med slutværdien, med mindre FOR sætningen blev oversprunget. I sidstnævnte tilfælde bliver der ikke foretaget tilskrivning til kontrolvariablen.

# **International Computers Limited a,s**

Hovedkontor: Klampenborgvej 232, 2800 Lyngby, Tlf. 02-8894 88, Reg. nr. 40572, Giro 5453011, Telex 39147 iclcph dk, Telegram Computel, København

Jylland og Fyn: Romancevej 9, 8700 Horsens, Telefon 05-627588 Teknisk service og uddannelsesafdeling: Badehavnsgade 10, 2450 K0benhavn SV, Telefon 01-165588 Telex 22451 iclts dk

System/arkiv Dato Signatur

Side

ا<br>ا

•

•

•

### **Kapitel 7**

#### **Skalare typer og delintervaller**

Skalare typer er de grundlæggende datatyper i Pascal. Det, der kendetegner disse typer, er, at de indeholder en endelig og lineært ordnet mængde af værdier.

Datatypen real regnes for en skalar type selvom den ikke opfylder den ovenfor givne definition. Af denne grund kan reals ikke altid anvendes i de sammenhænge, hvor andre skalare typer tillades.

### **7.1 Skalare typer**

Udover at benytte de standard skalare typer (integer, real, boolean og char) kan brugeren selv definere nye skalare typer. Dette gøres ved at angive en liste af identifiere, der er de mulige værdier for den nye type, i den rækkefølge, der skal gælde for værdierne. Nogle eksempler:

```
TYPE 
  kort = (kloer,ruder,hjerter,spar); 
  <lag= (man,tirs,ons,tors,fre,loer,soen); 
  operator = (plus,minus, games, dividere);tipstegn = (et, kryds, to);
```
Variable af den ovenstående type kort kan antage en af fire værdier, nemlig kloer, ruder, hjerter eller spar. Den standard skalare type boolean er defineret som:

TYPE boolean =  $(false, true)$ ;

De relationelle operatorer  $(=, \leftrightarrow, \rightarrow, \prec, \Rightarrow$  og  $\leq$ ) kan bruges på alle selvdefinerede skalare typer, forudsat at begge operander er af den samme type (reals og integers kan dog blandes). Den definerede rækkefølge, dvs. den rækkefølge hvori typens konstanter er angivet i typedefinitionen, lægges til grund for sammenligningen. For den ovenstående type kort, gælder der således:

kloer < ruder < hjerter < spar

Der findes tre standardfunktioner, der kan anvendes på alle skalare typer (undtagen real):

 $succ(x)$ pred(x) ord(x) returnerer efterfølgeren til x. returnerer forgængeren til x. returnerer ordinalværdien af x.

# **International Computers Limited a/s**

Hovedkontor: Klampenborgvej 232, 2800 Lyngby, Tlf. 02-889488, Reg. nr. 40572, Giro 5453011, Telex 39147 iclcph dk, Telegram Compute!, K0benhavn

Jylland og Fyn: Romancevej 9, 8700 Horsens, Telefon 05-627588 Teknisk service og uddannelsesafdeling: Badehavnsgade 10, 2450 Kobenhavn SV, Telefon 01-165588

Telex 22451 iclts dk

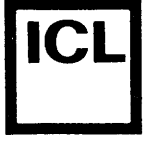

r-·  $\vert$ 

**•** 

29

Sichatur

Resultattypen for succ og pred er den samme som argumentets type. Resultattypen for ord er integer. Den ordinale værdi af den første konstant i en selvdefineret skalar type er 0. For de ovenstående skalare typer gælder der:

 $succ(ruder) = hjerter$  $pred(fre) = tors$  $ord(gange) = 2$ 

# **7.2 Delintervaller**

Man kan definere en ny datatype, som er et delinterval (engelsk "subrange'') af en t idligere defineret skalar type (undtagen real). Definitionen angiver blot den mindste og den største værdi i delintervallet, hvor den nedre grænse skal være mindre end eller lig med den øvre. Delintervaller af typen real tillades ikke. Nogle eksempler:

TYPE

```
dag = (man,tirs,ons,tors,fre,loer,soen); 
arbejdsdag = man..fre;fridag = loer. . soen;ciffer = '0'..'9';
bogstav = 'A' \cdot . \cdot Z';
skala = -99...99;maanedlaengde = 28...31;
```
De ovenstående typer arbejdsdag og fridag er begge delintervaller af den skalare type dag, ogsa kendt som deres overordnede type. Den overordnede type for ciffer og bogstav er char, og den overordnede type for skala og maanedlaengde er integer. Den prædefinerede type byte er givet ved:

TYPE  $byte = 0..255;$ 

En delintervaltype arver alle de egenskaber, der kendetegner dens overordnede skalare type, blot med en begrænsning af værdiområdet.

Brug af skalare typer og delintervaller kan anbefales af mange grunde. For det første letter de i høj grad forståelsen af et program. For det andet bliver værdier, der tilskrives variable af skalare typer og delintervaltyper, automatisk kontrolleret, når et program udføres (med mindre andet angives), og for det tredje vil skalarer og delintervaller ofte spare lagerplads, da COMPAS Pascal compileren kun reserverer en byte til variable af selvdefinerede skalare typer med op til 256 elementer, og variable af delintervaltyper, hvor bade 0vre og nedre gramse er me llem O og 255.

# International Computers Limited a/s<br> **International Computers Limited a/S**<br> **International** service og uddannelsesafdeling:

Hovedkontor: Klampenborgvej 232, 2800 Lyngby, Tlf. 02-8894 88, Reg. nr. 40572, Giro 5453011, Telex 39147 iclcph dk, Telegram Computel, København

Teknisk service og uddannelsesafdeling: Badehavnsgade 10, 2450 Kobenhavn SV, Telefon 01-165588 Telex 22451 iclts dk

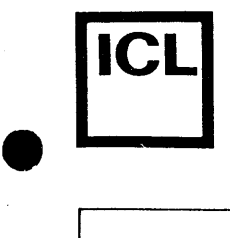

 $\bullet$ 

•

Signatur

# **7.3 Typekonvertering**

Som tidligere beskrevet i dette afsnit kan ord funktionen anvendes til at konvertere værdier af skalare typer til værdier af typen integer. Standard Pascal definerer imidlertid ikke en metode til den omvendte situation, dvs. en metode hvormed integers kan konverteres til skalarer.

I COMPAS Pascal kan en værdi af enhver skalar type konverteres til en værdi af enhver anden skalar type, med den samme ordinale værdi, ved hjælp af "retype" faciliteten. Dette opnås ved at anvende typeidentifieren for den 0nskede skalare type i et funktionskald. Funktionskaldet skal angive en enkelt parameter, omsluttet af parenteser, der må være en værdi af enhver skalar type. Under forudsætning af typedefinitionerne i afsnit 7.1 gælder der således:

 $integer(hjerter) = 2$  $dag(4) = fre$  $operator(0) = plus$ char(65) =  $'A$ integer( $'0'$ ) = 48  $operator(ruder) = minus$ 

Typekonverteringer må ikke anvende typen real, hverken som den ønskede type eller som argumenttypen.

## **7.4 Vzrdikontrol**

Medmindre andet angives, genererer COMPAS Pascal compileren kode i det oversatte program til at foretage kontrol af værdier, der tilskrives variable af selvdefinerede skalare typer og delintervaltyper. Dette er ofte en stor fordel når et program skal fejlsøges, men i et færdigt program er det sja!ldent n0dvendigt. Ved hja!lp af (\*\$R+\*) og (\*\$R-\*) compilerdirektiverne er det derfor muligt at styre, om compileren skal generere kode til at foretage kontrol. Ved start af compileren bliver (\*\$R+\*) automatisk valgt, jog nar variable af skalare typer og delintervaltyper tilskrives i denne stilling, vil de tilskrevne værdier blive kontrolleret. I den modsatte stilling, (\*\$R-\*), bliver der ikke foretaget kontrol. Et eksempel:

```
PROGRAM vaerdikontrol; 
TYPE ciffer = 0..9;
VAR cl,c2,c3: ciffer; 
BEGIN 
  cl:=5; (* \text{ tilladt } *)c2 := c1 + 1; (* tilladt da c1 < 9 *)
  (*\R-*) c3:=167;
  (*$RR+*) c3:=65;(* ulovligt men giver ikke fejl *) 
                     (* ulovligt og giver k0rselsfejl *) 
END •
```
# $\bullet$ **International Computers Limited a,s**

Hovedkontor: Klampenborgvej 232, 2800 Lyngby, Tlf. 02-8894 88, Reg. nr. 40572, Giro 5453011, Telex 39147 iclcph dk, Telegram Computel, København

Jylland og Fyn: Romancevej 9, 8700 Horsens, Telefon 05-627588 Teknisk service og uddannelsesafdeling: Bådehavnsgade 10, 2450 København SV, Telefon 01-165588 Telex 22451 iclts dk

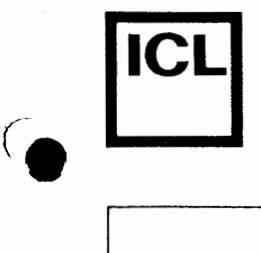

Når værdikontrol er aktiveret bliver der også genereret kode til at checke parameterværdier i procedure- og funktionskald, hvis parameteren er en værdiparameter af en skalar type eller en delintervaltype.

Værdikontrol bør kun passiveres i et grundigt fejlsøgt program.

# **International Computers Limited a,s**

Hovedkontor: Klampenborgvej 232, 2800 Lyngby, Tlf. 02-8894 88, Reg. nr. 40572, Giro 5453011, Telex 39147 iclcph dk, Telegram Compute!, Kobenhavn

Jylland og Fyn: Romancevej 9, 8700 Horsens, Telefon 05-62 75 88 Teknisk service og uddannelsesafdeling: Badehavnsgade 10, 2450 Kobenhavn SV, Telefon 01-165588 Telex 22451 iclts dk

Signatur

# **Kapitel 8**

#### **Strenge**

Strenge, der er f0lger af tegn, bruges ofte i programmer. Til strengbehandling i COMPAS Pascal er der mulighed for at definere strengtyper. Antallet af tegn i en strengvariabel, også kaldt længden af strengen, kan variere dynamisk mellem 0 og en given øvre grænse.

# **8.1 Strengtyper**

ا ہ<br>ا

 $\begin{array}{c} \bullet \\ \bullet \end{array}$ 

•

Når en strengtype defineres, angiver man den maksimale længde af de strengværdier, der kan tilskrives strengvariable af denne type. Strengtypen indledes med det reserverede ord STRING, efterfulgt af en konstant der angiver den maksimale længde. Konstanten skal være et heltal mellem 1 og 255, omsluttet af (. og .) symbolerne. Nogle eksempler:

TYPE  $filnavn = STRING(.14.);$  $line = STRING(.72.);$ hexstr =  $STRING(.4.);$ 

Antallet af bytes, der optages i datalageret af en variabel af en given strengtype, svarer til strengvariablens maksimale længde plus en.

### **8.2 Strengudtryk**

Strengværdier kan udregnes fra andre strengværdier ved hjælp af strengudtryk. I lighed med numeriske udtryk er strengudtryk opbygget af operander og operatorer. Operanderne er enten strengkonstanter, strengvariable eller strengfunktioner.

De relationelle operatorer  $(=, \langle \rangle, \rangle, \langle , \rangle =$  og  $\langle = \rangle$  kan bruges til at sammenligne strenge. Ved en sadan sammenligning bliver tegnene i strengene sammenlignet enkeltvis fra venstre mod højre, indtil to tegn er forskellige. Hvis strengene er af forskellig længde, men ens til længden af den korteste streng, anses den korteste streng for at være den mindste. To strenge er ens, hvis og kun hvis de er af samme længde og indeholder de samme tegn i den samme rækkefølge. Nogle eksempler på sammenligninger, der giver værdien true:

```
'streng' = 'streng' 
'B' > 'A''ABC' < 'ABCD' 
'test'<> 'test' 
'033' < '12'
```
# • **International Computers Limited a,s**

Hovedkontor: Klampenborgvej 232, 2800 Lyng by, Tlf. 02-889488, Reg. nr. 40572, Giro 5453011, Telex 39147 icicph dk, Telegram Computel, København

Jylland og Fyn: Romancevej 9, 8700 Horsens, Telefon 05-627588 Teknisk service og uddannelsesafdeling: Badehavnsgade 10, 2450 K0benhavn SV, Telefon 01-165588 Telex 22451 iclts dk

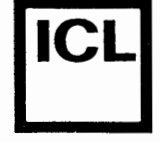

*(.* 

**•** 

Signatur

Sammensætningsoperatoren, der skrives som et plus tegn (+), bruges til at sammensætte strenge. Sammensætningsperatoren har højere prioritet end de relationelle operatorer. Nogle eksempler:

'Jens '+'Hansen'= 'Jens Hansen'  $'132'$ +' .'+'377' = '132.377'  $'A'$ +'B'+'C'+'D' = 'ABCD'

# **8.3 Strengtilskrivninger**

Tilskrivningsoperatoren (:=) bruges til at tilskrive strengværdier til strengvariable. Nogle eksempler:

cifre:='O123456789'; linie:='dette er en streng';  $text:='"'+linie+'"';$ 

Hvis den streng, der tilskrives en strengvariabel, er længere end strengvariablens maksimale længde, er det kun de første tegn, der overf0res. Hvis, for eksempel, strengen 'langstreng' tilskrives en strengvariabel af typen STRING(.4.), vil variablen kun indeholde de første fire tegn, dvs. 'lang'.

## **8.4 Strengfunktioner og procedurer**

De f0lgende strengfunktioner er standard i COMPAS Pascal:

- $len(s)$ Returnerer længden af strengudtrykket s, dvs. antallet af tegn is. Resultattypen er integer.
- $pos(p, s)$ p og s er strengudtryk, og resultattypen er integer. Funktionen returnerer positionen af den første forekomst af strengen p i strengen s (positionen af det første tegn i en streng er 1). Hvis p ikke findes is, returneres 0.
- copy(s,i,n) s er et strengudtryk, og jog n er udtryk af typen integer. copy returnerer en streng, der indeholder n tegn fra s, startende fra den i'te position i s. Hvis i er st0rre end len(s), returneres en tom streng. **Hvis**  i+n-1 er større end len(s), returneres en streng på len( s)-i+l tegn. Hvis i er udenfor omradet 1..255, stopper programmet med en k¢rselsfejl.
- cone at( strs) strs er et vilkårligt antal strengudtryk, adskilt af kommaer. Resultatet er en streng, der består af sammensætningen af de angivne strenge. Hvis længden af resultatet er større end 255, stopper programmet med en

# International Computers Limited a/s<br> **International Computers Limited a/S**<br> *Telefon S*-627588

Hovedkontor: Klampenborgvej 232, 2800 Lyngby, Tlf. 02-889488, Reg. nr. 40572, Giro 5453011, Telex 39147 iclcph dk, Telegram Computel, København

Teknisk service og uddannelsesafdeling: BAdehavnsgade 10, 2450 Kobenhavn SV, Telefon 01-165588 Telex 22451 iclts dk

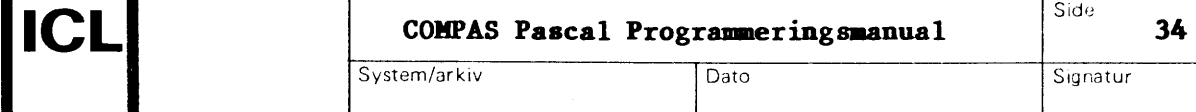

• |<br>|

 $\bullet$ 

**•** 

kørselsfejl. Bemærk, at strengsammensætning også kan foretages med plus(+) operatoren. concat er udelukkende medtaget i COMPAS Pascal for at sikre kompatibilitet med andre versioner af Pascal. De f0lgende strengprocedurer er standard i COMPAS Pascal: delete(s,i,n) insert(p,s,i)  $val(s,x,p)$  $str(p,s)$ s er en strengvariabel og bade i og n er udtryk af typen integer. Proceduren fjerner n tegn fra s, startende med det i'te tegn. Hvis i er større end len(s), bliver ingen tegn fjernet. Hvis i+n-1 er st0rre end len(s), bliver len(s)-i+l tegn fjernet. Hvis i er udenfor omradet 1.255, stopper programmet med en kørselsfejl. per et strengudtryk, s er en strengvariabel, og i er et udtryk af typen integer. Proceduren indsætter strengen p i strengen s på den i'te position. Hvis i er større end len(s), bliver  $p$  sat i forlangelse af s. Hvis resultatet er større end den maksimale længde af s, vil s kun indeholde de f0rste tegn. Hvis i er udenfor omradet 1..255, stopper programmet med en kørselsfejl. s er et strengudtryk, x er en variabel af typen real eller af typen integer, og per en variabel af typen integer. Den numeriske streng is konverteres til en værdi af samme type som x, og gemmes i x. Den numeriske værdi skal følge de regler, der gælder for numeriske konstanter (se afsnit 2.2). Hverken foranstående eller efterf0lgende blanktegn tillades. Hvis konverteringen forløber korrekt, sættes p til 0. Ellers sættes p til positionen på det første ulovlige tegn (i så tilfælde er  $v$ ærdien af x ubestemmelig). per en write-parameter af typen real eller af typen integer, og s er en strengvariabel. Proceduren konverterer den numeriske værdi til en streng og gemmer resultatet i s. Formatet af write-parametre er beskrevet i af snit 16.3. Det nedenfor viste program demonstrerer strengbehandling i COMPAS Pascal: PROGRAM strengdemo; VAR st,mere,delstr,mindre: STRING(.64.); i,p: integer; r: real; BEGIN st:=' sammensat'; mere:='dette er en '+st+' streng';

# • **International Computers Limited a,s**

Hovedkontor: Klampenborgvej 232, 2800 Lyngby, Tlf. 02-8894 88, Reg. nr. 40572, Giro 5453011, Telex 39147 iclcph dk, Telegram Compute!, Kobenhavn

Jylland og Fyn: Romancevej 9, 8700 Horsens, Telefon 05-627588 Teknisk service og uddannelsesafdeling: Badehavnsgade 10, 2450 Kobenhavn SV, Telefon 01-165588 Telex 22451 iclts dk

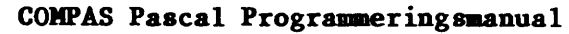

Side

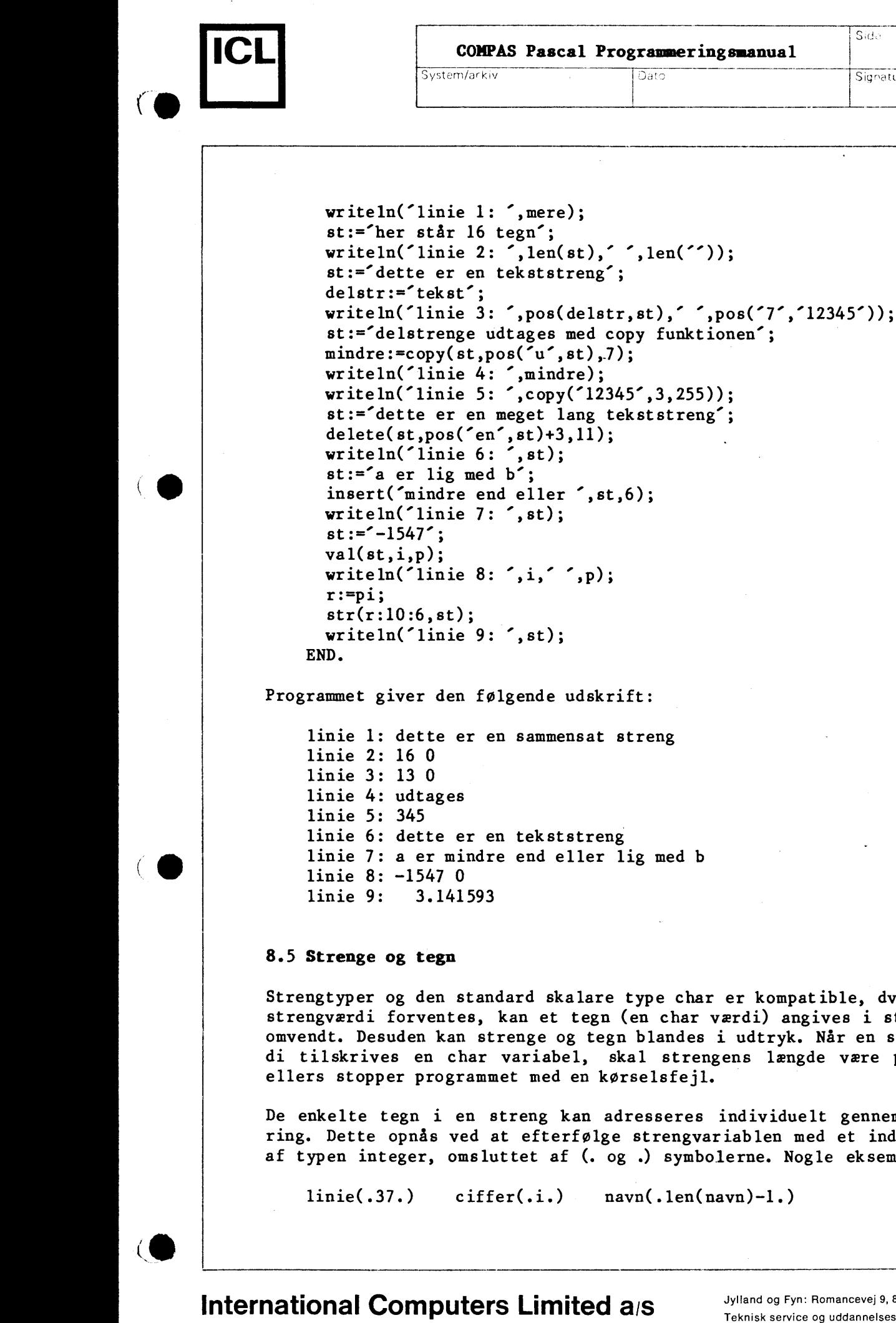

Programmet giver den f0lgende udskrift: linie 1: dette er en sammensat streng linie 6: dette er en tekststreng linie 7: a er mindre end eller lig med b Strengtyper og den standard skalare type char er kompatible, dvs. nar en strengværdi forventes, kan et tegn (en char værdi) angives i stedet, og omvendt. Desuden kan strenge og tegn blandes i udtryk. Når en strengværdi tilskrives en char variabel, skal strengens længde være præcis 1,

De enkelte tegn i en streng kan adresseres individuelt gennem indexering. Dette opnås ved at efterfølge strengvariablen med et indexudtryk, af typen integer, omsluttet af (. og.) symbolerne. Nogle eksempler:

 $line(.37.)$  ciffer $(i.)$  navn $(i.1en(navn)-1.)$ 

# **International Computers Limited a,s**

Hovedkontor: Klampenborgvej 232, 2800 Lyngby, Tlf. 02-8894 88, Reg. nr. 40572, Giro 5453011, Telex 39147 iclcph dk, Telegram Computel, København

Jylland og Fyn: Romancevej 9, 8700 Horsens, Telefon 05-627588 Teknisk service og uddannelsesafdeling: Bådehavnsgade 10, 2450 København SV, Telefon 01-165588 Telex 22451 iclts dk

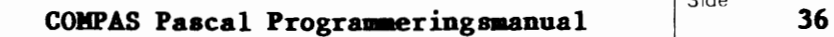

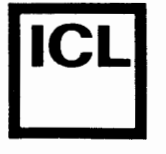

**•** 

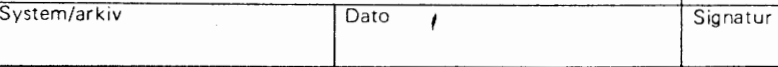

Tegnet med index 0 angiver strengens nuværende længde. Således svarer len(s) til ord(s(.0.)). Der føres ikke kontrol med, om værdier, der tilskrives længdeindikatoren, er mindre end den maksimale længde af strengvariablen.

Når værdikontrol er aktiveret, dvs. når sætninger compileres i (\*\$R+\*) stillingen, genereres der tillige kode, der checker, at værdier i indexudtryk ikke overstiger strengvariablenes maksimale længder. Det er imidlertid muligt at indexere en streng udover dens nuværende dynamiske længde. Indholdet af sådanne tegnpositioner er tilfældigt, og tilskrivninger til dem ændrer ikke strengens reelle værdi.

# • [ International Computers Limited a/s

Hovedkontor: Klampenborgvej 232, 2800 Lyng by, Tlf. 02-8894 88, Reg. nr. 40572, Giro 5453011, Telex 39147 iclcph dk, Telegram Compute!, Kobenhavn

Jylland og Fyn: Romancevej 9, 8700 Horsens, Telefon 05-627588 Teknisk service og uddannelsesafdeling: Badehavnsgade 10, 2450 Kobenhavn SV, Telefon 01-165588 Telex 22451 iclts dk

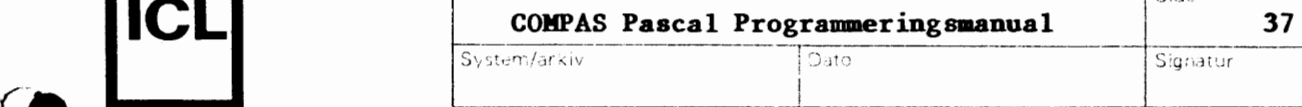

Side

# **Kapitel 9**

#### **Arraystruk.turer**

En arraystruktur bestar af et antal dataelementer, der alle er af samme type, kaldet elementtypen. Et element refereres til ved at angive et index, der bestemmer hvor i arraystrukturen, elementet findes. Indices udregnes ved hjælp af indexudtryk, og deres type kaldes indextypen.

## **9.1 Brug af arraystrukturer**

En arraytypes definition angiver bade elementtypen og indextypen (og dermed antallet af elementer i arraystrukturen). Arraytypen indledes med det reserverede ord ARRAY. Herefter følger indextypen, der er omsluttet af (. og .) symbolerne, og tilsidst det reserverede ord OF, efterfulgt af elementtypen. Nogle eksempler:

```
TYPE 
  ciffer = 0..9;
  farve = (roed,groen,blaa); 
  liste = ARRAY(.1..100.) OF real;
VAR 
  ciffernavn: ARRAY(.ciffer.) OF STRING(.10.); 
  intensitet: ARRAY(.farve.) OF ciffer; 
  a,b: liste;
```
Et arrayelement udvælges ved at angive arrayvariablens navn efterfulgt af et indexudtryk omsluttet af (. og .) symbolerne. Nogle eksempler:

```
ciffernavn(.5.):={'fem'};intensitet(.groen.):=7; 
a(.i.):=a(.i.)*2.5/b(.j+1.);a:=b;
```
Da tilskrivning mellem to variable af samme type altid er tilladt, er det muligt at kopiere hele arraystrukturer ved hjælp af tilskrivningsoperatoren som vist ovenfor (a:=b).

(\*\$R+\*) og (\*\$R-\*) compilerdirektiverne bestemmer, om compileren skal generere kode til at foretage kørselskontrol af indexværdier. Ved start af compileren bliver (\*\$R+\*) automatisk valgt, og nar arrayvariable indexeres i denne stilling, bliver indexudtrykkene checket mod grænserne i deres tilhørende indextype.

# **International Computers Limited a,s**

'--------------------------------· ---

Hovedkontor: Klampenborgvej 232, 2800 Lyngby, Tlf. 02-889488, Reg. nr. 40572, Giro 5453011, Telex 39147 iclcph dk, Telegram Computel, København

Jylland og Fyn: Romancevej 9, 8700 Horsens, Telefon 05-627588 Teknisk service og uddannelsesafdeling: BAdehavnsgade 10, 2450 K0benhavn SV, Telefon 01-165588 Telex 22451 iclts dk

*(.* 

•

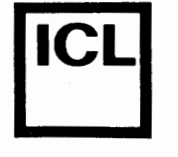

 $\bullet$ 

•

•

System/arkiv Dato Signatur

Ved hjælp af (\*\$S+\*) og (\*\$S-\*) compilerdirektiverne kan programmøren bestemme, om den kode, der genereres til at udføre indexeringer af arrays, skal optimeres med hastighed eller lagerforbrug for øje. Ved start af compileren vælges (\*\$S-\*), og kode til indexering, der genereres i denne stilling, bliver optimeret med henblik på størrelsen af koden. I (\*\$S+\*) stillingen bliver koden derimod optimeret med henblik pa eksekveringshastighed. Rastighedsgevinsten er tydeligst for flerdimensionale arrays.

# 9.2 Flerdimensionale arraystrukturer

t: terning;

En arraystrukturs elementtype kan være enhver datatype. Således kan elementtypen igen være en arraytype, og da er arraystrukturen flerdimensional. Nogle eksempler:

# TYPE **skakbrik** = (konge,dame,taarn,springer,loeber,bonde);  $skakbracht = ARRAY(.1..8.)$  OF  $ARRAY(.1..8.)$  OF skakbrik;  $side = 0..9;$ terning= ARRAY(.side.) OF ARRAY(.side.) OF ARRAY(.side.) OF real; **VAR**  braet: skakbraet;

Definitionen af en flerdimensional arraystruktur kan skrives kortere ved at angive alle indextyper på en gang:

 $skakbracht = ARRAY(.1..8,1..8.)$  OF  $skakbrik;$  $terning = ARRAY(.side,side,side.)$  OF real;

PA samme made kan en reference til et element i en flerdimensional arraystruktur **ogsA** forkortes:

braet(.3,7.)  $t(.0, 4, 3.)$ svarer til svarer til  $braet(.3.)(.7.)$  $t(.0.)(.4.)(.3.)$ 

En flerdimensional arraytype kan naturligvis udtrykkes ved hjelp af tidligere definerede arraytyper. Et eksempel:

```
CONST 
  n = 3; m = 4;
TYPE 
  vektor = ARRAY(.1..n.) OF real;
  matrix = \text{ARRAY}(.1..m.) OF vektor;
VAR 
  vl, v2: vektor; 
  ml: matrix;
```
# International Computers Limited a,s

Hovedkontor: Klampenborgvej 232, 2800 Lyngby, Tif. 02-889488, Reg. nr. 40572, Giro 5453011, Telex 39147 iclcph dk, Telegram Computel, København

Jylland og Fyn: Romancevej 9, 8700 Horsens, Telefon 05-627588 Teknisk service og uddannelsesafdeling: Badehavnsgade 10, 2450 K0benhavn SV, Telefon 01-165588 Telex 22451 iclts dk

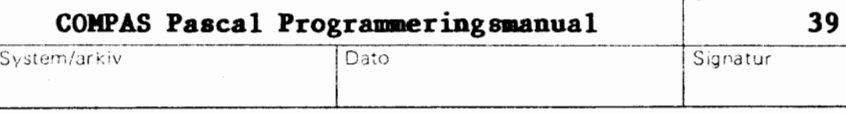

Side

I dette tilfælde er de nedenfor viste tilskrivninger tilladte:

```
vl(.i.):=ml(.i,j.)+1.5;ml(.i.)(.j.):=vl(.i.)+v2(.j.);vl :=v2; 
v2 := m1(.i.);ml(.j.):=vl;
```
## 9.3 Przdefinerede arraystrukturer

Til brug for direkte adgang til CPU lager og dataporte findes der i COMPAS Pascal to prædefinerede arraystrukturer kaldet mem og port.

## **9.3.1 aem arraystrukturen**

•

•

mem arraystrukturen giver adgang til CPU'ens lager. Til bvert element i mem svarer en byte i lageret, bvis adresse er givet ved indexudtrykket. Når et element tilskrives en værdi, bliver værdien gemt i lageret, og når der i et udtryk refereres til et element, bliver værdien læst fra lageret. Nogle eksempler:

```
mem(.addr(v)+offset.):=$CO; 
iobyte:=mem(.3.);mem(.i.):=mem(.i+1.);
```
## **9.3.2 port arrayatrukturen**

port arraystrukturen giver adgang til CPU'ens dataporte. Hvert element i port repræsenterer en dataport, hvis portadresse er givet ved indexudtrykket. Da dataporte adresseres gennem 8-bits adresser, skal indexudtryk give værdier mellem 0 og 255. Når et element tilskrives en værdi, bliver værdien udlæst på porten, og når der i et udtryk refereres til et element, bliver værdien læst fra porten. Nogle eksempler:

port(.\$46.):=\$FF; port(.base.):=port(.base.) EXOR mask; WHILE port(.\$B2.) AND \$80=0 DO  $(*$  vent  $*)$ ;

Visse begrænsninger knytter sig til port arraystrukturen. For det første er det ikke muligt at referere til til bele arraystrukturen (reference uden indexudtryk), og for det andet kan elementer ikke anvendes som varparametre til procedurer og funktioner.

# **International Computers Limited a,s**

Hovedkontor: Klampenborgvej 232, 2800 Lyng by, Tlf. 02-8894 88, Reg. nr. 40572, Giro 5453011, Telex 39147 iclcph dk, Telegram Compute!, Kobenhavn

Jylland og Fyn: Romancevej 9, 8700 Horsens, Telefon 05-627588 Teknisk service og uddannelsesafdeling: Badehavnsgade 10, 2450 Kobenhavn SV, Telefon 01-165588 Telex 22451 iclts dk

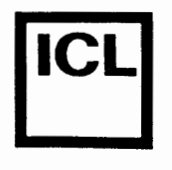

 $\bullet$ 

•

System/arkiv Dato Signatur

# **9.4 Tegn-arrays**

Tegn-arrays er arraystrukturer med et index og elementer af typen char, dvs. arraystrukturer der er defineret som:

 $ARRAY($ .n..m.) OF char

hvor n og m er af typen integer, og m er større end n. Tegn-arrays kan opfattes som strenge med en konstant lamgde (m-n+l). Strengkonstanter kan tilskrives til tegn-arrays, forudsat at lamgden af konstanten er lig med antallet af elementer i arraystrukturen (m-n+l).

I COMPAS Pascal kan tegn-arrays indga i strengudtryk. Et tegn-array konverteres da til en streng af længden m-n+l (hvor n og m er nedre og øvre grænse i tegn-arrayets indextype). Tegn-arrays kan altså sammenlignes og manipuleres på samme måde som strenge. Bemærk dog, at værdier udregnet i strengudtryk ikke kan tilskrives til tegn-arrays - de eneste værdier, der kan tilskrives, er strengkonstanter og andre tegn-array variable af samme type.

# **International Computers Limited a,s**

Hovedkontor: Klampenborgvej 232, 2800 Lyngby, Tlf. 02-889488, Reg.nr. 40572, Giro 5453011, Telex 39147 icicph dk, Telegram Computel, København

Jylland og Fyn: Romancevej 9, 8700 Horsens, Telefon 05-627588 Teknisk service og uddannelsesafdeling: Bådehavnsgade 10, 2450 København SV, Telefon 01-165588 Telex 22451 iclts dk

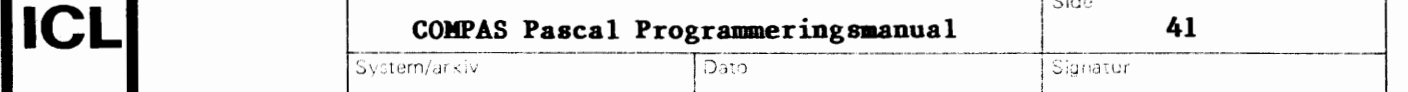

# <u>|</u>

## **Kapitel 10**

### **Poster**

En post er en struktureret datatype, og pa samme made som en arraystruktur bestar den af flere enkelte elementer. I en post kaldes elementeme felter. I et felt kan der lagres værdier af en bestemt datatype, der angives i definitionen af posttypen. Datatypen kan Va!lges belt frit, og kan eventuelt være endnu en posttype.

## **10.1 Brug af poster**

*(.* 

•

•

 $\overline{\bullet}$ 

En posttypes definition angiver en datatype og et feltnavn for hvert felt i posten. Definitionen indledes med det reserverede ord RECORD og afsluttes med det reserverede ord END. Herimellem skrives en feltliste, der består af en eller flere feltsektioner, adskilt af semikoloner. Hver feltsektion består af en eller flere identifiere, adskilt af kommaer, efterfulgt af et kolon og en datatype. Nogle eksempler:

```
TYPE
  complex = RECORDre, im: real;
            END; 
  maanedsnavn = (jan,feb,mar,apr,maj,jun 
                  jul,aug,sep,okt,nov,dec); 
  dot = RECORDdag: 1...31:maaned: maanedsnavn; 
                aar: 1900..1999;
             END; 
  navnepost = RECORD 
                 efternavn: STRING(.32.); 
                 antalnavne: 1..3;
                 fornavne: ARRAY(.1..3.) OF STRING(.16.);
               END; 
VAR
```
**x,y:** complex; dato: datopost; kunde: navnepost; fridage:  $ARRAY(.1..14.)$  OF datopost;

Identifierne re, im, dag, maaned, aar, efternavn, antalnavne og fornavne er feltnavne. Et feltnavn er lokalt for en posttype, og samme feltnavn kan derfor anvendes i flere forskellige posttyper. Et felt i en post angives ved at skrive et punktum og feltnavnet efter postvariablen. Nogle eksempler:

# **International Computers Limited a,s**

Hovedkontor: Klampenborgvej 232, 2800 Lyngby, Tif. 02-8894 88, Reg. nr. 40572, Giro 5453011, Telex 39147 iclcph dk, Telegram Computel, København

Jyfland og Fyn: Romancevej 9, 8700 Horsens, Telefon 05-627588 Teknisk service og uddannelsesafdeling: Badehavnsgade 10, 2450 K0benhavn SV, Telefon 01-165588 Telex 22451 iclts dk
**COMPAS Pascal Programmeringsmanual** <sup>Side</sup> **42**<br>Index Dato Signatur Signatur

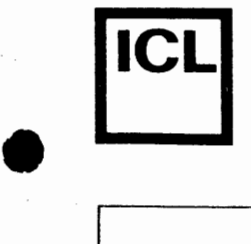

•

•

Dato Signatur

```
x.re:=5.9; 
y.im:=x.im+y.im; 
dato.dag:=2; 
dato.maaned:=dec; 
dato.aar:=196O; 
kunde.efternavn:='Hansen'; 
kunde.antalnavne:=2; 
kunde.fornavne(.l.):='Karl'; 
kunde.fornavne(.2.):='Erik'; 
fridage(.1O.):=dato; 
x:=y;
```
Svstem/arkiv

Bemærk, at samtlige værdier i en post kan kopieres direkte over i de tilsvarende felter i en anden post af samme type, som vist i de sidste to tilskrivninger ovenfor.

Felter i en post kan være af enhver datatype. Således kan en felttype være yderligere en posttype, som vist nedenfor:

```
TYPE 
  personpost = RECORDVAR 
                  navn: navnepost; 
                  foedselsdato: datopost; 
                END; 
  pl,p2,p3: personpost;
```
Idette tilfa!lde er de nedenfor viste tilskrivninger tilladte:

```
pl.navn.efternavn:='Jensen'; 
pl.navn.antalnavne:=1; 
pl.navn.fornavne(.l.):='Peter'; 
pl.foedselsdato.dag:=17; 
pl.foedselsdato.maaned:=mar; 
pl.foedselsdato.aar:=1951; 
p2.navn:=pl.navn; 
p3 :=p2;
```
#### **10.2 WITH saetninger**

Den ovenfor anvendte notation kan være en smule anstrengende, men den kan da også forkortes ved hjælp af en WITH sætning. WITH sætningen "abner" en post, således at feltnavnene bliver tilgængelige som almindelige variabe lidentifiere. En WITH sætning starter med det reserverede ord WITH. Herpå følger en række postvariable adskilt af kommaer, efterfulgt af det reserverede ord DO og en sætning. I den indskrevne sætning kan feltidentifierne i de postvariable, der angives mellem WITH og DO, anvendes som almindelige variabelidentifiere. Den nedenfor viste WITH sætning svarer til sætningerne ovenfor:

## • **International Computers Limited a,s**

Hovedkontor: Klampenborgvej 232, 2800 Lyng by, Tlf. 02-889488, Reg. nr. 40572, Giro 5453011, Telex 39147 iclcph dk, Telegram Computel, København

Jylland og Fyn: Romancevej 9, 8700 Horsens, Telefon 05-627588 Teknisk service og uddannelsesafdeling:

Badehavnsgade 10, 2450 Kobenhavn SV, Telefon 01-165588 Telex 22451 iclts dk

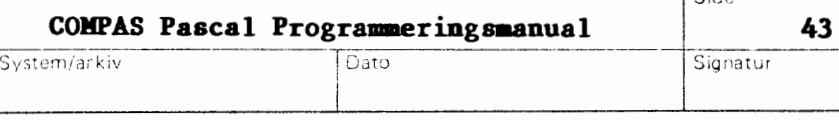

Signatur

```
WITH pl,navn,foedselsdato DO 
    BEGIN 
      efternavn:='Jensen'; 
      antalnavne:=l; 
      fornavne(.1.):='Peter'; 
      dag:=17; 
      maaned:=mar; 
      aar:=1951; 
      p2.navn:=navn; 
      p3:=p2; 
    END; 
Antag at den følgende erklæring er foretaget:
    VAR 
      datoer: ARRAY(.1..7.) OF datopost;
Sætningen:
    WITH datoer(.4.) DO 
    IF maaned=dec THEN 
    BEGIN 
      maaned:=jan; aar:=aar+l; 
    END ELSE maaned:=succ(maaned); 
svarer da til: 
    IF datoer(.4.).maaned=dec THEN 
    BEGIN 
      datoer(.4.).maaned:=jan;
      datoer(.4.).aar:=datoer(.4.).aar+l; 
    END ELSE 
    datoer(.4.).maaned:=succ(datoer(.4.).maaned); 
Formen: 
   WITH p1, p2, \ldots, pn DO
svarer til: 
   WITH pl DO WITH p2 DO .... WITH pn DO
Det maksimale antal nestede WITH sætninger, der tillades, dvs. det
maksimale antal poster, der kan åbnes på en gang, kontrolleres via
compilerens W register. Ved start af compileren vælges (*$W4*), hvilket
betyder, at maksimalt 4 WITH sætninger kan nestes. Det maksimale nes-
tingniveau kan varieres mellem O og 9, og er givet ved indholdet af W 
registeret ved begyndelsen af den nuværende blok. Hvis et (*$W8*) compi-
lerdirektiv placeres før erklæringsdelen i en blok, kan WITH sætninger i
denne blok altså nestes op til 8 gange (bemærk, at dette ikke betyder,
```
**International Computers Limited a,s** 

Hovedkontor: Klampenborgvej 232, 2800 Lyngby, Tlf. 02-889488, Reg. nr. 40572, Giro 5453011, Telex 39147 iclcph dk, Telegram Compute!, Kobenhavn

Teknisk service og uddannelsesafdeling: Badehavnsgade 10, 2450 Kobenhavn SV, Telefon 01-165588 Telex 22451 iclts dk

Jylland og Fyn: Romancevej 9, 8700 Horsens. Telefon 05-627588

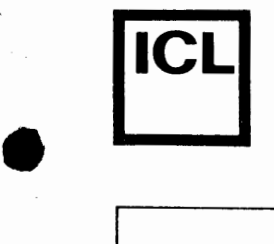

•

System/arkiv j Dato Signatur Signatur

Side

at der kun må være 8 WITH sætninger i blokken, men derimod, at der højst må være 8 WITH sætninger inden i hinanden). I begyndelsen af en blok reserverer compileren 2 bytes for hver tilladt nestingniveau.

#### **10.3 Yariant-del i poster**

En posttype kan defineres sadan, at forskellige variable af denne posttype kan indeholde forskellige felter. Dette opnås ved at indføje en variant-del i posttypen. Variant-delen indledes med det reserverede ord CASE, efterfulgt af en skalar datatype, kaldt mærketypen, igen efterfulgt af det reserverede ord OF. Hver variant startes med en eller flere konstanter, hvis type er givet ved mærketypen, efterfulgt af et kolon. Selve varianten angives som en feltliste omsluttet af parenteser. Varianterne adskilles med semikoloner.

Antag, som et eksempel, at man ønsker at beskrive tre forskellige geometriske figurer ved hjælp af en enkelt datatype. Hvis de tre geometriske figurer er:

TYPE

figurtype = (rektangel,triangel,cirkel);

Så kan den det generelle format af den beskrivende type for eksempel være:

TYPE

 $figur = RECORD$ <felter frelles for alle figurer>; CASE figurtype OF END; rektangel: (<felter for rektangler>); triangel: (<felter for triangler>); cirkel: (<felter for cirkler>);

Almindeligvis indeholder en post med en variantdel et felt, der angiver hvilken variant, der bruges i øjeblikket. Dette felt kaldes mærkefeltet. Mærkefeltet for typen figur kunne for eksempel være:

art: figurtype

Når en posttype defineres, skrives mærkefeltet imellem de reserverede ord CASE og OF:

### **International Computers Limited a,s**

Hovedkontor: Klampenborgvej 232, 2800 Lyngby, Tlf. 02-889488, Reg.nr. 40572, Giro 5453011, Telex 39147 iclcph dk, Telegram Computel, København

Jylland og Fyn: Romancevej 9, 8700 Horsens, Telefon 05-627588 Teknisk service og uddannelsesafdeling: Bådehavnsgade 10, 2450 København SV, Telefon 01-165588 Telex 22451 iclts dk

Side

**i** 

•

TYPE  $figur = RECORD$ farve: (roed,groen,blaa); CASE art: figurtype OF END; rektangel: (hoejde,bredde: real); triangel: (sidel,side2,vinkel: real); cirkel: (radius: real);

System/arkiv Dato

Den faste del af en posttype skal altid skrives før variantdelen. I typen figurer feltet farve det eneste felt i den faste del. En posttype kan kun indeholde en variant-del. En tom variant-del skrives som to ;)arenteser, der ikke omslutter noget.

Benlark at COMPAS systemet ikke fører kontrol med, om man i en variantdel, der er beregnet for en type af information, lagrer information af en anden type. I en variabel af den overfor viste type figur giver det derfor ikke fejl at referere til feltet radius, selvom mærkefeltet art ikke er lig med værdien cirkel. Faktisk kan mærkefeltet helt udelades, således at der kun angives en datatype mellem CASE og OF.

## **International Computers Limited a,s**

Hovedkontor: Klampenborgvej 232, 2800 Lyng by, Tlf. 02-889488, Reg. nr. 40572, Giro 5453011, Telex 39147 iclcph dk. Telegram Compute!, Kobenhavn

Jylland og Fyn: Romancevej 9, 8700 Horsens, Telefon 05-627588 Teknisk service og uddannelsesafdeling: Badehavnsgade 10, 2450 K0benhavn SV, Telefon 01-165588 Telex 22451 iclts dk

**•** 

#### **X.apitel 11**

#### **Hamgder**

En samling af objekter, der refereres til under et, kaldes en mængde. Objekterne, der indgår i mængden, kaldes mængdens elementer. Nogle eksempler på mængder:

A. Alle heltal mellem O og 100.

System/arkiv

- B. Primtallene mellem O og 100.
- C. Alfabetets bogstaver.
- D. Alfabetets vokaler.

To mængder er ens hvis og kun hvis de indeholder de samme elementer. Rækkefølgen af elementerne har ingen betydning, så mængderne (.1,3,5.) og (.5,3,1.) er altså ens. Hvis elementerne i en mængde også indgår i en anden mængde, er den første mængde en delmængde af den anden. For de ovenfor nævnte mængder gælder der, at B er en delmængde af A og D er en delmængde af C. D er også en delængde af sig selv, men ikke en ægte delmængde, idet der samtidigt gælder, at D er lig med D.

I Pascal findes der tre forskellige mængdeoperationer. Fællesmængden af to mængder A og B, hvilket skrives som A+B, er den mængde, der indeholder alle elementer fra A og alle elementer fra B. For eksempel er fællesmængden af  $(.1,3,5,7.)$  og  $(.2,3,4.)$  lig med  $(.1,2,3,4,5,7.)$ . Foreningsmængden af to mængder A og B, hvilket skrives som A\*B, er den mmngde, hvis elementer bade er elementer i A og B. For eksempel er foreningsmængden af  $(.1,3,5,7.)$  og  $(.2,3,4.)$  lig med  $(.3.)$ . Differensmængden af to mængder A og B, hvilket skrives som A-B, er den mængde, hvis elementer er elementer i A men ikke i B. For eksempel er differensmængden af  $(.1,3,5,7.)$  og  $(.2,3,4.)$  lig med  $(.1,5,7.).$ 

#### **11.1 llamgdetyper**

Teoretisk set er der ingen grænse for, hvormange elementer en mængde kan indeholde, ligesom elementer i en mængde i teorien kan være hvad som helst. En mængde i Pascal kan derimod kun indeholde et vist antal elementer, og elementerne skal alle være af samme type (kaldet elementtypen). Elementtypen må være enhver skalar type, undtagen real. En mmngdetype angives ved de reserverede ord SET OF efterfulgt af elementtypen. Nogle eksempler:

### **International Computers Limited a,s**

Hovedkontor: Klampenborgvej 232, 2800 Lyngby, Tlf. 02-8894 88, Reg. nr. 40572, Giro 5453011, Telex 39147 iclcph dk, Telegram Computel, København

Jylland og Fyn: Romancevej 9, 8700 Horsens, Telefon 05-6275 88 Teknisk service og uddannelsesafdeling: Badehavnsgade 10, 2450 K0benhavn SV, Telefon 01-165588 Telex 22451 iclts dk

System/arkiv Dato

(

•

*(.* 

Side

TYPE  $t$ almaengde = SET OF  $0..50$ ; cifre = SET OF  $0..9$ ; bogstaver = SET OF  $'A'$ .. $'A'$ ;  $f$ arver = SET OF (roed,groen,blaa);  $tegnsaet = SET OF char;$ 

Det maksimale antal elementer, en mængde i COMPAS Pascal kan indeholde, er 256. Desuden gælder der, at den ordinale værdi af grænserne i elementtypen skal være mellem 0 og 255.

#### 11.2 Mængdeudtryk

Mængder kan udregnes udfra andre mængder ved hjælp af mængdeudtryk. Disse opbygges af mængdekonstanter, mængdevariable, mængdeangivere og operat orer.

#### 11.2.1 Mængdeangivere

En mængdeangiver består af en liste af elementer og intervaller omsluttet af (. og.) symbolerne. En element er et udtryk af mængdens elementtype, og et interval er to sådanne udtryk adskilt af et dovent kolon (..). Nogle eksempler på mængdeangivere:

```
(.1,3,5.)(.'C','O','M','P','A','S'.) 
(.x.) 
(.i,j,k+3.) 
(.1..5.)(.i..j.)(.'A' .. 'A' ,'a' .. 'a','0' •• '9'.) 
(.1,3..10,12.)
```
Mængden (.1..5.) svarer til (.1,2,3,4,5.). Hvis i er større end j så angiver (.i..j.) en tom mængde. ( .. ) angiver også en tom mængde, men denne tomme mængde er kompatibel med alle mængdetyper, da den ikke indeholder nogen udtryk, der kan bestemme dens type.

#### **11.2.2 112ngdeoperatorer**

I mængdeudtryk findes der tre prioritetsniveauer for operatorer. Foreningsmængdeoperatoren (\*) har den højeste prioritet, efterfulgt af fælles- og differensmængdeoperatorerne (+ og -), igen efterfulgt af de relationelle operatorer og IN operatoren. Her følger en oversigt over mængdeoperatorerne:

### **International Computers Limited a,s**

Hovedkontor: Klampenborgvej 232, 2800 Lyngby, Tlf. 02-889488, Reg. nr. 40572, Giro 5453011, Telex 39147 iclcph dk, Telegram Compute!, Kobenhavn

Jylland og Fyn: Romancevej 9, 8700 Horsens, Telefon 05-627588 Teknisk service og uddannelsesafdeling:

Badehavnsgade 10, 2450 Kobenhavn SV, Telefon 01-165588 Telex 22451 iclts dk

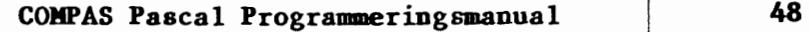

Side

System/arkiv Dato Signatur

ا<br>ا

 $\begin{array}{|c|c|} \hline \hline \hline \hline \hline \hline \hline \end{array}$ 

•

Fællesmængde.

Forening smængde.

- Differensmængde.
- = Test for lighed.
- <> Test for ulighed.
- >= Sand hvis den anden operand er en delmængde af den første.
- <= Sand hvis den f0rste operand er en delmrengde af den anden. IN Den anden operand er en mængde, og den første operand er et udtryk af samme type som mængdens elementtype. Resultatet er sand hvis elementet, der er givet ved det første udtryk, er indeholdt i mængden.

Mængdeudtryk kan ofte anvendes til at tydeliggøre indviklede og lange sandhedsudtryk. For eksempel svarer konstruktionen:

IF  $(ch = 'E')$  OR  $(ch = 'C')$  OR  $(ch = 'S')$  OR  $(CH = 'I')$  THEN

til den noget mere elegante konstruktion:

IF ch **IN (.'E','C','S','I'.) THEN** 

På tilsvarende måde kan konstruktionen:

IF  $(ch>='0')$  AND  $(ch<='9')$  THEN

forkortes til:

IF ch IN  $(.011.91)$ . THEN

#### **11.3 llamgdetilskrivninger**

Tilskrivningsoperatoren kan anvendes til at tilskrive mængdevariable mængdeværdier, der er udregnet i mængdeudtryk. Eksempler:

```
VAR 
  cifre: SET OF 0..9;
  vokaler,konsonanter: SET OF 'A' .. 'A'; 
  ulige: SET OF 1..100;
  i: integer; 
BEGIN 
  cifre:=(.0..9.);vokaler:=(.'A','E','I','o','U','Y','E','0','A' .); 
  konsonanter:=(.'A'..'Å'.)-vokaler;
  ulige:=(\ldots);FOR i:=1 TO 50 DO ulige:=ulige+(.i+i-1.);
END.
```
### **International Computers Limited a,s**

Hovedkontor: Klampenborgvej 232, 2800 Lyng by, Tlf. 02-889488, Reg. nr. 40572, Giro 5453011, Telex 39147 iclcph dk, Telegram Compute!, Kobenhavn

Jylland og Fyn: Romancevej 9, 8700 Horsens, Telefon 05-627588 Teknisk service og uddannelsesafdeling: BAdehavnsgade 10, 2450 Kobenhavn SV, Telefon 01-165588 Telex 22451 iclts dk

Side

#### **Kapitel 12**

#### **Typeangivne konstanter**

I modsætning til definitionen af en typeløs konstant (se afsnit 4.2.2), specificerer definitionen af en typeangiven konstant både konstantens type og dens værdi. En typeangiven konstant svarer til en variabel af samme type, blot med en konstant værdi.

Typeangivne konstanter defineres i en konstantdefintionsdel i en bloks erklærnigsdel. Konstantens identifier skal efterfølges af et kolon og en type, der igen skal efterf0lges af et lighedstegn og selve konstanten.

#### **12,.1 Typeangivne konstanter af simple typer**

En typeangiven konstant kan anvendes nårsomhelst en variabel af den samme type forventes. Typeangivne konstanter kan altså, i modsætning til almindelige typel0se konstanter, bruges som var-parametre til procedurer og funktioner. Nogle eksempler pa typeangivne konstanter af simple typer:

**CONST**  $maximum: integer = 9999;$ faktor:  $real = -6.32774526$ ; navn:  $STRING(.13.) = 'COMPAS Pascal';$ crlf:  $STRING(.2.) = \Upsilon M \Upsilon J;$ 

En typeangiven konstant kan anbefales frem for en typel0s konstant, hvis konstanten anvendes ofte i programmet. Grunden hertil er, at en typeangiven konstant kun inkluderes en enkelt gang i programmets kode, medens en typeløs konstant inkluderes hver gang, der refereres til den. Da en typeangiven konstant faktisk er en variabel med en konstant værdi, kan den ikke anvendes i definitionen af andre konstanter eller typer. Det nedenfor viste eksempel er saledes ikke tilladt (da min og max ikke er typeløse konstanter):

```
CONST 
 min: integer = C;
 max: integer = 100;
TYPE 
  liste = ARRAY(.min..max.) OF real;
```
## **International Computers Limited a,s**

Hovedkontor: Klampenborgvej 232, 2800 Lyng by, Tlf. 02-8894 88, Reg. nr. 40572, Giro 5453011, Telex 39147 iclcph dk, Telegram Computel, København

Jylland og Fyn: Romancevej 9, 8700 Horsens, Telefon 05-627588 Teknisk service og uddannelsesafdeling: Bådehavnsgade 10, 2450 København SV, Telefon 01-165588 Telex 22451 iclts dk

 $\bullet$ 

•

•

System/arkiv Dato Signatur

Side

#### **12.2 Strukturerede konstanter**

Ved hjælp af typeangivne konstanter er det muligt at definere konstanter af strukturerede typer, dvs. array-, post- og mængdekonstanter. Sådanne konstanter bruges normalt som prædefinerede tabeller og mængder i konverteringer og tests.

#### **12.2.1 Arraykonstanter**

En arraykonstant bestar af en liste af konstanter adskilt af kommaer og omsluttet af parenteser. Nogle eksempler:

```
TYPE 
  farve = (roed,groen,blaa); 
 navneliste = ARRAY(.farve.) OF STRING(.4.);CONST 
  farvenavn: navneliste = ('rod', 'grøn', 'blå');fak: ARRAY(.1 .• 7.) OF integer= (1,2,6,24,120,720,5040);
```
Den ovenfor viste konstantdefinit ionsdel definerer en arraykonstant, kaldet farvenavn, der bruges til at omsætte værdier af typen farve til deres tilsvarende tekstrepræsentation, og en arraykonstant, kaldet fak, der bruges til high-speed beregninger af fakulteten af et heltal. Elementerne i farvenavn er:

```
farvenavn(.roed.) = 'rød'farrow( .green.) = 'grøn'farvenavn(.blaa.) = 'blå'
```
Flerdimensionale arraystrukturer tillades naturligvis også. Sådanne konstanter defineres ved at omslutte hver dimension med parenteser. Den inderste konstant svarer til dimensionen længst mod højre i arraystrukturen. Nogle eksempler:

 $= 3$ 

```
TYPE 
      matrix = ARRAY(.1..2,1..3.) OF real;
      kubus = ARRAY(.0..1,0..1,0..1.) OF integer;
    CONST 
      m: matrix = ((1.0,1.1,1.2),(6.0,7.5,9.0));k: kubus = (((1,7),(2,9)),((0,8),(6,3)));
Elementerne i k er: 
    k(.0,0,0.) = 1k(.0,1,0.) = 2k(.1,0,0.) = 0= 
7 
                                          = 
9 
                                          = 
8
```
# $\bullet$   $\overline{\phantom{a}}$ **International Computers Limited a,s**

Hovedkontor: Klampenborgvej 232, 2800 Lyngby, Tlf. 02-8894 88, Reg. nr. 40572, Giro 5453011, Telex 39147 iclcph dk, Telegram Compute!, K0benhavn

 $k(.1,1,0.) = 6$ 

Jylland og Fyn: Romancevej 9, 8700 Horsens, Telefon 05-627588 Teknisk service og uddannelsesafdeling: Badehavnsgade 10, 2450 K0benhavn SY, Telefon 01-165588 Telex 22451 iclts dk

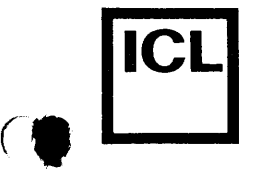

 $\overline{\mathbf{C}}$ 

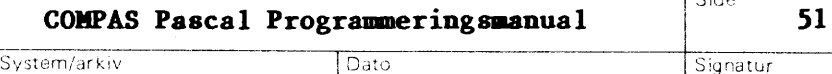

 $\overline{\phantom{a}}$ 

Signatur

Sioe

Elementtypen i en arraykonstant kan være enhver type undtagen filtyper og pointertyper. Tegn-array konstanter angives enten som enkelttegn eller som strenge. Definitionen:

**CONST** cifre:  $ARRAY(.0..9.)$  OF char = ('O','l','2','3','4','S','6','7','8','9');

kan altså også skrives som:

CONST cifre:  $ARRAY(.0..9.)$  OF char =  $'0123456789'$ ;

#### **12.2.2 Postkonstanter**

En postkonstant bestar af en liste af feltkonstanter adskilt af semikoloner og omsluttet af parenteser. Hver feltkonstant angiver en feltidentifier efterfulgt af et kolon og en konstant. Nogle eksempler:

```
TYPE 
  complex = RECORDre, im: real;
            END; 
 maanedsnavn = (jan, feb, mar, apr, maj, jun,jul,aug,sep,okt,nov,dec); 
  dot = RECORDdag: 1.. 31; 
               maaned: maanedsnavn; 
               aar: 1900..1999;
             END; 
  navnepost = RECORD 
                efternavn: STRING(.32.); 
                antalnavne: 1..3;
                fornavne: ARRAY(.1..3.) OF STRING(.16.);
              END; 
CONST 
  cl: complex = (re: 4.75; im: -8.0);kdato: datopost = (dag: 12; maaned: feb; aar: 1983);hansen: navnepost = (eftemavn: 'Hansen'; 
                        antalnavne: 2; 
                        fornavne: ('Jens','Erik',''));
  tal: ARRAY(.1..3.) OF complex =
    ((re: 1; im: 2), (re: 0; im: 37), (re: -3; im: 8.5));
```
## **International Computers Limited a/s**

Hovedkontor: Klampenborgvej 232, 2800 Lyngby, Tlf. 02-889488, Reg.nr. 40572, Giro 5453011, Telex 39147 iclcph dk, Telegram Compute!, Kobenhavn

Jylland og Fyn: Romancevej 9, 8700 Horsens, Telefon 05-627588 Teknisk service og uddannelsesafdeling: Badehavnsgade 10, 2450 Kobenhavn SV, Telefon 01-165588 Telex 22451 iclts dk

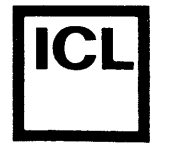

•

Feltkonstanter skal angives i den rækkefølge, felterne er erklæret i postens definition. Hvis en post indeholder felter af filtyper eller pointertyper, er det ikke muligt at definere konstanter af denne postpointertypei, er det ikke maligt at definere konstanter af denne pose at angive felter, der indgår i den valgte variant. Hvis varianten indeholder et mærkefelt, skal en værdi også angives for dette.

#### 12.2.3 Mængdekonstanter

Syntaksen for en mængdekonstant er nøjagtig den samme som for en mængdeangiver (se afsnit 11.2.1), bortset fra, at elementerne og intervallernes grænser naturligvis skal være konstanter. Nogle eksempler på mængdekonstanter:

TYPE  $cifre = 0..9;$ bogstaver =  $'A' \cdot . \cdot Z'$ ; CONST lige: cifre =  $(.0, 2, 4, 6, 8.);$ vokaler: bogstaver = **(.'A','E','I','O','U','Y'.);**  alfanum: SET OF char =  $(.^A \cdot .^Z \cdot , 'a' \cdot .^Z \cdot , '0' \cdot .^Q \cdot .);$ 

## ا<br>!!<br>!! **International Computers Limited a,s**

Hovedkontor: Klampenborgvej 232, 2800 Lyng by, Tit. 02-8894 88, Reg. nr. 40572, Giro 5453011, Telex 39147 iclcph dk, Telegram Computel, København

Jylland og Fyn: Romancevej 9, 8700 Horsens, Telefon 05-627588 Teknisk service og uddannelsesafdeling: Bådehavnsgade 10, 2450 København SV, Telefon 01-165588 Telex 22451 iclts dk

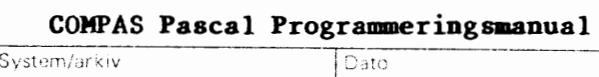

i

Side

Signatur

**53** 

#### **Kapitel 13**

#### **Filer**

Ved hjælp af filer kan et program gemme data, der senere kan læses af programmet selv eller af et andet program. I modsætning til andre datatyper, bliver data, der udlæses til en fil, ikke gemt i lageret, men udskrives i stedet til en diskfil. På samme måde bliver data, der indlæses fra en fil, læst fra en diskfil.

En fil er en f0lge af elementer, alle af samme datatype. Antallet af elementer i en fil, ofte kaldet længden af filen, er ikke på forhånd fastsat i typedefinitionen, som det for eksempel er tilfældet med en arraystruktur.

Til hver fil hører der en fil-pointer, der kontrolleres af systemet. Hver gang et element udlæses til eller indlæses fra en fil, flytter systemet automatisk fil-pointeren frem til det næste element i filen. Systemet er desuden i stand til at flytte fil-pointeren til ethvert af brugeren valgt element i filen.

#### **13.1 Filtyper**

**ICL** 

 $\overline{\phantom{a}}$ 

•

 $\begin{pmatrix} 1 \\ 0 \end{pmatrix}$ 

En filtype angives med de reserverede ord FILE OF efterfulgt af typen af filens elementer. Nogle eksempler:

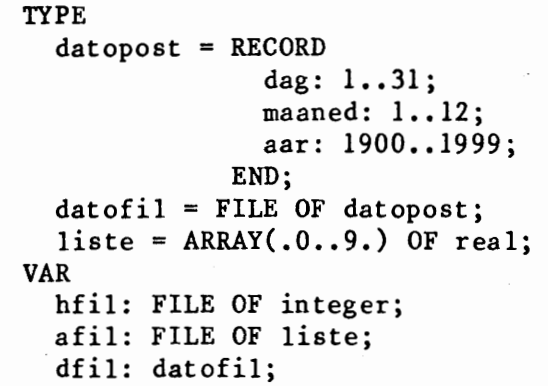

Elementtypen kan være enhver datatype, undtagen en filtype (FILE OF FILE typer tillades altså ikke). Filvariable må ikke optræde i tilskrivningssætninger eller i udtryk.

### **International Computers Limited a,s**

Hovedkontor: Klampenborgvej 232, 2800 Lyng by, Tit. 02-8894 88, Reg. nr. 40572, Giro 5453011, Telex 39147 iclcph dk, Telegram Computel, København

Jylland og Fyn: Romancevej 9, 8700 Horsens, Telefon 05-627588 Teknisk service og uddannelsesafdeling: Bådehavnsgade 10, 2450 København SV, Telefon 01-165588 Telex 22451 iclts dk

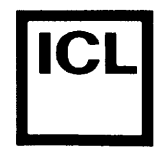

**•** 

System/arkiv Signatur Dato Signatur Signatur

#### 13.2 Operationer på filer

F0lgende standardprocedurer kan bruges til behandling af filer (f angiver en fil-identifier):

- $assign(f, s)$ s er et strengudtryk, der angiver et CP/M filnavn. Filnavnet tilskrives til filvariablen, og alle efterfølgende filoperationer på f vil arbejde på diskfilen ved navn s. assign må aldrig anvendes på en fil, der er åben.
- rewrite(f) Denne procedure bruges til at oprette nye diskfiler. Diskfilen får det navn, der er tilskrevet f, og filpointeren sættes til begyndelsen af filen. Den nye fil indeholder ingen elementer. Hvis der i forvejen findes en fil af samme navn, bliver denne slettet.
- reset(f) Denne procedure bruges til at åbne en eksisterende diskfil. Diskfilen er givet ved det navn, der er tilskrevet f. Hvis diskfilen ikke eksisterer, rapporteres en I/O fejl - ellers åbnes filen, og fil-pointeren sættes til det første element.
- read(f,vs) vs er en eller flere variable, af samme type som f's elementer, adskilt af kommaer. Hver variabel læses fra filen, og efter hver læsning flyttes fil-pointeren frem til det næste element.
- $write(f, vs)$ vs er en eller flere variable, af samme type som f's elementer, adskilt af kommaer. Hver variabel skrives til filen, og efter hver skrivning flyttes fil-pointeren frem til det næste element.
- seek(f,n) n er et udtryk af typen integer. Fil-pointeren flyttes til det n'te element i filen. Det første element i en fil har nummer 0. Bemærk, at det ikke er muligt at flytte ud over længden af en fil.
- $f$ lush $(f)$ Et kald til denne procedure sikrer, at f's interne sektorbuffer er udskrevet på disken. Envidere sikres det, at den næste read-operation vitterligt foretager en læsning pa disken. Normalt anvendes flush kun i programmer, der skal køres på flerbrugersystemer, hvor flere brugere har adgang til den samme fil på en gang.
- close(f) Diskfilen, der behandles via f, lukkes, og diskettens bibliotek opdateres, så det nu angiver filens nye status.

## ا<br>|<br>|ا International Computers Limited a/s<br> **International Computers Limited a/S**<br> *International* Computers in the computation of the contract of the contract of the contract of the contract of the contract of the contract of th

Hovedkontor: Klampenborgvej 232, 2800 Lyngby, Tlf. 02-889488, Reg.nr. 40572, Giro 5453011, Telex 39147 iclcph dk, Telegram Compute!, Kobenhavn

Teknisk service og uddannelsesafdeling: Badehavnsgade 10, 2450 Kobenhavn SV, Telefon 01-165588 Telex 22451 iclts dk

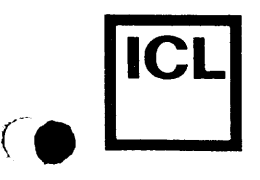

•

erase(f) Diskfilen, der er sammenknyttet med f, slettes. **Hvis**  filen, der skal slettes, er åben, dvs. hvis der er foretaget kald til rewrite eller reset men ikke til close, bør close kaldes først.

 $rename(f,s)$ Denne procedure ændrer navnet på den diskfil, der er sammenknyttet med f, til det navn, der er givet ved strengudtrykket s. rename bør ikke anvendes på åbne filer. Hvis f anvendes efter rename, uden forudgående kald til assign, arbejdes der på filen med det nye navn.

F0lgende standardfunktioner kan bruges til behandling af filer:

- $eof(f)$ Returnerer værdien sand (true) hvis f's fil-pointer er placeret ved slutningen af filen, altsa "bagved" det sidste element i filen. Hvis fil-pointeren ikke er ved slutningen af filen, returneres værdien falsk (false).
- posit ion(f) En heltalsfunktion, der returnerer fil-pointerens værdi, altså nummeret på det nuværende element i filen. O svarer til det første element.
- length(f) En heltalsfunktion, der returnerer filens længde, altså antallet af elementer i filen. Hvis length(f) er nul, er filen tom.

Der skal altid udføres et kald til assign, før der foretages operationer på en fil. Hvis der skal foretages læsninger og/eller skrivninger fra/til filen, skal der desuden udf0res et kald til rewrite eller reset. Efter et sådant kald peger fil-pointeren på det første element i filen, altså position(f)=0. Efter et kald til rewrite gælder der desuden, at  $length(f)=0.$ 

En fil kan kun udvides ved at f0je elementer til slutningen af den. Filpointeren kan flyttes til slutningen af filen ved at udføre sætningen:

seek(f,length(f));

Hvis der er foretaget læsninger og/ eller skrivninger på en fil, skal close kaldes efter endt behandling af filen. Undlades dette, kan data gå tabt, da systemet ikke får opdateret filens status korrekt vis.

Det nedenfor viste program udlæser 1000 tilfældige heltal, mellem O og 999, til diskfilen A:RANDOM.DAT.

```
PROGRAM skrivtal; 
VAR 
  i,k: integer;
  talfil: FILE OF integer; 
BEGIN
```
### **International Computers Limited a,s**

Hovedkontor: Klampenborgvej 232, 2800 Lyngby, Tlf. 02-8894 88, Reg. nr. 40572, Giro 5453011, Telex 39147 iclcph'dk, Telegram Computel, København

Jylland og Fyn: Romancevej 9, 8700 Horsens, Telefon 05-627588 Teknisk service og uddannelsesafdeling: Badehavnsgade 10, 2450 Kobenhavn SV, Telefon 01-165588 Telex 22451 iclts dk

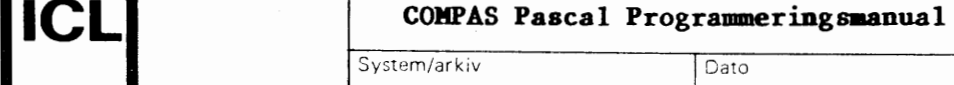

Dato

ا ہ<br>ا

 $\bullet$ 

•

Signatur

```
assign(talfil,'A:RANDOMS.DAT'); 
  rewrite( talfil); 
  FOR i:=l TO 1000 DO 
  BEGIN 
    k:=random(1000); write(talfil,k);END; 
  close(talfi1);END.
```
System/arkiv

Det nedenfor viste program indlæser de tilfældige tal fra diskfilen, der blev oprettet af det ovenstående program, og beregner deres gennemsnit:

```
PROGRAM laestal; 
VAR 
  i,n: integer; 
  sum: rea 1; 
  talfil: FILE OF integer; 
BEGIN 
  assign(talfil,'A:RANDOMS.DAT'); 
  reset(talfil); 
  sum:=0.0; n:=O; 
  WHILE NOT eof(talfil) DO 
  BEGIN
    read(talfil,i); sum:=sum+i; n:=n+l; 
  END; 
  close( talfil); 
  writeln('gennemsnittet er ',sum/n:0:3); 
END.
```
Det nedenfor viste program opretter en ny fil A:TEMP.DAT, og udlæser alle elementer fra A:RANDOM.DAT til den, i omvendt rækkefølge. Derefter slettes A:RANDOMS.DAT, og A:TEMP.DAT omdøbes i stedet til dette navn. Bemærk brugen af seek proceduren og length funktionen til at læse inputfilen baglæns:

```
PROGRAM omvend; 
VAR 
  p,n: integer; 
  indfil,udfil: FILE OF integer; 
BEGIN 
  assign(indfil,'A:RANDOMS.DAT'); reset(indfil); 
  assign(udfil,'A:TEMP.DAT'); rewrite(udfil); 
  FOR p:=length(indfil)-1 DOWNTO 0 DO
  BEGIN 
    seek(indfil,p); read(indfil,n); write(udfil,n); 
  END; 
  close(indfil); close(udfil); 
  erase(indfil); rename(udfil,'A:RANDOMS.DAT');
END •
```
## $\bullet$   $\overline{\phantom{a}}$ **International Computers Limited a,s**

Hovedkontor: Klampenborgvej 232, 2800 Lyngby, Tlf. 02-889488, Reg. nr. 40572, Giro 5453011, Telex 39147 iclcph dk, Telegram Compute!, Kobenhavn

Jylland og Fyn: Romancevej 9, 8700 Horsens, Telefon 05-627588 Teknisk service og uddannelsesafdeling: Badehavnsgade 10, 2450 Kobenhavn SV, Telefon 01-165588 Telex 22451 iclts dk

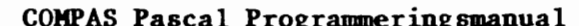

Date

57

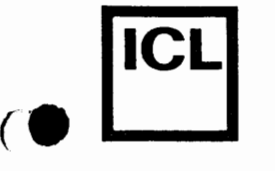

•

•

#### Signatur

#### **13.3 Textfiler**

Elementerne i en tekstfil er ASCII tegn, og hvert tegn optager en byte i filen. Forskellen på en textfil og en selvdefineret filtype er, at textfilen, udover at være en følge af elementer (tegn), yderligere er inddelt i linier. Hver linie består af en vilkårligt antal tegn afsluttet af et end-of-line mærke. CP/M operativsystemet anvender en CR/LF sekvens (et CR tegn efterfulgt af et LF tegn) som end-of-line mærke og et CTRL/Z tegn som end-of-file mærke. Da længden af en linie kan variere, kan positionen på en given linie ikke beregnes, og det er derfor ikke muligt at foretage tilfældig flytning af en textfils fil-pointer. Desuden er det ikke tilladt at udlæse til og indlæse fra en textfil på en gang.

#### 13.3.1 Operationer pa textfiler

System/arrw

En textfilvariabel erklæres ved at referere til den prædefinerede typeidentifier text.

I lighed med selvdefinerede filer skal læsninger og skrivninger til og fra en textfil altid forudgås af et kald assign efterfulgt af et kald til reset eller rewrite. Hvis en ny textfil skal oprettes, skal rewrite bruges til at klargøre filen. I dette tilfælde tillader systemet kun udlæsning til filen. Hvis en eksisterende tekstfil skal læses, skal reset bruges til at klargøre filen. I dette tilfælde tillader systemet kun indlæsning fra filen. Når en textfil, der blev klargjort med rewrite, lukkes, ved et kald til close proceduren, f0jer systemet automatisk et end-of-file mærke til filen.

Tegn skrives til en textfil med write proceduren og læses fra en textfil Ded read proceduren. Pascal har desuden en række specielle procedurer og functioner, der muliggør behandling af linier i en textfil (t angiver en textfil-identifier):

- readln(t) Flytter fil-pointeren frem til begyndelsen af den næste linie ved at læse alle tegn til og med den næste CR/LF sekvens.
- $write ln(t)$ Skriver et end-of-line mærke (en CR/LF sekvens) til filen.
- eoln(t) En funktion, der returnerer sand hvis fil-pointeren er placeret ved slutningen af en linie (nærmere bestemt ved CR tegnet i den CR/LF sekvens der afslutter linien). eoln(t) returnerer desuden sand hvis eof(t) er sand.

De ovennævnte operationer kan kun anvendes på textfiler. Standardfunktionen eof returnerer sand (true) når fil-pointeren peger på textfilens end-of-file mærke, altså det CTRL/Z tegn, der afslutter filen. Da al

Giro 5453011, Telex 39147 iclcph dk, Telegram Compute!, Kobenhavn

Jylland og Fyn: Romancevej 9, 8700 Horsens, Telefon 05-627588 Teknisk service og uddannelsesafdeling: Bådehavnsgade 10, 2450 København SV, Telefon 01-165588 Telex 22451 iclts dk

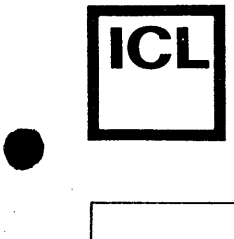

•

Side

behandling af textfiler foregar sekventielt, kan seek og flush procedurerne og position og length funktionerne ikke anvendes i forbindelse med text filer.

Det nedenfor viste program foretager en frekvenstzlling af tegnene i filen A:LETTER.TXT.

```
PROGRAM tegnfrekvens; 
CONST 
  bogstaver: SET OF 'A'.. \hat{A}' = (\cdot A' \cdot \cdot \hat{A}');
  smaabogst: SET OF a'.. a' = (a' \cdot a' \cdot a');
VAR 
  antal: ARRAY(.<sup>A'</sup>..\hat{A}'.) OF integer;
  ch: char; 
  t: text; 
BEGIN 
  FOR ch:=A' TO A' DO antal(.ch.):=0;
  assign(t,'A:LETTER.TXT'); reset(t); 
  WHILE NOT eof(t) DO
  BEGIN 
    WHILE NOT eoln(t) DO
    BEGIN 
       read(t,ch); 
       IF ch IN smaabogst THEN ch:=chr(ord(ch)-32); 
       IF ch IN bogstaver THEN antal(.ch.):=antal(.ch.)+l; 
    END; 
    readln(t); 
  END; 
  close(t); 
  writeln('tegn antal'); 
  FOR ch:=A' TO A' DO
  writeln(' ',ch, antal(.ch.):?);
END •
```
#### **13.3.2 Logiske 1/0 enheder**

En textfil kan bruges til at kommunikere med CP/M operativsystemets logiske I/O enheder. Dette opnås ved at sammenknytte textfilen med I/O enhedens symbolske navn via assign proceduren. De følgende I/O enheder er tilgzngelige fra COMPAS Pascal:

CON: Console enheden. Udlzsninger sendes til CP/M console output enheden (normalt systemets skærm), og indlæsninger hentes fra CP/M console input enheden (normalt tastaturet). I modsztning til TRM: enheden (se nedenfor) anvender CON: enheden en liniebuffer under indlzsning. Kort fortalt betyder dette, at input fra CON: enheden altid sker i form af linier, og at disse linier kan editeres når de indtastes. Flere detaljer om indlæsning fra CON: enheden gives i afsnit 13.3.3 og afsnit 16.1.

## ا<br>⊪ **International Computers Limited a,s**

Hovedkontor: Klampenborgvej 232, 2800 Lyng by, Tlf. 02-8894 88, Reg. nr. 40572, Giro 5453011, Telex 39147 iclcph dk, Telegram Compute!, Kobenhavn

TRM: Terminal enheden. Udlæsninger sendes til CP/M console output enheden (normalt systemets skærm), og indlæsninger hentes fra CP/M console input enheden (normalt tastaturet). Med mindre et indlæst tegn er en kontroltegn, udskrives det på skærmen. Dette ga?lder dog ikke CR tegnet, der udskrives som en CR/LF sekvens. KBD: Keyboard enheden (kun indlæsning). Indlæsninger hentes fra CP/M console input enheden (normalt tastaturet). De indlæste tegn udskrives ikke. LST: List enheden (kun udlæsning). Udlæsninger sendes til CP/M list enheden (normalt systemets printer). AUX: Auxiliary enheden. Udlæsninger sendes til CP/M punch enheden, og indlæsninger hentes fra CP/M reader enheden. Normalt refererer disse enheder til et modem eller en anden ydre enhed. USR: User enheden. Udlæsninger sendes til den brugerdefinerbare outputrutine, og ind læsninger hentes fra den brugerdefinerbare input rut ine. Yder ligere detaljer om brugerdefinerede 1/0 rutiner gives i kapitel 21. Logiske enheder skal, i lighed med diskfiler, abnes via et kald til reset eller rewrite førend de anvendes. Funktionen af reset og rewrite er ens for logiske enheder. close proceduren har ingen effekt på en logisk enhed. Hvis erase eller rename anvendes på en logisk enhed, gives der en I/O fejl. Det nedenfor viste program udskriver filen B:MESSAGE.TXT på systemets printer: PROGRAM listfil; **VAR**  ch: char; indfil,udfil: text; **BEGIN**  assign(indfil,'B:MESSAGE.TXT'); reset(indfil); assign(udfil,'LST:'); rewrite(udfil); WHILE NOT eof(indfil) DO BEGIN WHILE NOT eoln(indfil) DO **BEGIN**  read(indfil,ch); write(udfil,ch); **END;**  readln(indfil); writeln(udfil); **END;**  close(indfil); close(udfil); **END.** 

## **International Computers Limited a,s**

Hovedkontor: Klampenborgvej 232, 2800 Lyngby, Tlf. 02-889488, Reg. nr. 40572, Giro 5453011, Telex 39147 iclcph dk, Telegram Compute!, Kobenhavn

•

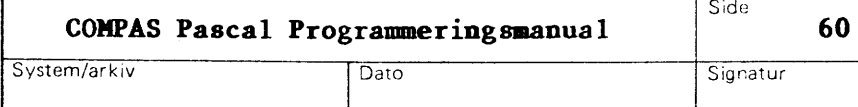

Side

Standardprocedurerne eof og eoln arbejder forskelligt på diskfiler og logiske enheder. For en diskfil gælder der, at eof returnerer sand, hvis det næste tegn er CTRL/Z, og eoln returnerer sand, hvis det næste tegn er CR eller CTRL/Z. Saledes kan eof og eoln faktisk "se forud" i filen. På en logisk enhed er det imidertid ikke muligt at se forud (det næste tegn kendes først når det indlæses), og eof og eoln anvender derfor det sidst indlæste tegn i stedet for det næste tegn. For en logisk enhed gælder der altså, at eof returnerer sand, hvis det sidst indlæste tegn var CTRL/Z, og eoln returnerer sand, hvis det sidst indlæste tegn var CR eller CTRL/Z. Forskellene er illustreret ved det nedenfor viste program, der indlæser tegn fra skærmterminalen og udskriver dem på printeren, indtil der tastes CTRL/Z.

```
PROGRAM printer; 
VAR 
  ch: char; 
  terminal,printer: text; 
BEGIN 
  assign(terminal,'TRM:'); reset(terminal); 
  assign(printer,'LST:'); rewrite(printer); 
  REPEAT 
    REPEAT 
      read(terminal,ch); 
      IF NOT eoln(terminal) THEN write(printer,ch); 
    UNTIL eoln(terminal); 
    IF NOT eof(terminal) THEN 
    BEGIN 
      readln(terminal); writeln(printer); 
    END; 
  UNTIL eof(terminal); 
  close(terminal); close(printer); 
END •
```
I lighed med eof og eoln, skelner readln ogsa mellem diskfiler og logiske enheder. For en diskfil gælder der, at readln læser alle tegn til og med den næste CR/LF sekvens. På en logisk enhed læses der derimod kun til og med det næste CR tegn. Grunden er ganske simpel, idet det systemet ikke kan vide, om CR tegnet efterfølges af et LF tegn eller ej (den manglende evne til at "se forud" på logiske enheder).

#### 13.3.3 **Standardfiler**

 $\bullet$ 

•

Nedenfor vises en oversigt over standardfilerne i COMPAS Pascal. Ved at anvende disse filer fremfor erklærede filer, er det muligt at spare den plads, der ellers skulle bruges til filvariablene og deres initialisering. Alle filerne er præ-tilskrevne til logiske enheder, og det er ikke nødvendigt at åbne dem førend de anvendes (faktisk er det forbudt at anvende assign, reset, rewrite og close på disse filer).

 $\bullet$   $\begin{matrix} \bullet \\ \bullet \end{matrix}$ **International Computers Limited a,s** 

Jylland og Fyn: Romancevej 9, 8700 Horsens, Telefon 05-627588 Teknisk service og uddannelsesafdeling: Badehavnsgade 10, 2450 K0benhavn SV, Telefon 01-165588 Telex 22451 iclts dk

Hovedkontor: Klampenborgvej 232, 2800 Lyng by, Tit. 02-8894 88, Reg. nr. 40572, Giro 5453011, Telex 39147 iclcph dk, Telegram Computel, København

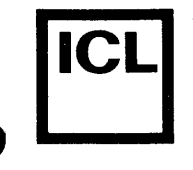

•

input Den primære inputfil. Denne fil er refererer til CON: enheden el1er TRM: enheden (se nedenfor). output Den primære outputfil. Denne fil refererer til CON: enheden el ler TR¥: enheden (se nedenfor). con Refererer til CON: enheden. trm Refererer til TRM: enheden. kbd Refererer til KBD: enheden. lst Refererer til LST: enheden. aux Refererer til AUX: enheden.

Den logiske enhed, der refereres til af input og output filerne, afgøres  $\mathfrak{sof}$  compilerens B flag. Ved start af compileren vælges (\*\$B+\*) automat isk, og i denne stilling refererer input og output til CON: enheden. Hvis et (\*\$B-\*) compilerdirektiv placeres i begyndelsen af programmet (bemærk: før erklæringsdelen), vil input og output i stedet referere til TRM: enheden. TRM: enheden har ingen editeringsfaciliteter under indlæsninger, men inddata kan f0lge de formater, der gives i Standard Pascal definitionen. CON: enheden bar derimod fuld editering (se afsnit 16.1), idet inddata opsamles i en buffer en linie ad gangen, men formatet af inddata følger ikke altid standarden. Bemærk, at der ikke er forskel på

usr Refererer til USR: enheden.

udlæsninger til CON: og TRM: enhederne.

Da standardfilerne input og output anvendes meget ofte, vælger compileren automatisk disse filer hvis intet andet angives. Nedenfor vises en liste af textfiloperationer og deres forkortede versioner:

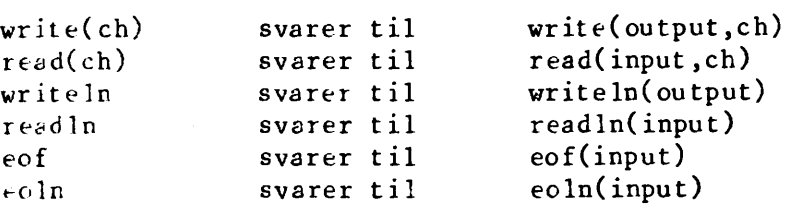

Yderligere udvidelser af read og write procedurerne (til ind- og udlæscing af andre datatyper end tegn) beskrives i kapitel 16.

#### 13.4 Typeløse filer

En typeløs fil bruges primært til direkte læsning og skrivning af sekto-1er fra og til CP/M diskfiler. En typeløs fil erklæreres med det reserverede ord FILE og intet andet, for eksempel:

Hovedkontor: Klampenborgvej 232, 2800 Lyngby, Tlf. 02-8894 88, Reg.nr. 40572, Giro 5453011, Telex 39147 iclcph dk, Telegram Computel, København

Jylland og Fyn: Romancevej 9, 8700 Horsens, Telefon 05-627588 Teknisk service og uddannelsesafdeling: Bådehavnsgade 10, 2450 København SV, Telefon 01-165588 Telex 22451 iclts dk

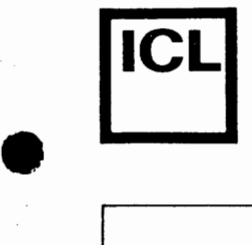

•

System/arkiv **I Dato** Signatur

VAR datafil: FILE;

#### 13.4.1 Operationer på typeløse filer

Alle standard filoperationer, undtagen read, write og flush, kan anvendes på typeløse filer. Til ind- og udlæsninger anvendes to specielle standardprocedurer, blockread og blockwrite. Formatet af kald til disse procedurer er:

blockread(f,v,n) og blockwrite(f,v,n)

hvor f er identifieren for en typeløs fil, v er enhver variabel, og n er et udtryk af typen integer. Ved et kald til blockread eller blockwrite overføres n sektorer (hver på 128 bytes) fra/til diskfilen til/fra lageret, startende med den første byte, der optages af variablen v. Det er op til programmøren at sikre, at v optager nok bytes til at kunne indeholde hele den læste/ skrevne datamængde. Efter hver læsning/ skrivning af en sektor, flyttes fil-pointeren frem til den næste sektor (ialt flyttes fil-pointeren altså n sektorer frem).

Ind- og udlæsninger fra og til en typeløs fil skal, i lighed med almindelige filer, foregas af et kald til assign og et kald til reset eller rewrite. Hvis rewrite anvendes, oprettes og abnes en ny fil. Hvis reset anvendes, abnes en eksisterende fil. Hvis reset eller rewrite anvendes på en typeløs fil, skal close også kaldes ved endt behandling, for at sikre en korrekt afslutning.

Effekten af et kald til seek proceduren eller length eller position funktionerne med en typel0s fil, svarer til en kald med en almindelig fil.

Det nedenfor viste program demonstrerer brugen af en typeløs fil til at udskrive en hex-listing af en diskfil. Hex-listingen udlæses via en textfil til en anden diskfil eller til en logisk I/O enhed.

PROGRAM hexlisting; TYPE hexstr =  $STRING(.4.);$  $filnavn = STRING(.14.);$  $sektor = ARRAY(.0..7,0..15.)$  OF byte;  $systemfil = FILE;$ **VAR**  i,j,adresse: integer; indnavn,udnavn: filnavn; indfil: systemfil; udfil: text; buffer: sektor;

## |<br>|<br>| **International Computers Limited a,s**

Hovedkontor: Klampenborgvej 232, 2800 Lyng by, Tit. 02-8894 88, Reg. nr. 40572, Giro 5453011, Telex 39147 iclcph dk, Telegram Compute!, Kobenhavn

Jylland og Fyn: Romancevej 9, 8700 Horsens, Telefon 05-627588 Teknisk service og uddannelsesafdeling:

 $\mathbf{I}$ 

Badehavnsgade 10, 2450 Kobenhavn SV, Telefon 01-165588 Telex 22451 iclts dk

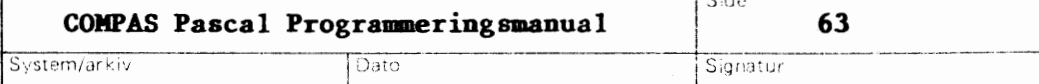

 $\overline{\phantom{a}}$ 

re

•

*{.* 

```
FUNCTION hex(tal,cifre: integer): hexstr; 
    CONST 
      hexcifre: ARRAY(.0..15.) OF char = '0123456789ABCDEF;
    VAR 
      h: hexstr; 
      c: integer; 
    BEGIN 
      h(.0.):=chr(cifre);FOR c:=cifre DOWNTO 1 DO 
      BEGIN 
        h(.c.):=\text{hexcifre(.tal AND 15.});tal:=tal SHR 4; 
      END; 
      hex:=h; 
    END; 
    BEGIN 
      write('inputfil? '); readln(indnavn); 
      write('outputfil? '); readln(udnavn); 
      assign(indfil,indnavn); reset(indfil); 
      assign(udfil,udnavn); rewrite(udfil); 
      adresse:=O; 
      WHILE NOT eof(indfil) DO 
      BEGIN 
        blockread(indfil,buffer,l); 
        FOR i:=O TO 7 DO 
        BEGIN 
          write(udfil,hex(adresse,4)); 
          FOR j:=O TO 15 DO 
          write(udfil,hex(buffer(.i,j.),2):3);write ln( udfil); 
          adresse:=adresse+l6; 
        END; 
      END; 
      close(indfil); close(udfil); 
    END. 
Ved ind- og udlæsninger fra og til typeløse filer, flyttes data direkte
```
fra/til diskfilen til/fra variablen, i modsætning til andre filer, hvor data først passerer gennem en sektorbuffer i filvariablen. Da der således ikke er behov for en sektorbuffer i en typeløs fil, fylder typeløse filvariable mindre end almindelige filvariable. Hvis en filvariabel kun skal anvendes til kald til erase og rename og andre non-I/0 operationer, er en typeløs fil derfor at foretrække.

### **International Computers Limited a,s**

Hovedkontor: Klampenborgvej 232, 2800 lyngby, Tit. 02-889488, Reg.nr. 40572, Giro 5453011, Telex 39147 iclcph dk, Telegram Compute!, Kobenhavn

Jylland og Fyn: Romancevej 9, 8700 Horsens, Telefon 05-627588 Teknisk service og uddannelsesafdeling: BAdehavnsgade 10, 2450 Kobenhavn SV, Telefon 01-165588 Telex 22451 iclts dk

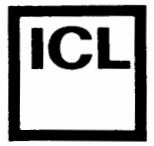

•

System/arkiv System/arkiv Dato Signatur

#### **13.5 I/0 kontrol**

(\*\$I+\*) og (\*\$I-\*) compilerdirektiverne bestemmer, om compileren skal generere kode til k0rselskontrol af I/O operationer. Ved start af compileren bliver (\*\$I+\*) automatisk valgt, og i denne stilling vil alle I/O operationer blive kontrolleret under k0rsel af programmet. I den modsatte stilling, (\*\$I-\*), bliver der ikke genereret kontrolkode. Status af en I/O operation kan i stedet kontrolleres ved at udføre et kald til standardfunktionen iores. I Appendix F findes en oversigt over de mulige statuskoder og deres betydning. Bemærk, at sålænge der ikke forekommer fejl, returnerer iores 0. Bemærk også, at i tilfælde af fejl bliver alle I/O operationer suspenderet, indtil iores kaldes. F0rst nar dette sker, forlades fejltilstanden, hvorefter yderligere I/O operationer kan foretages •

iores faciliteten er brugbar i mange situationer. Den nedenfor viste programstump viser, hvorledes iores kan anvendes til at undersøge, om en given diskfil eksisterer eller ej:

assign(f,'B:LETTER.TXT'); (\*\$I-\*) reset(f) (\*\$I+\*); IF iores>O THEN writeln('filen findes ikke.');

Når (\*\$I-\*) stillingen bruges, bør kald til de følgende procedurer og funktioner kontrolleres med et kald til iores:

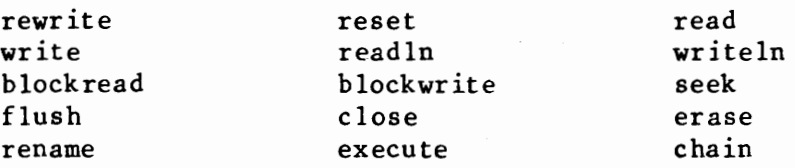

execute og chain procedurerne er beskrevet i kapitel 18.

## • **International Computers Limited a,s**

Hovedkontor: Klampenborgvej 232, 2800 Lyng by, Tlf. 02-8894 88, Reg. nr. 40572, Giro 5453011, Telex 39147 iclcph dk, Telegram Compute!, Kobenhavn

Jylland og Fyn: Romancevej 9, 8700 Horsens, Telefon 05-627588 Teknisk service og uddannelsesafdeling: Badehavnsgade 10, 2450 Kobenhavn SV, Telefon 01-165588 Telex 22451 iclts dk

Side

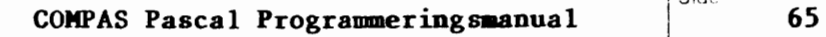

Dato

System/arkiv

Signatur

#### **Kapitel 14**

#### **Pointere**

Indtil nu har denne manual kun beskrevet statiske variable, dvs. variable der ligger på en faste plader i lageret og som refereres med faste identifiere. En dynamisk variabel er en plads, som man selv kan reservere under udf0relsen af et program. Med en sadan plads er der ikke associeret et fast navn, med pladsen refereres i stedet med en pointer. Pointerens "værdi" er da blot startadressen på den dynamiske variabel.

#### **14.1 Pointertyper**

**•** 

•

 $\overline{\mathbf{C}}$ 

En pointertype angives med pointersymbolet (^) efterfulgt af typeidentifieren (bemærk: typeidentifieren, ikke typen) for de dynamiske variable, der kan allokeres og refereres gennem pointervariable af denne type. Nogle eksempler:

```
TYPE 
  intptr =<sup>^{\circ}</sup>integer;
  str40 = STRING(.40.);striptr = ^str40;
  data = RECORDi: integer; ch: char; 
           END; 
  dataptr = ^'data;
```
Det er tilladt typeidentifieren i definitionen af en pointertype at referere til en endnu ukendt typeidentifier. Bemærk, at dette er det eneste tilfælde, hvor referencer til ukendte identifiere tillades. Et eksempel:

```
TYPE 
  link = \hat{p}person = RECORDfornavn,efternavn: STRING(.32.); 
             alder: 0..100;
             naeste: link;
           END;
```
Dynamiske variable af den ovenfor viste type person er karakteriserede ved, at de indeholder en pointer til den næste dynamiske variabel i en kædet liste. Pointere anvendes meget ofte til at opbygge sådanne kædede lister.

### **International Computers Limited a,s**

Hovedkontor: Klampenborgvej **232,** 2800 Lyng by, Tlf. 02-889488, Reg. nr. 40572, Giro 5453011, Telex 39147 iclcph dk, Telegram Computel, Kobenhavn

Jylland og Fyn: Romancevej 9, 8700 Horsens, Telefon 05-627588 Teknisk service og uddannelsesafdeling: Badehavnsgade 10, 2450 Kobenhavn SV, Telefon 01-165588 Telex 22451 iclts dk

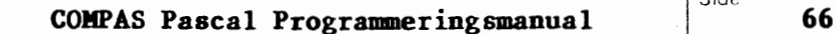

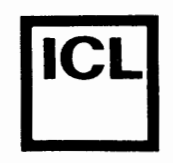

•

System/arkiv System/arkiv Dato Signatur

Side

#### **14.2 Brug af pointere**

En dynamisk variabel refereres via en pointer ved at efterf0lge pointervariablen med pointersymbolet (^). Antag, at de følgende erklæringer er udf0rt:

```
TYPE 
  \dim s = RECORD
            navn: STRING(.2O.); 
            pris: real; 
          END; 
  dimsptr = \hat{d}ims;
  liste = ARRAY(.1..5.) OF integer;
VAR 
  pint: 'integer;
  foerstedims: dimsptr; 
  pliste: ^liste;
  i: integer;
```
De følgende tilskrivninger kan da udføres:

```
pint:=4;
foerstedims<sup>^</sup>.navn:='hammer';
foerstedims<sup>^</sup>.pris:=29.75;
pliste^*(.3.):=7;pliste^(.2.):=pint;
pliste^*(.i.):=pliste^*(.i+1.)*2;
```
En dynamisk variabel allokeres med standardproceduren new. Under forudsætning af de ovenstående erklæringer, vil sætningen:

new(foerstedims);

altsa allokere en dynamisk variabel af typen dims, og tilskrive dens adresse i lageret til pointeren foerstedims.

En pointer kan tilskrives værdien af en anden pointer, forudsat begge pointere er af samme type. To pointere af samme type kan desuden testes for lighed og ulighed med de relationelle operatorer = og  $\langle \rangle$ .

Pointerværdien NIL (bemærk at NIL er et reserveret ord og ikke en standardkonstant) er kompatibel med alle pointertyper. Når en pointer ikke peger på noget objekt, tilskrives den normalt værdien NIL. NIL kan desuden anvendes i sammenligninger af pointere.

Som tidligere nævnt er sammensætning af poster til kædede strukturer en udbredt anvendelse af dynamiske poststrukturer. Hver post skal da indeholde et felt med en pointer til en anden post, normalt af samme type som posten selv. Det nedenfor viste program opbygger en kædet liste af personer, og udskriver derefter listen:

## |<br>|<br>| **International Computers Limited a,s**

Hovedkontor: Klampenborgvej 232, 2800 Lyng by, Tlf. 02-8894 88, Reg. nr. 40572, Giro 5453011, Telex 39147 iclcph dk, Telegram Computel, København

Jylland og Fyn: Romancevej 9, 8700 Horsens, Telefon 05-627588 Teknisk service og uddannelsesafdeling: Badehavnsgade 10, 2450 K0benhavn SV, Telefon 01-165588 Telex 22451 iclts dk

**COIIPAS Pascal Prograaaeringsaanual**  System/arkiv Dato Signatur

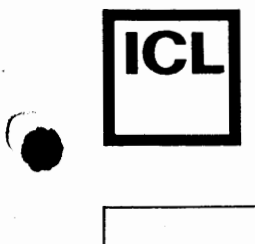

•

•

```
PROGRAM liste; 
TYPE 
  navnetvpe = STRING(.30.);persontr = 'person;person = RECORDVAR 
              navn: navnetype; 
              naeste: personptr; 
            END; 
  personliste,pp: personptr; 
  nytnavn: navnetype; 
BEGIN 
  personliste:•NIL; 
  writeln('skriv navne og slut med en blank linie:'); 
  REPEAT 
    readln(nytnavn); 
    IF nytnavn<>'' THEN 
    BEGIN 
       new(pp); 
       pp^.navn:=nytnavn;
       pp^.naeste:=personliste;
       personli ste: =pp; 
     END; 
  UNTIL nytnavn=''; 
  writeln('de følgende navne blev indtastet:');
   pp :=personliste; 
   WHILE pp<>NIL DO
   BEGIN 
     written (pp^-.navn); pp := pp^-.naeste;END; 
END.
```
Dynamiske variable, der oprettes ved kald til new proceduren, lagres på en stak-lignende struktur, der kaldes systemets "heap". COMPAS Pascal styrer heapen gennem en heap-pointer. Ved begyndelsen af en program sættes heap-pointeren til at pege på den første ledige byte i lageret. Hvergang new kaldes, bliver heap-pointeren flyttet opad i lageret svarende til det antal bytes, den nye dynamiske variabel optager.

Hvis en eller flere dynamiske variable af en eller anden grund ikke lengere anvendes, kan standardprocedurerne mark og release bruges til at frigive det lager, der optages af disse variable. mark proceduren bruges til at gemme heap-pointerens nuverende adresse i en variabel. Formatet af et kald til mark er:

 $mark(v);$ 

hvor v kan være enhver pointervariabel. release proceduren sætter heappointeren til den adresse, der er indeholdt i argumentet. Formatet af et kald til release er:

## International Computers Limited a/s

Hovedkontor: Klampenborgvej 232, 2800 Lyngby, Tlf. 02-889488, Reg.nr. 40572, Giro 5453011, Telex 39147 iclcph dk, Telegram Computel, København

Jylland og Fyn: Romancevej 9, 8700 Horsens, Telefon 05-627588 Teknisk service og uddannelsesafdeling: , BAdehavnsgade 10, 2450 K0benhavn SV, Telefon 01-165588 Telex 22451 iclts dk

**COHPAS Pascal Programmeringsmanual** Siclc **68** 

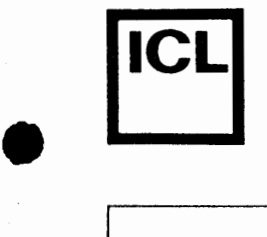

•

•

#### re lease(v);

hvor v kan være enhver pointervariabel, der tidligere er sat ved hjælp af mark. Det nedenfor viste program demonstrerer på simpel vis brugen af mark og re lease.

```
PROGRAM heap; 
TYPE 
  objekt = RECORDVAR 
               navn: STRING(.30.); 
               pris: real; 
             END; 
  objektptr: ^objekt;
  heapmaerke: 'integer;
BEGIN 
  mark(heapmaerke); new(objektptr); 
  objektptr<sup>^</sup>.navn:='skruetrækker';
  objektptr<sup>2</sup>.pris:=13.95;
  release(heapmaerke); 
END.
```
I begyndelsen af programmet bruges mark til at gemme heap-pointerens startværdi i variablen heapmaerke (typen af heapmaerke er uden betydning, da heapmaerke aldrig bruges i et kald til new). Derefter udføres et kald til new for at allokere en dynamisk variabel af typen objekt, og den dynamiske variabel tilskrives en værdi. Til sidst kaldes release med heapmaerke som argument, hvorved beap-pointeren f lyttes tilbage til begyndelsestilstanden, og dermed frigives det lager, der var optaget af den dynamiske variabel.

Hvis der var udf0rt flere kald til new mellem kaldene til mark og release, ville det lager, der var optaget af alle disse dynamiske variable, blive frigivet. Pa grund af heapens stak-lignende opbygning, er det ikke muligt at frigive en dynamisk variabel midt i heapen. Bemærk desuden, at forkert brug af mark og release kan efterlade "flydende pointere", der peger på dynamiske variable, der ikke længere er en del af den definerede heap.

Standardfunktionen memavail kan bruges til at undersøge hvormange bytes, der er ledige til yderligere udvidelse af heapen på et givet tidspunkt. memavail tager ingen argumenter, og returnerer en værdi af typen integer. Hvis der er mere en 32767 ledige bytes, returnerer memavail et negativt tal. Den rigtige værdi kan da beregnes af 65536.0-memavail (bemærk at en konstant af typen real anvendes for at gennemtvinge et resultat af denne type - det er nødvendigt da resultatet er større end max int).

Yderligere informationer om systemets brug af lageret findes i kapitel 23 •

## $\bullet$ **International Computers Limited a,s**

Hovedkontor: Klampenborgvej 232, 2800 Lyngby, Tit. 02-889488, Reg. nr. 40572, Giro 5453011, Telex 39147 iclcph dk, Telegram Computel, København

Jylland og Fyn: Romancevej 9, 8700 Horsens, Telefon 05-627588 Teknisk service og uddannelsesafdeling: Badehavnsgade 10, 2450 Kobenhavn SV, Telefon 01-165588 Telex 22451 iclts dk

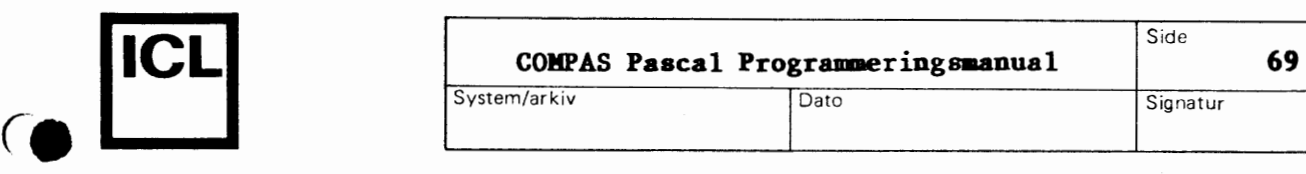

 $\bullet$ 

### System/arkiv **1 Dato** Dato Signatur

#### 14.3 **Pointere og integers**

I COMPAS Pascal findes der to standardfunktioner, ord og ptr, der muliggør konvertering mellem pointere og integers. ord returnerer en integer, der svarer til den adresse, der er indeholdt i pointerargumentet, og ptr konverterer en integer til en pointerverdi, der er kompatibel med alle pointertyper. Disse funktioner er yderst anvendelige for en øvet programmør, da de gør det muligt for en pointer at pege på enhver adresse i lageret. Hvis de bruges forkert er de imidlertid også meget farlige, da det er muligt at placere en dynamisk variabel oven i andre variable eller, hvilket er endnu farligere, oven i programmets kode.

#### **14.4 Oversigt over pointerrutiner**

I COMPAS Pascal findes de følgende procedurer til styring af dynamiske variable:

- **new(p)**  per en variabel af enhver pointertype. Proceduren allokerer en dynamisk variabel af den type, der er forbundet med p, og gemmer dens adresse i p.
- mark(p) per en variabel af enhver pointertype. Proceduren gemmer heap-pointerens nuverende verdi i p.
- release(p) p er en variabel af enhver pointertype. Proceduren sætter heap-pointeren til den verdi, der er indeholdt i p.
- I COMPAS Pascal findes de f0lgende pointerrelaterede funktioner:
- memavail Returnerer antallet af bytes mellem heap-pointeren og toppen af det frie lager. Resultatet er af typen integer. Hvis der er mere end 32767 bytes ledige, returneres et negativt tal, og den rigtige verdi kan da beregnes af 65536.O-memavail.
- $ord(p)$ Konverterer pointerverdien p til en verdi af typen integer. p kan vere af enhver pointertype. For verdien NIL gælder der, at ord(NIL)=0.
- ptr(i) Konverterer adressen givet ved integerudtrykket i til en pointerverdi, der er kompat ibel med alle pointertyper. Bemærk, at  $ptr(0)=NIL$ .

### International Computers Limited a/S<br> **International Computers Limited a/S**

Hovedkontor: Klampenborgvej 232, 2800 Lyngby, Tit. 02-8894 88, Reg. nr. 40572, Giro 5453011, Telex 39147 icicph dk, Telegram Computel, København

Teknisk service og uddannelsesafdeling: Bådehavnsgade 10, 2450 København SV, Telefon 01-165588 Telex 22451 iclts dk

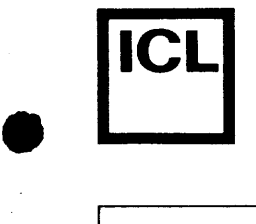

 $\bullet$ 

System/arkiv Dato Signatur

#### **Kapitel 15**

#### **Procedurer og funktioner**

En procedure er en separat programdel, der aktiveres fra en proceduresætning (se afsnit 6.1.2). En funktion er på mange måder lig en procedure, bortset fra, at funktionen beregner og returnerer en værdi, der indgar i det udtryk, hvorfra funktionen aktiveres (se afsnit 5.2).

#### 15.1 **Paraaetre**

Procedurer og funktioner (i fællesskab kaldet underprogrammer) kan have parametre, der tillader underprogrammet at gentage dets handlinger med visse variationer. I underprogrammet kan parametrene anvendes på lige fod med almindelige variable.

Parametre, der nævnes i proceduresætningen eller funktionskaldet, kaldes aktuelle parametre. Parametre, der nævnes i underprogrammets erklæring, kaldes formelle parametre. Under k0rsel af underprogrammet bliver de formelle parametre erstattet af de aktuelle parametre. Bemærk, at de formelle og de aktuelle parametre skal stemme overens med hensyn til antal, type og rækkefølge. I COMPAS Pascal er der to typer af parametre: Value-parametre og var-parametre. Når symbolet VAR skrives foran en formel parameter i underprogrammets overskrift, er denne parameter en var-parameter.

Hvis en parameter er en value-parameter, oprettes der ved start af underprogrammet en variabel (den formelle parameter), hvis begyndelsesværdi er givet ved den aktuelle parameter. Den aktuelle parameter er et udtryk, hvoraf en variabel er et simpelt tilfælde. Den aktuelle parameter berøres ikke af, at underprogrammet tilskriver nye værdier til den formelle parameter, og value-parametre kan derfor ikke anvendes til at retumere resultater fra underprogrammet.

Hvis en parameter er en var-parameter, er bade den aktuelle og den formelle parameter lig den samme lagerplads. I dette tilfælde skal den aktuelle parameter være en variabel. Under kørsel af underprogrammet repræsenteres den aktuelle parameter af den formelle parameter, og tilskrivninger til den formelle parameter vil ændre den aktuelle parameter tilsvarende. Var-parametre kan derfor anvendes til at returnere resultater fra underprogrammet.

Alle adresseberegninger udføres før et kald. Hvis en parameter for eksempel er et element i en arraystruktur, bliver adressen pa dette element udregnet før underprogrammet kaldes.

Filvariable skal altid overføres som var-parametre.

## • **International Computers Limited a,s**

Hovedkontor: Klampenborgvej 232, 2800 Lyngby, Tlf. 02-889488, Reg. nr. 40572, Giro 5453011, Telex 39147 iclcph dk, Telegram Computel, København

Jylland og Fyn: Romancevej 9, 8700 Horsens, Telefon 05-627588 Teknisk service og uddannelsesafdeling: BAdehavnsgade 10, 2450 K0benhavn SV, Telefon 01-165588 Telex 22451 iclts dk

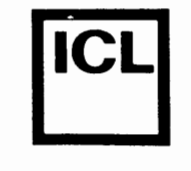

 $\bullet$ 

Når en stor datastruktur, så som et array, skal overføres til et underprogram, bør en var-parameter i videst muligt omfang anvendes. Dette sparer både tid og plads, da der kun skal overføres to bytes, der angiver adressen på strukturen, i modsætning til hele strukturen, der overføres hvis en value-parameter anvendes.

#### **15.2 Procedurer**

En procedure er enten en standardprocedure eller en selvdefineret procedure. Standardprocedurer behøver, i modsætning til selvdefinerede procedurer, ikke erklæres før de anvendes. Hvis en selvdefineret procedure erklæres med samme navn som en standardprocedure, kan standardproceduren ikke anvendes i den pågældende blok.

#### **15.2.1 Procedureerklsrringer**

En procedureerklæring består af en overskrift, en erklæringsdel og en sætningsdel.

Overskriften angiver procedurens navn, i form af en identifier, og eventuelt en parameterliste. Parameterlisten bestar af et antal parametersektioner, adskilt af semikoloner og omsluttet af parenteser. Hver parametersektion består af en eller flere identifiere, adskilt af kommaer, efterfulgt af et kolon og en typeidentifier. Det reserverede ord VAR foran en parametersektion angiver, at parametrene i denne sektion er var-parametre. Nogle eksempler:

PROCEDURE afbryd; PROCEDURE drawto(x,y: integer); PROCEDURE sorter(VAR navne: liste; fra,til: integer);

En procedures erklæringsdel er opbygget på samme måde som et programs. Alle identifiere, der nævnes i procedurens overskrift og i dens erklæringsdel, er lokale for proceduren og andre procedurer og funktioner erklæret inden i denne. Dette kaldes identifierens rækkevidde. En procedure kan referere til identifieren for enhver konstant, type, variabel, procedure eller funktion, der er global i forhold til proceduren (erklaret i en ydre blok), eller den kan i stedet redefinere identifieren.

Sætningsdelen angiver de handlinger, der skal udføres når proceduren kaldes. I lighed med et program er en procedures sætningsdel en sammensat sætning, dvs. et antal sætninger adskilt af semikoloner og omsluttet af de reserverede ord BEGIN og END. Hvis proceduren udf0rer et kald til sig selv, kaldes den for en rekursiv procedure.

## **International Computers Limited a,s**

Hovedkontor: Klampenborgvej 232, 2800 Lyngby, Tlf. 02-889488, Reg.nr. 40572, Giro 5453011, Telex 39147 iclcph dk, Telegram Computel, København

Jylland og Fyn: Romancevej 9, 8700 Horsens, Telefon 05-627588 Teknisk service og uddannelsesafdeling: Bådehavnsgade 10, 2450 København SV, Telefon 01-1655 88 Telex 22451 iclts dk

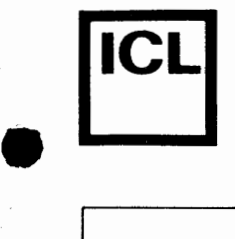

•

Det nedenfor viste program anvender en procedure med en value-parameter. En value-parameter bruges, fordi den aktuelle parameter i nogle tilfælde er en konstant (et simpelt udtryk), der ikke kan overføres som en varparameter.

PROGRAM histogram; VAR i,k,n: integer; ta 1: rea 1; PROCEDURE skrivlinie(laengde: integer); VAR i: integer; BEGIN FOR i:=1 TO laengde DO write $('*)$ ; writeln; END; BEGIN  $read ln(n)$ : FOR i:=1 TO n DO BEGIN readln(tal);  $k:=$  round( $tal$ ); IF k<O THEN skrivlinie(O) ELSE IF k>79 THEN skrivlinie(79) ELSE skrivlinie(k); END; END.

Her er et andet program, der anvender en procedure med to var-parametre. Var-parametre bruges, fordi proceduren skal returnere et resultat, hvilket kun kan gøres via parametre af denne art.

```
PROGRAM sammenlign; 
VAR 
  a,b: integer; 
PROCEDURE ombyt(VAR x,y: integer); 
VAR 
  temp: integer; 
BEGIN 
  temp:=x; x:=y; y:=temp; 
END; 
BEGIN 
  readln(a,b); 
  IF a=b THEN writeln('Tallene er ens') ELSE 
  BEGIN 
    IF b>a THEN ombyt(a,b);
```
## $\bullet$   $\begin{matrix} \bullet \\ \bullet \end{matrix}$ **International Computers Limited a,s**

Hovedkontor: Klampenborgvej 232, 2800 Lyngby, Tlf. 02-889488, Reg.nr. 40572, Giro 5453011, Telex 39147 iclcph dk, Telegram Computel, København

Jylland og Fyn: Romancevej 9, 8700 Horsens, Telefon 05-627588 Teknisk service og uddannelsesafdeling: BAdehavnsgade 10, 2450 K0benhavn SV, Telefon 01-165588 Telex 22451 iclts dk

Gato

Side

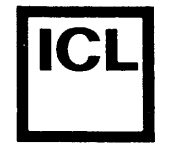

## Signatur

```
writeln(\text{Det} største tal er ',a);
    writeln('Det mindste tal er ',b);
  END; 
END.
```
Bemærk, at typerne af en procedures parametre skal specificeres som typeidentifiere. Konstruktionen:

PROCEDURE sort(data: ARRAY(.1..100.) OF integer);

er altså ikke tilladt. Den korrekte metode er, at associere en typeidentifier med parametertypen, og derefter at bruge denne identifier i parameter listen:

**TYPE** liste =  $ARRAY(.1..100.)$  OF integer; PROCEDURE sort(data: liste);

#### **15.2.2 Standardprocedurer**

Standardprocedurerne til strengbehandling er beskrevet i afsnit 8.4, standardprocedurerne til filbehandling er beskrevet i afsnittene 13.2, 13.3.3, og 13.4.1, standardprocedurerne til styring af dynamiske variable er beskrevet i afsnit 14.4, og standardprocedurerne til ind- og udlæsning er beskrevet i kapitel 16. Herudover findes de følgende standardprocedurer:

gotoxy(x,y) Flytter skærmterminalens markør til linie y position x. x og y er udtryk af typen integer. Skærmens øverste venstre hj0rne svarer til 0,0.

clreos Sletter alle tegn fra markøren til slutningen af skærmen.

- clreol Sletter alle tegn til højre for markøren på den nuværende linie. Tegnet under markøren slettes også.
- randomize Klargør randomgeneratoren ved at anvende et tilfældigt tal som udgangspunkt. Det tilfældige tal fås fra Z-80 processorens refresh register (R).
- move(s,d,n) Foretager en kopiering af en blok i lageret. s og d er variable af enhver type, og n er et udtryk af typen integer. Der kopieres n bytes, fra det lagerområde, der starter med den første byte i s, til det lagerområde, der starter med den første byte i d. move udføres af en Z-80 blokkopieringsinstruktion, og er derfor meget hurtig.

### International Computers Limited a/S<br> **International Computers Limited a/S**<br> **International Section Of the United Against Service on uddangelsesafdeling**

Hovedkontor: Klampenborgvej 232, 2800 Lyngby, Tlf. 02-8894 88, Reg. nr. 40572, Giro 5453011, Telex 39147 iclcph dk, Telegram Compute!, Kobenhavn

Teknisk service og uddannefsesafdeling: Badehavnsgade 10, 2450 Kobenhavn SV, Tefefon 01-165588 Telex 22451 iclts dk

•

fill(d,n,p) Udfylder en blok i lageret. d er en variabel af enhver type, n er et udtryk af typen integer, og p er et udtryk af typen byte eller af typen char. Værdien p fyldes ind i n på hinanden følgende bytes, startende med den første byte, der optages af d. fill udføres af en Z-80 blokkopieringsinstruktion, og er derfor meget hurtig.

#### **15.3 Funktioner**

En funktion er, i lighed med en procedure, enten en standardfunktion eller en selvdefineret funktion.

#### **15.3.1 Funktionserklaeringer**

En funktionserklæring består af en overskrift, en erklæringsdel og en sætning sdel.

En funktions overskrift er magen til en procedures, bortset fra, at parameterlisten skal efterfølges af et kolon og en typeidentifier, der bestemmer typen af den værdi, funktionen returnerer. Nogle eksempler:

FUNCTION klar: boolean; FUNCTION konverter(s: str): integer; FUNCTION max2(a,b: real): real;

Resultattypen skal enten være en skalar type (integer, real, boolean, char, selvdefineret skalar eller delinterval), en pointertype eller en strengtype.

En funktions erklæringsdel er magen til en procedures.

Sætningsdelen er en sammensat sætning, dvs. et antal sætninger adskilt af semikoloner og omsluttet af de reserverede ord BEGIN og END. I sætningsdelen skal der være mindst en sætning, der tilskriver en værdi til funktionsidentifieren. Denne tilskrivning bestemmer funktionens resultat. Hvis funktionen udf0rer et kald til sig selv, kaldes den for en rekursiv funktion.

Det nedenfor viste program anvender en funktion til at finde den største af fire værdier:

**PROGRAM findmax; VAR i,j,k,1:** integer; **FUNCTION** max4(a,b,c,d: integer): integer;

## • **International Computers Limited a,s**

Hovedkontor: Klampenborgvej 232, 2800 Lyngby, Tif. 02-8894 88, Reg. nr. 40572, Giro 5453011, Telex 39147 iclcph dk, Telegram Compute!, Kobenhavn

Jylland og Fyn: Romancevej 9, 8700 Horsens, Telefon 05-627588 Teknisk service og uddannelsesafdeling: Bådehavnsgade 10, 2450 København SV, Telefon 01-165588 Telex 22451 iclts dk

**75** 

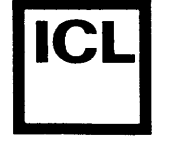

*(.* 

**•** 

**Signatur** 

```
FUNCTION max2(a,b: integer): integer; 
BEGIN 
  IF a>b THEN max2 := a ELSE max2 := b;
END; 
BEGIN
```
System/arkiv Dato

```
max4: max2(max2(a, b), max2(c, d));END;
```

```
BEGIN 
  readln(i, j, k, 1);writeln('Det største tal er ',max4(i, j, k, l));
END.
```
Bemærk, at funktionen max2 i det ovenstående eksempel er lokal indenfor den blok, der udgøres af max4 funktionen, og at den derfor ikke kan kaldes fra hovedprogrammet.

Det nedenfor viste program demonstrerer anvendelsen af en rekursiv funktion til at beregne fakulteten af et heltal:

```
PROGRAM beregnfak; 
VAR 
  n: integer; 
FUNCTION fak(n: integer): integer; 
BEGIN 
  IF n \leq 1 THEN fak:=1 ELSE fak:=n*fak(n-1);
END; 
BEGIN 
  readln(n); 
  writeln(n, '! = ',fak(n));
```
END.

Bemærk, at en funktions resultattype skal specificeres som en typeidentifier. Konstruktionen:

FUNCTION hex(tal,cifre: integer): STRING(.4.);

er derfor ikke tilladt. I stedet bør en typeidentifier associeres med typen STRING(.4.), og denne identifier kan derefter bruges til at angive funktionens resultattype:

```
TYPE 
  hexstr = STRING(.4.);
```

```
FUNCTION hex(ta1, cifre: integer): hexstr;
```
## **International Computers Limited a,s**

Hovedkontor: Klampenborgvej 232, 2800 Lyngby, Tlf. 02-8894 88, Reg. nr. 40572, Giro 5453011, Telex 39147 iclcph dk, Telegram Computel, København

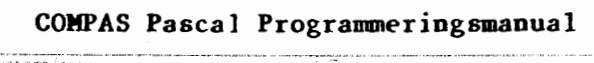

Sadr

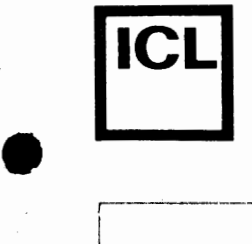

•

•

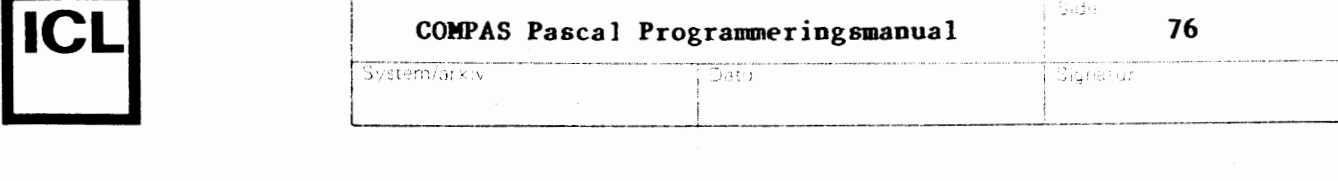

Hvis en funktion kalder en eller flere af procedurerne read, readln, write, og writeln, må denne funktion aldrig aktiveres fra et udtryk i en write eller writeln satning. Grunden til dette ligger i måden, hvorpå write og writeln er implementeret. Ved starten af et kald til en af disse procedurer sættes visse interne variable til nogle værdier, der skal gælde for hele kaldet. Hvis en funktion, der kaldes fra et udtryk i en write eller writeln sætning, derefter udfører endnu et kald, vil dette kald ødelægge informationerne for det "ydre" kald.

#### **15.3.2 Standardfunktioner**

Standardfunktionerne til strengbehandling er beskrevet i afsnit 8.4, standardfunktionerne til filbehandling er beskrevet i afsnittene 13.2 og 13.3.1, og standardfunktioner, der kan relateres til pointere, er beskrevet i afsnit 14.4.

#### 15.3.2.1 Aritmetiske funktioner

I de nedenfor viste funktioner er typen af x enten real eller integer og typen af resultatet den samme som x.

 $abs(x)$ Den absolutte værdi af x.

sqr(x) x kvadreret **(x\*x).** 

I de nedenfor viste funktioner er typen af x enten real eller integer og typen af resultatet real.

- $sin(x)$ Sinus til x.
- cos(x) Cosinus til x.
- $arctan(x)$ Arccus tangens tj] x.
- $ln(x)$ Den naturlige logaritme til x.

 $exp(x)$ Grundtallet e opløftet i x'ene potens.

- sqrt(x) Kvadratroden af x.
- int ( **x)**  Heltalsdelen af x, dvs. det største hele tal, der er mindre end eller lig med x, for x>=O, eller det mindste hele tal, der er st0rre end eller lig med x, for **x<O.**
- frac(x) Decimaldelen af x med samme fortegn som x. Beregnes af  $frac(x)=x-int(x)$ .

## $\bullet$ **International Computers Limited a/s** Jylland og Fyn: Romancevej 9, 8700 Horsens, Telefon 05-6275 88

Hovedkontor: Klampenborgvej 232, 2800 Lyngby, Tlf. 02-8894 88, Reg. nr. 40572, Giro 5453011, Telex 39147 iclcph dk, Telegram Computel, København

Teknisk service og uddannelsesafdeling: Badehavnsgade 10, 2450 K0benhavn SV, Telefon 01-165588 Telex 22451 iclts dk

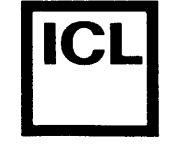

•

System/arkiv Dato Signatur

#### **15.3.2.2 Skalare funktioner**

- $succ(x)$ x er af en skalar datatype, og resultatet er efterfølgeren til x (hvis en sådan findes).
- pred(x) x er af en skalar datatype, og resultatet er forgængeren til x (hvis en sådan findes).
- odd(x) x er af typen integer. Returnerer sand (true) hvis x er ulige eller falsk (false) hvis x er lige.

#### **15.3.2.3 Konverteringsfunktioner**

- trunc(x) x er af typen real, og resultatet er det største heltal, der er mindre end eller lig med x, for x>=O, eller det mindste heltal, der er større end eller lig med x, for x<0. Resultatet er af typen integer.
- round $(x)$ x er af typen real, og resultatet, der er af typen integer, er den afrundede heltalsværdi af x:

round(x) =  $true(x+0.5)$ , for  $x>=0$ round(x) =  $trunc(x0.5)$ , for  $x<0$ 

ord(x) x kan være af enhver skalar datatype, undtagen real. Resultatet, der er af typen integer, er den ordinale værdi af x.

#### **15.3.2.4 Andre standardfunktioner**

- pwrten(i) i er et heltalsudtryk i omradet -37<=i<=37. Resultatet, der er af typen real, er 10 opløftet til i'ende potens.
- random Returnerer et tilfældigt tal i området 0.0<=r<1.0. Resultatet er af typen real.
- random(i) Returnerer et tilfældigt heltal i området O<=r<i. Resultatet er af typen integer.
- keypress Returnerer sand (true) hvis en tast holdes nede på skærmterminalens tastatur, eller falsk (false) hvis ingen nøgler er aktiverede. Tastaturets status undersøges ved at udføre et kald til CP/M console status rutinen.
- hi(i) i er af typen integer, og resultatet er af typen integer. Den returnerede værdi er den mest betydende byte af i flyttet til den mindst betydende byte. Den mest betydende byte i resultatet er nul.

### International Computers Limited a/S<br>
Teknisk conjec as uddengleceddeling:

Hovedkontor: Klampenborgvej 232, 2800 Lyngby, Tit. 02-889488, Reg.nr. 40572, Giro 5453011, Telex 39147 iclcph dk, Telegram Computel, København

Teknisk service og uddannelsesafdeling: Bådehavnsgade 10, 2450 København SV, Telefon 01-165588 Telex 22451 iclts dk
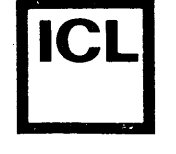

•

System/arkiv Dato Signatur

- $lo(i)$ i er af typen integer, og resultatet er af typen integer. Den returnerede værdi er den mindst betydende byte af i. Den mest betydende byte i resultatet er nul.
- swap(i) i er af typen integer, og resultatet er af typen integer. Den returnerede værdi findes ved at ombytte den mindst betydende byte og den mest betydende byte.
- addr(v) v kan være enhver variabel eller en procedure- eller funktionsidentifier. Den returnerede vardi, der er af typen integer, er v's adresse i lageret. Bemærk, at hvis v er en arraystruktur, er det tilladt at angive indexudtryk, og hvis v er en post, er det tilladt at udvælge felter.
- size(v) v kan være enhver variabel (se ovenfor) eller en typeidentifier. Den returnerede værdi, der er af typen integer, er størrelsen af v i bytes.

#### 15.4 **FORWARD** specifikationer

Ved hjælp af FORWARD specifikationer er det muligt at referere til et underprogram førend den faktiske definition af underprogrammet er givet. Dette bliver nødvendigt, hvis to underprogrammer er indbyrdes rekursive, altsa hvis det ene underprogram kalder det andet, der igen kalder det første, da det er umuligt at definere begge underprogrammer fuldtud, f0rend de kaldes.

En FORWARD erklæring foretages ved at separere underprogrammets overskrift fra dets programblok. Overskriften (og den fuldstændige parameterliste) skrives f0rst, efterfulgt af det reserverede ord FORWARD, og selve blokken følger senere i den samme erklæringsdel. Bemærk, at parameterlisten ikke skal gentages, nar programblokken defineres. Det nedenfor viste program demonstrerer brugen af en FORWARD specifikat ion.

PROGRAM flipflop;

PROCEDURE flip(n: integer); FORWARD;

PROCEDURE flop(n: integer); **BEGIN**  write('indgang til flop. n=',n); IF  $n>0$  THEN  $flip(n-1)$ ; write('udgang fra flop. n=',n); **END;** 

# • **International Computers Limited a,s**

Hovedkontor: Klampenborgvej 232, 2800 Lyng by, Tlf. 02-8894 88, Reg. nr. 40572, Giro 5453011, Telex 39147 iclcph dk, Telegram Computel, København

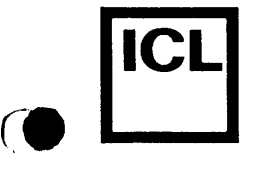

 $\bullet$ 

PROCEDURE flip; BEGIN write('indgang til flip. n=',n); IF  $n>0$  THEN  $flop(n-1)$ ; write('udgang fra flip. n=',n); END;

System/arkiv

BEGIN  $flip(3);$ END.

Programmet giver den f0lgende udskrift:

indgang til flip. n=3 indgang til flop. n=2 indgang til flip. **n=l**  indgang til flop. **n=O**  udgang fra flop. **n=O**  udgang fra flip. **n=l**  udgang fra flop. n=2 udgang fra flip. n=3

#### **15.5 EXTERRAL specifikationer**

EXTERNAL specifikationen bruges til at erklære eksterne underprogrammer, almindeligvis underprogrammer skrevet i andre sprog, for eksempel maskinkode. Et eksternt underprogram bar ingen programblok (dvs. ingen erklæringsdel og ingen sætningsdel). Det eneste, der angives, er underprogrammets overskrift, efterfulgt af det reserverede ord EXTERNAL og en heltalskonstant, der definerer adressen på underprogrammet. Eksterne underprogrammer kan have parametre, og formatet af kald til eksterne underprogrammer svarer fuldstændigt til kald af almindelige procedurer og funktioner. Nogle eksempler på erklæringer af eksterne underprogrammer:

PROCEDURE moveto(x,y: integer); EXTERNAL \$FOOO; PROCEDURE drawto(x,y: integer); EXTERNAL \$F003; FUNCTION point(x,y: integer): boolean; EXTERNAL \$F006; PROCEDURE quicksort(VAR d: navneliste); EXTERNAL \$1DOO;

Det er programmørens ansvar at sikre, at der vitterligt findes et underprogram på den nænvte adresse. Yderligere informationer om eksterne underprogrammer og parameteroverf0rsler gives i afsnit 22.3.

### **International Computers Limited a,s**

Hovedkontor: Klampenborgvej 232, 2800 Lyngby, Tlf. 02-889488, Reg. nr. 40572, Giro 5453011, Telex 39147 iclcph dk, Telegram Computel, København

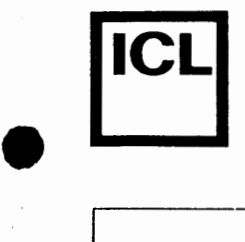

 $\bullet$ 

•

### System/arkiv Dato Signatur

### **15.6 Strenge som var-parametre**

For var-parametre (parametre, der er erklæret med VAR) gælder der, at den formelle parameter og den aktuelle parameter skal være af en og samme datatype. Dette betyder normalt, at procedurer og funktioner med strenge som var-parametre kun kan anvendes på en bestemt strengtype (dvs. strenge med en bestemt maksimal længde), hvilket ofte er irriterende. Ved hjælp af et (\*\$V-\*) compilerdirektiv er det derfor muligt, at instruere compileren om, at tillade enhver strengtype som aktuel varparameter, selvom dens maksimale længde ikke stemmer overens med den formelle var-parameter. Ved start af compileren vælges (\*\$V+\*), og i denne stilling skal typerne være ens. Et eksempel:

```
TYPE 
  streng: STRING(.255.); 
VAR 
  kort: STRING(.16.); lang: STRING(.64.);PROCEDURE storebogst(VAR s: screng); 
VAF 
  i: integer; 
BEGIN 
  FOR i:=1 TO len(s) DO
  IF s(.i.) IN (.a'.i'.i'.) THEN s(.i.):=chr(ord(s(.i.))-32);.END· 
' 
BEGIN (*$V-*) 
  readln(kort); storebogst(kort); writeln(kort);
  readln(lang); storebogst(lang); writeln(lang); 
END.
```
#### 15.7 Typeløse var-parametre

Til visse specielle formal er det en fordel at kunne skrive procedurer og funktioner, der accepterer alle variable, uanset deres type, som varparametre. Fænomenet kendes for eksempel fra move, fill, blockread, og blockwrite standard procedurerne, hvor visse af parametrene kan være variable af enhver type. Ved at undlade at angive en datatype for en var-parameter i et underprograms overskrift, opnås, at denne parameter er typeløs, og dermed at den aktuelle parameter kan være enhver variabel. En typel0s parameter er inkompatibel med alle datatyper, og den kan derfor kun bruges de steder, hvor datatypen er uden betydning, så som parameter til move, fill, blockread, blockwrite og addr standard rutinerne, samt som adresseangiver i en AT specifikation.

Nedenfor vises en generel funktion til sammenligning af blokke. Rutinen sammenligner en blok på blocksize bytes, startende fra den første byte, der optages af vl, med en tilsvarende blok, der starter ved v2. Hvis blokkene er ens, returneres true, ellers returneres false.

## • **International Computers Limited a,s**

Hovedkontor: Klampenborgvej 232, 2800 Lyngby, Tlf. 02-889488, Reg.nr. 40572, Giro 5453011, Telex 39147 iclcph dk, Telegram Computel, København

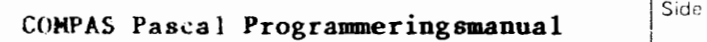

**81** 

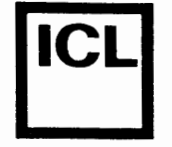

•

•

System/arkiv Dato Signatur

```
FUNCTION blockequal(VAR vl,v2; blocksize: integer): boolean; 
    VAR 
      offset: integer; equal: boolean; 
    BEGIN 
      equal:=true; offset:=O; 
      WHILE equal AND (offset<blocksize) DO
      BEGIN
        equal:=mem(.addr(vl)+offset.)=mem(.addr(v2)+offset.); 
        offset:=succ(offset); 
      END; 
      blockequal:=equal; 
    END; 
Hvis de følgende erklæringer er foretaget:
    TYPE 
      matrix = \text{ARRAY}(.1..10,1..20.) OF real;
      sektor = ARRAY(.0..127.) OF byte;
    VAR 
      ml,m2: matrix; sl,s2: sector; i,j: integer; 
kan blockequal anvendes som vist nedenfor: 
    blockequal(ml,m2,size(matrix)) 
    blockequal(sl,s2,size(sector))
    blockequal(ml(.i.),m2(.j.),12O) 
    blockequal(sl(.32.),sl(.64.),32) 
15.8 Absolutte procedurer og funktioner
```
Normalt tillader COMPAS Pascal, at procedurer og funktioner er rekursive. Imidlertid bruges denne facilitet sjældent, og det er derfor muligt, ved hjælp af (\*\$A+\*) og (\*\$A-\*) compilerdirektiverne, at instruere compileren om at generere absolut kode for underprogrammer. Absolut kode er både hurtigere og mere kompakt end rekursiv kode. Ved start af compileren vælges (\*\$A-\*) automatisk, og underprogrammer, der oversættes i denne stilling, tillader rekursion. I den modsatte stilling, **(\*\$A+\*),**  genereres absolut kode. Absolutte procedurer og funktioner fungerer kun korrekt, hvis de nedenstående krav er opfyldt:

Procedurens eller funktionens identifier ma ikke forekomme i en proceduresætning eller i et udtryk i underprogrammets sætningsdel (direkte rekursion).

Procedurer eller funktioner, der udf0rer kald til underprogrammet, må ikke kaldes fra underprogrammet (indirekte rekursion).

## **International Computers Limited a,s**

Hovedkontor: Klampenborgvej 232, 2800 Lyngby, Tlf. 02-8894 88, Reg. nr. 40572, Giro 5453011, Telex 39147 iclcph dk, Telegram Computel, København

•

•

System/arkiv Dato Signatur

#### **Kapitel 16**

#### Indlæsning og udlæsning

Indlæsning og udlæsning i læsbar form foretages via en textfil (se afsnit 13.3), der er sammenknyttet med en diskfil eller en af de logiske I/O enheder. For at lette ind- og udlæsninger, kan standardprocedurerne read, readln, write og writeln anvendes med en speciel syntax, der bl.a. tillader et variabelt antal parametre i et kald. Desuden behøver parametrene ikke nødvendigvis være af typen char (som beskrevet i afsnit 13.3) - de kan også være strenge og numeriske udtryk af typerne integer og real. I de sidstnævnte tilfælde foretages der automatisk en konvertering fra eller til en numerisk streng. Hvis den første parameter i et kald til read, readln, write eller writeln er en textfilvariabel, bliver indeller udlæsningen foretaget via denne textfil. I modsat fald foretages ind- eller udlæsningen via input eller output standardfilen.

#### **16.1 read proceduren**

read proceduren anvendes til at indlæse tegn, strenge og tal. Formatet af proceduresætningen er:

 $read(v1,v2,...,vn)$  eller  $read(f,v1,v2,...,vn)$ 

hvor vl, v2,..., vn angiver variable af typerne char, STRING, integer eller real. I det første tilfælde indlæses variablene fra skærmterminalen (standardfilen input) og i det andet tilfælde fra textfilen f. Husk, at f skal sammenknyttes med en. diskfil eller en I/O enhed, ved hjælp af assign proceduren, og åbnes, ved hjælp af reset proceduren, førend der indlæses værdier fra den.

For en char variabel gælder der, at read læser et enkelt tegn fra filen og gemmer det i variablen. Hvis inputfilen er en diskfil, er eof sand, hvis det næste tegn er CTRL/Z, og eoln sand, hvis det næste tegn er CR eller CTRL/Z. Hvis inputfilen er en logisk I/O enhed, er eof sand, hvis det læste tegn var CTRL/Z, og eoln sand, hvis det læste tegn var CR eller CTRL/Z.

For en streng gælder der, at read læser så mange tegn som muligt ind i strengen, undtagen hvis et linieskift m0des, eller hvis filen slutter. Det maksimale antal læste tegn er givet ved strengens maksimale længde. Der gøres ikke forskel på blanktegn og andre tegn. Efter læsning af en streng gælder der, at eof er sand, hvis strengen blev afsluttet med CTRL/Z, og eoln er sand, hvis strengen blev afsluttet med CR eller **CTRL/Z .** 

## • **International Computers Limited a,s**

Hovedkontor: Klampenborgvej 232, 2800 Lyngby, Tlf. 02-889488, Reg. nr. 40572, Giro 5453011, Telex 39147 iclcph dk, Telegram Computel, København

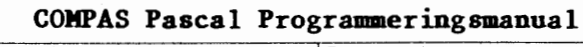

Side

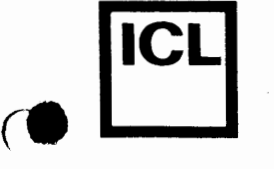

*(.* 

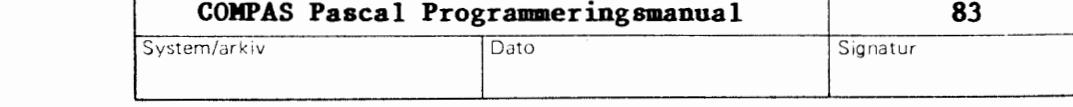

Ved indlæsning af en numerisk værdi (integer eller real) forventer read en tekststreng, der følger reglerne for numeriske konstanter, som beskrevet i afsnit 2.2. Blanktegn, tab-tegn (HT) og linieskift (CR og LF tegn) foran tallet ignoreres. Talstrengen må ikke være længere end 30 tegn, og den skal efterfølges af et blanktegn, et HT tegn, et CR tegn, eller et CTRL/Z tegn. Hvis det numeriske format ikke er korrekt, gives der en I/O fejl. Ellers konverteres talstrengen til en værdi af den givne type, og værdien gemmes derefter i variablen. Hvis inputfilen er en diskfil, og hvis talstrengen blev afsluttet med et blanktegn eller et HT tegn, gælder der, at det næste kald til read vil starte med tegnet umiddelbart efter blanktegnet eller HT tegnet. Ellers gælder der, at eof er sand, hvis talstrengen blev afsluttet med CTRL/Z, og eoln er sand, hvis talstrengen blev afsluttet med CR eller CTRL/Z. Et specialtilfælde er, når eof er sand før indlæsningen startes (eller når det først læste tegn fra en I/O enhed er CTRL/Z). I stedet for at tilskrive en ny værdi til variablen lader read den gamle værdi blive stående.

Hvis inputfilen refererer til CON: enheden, eller hvis standardfilen input bruges i (\*\$B+\*) stillingen, gælder der specielle regler for indlæsningen: Ved kaldet til read indlæses en linie fra skærmterminalen, og denne gemmes i en intern buffer. Selve læsningen af variablene foretages derefter fra denne buffer. Under indlæsningen af linien kan de følgende editeringsnøgler anvendes:

BACKSPACE Sletter det sidst indtastede tegn. Denne funktion findes normalt på tastaturet som BS, BACKSPACE eller en venstrepil, men den kan altid genereres ved at trykke CTRL/H.

DEL Samme som BACKSPACE. Pa de fleste tastaturer findes denne funktion som DEL eller RUBOUT.

CTRL/X Sletter hele indtastningen.

RETURN Afslutter indtastningen. Denne funktion findes normalt på tastaturet som RETURN, ENTER eller NEWLINE.

Bemærk, at det afsluttende CR tegn ikke udskrives. Den indlæste linie bliver automatisk efterfulgt af CTRL/Z tegn. Derfor gælder der, at hvis der gives færre værdier i inputlinien end i parameterlisten, vil overskydende char variable blive sat til CTRL/Z, overskydende strenge vil være tomme, og overskydende numeriske variable vil ikke blive ændret.

Normalt kan der indlæses op til 127 tegn på en linie, men denne grænse kan ændres ved at tilskrive en ny værdi til den prædefinerede variabel buflen. Værdien skal være et heltal mellem 0 og 127. En sådan tilskrivning berører kun den næste indlæsning; når først denne er foretaget, bliver grænsen igen sat til 127. Et eksempel:

```
write('navn (op til 24 tegn)? '); 
buflen:=24; read(navn);
```
## **International Computers Limited a,s**

Hovedkontor: Klampenborgvej 232, 2800 Lyngby, Tlf. 02-889488, Reg. nr. 40572, Giro 5453011, Telex 39147 iclcph dk, Telegram Computel, København

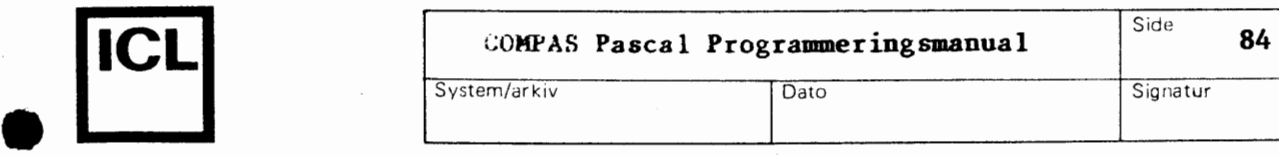

•

io.1 readln **proceduren** 

. radin proceduren er identisk med read proceduren, bortset fra, at efter endt læsning af den sidste variabel, bliver resten af linien oversprunget, dvs. alle tegn til og med den næste CR/LF sekvens (eller til og med det næste CR tegn for en logisk enhed) bliver læst. Formatet af proceduresætningen er:

 $readln(v1,v2,...,vn)$  eller  $readln(f,vl,v2,...,vn)$ 

Efter et kald til readln gælder der, at det næste kald til read eller readln starter med det første tegn på den næste linie. eoln er altid falsk efter et kald til readln, med mindre eof er sand. readln kan også anvendes uden variable:

readln eller readln(f)

Når readln anvendes på en fil, der refererer til CON: enheden, er den eneste forskel fra et tilsvarende kald til read, at en CR/LF sekvens udskrives til skærmen efter endt indlæsning af linien.

**16.3 write proceduren** 

write proceduren anvendes til at udlæse strenge, booleans, og numeriske værdier. Formatet af proceduresætningen er:

 $write(p1, p2, \ldots, pn)$  eller  $write(f, pl, p2, \ldots, pn)$ 

hvor pl,p2,...,pn angiver såkaldte write-parametre, og f angiver en textfil. Husk, at f skal sammenknyttes med en diskfil eller en I/0 enhed, ved hjælp af assign proceduren, og åbnes, ved hjælp af rewrite proceduren, førend der kan foretages udlæsninger til den. Write-parametrene kan antage forskellige former, alt efter hvilke datatyper der udlæses (m, n og i angiver udtryk af typen integer, ch angiver et udtryk af typen char, s angiver et strengudtryk, b angiver et udtryk af typen boolean, og r angiver et udtryk af typen real):

ch Tegnet ch udlæses.

ch:n Tegnet ch udlæses højrejusteret i et felt på n tegn.

- s Strengudtrykket s udlæses. Bemærk, at tegn-arrays også kan udlæses, da disse er kompatible med strenge.
- s:n Strengudtrykket s udlæses højrejusteret i et felt på n tegn.
- b TRUE eller FALSE udskrives alt efter b's værdi.
- b:n TRUE eller FALSE udskrives højrejusteret i et felt på n tegn.

• International Computers Limited a/S<br>
Teknisk cervice og uddengelseerdelige:

Hovedkontor: Klampenborgvej 232, 2800 Lyng by, Tlf. 02-889488, Reg. nr. 40572, Giro 5453011, Telex 39147 iclcph dk, Telegram Computel, København

Teknisk service og uddannelsesafdeling: Badehavnsgade 10, 2450 K0benhavn SV, Telefon 01-165588 Telex 22451 iclts dk

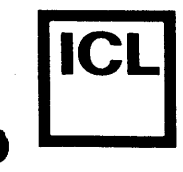

Side

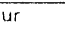

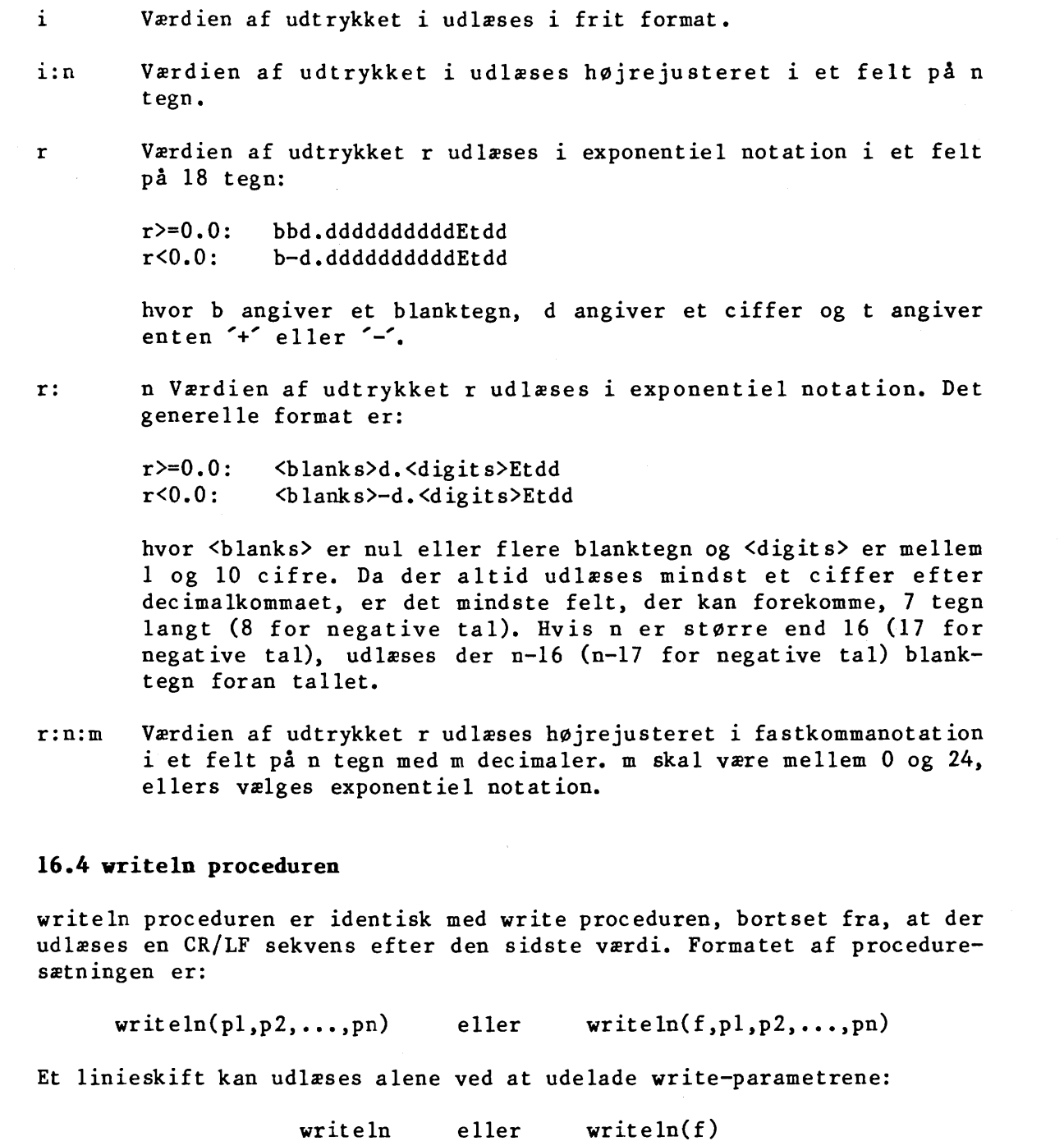

writeln eller

## • **International Computers Limited a,s**

Hovedkontor: Klampenborgvej 232, 2800 Lyng by, Tlf. 02-88 94 88, Reg. nr. 40572, Giro 5453011, Telex 39147 iclcph dk, Telegram Compute!, Kobenhavn

System/arkiv | Dato

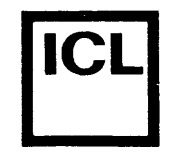

•

•

•

Signatur

#### **hpitel 17**

#### **Include-filer**

Det kan ske, at et programs kildetekst bliver så stor, at den ikke kan være i COMPAS Pascal editorens buffer på en gang. I så tilfælde kan kildeteksten inddeles i mindre segmenter, der sammensættes under oversættelsen af programmet ved hjælp af "include-fil" compilerdirektiver.

Syntaksen for et compilerdirektiv, der instruerer compileren om, at medtage en anden kildetekst i oversættelsen af den nuværende kildetekst, er som f0lger:

#### (\*\$I filnavn\*)

hvor filnavn er et CP/M filnavn. Hvis filtypen udelades, bliver '.PAS' automatisk valgt. Blanktegn foran og efter filnavnet ignoreres. Det anbefales, at lade include-file compilerdirektivet stå alene på linien.

Compileren kan ikke holde styr pa nestede include-filer: Hvis en include-fil medtager en anden fil, fortsætter læsningen af den første fil ikke, når den anden fil slutter.

Include-filer kan ogsa anvendes til at opbygge biblioteker af "macrodefinitioner" pa disken. Sadanne macrodefinitionerer kan medtages i oversættelsen af et program når som helst det er påkrævet, blot ved at angive deres filnavn i et "include-fil" compilerdirektiv. Antag, som et eksempel, at den følgende macrodefinition findes på disken under filnavnet **A:MINMAX.LIB:** 

TYPE  $tal = 0..99;$ 

FUNCTION max(a,b: tal): tal; BEGIN if a>b THEN max:=a ELSE max:=b END;

FUNCTION min(a,b: tal): tal; BEGIN if a<br />b THEN max:=a ELSE max:=b END;

Et program, der anvender typen tal og funktionerne max og min, kan da **skrives som:** 

### **International Computers Limited a,s**

Hovedkontor: Klampenborgvej 232, 2800 Lyngby, Tlf. 02-889488, Reg.nr. 40572, Giro 5453011, Telex 39147 iclcph dk, Telegram Compute!, Kobenhavn

**COMPAS Pascal Programmeringsmanual 87** 

 $Dato$ 

Side

Signatur

 $\rightarrow$ 

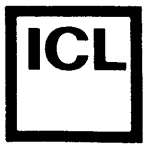

 $\begin{array}{|c|c|} \hline \hline \hline \hline \hline \hline \hline \end{array}$ 

**•** 

**PROGRAM minmax;**  (\*\$I **A:MINMAX.LIB\*) VAR x,y: tal; BEGIN**  write('skriv to tal: '); readln(x,y); **writeln('det st0rste taler ',max(x,y)); writeln('det mindste taler ',min(x,y)); END.** 

System/arkiv

Da de enkelte sektioner i en erklæringsdel kan skrives i enhver rækkefølge og eventuelt flere gange, kan macrodefinitioner både erklære **konstanter, typer, variable og underprogrammer.** 

## • **International Computers Limited a,s**

Hovedkontor: Klampenborgvej 232, 2800 Lyng by, Tlf. 02-8894 88, Reg. nr. 40572, Giro 5453011, Telex 39147 iclcph dk, Telegram Compute!, Kobenhavn

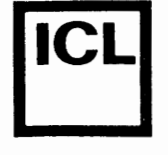

•

•

System/arkiv Dato Signatur

#### **Kapitel 18**

#### **Kaedning af programaer**

I COMPAS Pascal er det muligt for et program at starte et andet. Dette kan udnyttes når programmer bliver så store, at de ikke kan være i lageret på en gang. Kædning af programmer udføres via execute og chain procedurerne. Formatet af kald til disse procedurer er:

 $execute(f)$  og chain(f)

hvor f er en filvariabel (af enhver filtype), der tidligere er tilskrevet et filnavn ved hjælp af assign proceduren. Forudsat at det givne program eksisterer, bliver det lzst ind i lageret og startet.

execute proceduren kan anvendes til at indlzse og opstarte enhver CP/M programfil ('.COM' fil), for eksempel en fil, der er genereret med COMPAS Pascal's PROGRAM kommando. Filen lzses ind i lageret startende fra adresse \$100, og startes i adresse \$100, som CP/M standarden foreskriver.

chain proceduren kan kun anvendes til at aktivere COMPAS Pascal objektfiler ('.OBJ' filer), dvs. filer, der er genereret med COMPAS Pascal's OBJECT kommando. Filen læses ind i lageret på startadressen for det nuværende program (dvs. på den adresse, der blev specificeret som startadresse for det nuvzrende program, da det blev oversat). Kravet for, at chain fungerer korrekt, er altså, at det nuværende program og det program, der aktiveres, er oversat til den samme startadresse.

Yderligere detaljer om PROGRAM og OBJECT kommandoerne gives i COMPAS Pascal brugermanualen. Kort fortalt er forskellen på disse kommandoer, at PROGRAM kommandoen medtager bade run-time programdelen og programmets kode i filen (og skaber dermed en programfil, der kan køre helt af sig selv), medens OBJECT kommandoen kun medtager programkoden. En fil, der er genereret af OBJECT kommandoen, kan derfor kun køre, hvis run-time programdelen allerede findes i lageret.

Hvis den fil, der refereres til i et kald til execute eller chain, ikke findes, gives en I/O fejl, med mindre kaldet er oversat i (\*\$I-\*) stillingen. I sidstnzvnte tilfzlde fortsztter programmet med sztningen efter kaldet, og iores funktionen giver nu en vzrdi forskellig fra nul. Denne værdi skal undersøges af programmet, før yderligere I/O operationer kan foretages. Et eksempel:

### **International Computers Limited a,s**

Hovedkontor: Klampenborgvej 232, 2800 Lyng by, Tlf. 02-8894 88, Reg. nr. 40572, Giro 5453011, Telex 39147 iclcph dk, Telegram Computel, København

I i

89

Signetur

*(l* •

•

**•** 

END.

•

```
VAR 
  f: FILE; 
  i: integer; 
BEGIN
  assign(f,'B:PROG3.COM'); (*$I-*) execute(f) (*$I</del>;i :=iores; 
  writeln('B:PROG3.COM findes ikke.'); 
END.
```
Data kan overføres mellem kædede programmer ved hjælp af fælles globale variable eller absolut adresserede variable. Naturligvis kan en fil også anvendes, men denne metode er noget langsommere end de to andre.

Dataoverførsel ved hjælp af fælles globale variable kræver, at erklæringerne af de fælles variable foretages som de første erklæringer i begge programmer, og desuden, at begge programmer er oversat til den samme lagerst0rrelse. Et eksempel:

```
PROGRAM hovedprog; 
VAR 
  i,j,k: integer; 
  f: FILE; 
BEGIN
  readln(i, j); k:=i*j;
  assign(f,'A:UNDERPRG.COM'); execute(f); 
END. 
PROGRAM underprg; 
VAR 
  i,j,k: integer; 
BEGIN 
  writeln(i, ' gange ',j, ' er ',k);
```
Dataoverførsel ved hjælp af absolut adresserede variable foregår typisk ved, at man definerer en postvariabel, der indeholder felter med alle de informationer, der skal overføres, og derefter erklærer en variabel af denne type på en fast adresse (ved hjælp af AT specifikationen).

Bemærk, at det ikke kan lade sig gøre at kæde programmer i direct mode, eller, med andre ord, at et program, der er startet fra COMPAS med RUN kommandoen, ikke må starte andre programmer.

Et program kan undersøge, om det blev startet fra en CP/M kommandolinie eller fra et kald til execute eller chain ved hjælp af et flag, der gemmes i adresse \$80. Værdien \$FF i denne byte angiver, at programmet blev startet fra execute eller chain, og andre værdier, at programmet blev startet fra CP/M. Det nedenfor viste program demonstrerer dette:

## **International Computers Limited a,s**

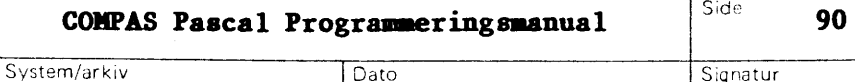

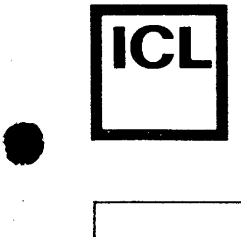

 $\bullet$ 

•

Signatur

**PROGRAM starttest; VAR startflag: byte AT \$80; BEGIN IF startflag=255 THEN writeln('startet fra execute eller chain.') ELSE writeln('startet fra CP/M.'); END •** 

## **International Computers Limited a,s**

Hovedkontor: Klampenborgvej 232, 2800 Lyng by, Tlf. 02-8894 88, Reg. nr. 40572, Giro 5453011, Telex 39147 iclcph dk, Telegram Compute!, Kobenhavn

Dato<sup>1</sup>

System/arkiv

#### **Kapitel 19**

#### In-line **maskinkode**

Til tider kan det være ønskeligt at skrive subrutiner eller dele af programmer i maskinkode for at optimere kørselshastigheden. Dette er muligt i COMPAS Pascal ved hjælp af CODE sætninger. En CODE sætnings syntaks er ganske simpel: Den bestar af det reserverede ord CODE efterfulgt af en eller flere konstanter, variabelidentifiere eller programtællerreferencer, adskilt af kommaer.

Konstanterne er enten skrevne konstanter eller konstantidentifiere. En skreven konstant genererer en byte kode, hvis den er i området 0.255 (\$00..\$FF); ellers genereres to bytes i omvendt format (mindst betydende byte først). En konstantidentifier genererer altid to bytes kode. En variabelidentifier genererer to bytes kode, der angiver adressen på variablen. En programtællerreference består af en stjerne (\*), eventuelt efterfulgt af et plus(+) eller minus(-) og en heltalskonstant. I førstnævnte tilfælde genereres to bytes kode, der indeholder programtællerens nuværende værdi (dvs. adressen på den første byte). I det andet tilfælde adderes eller subtraheres det angivne offset, før adressen kodes.

I det nedenfor viste program anvendes en CODE sætning til at definere en procedure, der konverterer alle bogstaver i en streng til store bogstaver.

```
PROGRAM teststore; (*$A+*) 
TYPE 
  str = STRING(.64.);VAR
```
s: str;

ICL

 $\bullet$   $\Box$ 

**•** 

**•** 

PROCEDURE store(VAR streng: str); BEGIN CODE

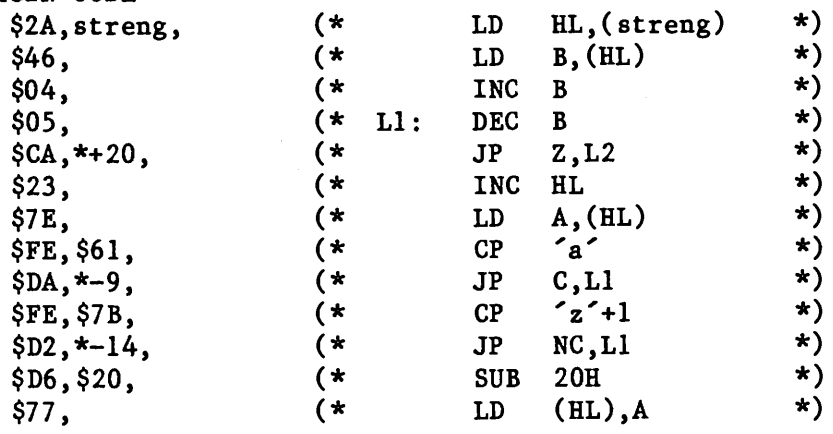

### **International Computers Limited a,s**

Hovedkontor: Klampenborgvej 232, 2800 Lyngby, Tlf. 02-889488, Reg. nr. 40572, Giro 5453011, Telex 39147 iclcph dk, Telegram Computel, København

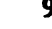

Signatur

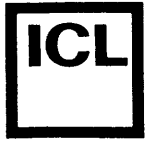

END.

 $\bullet$ 

•

•

 $$C3, *-20;$ END; BEGIN (\*  $(* L2:$ JP Ll EQU \$ \*) \*) write('indtast en streng: '); readln(s); store(s); writeln(s);

Bemærk, at den eneste grund til, at der anvendes JP instruktioner, er, at det da bliver muligt at demonstrere programtællerreferencer. I den ovenstående rutine ville det naturligvis være kortere at anvende JR instruktioner.

CODE sætninger kan frit blandes med andre sætninger i en programbloks sætningsdel, og CODE sætninger må anvende alle CPU registre (bemærk dog, at stack-pointeren (SP) skal have det samme indhold ved indgang som ved udgang) •

## **International Computers Limited a,s**

Hovedkontor: Klampenborgvej 232, 2800 Lyng by, Tlf. 02-889488, Reg. nr. 40572, Giro 5453011, Telex 39147 iclcph dk, Telegram Computel, København

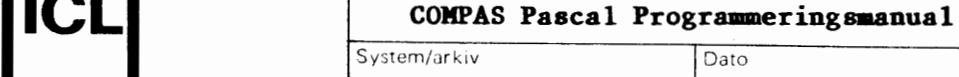

Dato

System/orkiv

**93** 

#### Signatur

#### **Kapitel 20**

#### **CP/M funktionskald**

Til kald af CP/M's BOOS og BIOS rutiner findes der i COMPAS Pascal·to standardprocedurer, kaldet bdos og bios, og fire standardfunktioner, kaldet bdos, bios, bdosb, og biosb. Disse rutiner bør kun anvendes af 0vede programm0rer, der fuldt ud forstar deres implikationer.

- bdos(f,p) Denne procedure bruges til at kalde CP/M BOOS rutiner. f og p er udtryk af typen integer (hvis rutinen ikke kræver en indgangsparameter, kan p og det foranstående komma kan udelades). f loades ind i C registeret, p (hvis angivet) loades ind i DE registerparret, og derefter udføres et kald til adresse 5, hvilket aktiverer BOOS rutinen. bdos kan også anvendes som en funktion. I så tilfælde er resultatet (af typen integer) den værdi, der returneres i HL registerparret.
- $bias(f,p)$ Denne procedure bruges til at kalde BIOS rutiner. f og p er udtryk af typen integer (hvis rutinen ikke kræver en indgangsparameter, kan p og det foranstående komma udelades). f angiver nummeret på den rutine der skal kaldes, hvor O svarer til WBOOT, 1 til CONST, osv. (med andre ord, adressen på rutinen, der skal kaldes, udregnes ved at lægge f\*3 til den adresse, der er indeholdt i adresse 1 og 2). Hvis p angives, loades denne værdi ind i BC registerparret før kaldet. bios kan også anvendes som en funktion. I så tilfælde er resultatet (af typen integer) den værdi, der returneres i HL registerparret.
- bdosb(f,p) Denne funktion svarer til bdos, bortset fra, at resultatet er den værdi, der returneres i A registeret.

 $biosb(f, p)$ Denne funktion svarer til bios, bortset fra, at resultatet er den værdi, der returneres i A registeret.

Informationer om BOOS og BIOS rutiner findes i manualerne "CP/M Interface Guide" og "CP/M Alteration Guide", der begge udgives af Digital Research •

# • **International Computers Limited a,s**

Hovedkontor: Klampenborgvej 232, 2800 Lyng by, Tit. 02-8894 88, Reg. nr. 40572, Giro 5453011, Telex 39147 icicph dk, Telegram Computel, København

,.

 $\overline{Data}$ 

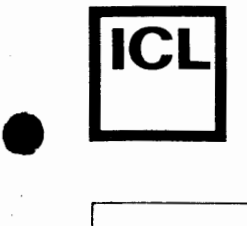

 $\begin{array}{c} \bullet \\ \bullet \end{array}$ 

 $\bullet$ 

•

Signatur

#### **hpitel 21**

#### **Brugerdefinerede 1/0 drivere**

Til visse formål er det ønskeligt eller ligefrem nødvendigt for et program, at definere dets egne low-level I/O drivere, dvs. rutiner der foretager den grundlæggende ind- og udlæsning af tegn fra og til ydre enheder. I COMPAS Pascal findes de f0lgende grund leggende I/O drivere (bemerk, at disse subrutiner ikke er tilgengelige som standardprocedurer og funktioner):

FUNCTION const: boolean; FUNCTION conin: char; PROCEDURE conout(ch: char); PROCEDURE lstout(ch: char); PROCEDURE auxout(ch: char); FUNCTION auxin: char; PROCEDURE usrout(ch: char); FUNCTION usrin: char;

System/ark iv

const rutinen kaldes af keypress funktionen, conin og conout rutinerne bruges af CON:, TRM: og KBD: enhederne, lstout rutinen bruges af LST: enheden, auxout og auxin rutinerne bruges af AUX: enheden, og usrout og usrin rutinerne bruges af USR: enheden.

Hvis intet andet angives, bruger de ovennævnte drivere de tilsvarende rutiner i CP/M systemets BIOS (dvs. const bruger CONST, conin bruger CONIN, conout bruger CONOUT, lstout bruger LIST, auxout bruger PUNCH, auxin bruger READER, usrout bruger CONOUT, og usrin bruger CONIN). Disse definitioner kan imidlertid endres af et program, ved at tilskrive adressen på en driver til en af de følgende standardvariable:

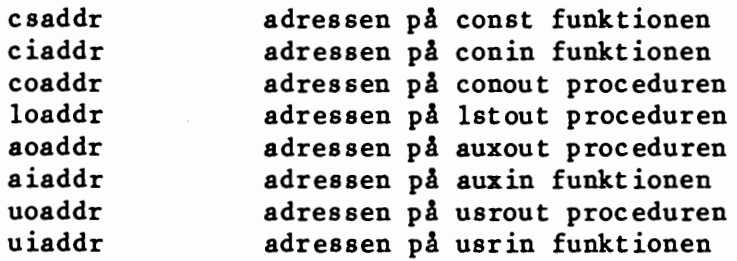

Driverprocedurer og driverfunktioner skal følge de ovennævnte definitioner, **dvs.** en const driver skal vere en boolean funktion, en conin, auxin eller usrin driver skal være en char funktion, og en conout, lstout, auxout eller usrout driver skal vere en procedure med en valueparameter af typen char.

### International Computers Limited a,s

Hovedkontor: Klampenborgvej 232, 2800 Lyngby, Tlf. 02-889488, Reg.nr. 40572, Giro 5453011, Telex 39147 iclcph dk, Telegram Computel, Kobenhavn

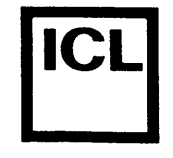

•

 $\bullet$ .

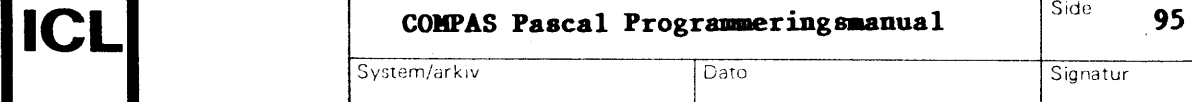

Det nedenfor viste program definerer og aktiverer en ny driver for LST: enheden. Udover at udskrive tegn holder den nye driver automatisk styr pa printerens linie og position. Foran hver linie udskrives en venstremargin, der består af et brugerdefineret antal blanktegn, og perforeringen mellem siderne overspringes automatisk. Desuden bliver form-feed tegn omsat til et passende antal line-feed tegn. Enkelttegn udskrives fra driveren ved at kalde LIST rutinen (rutine nummer 4) i BIOS'en.

```
PROGRAM listdriver; (*$A+*) 
CONST 
  sidelaendge = 72;
  bundmargin = 6;
  venstremargin = 8; 
                             (* sidelaengde i linier *) 
                             (* overspring perforering *) 
                             (* venstremargin *) 
VAR 
  lstlin,lstpos: integer; 
PROCEDURE lstout(ch: char); 
VAR i: integer; 
BEGIN 
  IF ch \geq \leq THEN
  BEGIN 
    IF lstpos=O THEN 
    BEGIN 
       FOR i:=1 TO venstremargin DO bios(4, \text{ord}(\text{'}));
       lstpos:=venstremargin; 
    END; 
    bios(4,ord(ch)); lstpos:=lstpos+l; 
  END ELSE 
  IF ch=@13 THEN 
  BEGIN 
    bios(4,13); lstpos:=O; 
  END ELSE 
  IF ch=@lO THEN 
  BEGIN 
    bios(4,10); lstlin:=lstlin+l; 
     IF lstlin=sidelaengde-bundmargin THEN 
     BEGIN 
       FOR i:=1 TO bundmargin DO bios(4,10); 
       1stlin:=0;
    END; 
  END ELSE 
  IF ch=@12 THEN 
  BEGIN 
     FOR i:=lstlin TO sidelaengde-1 DO bios(4,1O); 
     1st lin :=O; 
  END; 
END;
```
## **International Computers Limited a,s**

Hovedkontor: Klampenborgvej 232, 2800 Lyngby, Tlf. 02-8894 88, Reg. nr. 40572, Giro 5453011, Telex 39147 iclcph dk, Telegram Computel, København

**96** 

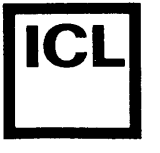

**•** 

**•** 

Signatur

BEGIN lstpos:=O; lstlin:=O; loaddr:=addr(lstout); writeln(lst,'LST DRIVER TEST:');<br>writeln(lst,'Dette giver tre blanke linier...'); write(lst,@10@10@10); writeln(lst, Dette giver et sideskift...');  $write(lst, @12);$ END.

I begyndelsen af programmet settes printerens linie og position til nul, og LST: driver adressen ændres til adressen på den brugerdefinerede outputrutine. Herefter udskrives en rekke strenge til 1st filen (der er predefineret, og altid refererer til LST: enheden). Disse strenge bliver af systemet overgivet til lstout proceduren et tegn ad gangen. Bemerk, at brugerdefinerede I/O drivere under ingen omstændigheder må kalde read, readln, write og writeln procedurerne.

## • **International Computers Limited a,s**

Hovedkontor: Klampenborgvej 232, 2800 Lyng by, Tlf. 02-8894 88, Reg. nr. 40572, Giro 5453011, Telex 39147 iclcph dk, Telegram Computel, København

**97** 

Signatur

#### **Kapitel 22**

#### Interne dataformater

I de følgende beskrivelser angiver symbolet 'addr' den første byte, der optages af den givne variabel. Deter denne adresse, standardfunktionen addr returnerer.

#### **22.1 Grundl2ggende datatyper**

Variable af de grundlæggende datatyper kan grupperes i strukturer, men dette berører ikke deres interne formater.

#### **22.1.1 Skalarer**

*(.* 

**•** 

•

Integer delintervaller, hvor begge grænser er mellem 0 og 255, booleans, tegn (char variable), og selvdefinerede skalarer, med mindre en 256 elementer, optager en byte i lageret, der angiver den ordinale værdi af variablen. Integers, integer delintervaller, hvor en eller begge grænser er udenfor området 0..255, og selvdefinerede skalarer, med mere end 256 mulige værdier, optager to bytes i lageret. Disse bytes udgør en 16-bit 2's komplement værdi. Den mindst betydende byte gemmes først.

#### **22.1.2 Reals**

En variabel af typen real optager seks bytes, hvoraf fem bytes (40 bit) udgør mantissen og en byte (8 bits) udgør exponenten. Exponenten gemmes i den første byte, og mantissen i de følgende fem bytes, med den mindst betydende byte først:

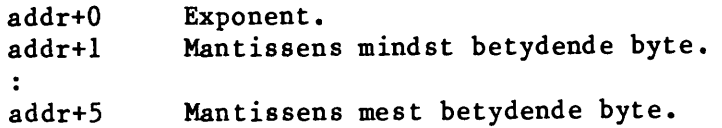

Exponenten er et binært tal med et offset på \$80, der angiver den potens af 2, mantissen skal multipliceres med. Således svarer en exponent på \$84 til, at mantissen skal multipliceres med  $2^*(\$84-\$80) = 2^4 = 16$ . Hvis exponenten er \$00, opfattes hele tallet som værende 0. Værdien af mantissen findes ved, at dividere det fortegnsløse 40-bits heltal, der udgøres af de fem bytes, med 2<sup>2</sup>40. Mantissen er altid normaliseret, dvs. den mest betydende bit (bit 7 i addr+5) skal altid opfattes som værende 1. Fortegnet gemmes i den mest betydende bit: Er denne 1, er tallet negativt, er den 0, er tallet positivt.

## **International Computers Limited a,s**

Hovedkontor: Klampenborgvej **232, 2800** Lyngby, Tlf. **02-889488,** Reg.nr. 40572, Giro 5453011, Telex 39147 iclcph dk, Telegram Computel, København

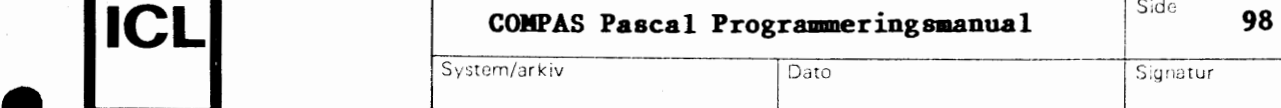

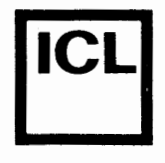

•

#### **22.1.3 Strenge**

En streng optager dens maksimale lamgde plus en bytes i lageret. Den første byte angiver længden, og de efterfølgende bytes indeholder tegnene, med det første tegn på den laveste adresse. I den nedenfor viste figur angiver n den nuværende længde af strengen og m den maksimale lamgde.

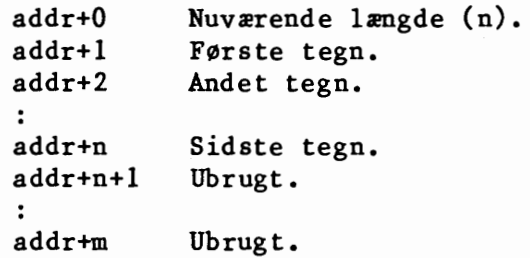

#### **22.1.4 llzngder**

Et element i en mængde optager en bit, og da der aldrig er mere end 256 elementer i en mængde, fylder en mængde aldrig mere en 32 (256/8) bytes.

Hvis en mængde indeholder mindre end 256 elementer, er det givet, at nogle af de 256 bits permanent vil være nul, og det er derfor ikke nødvendigt at gemme disse bits. Udfra et lager-økonomisk synspunkt ville den mest effektive måde at gemme mængder på da være at "bortskære" alle unødige bits og rotere de resterende bits, således at det første element i mængden optager den første bit i den første byte. Imidlertid er sådanne rotationer relativt tidskrævende, og COMPAS implementerer derfor et kompromis: Kun de bytes, der er statisk nul (dvs. de bytes hvoraf ingen bits bruges til at repræsentere mængden), gemmes ikke. Denne kompressionsmetode er meget hurtig og i de fleste tilfælde lige så effektiv som den førstnævnte.

Antallet af bytes, der optages af en given mængdevariabel, kan beregnes af (max DIV 8)-(min DIV 8)+1, hvor min og max er de nedre og 0vre grænser i den grundlæggende skalare type. Lageradressen på et givet element beregnes af:

memaddr =  $addr + (e DIV 8) - (min DIV 8)$ 

og bitadressen, i byten på lageradressen memaddr, beregnes af:

 $bitaddr = e$  MOD 8

•

hvor e er elementets ordinale værdi.

## **International Computers Limited a,s**

Hovedkontor: Klampenborgvej 232, 2800 Lyngby, Tlf. 02-889488, Reg.nr. 40572, Giro 5453011, Telex 39147 iclcph dk, Telegram Computel, K0benhavn

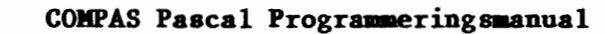

System/arkiv Dato

<sup>I</sup>**99** 

Side

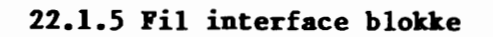

Til enhver filvariabel i et program svarer der en fil interface blok (FIB) i datalageret. En FIB optager 176 bytes, og er delt i to sektioner: En kontrolsektion (de første 48 bytes) og en sektorbuffer (de sidste 128 bytes). Kontrolsektionen indeholder informationer om den diskfil eller den logiske I/0 enhed, der er knyttet til filvariablen. Sektorbufferen bruges som buffer under I/0 operationer pa diskfiler. Formatet af en FIB er som f0lger:

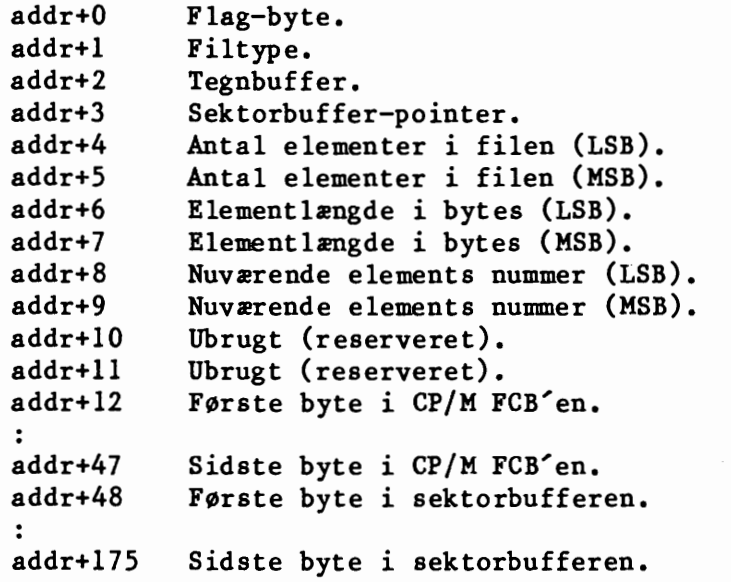

Flag-byten indeholder fire enkelt-bits flag, der angiver filens status:

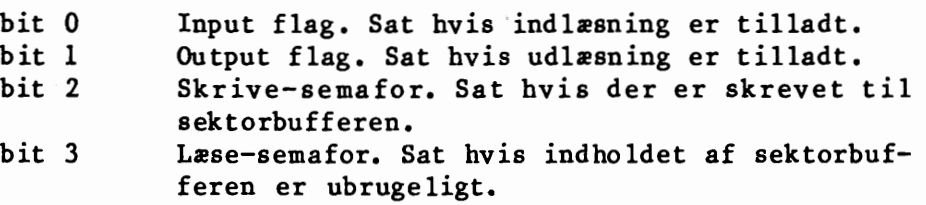

Filtypefeltet angiver, om en diskfil eller en logisk I/0 enhed er tilskrevet til filvariablen. De følgende værdier kan forekomme:

- 0 Console enheden (CON:).
- 1 Terminal enheden (TRM:).
- 2 Keyboard enheden (KBD:).
- 
- 3 List enheden (LST:).<br>4 Auxiliary enheden (A 4 Auxiliary enheden (AUX:).<br>5 Den brugerdefinerede enhe
- Den brugerdefinerede enhed (USR:).
- 6 En diskfil er tilskrevet til filvariablen.

### **International Computers Limited a,s**

Hovedkontor: Klampenborgvej 232, 2800 Lyng by, Tit. 02-889488, Reg. nr. 40572, Giro 5453011, Telex 39147 iclcph dk, Telegram Computel, København

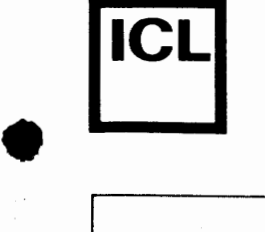

•

Tegnbufferen bruges kun ved indlæsning fra textfiler, og indeholder det næste tegn, der skal læses (eller det sidst læste tegn, hvis der læses fra en logisk enbed). Sektorbuffer-pointeren angiver offsettet fra den første byte i sektorbufferen til den byte, der skal behandles næste gang. De f0lgende·tre felter bruges kun af selvdefinerede filer (FILE OF type) og typeløse filer (FILE). Hvert felt angiver en 16-bits værdi i omvendt format. De to bytes pa addr+lO og addr+ll anvendes ikke for nuværende, men de er reserverede til fremtidige udvidelser. De 36 bytes fra addr+l2 til addr+47 indeholder en CP/M file controller block (FCB). En udf0rlig beskrivelse af FCB'ens format findes i manualen "CP/M Interface Guide".

Nar en filvariabel er sammenkyttet med en logisk I/O enbed, bruges kun de tre første bytes i FIB'en.

Det ovenfor viste FIB format gælder for alle selvdefinerede filer (FILE OF type) og textfiler (text). En typel0s fils FIB bar ingen sektorbuffer, da data flyttes direkte fra/til diskfilen til/fra variablen. Længden af en typeløs fils FIB er altså kun 48 bytes.

#### **22.1.6 Pointere**

En pointer bestar af to bytes, der angiver en 16-bits adresse i lageret. Den mindst betydende byte lagres på den laveste adresse. Pointerværdien NIL lagres som adressen 0.

#### **22.2 Datastrukturer**

De grundlæggende datatyper kan samles i datastrukturer på tre forskellige måder: Arraystrukturer, poster og diskfiler. Grupperingen berører på ingen måde det interne format af de grundlæggende datatyper. Således bar et element i en datastruktur altid det samme interne format som en enkeltvariabel af samme type.

#### **22.2.1 Arraystrukturer**

Elementet med den laveste indexværdi lagres på den laveste adresse. Hvis arraystrukturen er flerdimensional, optælles den sidste dimension først. En arraystruktur erklæret ved:

a:  $ARRAY(.1..3,1..3.)$ 

bliver lagret på denne måde:

## $\bullet$   $\overline{\phantom{a}}$ **International Computers Limited a,s**

Hovedkontor: Klampenborgvej 232, 2800 Lyngby, Tif. 02-8894 88, Reg. nr. 40572, Giro 5453011, Telex 39147 icicph dk, Telegram Computel, København

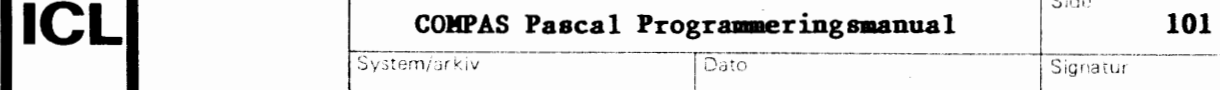

I

laveste adresse:  $a(.1,1.1)$  $a(.1, 2.)$  $a(.1,3.)$  $a(.2,1.)$  $\cdot$ højeste adresse:  $a(.3,3.)$ 

 $\overline{Sv}$ 

#### **22.2.2 Poster**

*!.* 

•

 $\in$ 

Det første felt i en post lagres på den laveste adresse. Hvis posten ikke indeholder en variant-del, er længden givet ved summen af længderne på hver enkelt felt. I modsat fald er længden givet ved længden af den faste del plus længden af mærkefeltet (hvis det eksisterer) plus længden af den største variant. Hver variant starter på den samme lageradresse.

#### **22.2.3 Diskfiler**

I modsætning til andre datastrukturer bliver elementerne i en diskfil ikke gemt i lageret men i stedet i en fil på en disk. En diskfil styres via en FIB som beskrevet i afsnit 22.1.5. COMPAS Pascal arbejder med to forskellige diskfiltyper: Textfiler og random access datafiler.

#### **22.2.3.1 Textfiler**

En textfil er inddelt i linier. Hver linie bestar af nul eller flere tegn og afsluttes af en CR/LF sekvens. ASCII værdien af et CR tegn er \$0D, og ASCII værdien af et LF tegn er \$0A. Filen afsluttes af et CTRL/Z tegn. ASCII Værdien af et CTRL/Z tegn er \$1A.

#### 22.2.3.2 **Random** access filer

En random access fil bestar af en f0lge af elementer, der alle er af samme længde og interne format. Random access filformatet benyttes af selvdefinerede filer. For at opnå fuld udnyttelse af diskfilens kapacitet, lagres elementerne umiddelbart efter hinanden uafhængigt af sektorgrænser. De første fire bytes af en random access fil angiver antallet af elementer i filen og længden af elementerne:

sektor **0,** byte 0: Antal elementer (LSB). sektor **0,** byte 1: Antal elementer **(MSB).**  sektor 0, byte 2: Elementlængde i bytes (LSB). sektor **0,** byte 3: Element lamgde i bytes **(MSB).** 

Det første elements data følger umiddelbart efter disse kontrolbytes.

**International Computers Limited a,s** 

Hovedkontor: Klampenborgvej 232, 2800 Lyng by, Tlf. 02-8894 88, Reg. nr. 40572, Giro 5453011, Telex 39147 iclcph dk, Telegram Computel, København

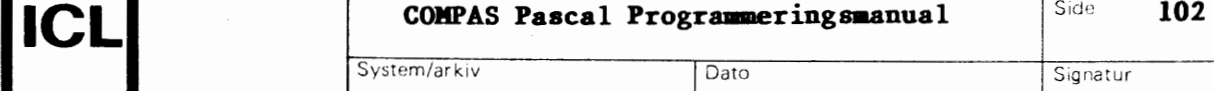

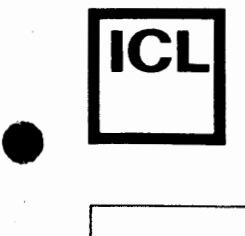

•

System/arkiv Dato Signatur

#### **22.3 Parametre**

Parametre overføres til procedurer og funktioner via Z-80 processorens stak. Normalt har dette ingen betydning for programmøren, da COMPAS Pascal sørger for både at PUSHe parametrene før et kald og POPpe dem i begyndelsen af underprogrammet. Skulle programmøren imidlertid ønske at kalde eksterne maskinkoderutiner fra et Pascalprogram, skal disse underprogrammer skrives sådan, at de selv sørger for at POPpe parametrene fra stakken.

Ved indgang til et eksternt underprogram ligger returadressen øverst på stakken. Eventuelle parametre findes "under" returadressen (dvs. pa højere adresser i lageret). For at få adgang til parametrene må returadressen POPpes af. Derefter kan parametrene POPpes, og til sidst skal returadressen PUSHes tilbage.

#### 22.3.1 Var-parametre

En var-parameter overføres på stakken som et 16-bits tal, der angiver adressen på den første byte, der optages af den aktuelle parameter.

#### 22.3.2 Value-parametre

Hyis en parameter er en value-parameter, er formatet af de bytes der overføres afhængigt af parametrens type.

#### **22.3.2.1 Skalarer**

Alle skalarer, undtagen reals, dvs. integers, booleans, tegn (char), selvdefinerede skalarer, og delintervaller overføres på stakken som 16bits ord. Hvis værdien er af en type, der normalt kun optager en byte, er den mest betydende byte nul. Normalt POPpes et 16-bits ord af stakken med en POP HL, POP DE eller POP BC instruktion.

#### **22.3.2.2 Reals**

En real overføres på stakken som tre 16-bits ord. Hvis disse ord POPpes med den f0lgende instruktionssekvens:

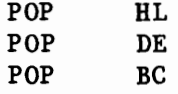

vil L indeholde exponenten, H mantissens femte byte (mindst betydende), E den fjerde byte, D den tredje byte, C den anden byte, og B den første byte (mest betydende).

## $\bullet$ **International Computers Limited a,s**

Hovedkontor: Klampenborgvej 232, 2800 Lyng by, Tlf. 02-8894 88, Reg. nr. 40572, Giro 5453011, Telex 39147 iclcph dk, Telegram Computel, København

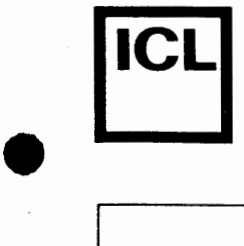

•

### **22.4 Funktionsresultater**

Brugerdefinerede eksterne funktioner bør nøje overholde de nedenfor angivne regler, når de returnerer resultater.

Værdier af alle skalare typer, undtagen reals, returneres i HL registerparret. Hvis resultatet er af en type, der normalt kun fylder en byte, skal L indeholde resultatet og H indeholde O.

Reals returneres i BC, DE, og HL registerparrene. B, C, D, E og H skal indeholde mantissen (mest betydende byte i B), og L skal indeholde exponenten.

Strenge returneres på toppen af stakken, som beskrevet i afsnit **22.3.2.3.** 

Pointere returneres i HL registerparret.

## $\bullet$   $\overline{\phantom{a}}$ **International Computers Limited a/s**

Hovedkontor: Klampenborgvej 232, 2800 Lyngby, Tlf. 02-889488, Reg.nr. 40572, Giro 5453011, Telex 39147 icicph dk, Telegram Computel, København

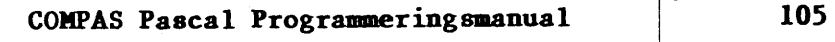

 $\overline{\phantom{a}}$ 

System/arkiv Dato Signatur

 $\overline{\mathbf{C}}$ 

•

#### **Kapitel 23**

#### **Lagerorganisering**

#### **23.1 Memory maps**

Under oversættelsen af et program er systemets lager organiseret som vist nedenfor:

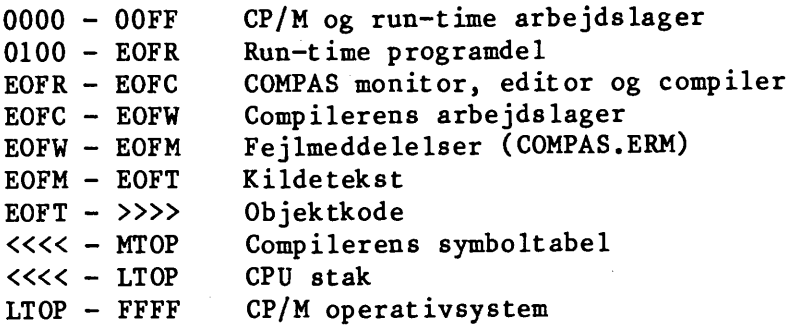

Hvis COMPAS.ERM filen ikke blev ind læst ved start af COMPAS systemet, starter kildeteksten ved EOFW. Nar compileren startes fra en COMPILE eller en RUN kommando, bliver objektkoden gemt direkte ud i lageret umiddelbart efter kildeteksten. CPU stakken arbejder sig nedefter startende fra LTOP (slutadressen på CP/M TPA'en). Symboltabellen arbejder sig nedefter startende ira MTOP, der ligger 1K bytes under LTOP (LTOP-\$400).

Under k0rsel af et program, der blev startet med RUN kommandoen, er systemets lager organiseret som vist nedenfor:

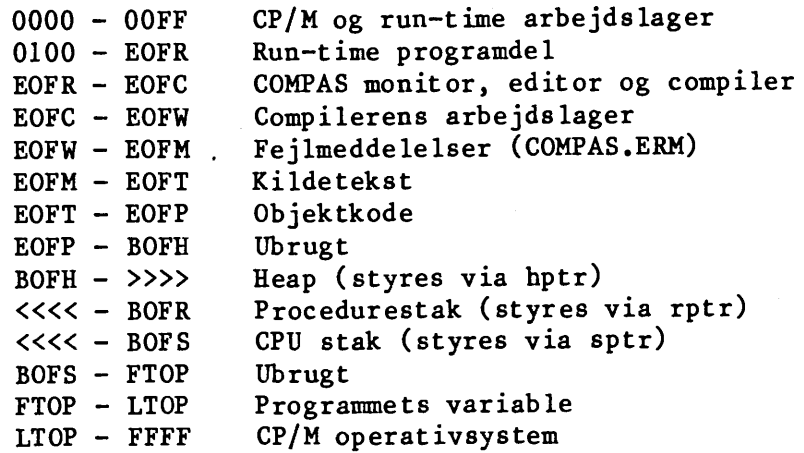

## **International Computers Limited a/S**<br>
Teknisk service og uddanglesesfdeling:

Hovedkontor: Klampenborgvej 232, 2800 Lyngby, Tit. 02-889488, Reg. nr. 40572, Giro 5453011, Telex 39147 icicph dk, Telegram Computel, København

Teknisk service og uddannelsesafdeling: BAdehavnsgade 10, 2450 K0benhavn SV, Telefon 01-165588 Telex 22451 iclts dk

•

EOFP er slutadressen på objektkoden, og hptr (heap-pointeren) sættes til denne adresse ved start af programmet (BOFH=EOFP). Omradet mellem FTOP og LTOP bruges til programmets variable. FTOP er slutadressen på det frie lager, og sptr (CPU stakpointeren) sættes til denne adresse ved start af programmet (BOFS=FTOP). Procedurestakken bruges kun af rekursive procedurer og funktioner (til at gemme kopier af deres arbejdslager). Ved begyndelsen af et program sættes rptr (procedurestakpointeren) til at pege lK bytes under CPU stakpointeren (BOFR=BOFS-\$400).

Under kørsel af en programfil er lageret organiseret som vist nedenfor:

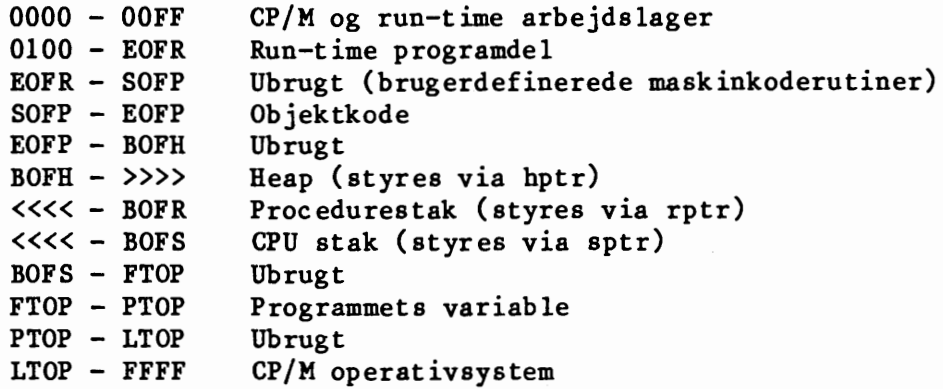

SOFP er startadressen på objektkoden, svarende til <start> parametren i PROGRAM og OBJECT kommandoerne. PTOP er slutadressen på programmets arbejdslager, svarende til <slut> parametren i PROGRAM og OBJECT kommandoerne.

#### **23.2 Beapen og stakkene**

Som det fremgar af de ovenfor viste memory maps, eksisterer der tre stak-lignende strukturer i lageret under udførelsen af et program: Heapen, CPU stakken og procedurestakken.

Heapen bruges til at lagre dynamiske variable, og den styres via **new,**  mark og release procedurerne. Ved begyndelsen af et program sættes heappointeren (hptr) til startadressen på det frie lager.

CPU stakken bruges til at gemme mellemresultater under udregning af udtryk, og til at overføre parametre til underprogrammer. Desuden bruger en aktiv FOR sætning to bytes på CPU stakken. Ved begyndelsen af et program sættes CPU stakpointeren (sptr) til slutadressen på det frie lager •

## $\bullet$   $\overline{\phantom{a}}$ **International Computers Limited a,s**

Hovedkontor: Klampenborgvej 232, 2800 Lyng by, Tlf. 02-8894 88, Reg. nr. 40572, Giro 5453011, Telex 39147 iclcph dk, Telegram Compute!, Kobenhavn

,.

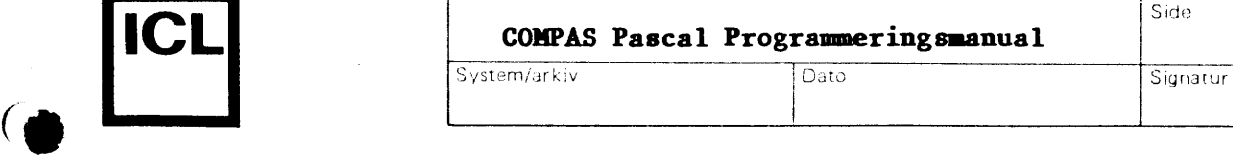

Procedurestakken anvendes udelukkende af rekursive procedurer og funktioner (dvs. procedurer og funktioner, der er oversat i (\*\$A+\*) stillingen). Ved indgang til en rekursiv procedure eller funktion bliver hele underprogrammets arbejdslager kopieret ned på procedurestakken, og umiddelbart før underprogrammet returnerer, kopieres det tilbage igen. Ved begyndelsen af et program sættes procedurestakpointeren (rptr) til at pege lK bytes (\$400) under CPU stakpointeren.

Ved hjælp af tre prædefinerede variable er det muligt for programmøren at flytte på heapen og stakkene:

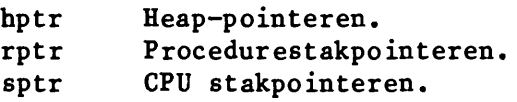

Typen af disse variable er integer. Bemærk, at variablene kun må anvendes i udtryk og i tilskrivninger; de kan altså ikke bruges som varparametre til underprogrammer.

Når der rettes på heap- og/eller stakpointerne er det programmørens opgave at sikre, at den f0lgende regel overholdes:

hptr < rptr < sptr

Hvis denne relation ikke er sand, er følgerne uforudsigelige (og til tider ganske katastrofale for programmet). Deter naturligvis ikke tilladt at ændre på heap- og stakpointervariablene, når den givne struktur først er taget i anvendelse. Derfor bør tilskrivninger til disse variable altid foretages i begyndelsen af et program.

Hvergang new proceduren kaldes, og hvergang der udføres et kald til et rekursivt underprogram, tester systemet, at der ikke er sket en kollision mellem heapen og procedurestakken, altsa at hptr er mindre end rptr. Hvis dette ikke er tilfældet, opstår en kørselsfejl.

Bemærk, at der på intet tidspunkt testes for, om CPU stakken har fået overløb ind i "bunden" af procedurestakken. Denne situation opstår først, når rekursive procedurekald nestes en 300-500 gange, hvilket sker meget sjældent. Skulle det imidlertid være påkrævet at neste så "dybt", ma programmet flytte procedurestakpointeren ned i lageret for at skabe mere plads. Dette gøres med sætningen:

rptr:=sptr-2\*maxdybde-512;

hvor maxdybde er det højeste nestingniveau, der kan forekomme. De 512 bytes (eller deromkring), der reserveres derudover, sikrer, at der er plads til mellemresultater under udregning af udtryk.

## **International Computers Limited a,s**

Hovedkontor: Klampenborgvej 232, 2800 Lyngby, Tlf. 02-8894 88, Reg. nr. 40572, Giro 5453011, Telex 39147 iclcph dk, Telegram Computel, København

System/arkiv Dato

#### **Kapitel 24**

#### **Interruptstyring**

Den kode, der genereres af COMPAS Pascal, såvel som run-time programdelen, er fuldt ud interruptbar. Bemærk dog, at interruptrutiner skal gemme samtlige registre, der anvendes (dette gælder også indexregistrene og de alternative registre).

Interruptrutiner kan eventuelt skrives som procedurer i COMPAS Pascal. Sådanne procedurer skal altid oversættes som absolutte procedurer (i (\*\$A+\*) stillingen), de må ikke tage parametre, og de skal selv sørge for, at alle registre, der anvendes, bliver gemt. Det sidstnævnte opnås ved, at placere en CODE sætning, der indeholder de nødvendige PUSH instruktioner, i begyndelsen af proceduren, og en anden CODE sætning, der indeholder de tilsvarende POP instruktioner, i slutningen af proceduren. Desuden bør den sidste instruktion i den afsluttende CODE sætning være en EI instruktion (\$FB), der aktiverer yderligere interrupts. Hvis hardwaren anvender "daisy-chainede" interrupts, kan den afsluttende CODE sætning envidere angive en RETI instruktion (\$ED,\$4D), der så udføres i stedet for den RET instruktion, der genereres af compileren.

De generelle regler for hvilke registre, der anvendes af den kode, der genereres af COMPAS Pascal, er, at operationer på skalarer (undtagen reals) kun benytter AF, BC, DE og HL, at andre operationer tillige benytter IX og IY, og at operationer på reals tillige benytter de alternative registre.

En interruptprocedure må ikke udføre  $I/O$  operationer ved hjælp af COMPAS Pascals standardprocedurer og funktioner, da disse rutiner ikke er reentrante. Bemærk desuden, at kald til BDOS'en (og eventuelt også BIOS'en, afhængigt af den aktuelle implementation af CP/M) bør undgås i interruptprocedurer, da disse rutiner ej heller er re-entrante.

Programm0ren kan aktivere og passivere interrupts fra et program ved hjælp af EI og DI instruktioner, der indsættes med CODE sætninger.

Hvis der anvendes mode O (IM 0) eller mode 1 (IM 1) interrupts, er det programmørens opgave at init ialisere "restart" områderne. Bemærk, at RST 0 interrupts ikke kan anvendes, da RST O omradet fra adresse O til 7 bruges af CP/M operativsystemet. Det samme gælder ikke-maskerbare interrupts (NMI'er), da omradet omkring adresse \$66 er en del af CP/M's arbejdslager. Hvis der anvendes mode 2 interrupts, er det programmørens opgave at erklære en adressetabel (et ARRAY OF integer) på en fast adresse og initialisere den, samt at initialisere I registeret gennem en CODE sætning i begyndelsen af programmet.

## $\bullet$   $\begin{matrix} \bullet \\ \bullet \end{matrix}$ **International Computers Limited a,s**

Hovedkontor: Klampenborgvej 232, 2800 Lyng by, Tlf. 02-8894 88, Reg. nr. 40572, Giro 5453011, Telex 39147 iclcph dk, Telegram Computel, København

•

**•** 

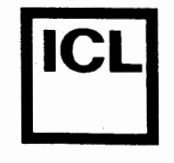

*(.* 

 $\bullet$ 

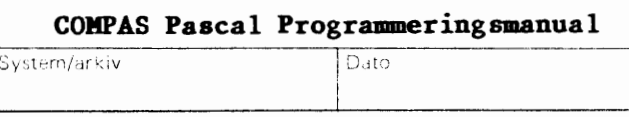

Side

 $\overline{\phantom{a}}$ 

Signatur

```
Det nedenfor viste program anvender en interruptprocedure. Det antages, 
at der hvert sekund forekommer en mode 1 interrupt (et kald til adresse 
$38): 
    PROGRAM interrupt; 
    TYPE 
      tidstr = STRING(.8.);VAR 
      rsthop: byte AT $38; 
      rstadr: integer AT $39; 
      sekunder,minutter,timer: integer; 
    PROCEDURE plustid; 
    BEGIN 
      CODE $F5,$ES,$D5,$C5; 
      sekunder:=succ(sekunder); 
      IF sekunder=60 THEN 
      BEGIN 
         sekunder:=O; minutter:=succ(minutter); 
         IF minutter=60 THEN 
         BEGIN 
           minutter:=O; timer:=succ(timer); 
           IF timer=24 THEN timer:=O; 
         END; 
      END; 
       CODE $Cl,$Dl,$El,$Fl,$FB; 
    END; 
    FUNCTION tid: tidstr; 
    VAR 
       t: t idstr; 
    BEGIN 
       t(.0,) := @8; t(.3.): =':'; t(.6.): =':';t(.1.):=chr(timer DIV 10+48); 
       t(.2.):=chr(timer MOD 10+48); 
       t(.4.):=chr(minutter DIV·10+48);t(.5.):=chr(minutter MOD 10+48); 
       t(.7.):=chr(sekunder DIV 10+48); 
       t(.8.):=chr(sekunder MOD 10+48); 
       tid:=t; 
    END;
```
## **International Computers Limited a,s**

Hovedkontor: Klampenborgvej 232, 2800 Lyng by, Tlf. 02-8894 88, Reg. nr. 40572, Giro 5453011, Telex 39147 iclcph dk, Telegram Computel, København

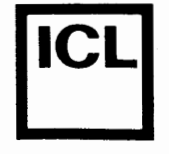

 $\bullet$ 

•

BEGIN rsthop:=\$C3; rstadr:=addr(plustid); write('skriv timer, minutter og sekunder: '); readln(timer,minutter,sekunder); CODE \$ED,\$56,\$FB; writeln('klokken er ',tid,' .'); CODE \$F3; END.

Da plustid interruptproceduren kun udfører heltalsoperationer, behøver den kun gemme AF, BC, DE og HL registerparrene. CODE sætningen i slutningen af plustid angiver bade de n0dvendige POP instruktioner og en EI instruktion, der akiverer yderligere interrupts. I begyndelsen af programmet klarg0res en hopvektor til plustid rutinen i adresse \$38. Derefter indlæses det nuværende klokkeslet, interrupt mode l vælges med en IM I instruktion (\$ED,\$56), og til sidst aktiveres interrupts med en EI instruktion **(\$FB).** En DI instruktion (\$F3) bruges til at passivere interrupts umiddelbart før programmet slutter.

## ا<br>⊪ **International Computers Limited a,s**

Hovedkontor: Klampenborgvej 232, 2800 Lyngby, Tlf. 02-8894 88, Reg. nr. 40572, Giro 5453011, Telex 39147 iclcph dk, Telegram Computel, Kobenhavn

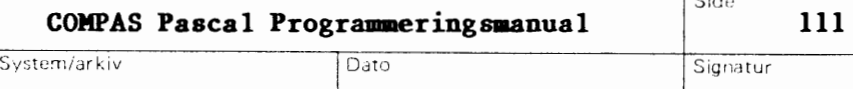

Side

#### **Kapitel 25**

#### **Forskelle aellem COHPAS og Standard Pascal**

COMPAS Pascal følger nøje Jensen & Wirth's definition af Standard Pascal, der gives i bogen "Pascal User Manual and Report". Der er imidlertid enkelte mindre forskelle, og disse beskrives nedenfor. Bemærk, at dette kapitel ikke omhandler de udvidelser, der er tillagt COMPAS Pascal.

#### **Dynamiske variable**

**•** 

 $\bullet$ 

Dynamiske variable oprettes og fjernes med new, mark og release procedurerne i stedet for med deaf standarden foreslaede new og dispose procedurer. Dette skyldes til dels 0nsket om at sikre kompatibilitet med andre Pascal compilere (f.eks. UCSD Pascal), men primært er grunden, at de nye procedurer er mere effektive, hvad angår kørselshastighed og kodestørrelse. Desuden tillader COMPAS Pascals new procedure ikke angivelser af varianter (dette kan relativt nemt omgås ved at ændre hptr variablen direkte).

#### **Get og put procedurerne**

get og put standardprocedurerne findes ikke i COMPAS Pascal. I stedet er read og write procedurerne udvidet, så de nu kan anvendes til alle typer af input og output. Der er tre grunde til dette: For det f0rste er read og write lettere at bruge og nemmere at forsta, for det andet er de hurtigere, og for det tredje kan størrelsen af filvariable reduceres, nar der ikke er behov for buffer-variable.

#### **GOTO sztninger**

En GOTO sætning må ikke hoppe til en label, der ligger udenfor den nuværende blok (som regel er dette også dårlig programmeringsteknik).

#### **Page proceduren**

page standardproceduren findes ikke i COMPAS Pascal, da der i CP/M operativsystemet ikke findes en standard for, hvilket kontroltegn, der skal anvendes til sideskift.

#### Procedurer og funktioner som parametre

COMPAS Pascal tillader ikke, at procedurer og funktioner anvendes som parametre. Der er to grunde hertil: For det første er definitionen af Standard Pascal meget uklar på dette punkt (så vidt vi ved, findes der ingen implementation af Pascal under CP/M, der følger standarden på dette område) og for det andet bruges denne facilitet næsten aldrig.

## **International Computers Limited a,s**

Hovedkontor: Klampenborgvej 232, 2800 Lyngby, Tlf. 02-8894 88, Reg. nr. 40572, Giro 5 453011, Telex 39147 iclcph dk, Telegram Compute!. Kobenhavn

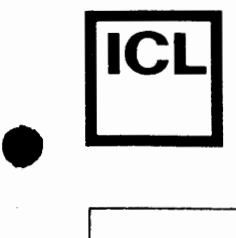

 $\bullet$ 

•

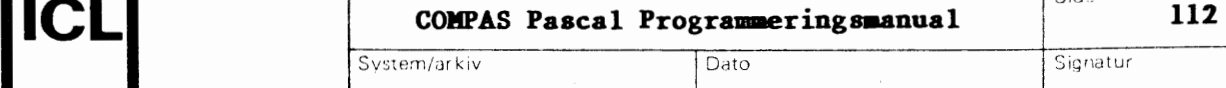

:3ide

#### **Pakkede variable**

**Det reserverede ord PACKED bar ingen betydning i COMPAS Pascal (men tillades dog). Variable pakkes i stedet automatisk, nar deter muligt, og som fflge heraf, er pack og unpack procedurerne ikke implementerede •** 

## $\begin{array}{c} \bullet \\ \bullet \\ \bullet \end{array}$ **International Computers Limited a,s**

Hovedkontor: Klampenborgvej 232, 2800 Lyng by, Tlf. 02-88 94 88, Reg. nr. 40572, Giro 5453011, Telex 39147 iclcph dk, Telegram Computel, København

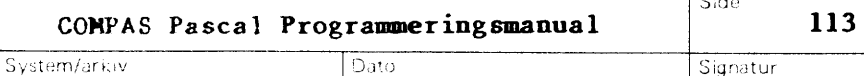

Signatur

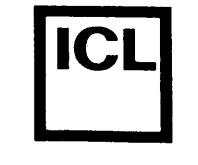

#### **Appendix A**

**Oversigt over standard procedurer og funktioner** 

Dette appendix giver en oversigt over COMPAS Pascals standard procedurer og funktioner. De f0lgende notationer anvendes:

<type> <string>  $<$ file $>$ <sea lar> <pointer> Angiver enhver type. Angiver enhver strengtype. Angiver enhver filtype. Angiver enhver skalar type (undtagen real). Angiver enhver po intert ype.

Bemærk, at visse procedurer og funktioner tillader var-parametre af enhver type. I så tilfælde angives der ingen type for disse parametre.

#### **Input/Output rutiner**

De nedenfor viste procedurer benytter en non-standard syntaks i deres parameter lister.

PROCEDURE PROCEDURE PROCEDURE PROCEDURE read (VAR f: FILE OF <type>; VAR v: <type>); read (VAR f: text; VAR i: integer); read (VAR f: text; VAR r: real); read (VAR f: text; VAR **C:** char); read (VAR f: text; VAR **s:** <string>); readln (VAR f: text); write (VAR f: FILE OF <type>; **VAR v:** <type>); write (VAR f: text; i: integer); write (VAR f: text; r: real); write (VAR f: text; b: boolean); write (VAR f: text; c: char); write (VAR f: text; s: <string>); writeln (VAR f: text);

#### **Filbehandlingsrutiner**

•

PROCEDURE PROCEDURE PROCEDURE rewrite (VAR f: <file>); PROCEDURE PROCEDURE PROCEDURE FUNCTION FUNCTION (VAR f: <file>; name: <string>);  $(VAR f: )$ ; (VAR f: <file>); (VAR  $f$ :  $\langle$ file> $\rangle$ ; (VAR f: <file>; name: <string>); (VAR f: <file>): boolean; (VAR f: text): boolean;

## **International Computers Limited a/S**<br>
Teknisk service og uddannelsesafdeling:

Hovedkontor: Klampenborgvej 232, 2800 Lyngby, Tif. 02-8894 88, Reg. nr. 40572, Giro 5453011, Telex 39147 iclcph dk, Telegram Computel, København

Teknisk service og uddannelsesafdeling: Bådehavnsgade 10, 2450 København SV, Telefon 01-165588 Telex 22451 iclts dk

I

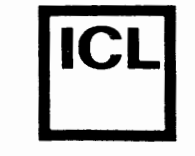

 $\begin{array}{|c|c|} \hline \hline \hline \hline \hline \hline \hline \end{array}$ 

·•

!

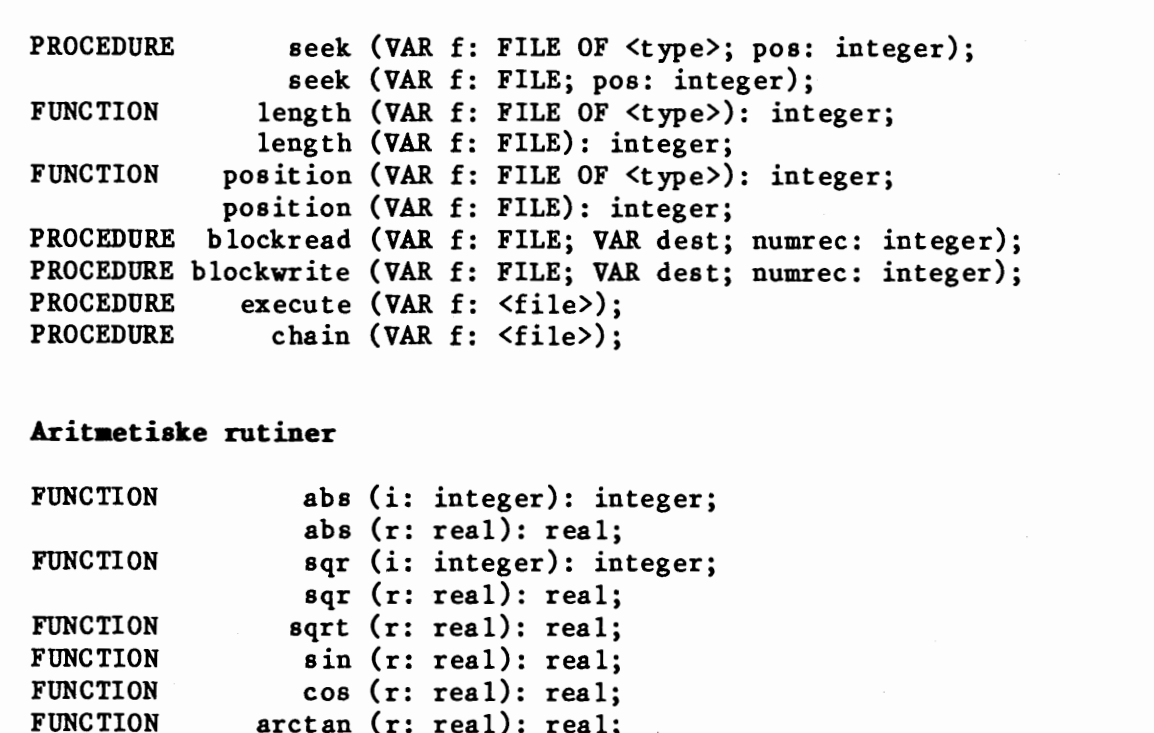

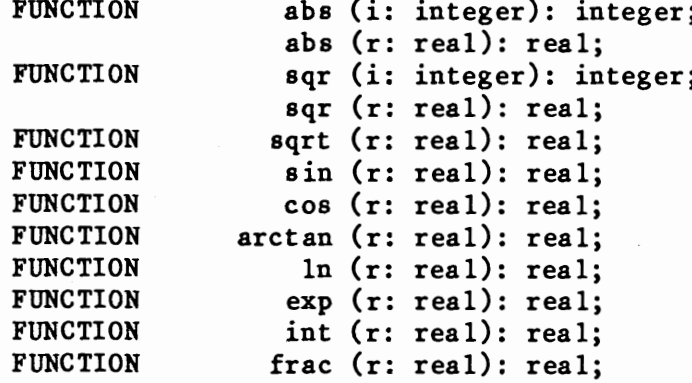

#### **Skalare** rutiner

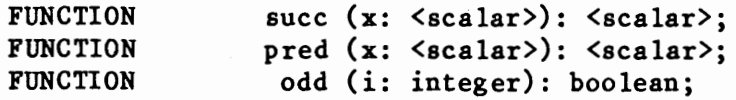

#### **Konverteringsrutiner**

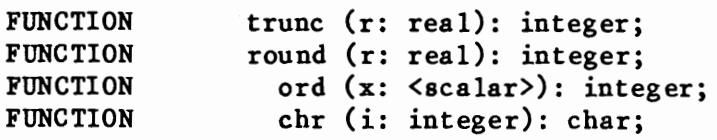

#### **Strengbebandlingsrutiner**

Bemærk, at str proceduren benytter en non-standard syntaks til den numeriske parameter.

FUNCTION FUNCTION len (s: <string>): integer; pos (pattern,source: <string>): integer; FUNCTION len (s: <string>): integer;<br>
FUNCTION pos (pattern, source: <string>): integer;<br>  $\bullet$ 

## International Computers Limited a/s

Hovedkontor: Klampenborgvej 232, 2800 Lyng by, Tlf. 02-8894 88, Reg. nr. 40572, Giro 5453011, Telex 39147 iclcph dk, Telegram Compute!, K0benhavn
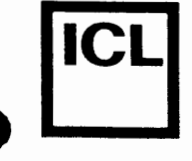

Signatur

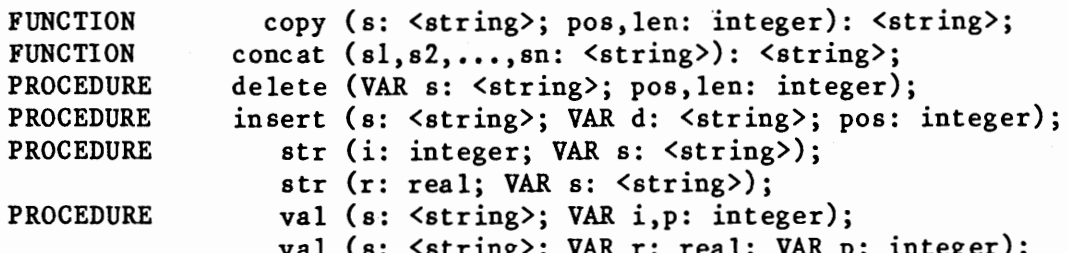

### Heap- og pointerrutiner

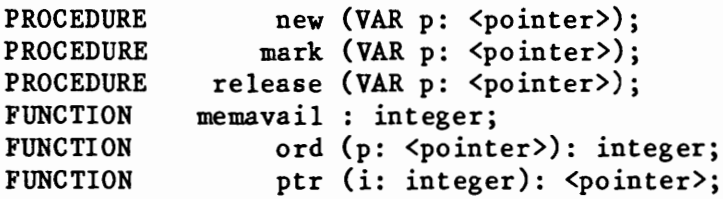

### Diverse rutiner

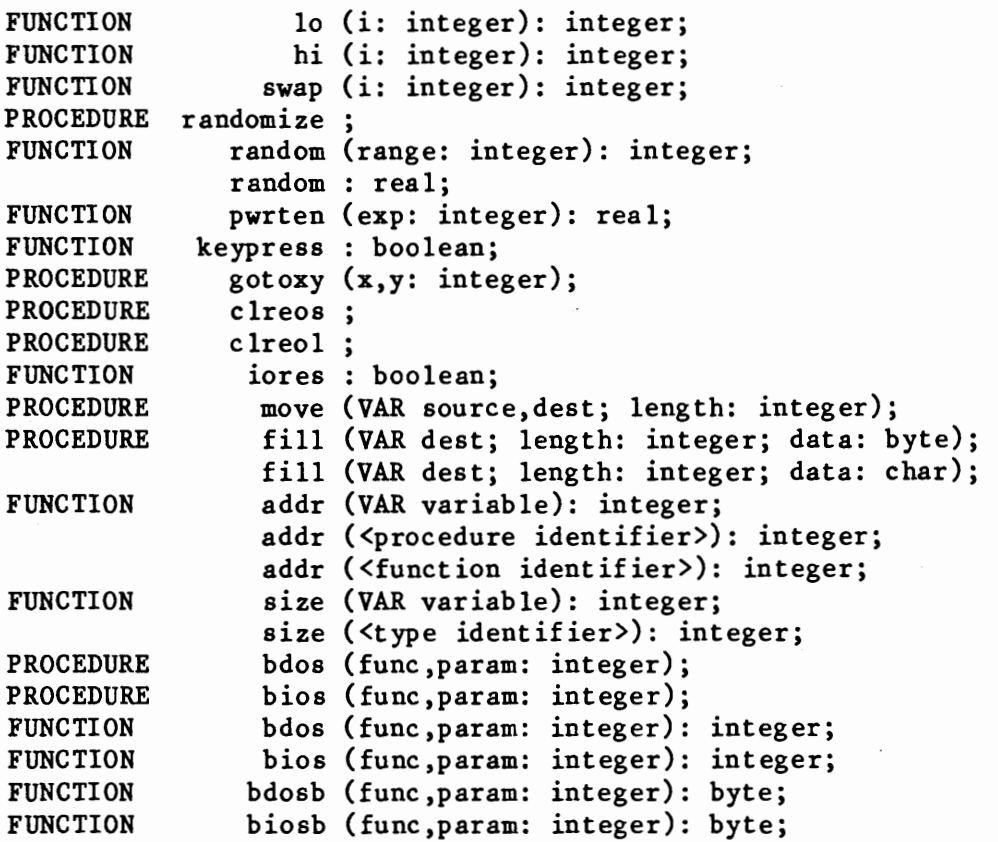

# International Computers Limited a/s

Hovedkontor: Klampenborgvej 232, 2800 Lyngby, Tlf. 02-8894 88, Reg.nr. 40572,<br>Giro 545 3011, Telex 39147 iclcph dk, Telegram Computel, København

Jylland og Fyn: Romancevej 9, 8700 Horsens, Telefon 05-627588 Teknisk service og uddannelsesafdeling: Bådehavnsgade 10, 2450 København SV, Telefon 01-165588 Telex 22451 icits dk

Dato

System/arkiv

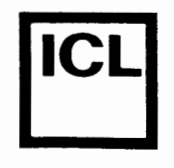

Signatur

Side

### Appendix B

### Oversigt over operatorer

Dette appendix giver en oversigt over alle de operatorer, der findes i COMPAS Pascal. Operatorerne er grupperet efter prioritet, og grupperne er opskrevet efter faldende prioritet.

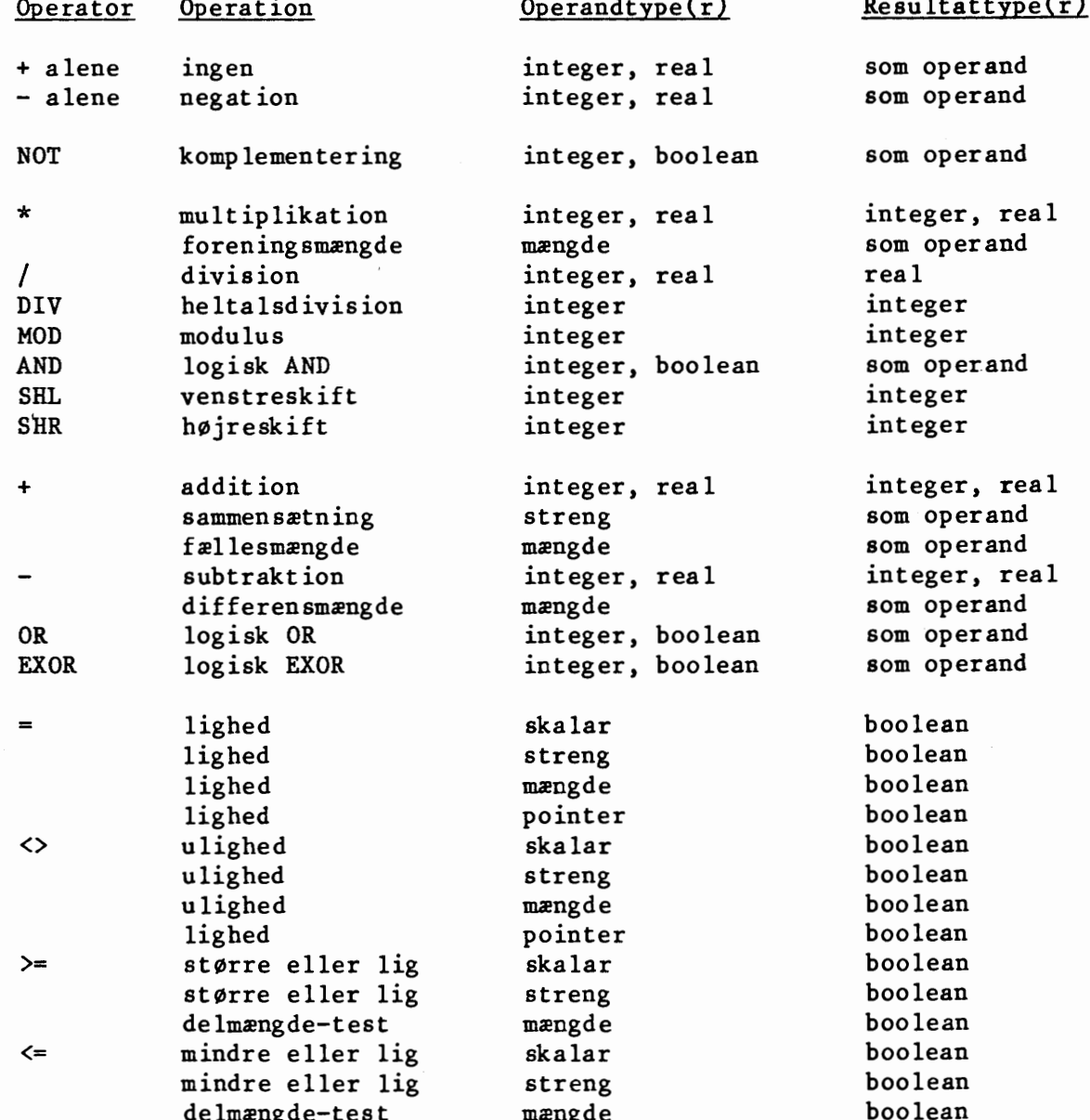

### **International Computers Limited a/s**

Hovedkontor: Klampenborgvej 232, 2800 Lyngby, Tlf. 02-889488, Reg.nr. 40572, Giro 5453011, Telex 39147 icicph dk, Telegram Computel, København

Jylland og Fyn: Romancevej 9, 8700 Horsens, Telefon 05-627588 Teknisk service og uddannelsesafdeling: Bådehavnsgade 10, 2450 København SV, Telefon 01-165588 Telex 22451 icits dk

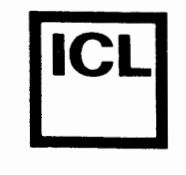

•

•

% and skalar boolean boolean boolean<br>større end streng boolean større end streng streng boolean<br>mindre end skalar skalboolean <mindre end skalar boolean boolean<br>mindre end streng streng boolean mindre end streng boolean<br>element-test se nedenfor boolean IN element-test se nedenfor

IN operatorens første operand kan være af enhver skalar type (undtagen real) og den anden operand skal være en mængde af samme type.

# **International Computers Limited a,s**

Hovedkontor: Klampenborgvej 232, 2800 Lyngby, Tit. 02-889488, Reg.nr. 40572, Giro 545 3011, Telex 39147 icicph dk, Telegram Computel, København

Jylland og Fyn: Romancevej 9, 8700 Horsens, Telefon 05-627588 Teknisk service og uddannelsesafdeling: Bådehavnsgade 10, 2450 København SV, Telefon 01-165588 Telex 22451 iclts dk

I I

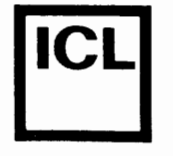

•

•

### **Appendix C**

### **Oversigt over compilerdirektiver**

Et compilerdirektiv skrives i en kommentar, og kan derfor anvendes nårsomhelst en kommentar tillades. Et \$ tegn, som det første tegn i en kommentar, angiver, at kommentaren indeholder et eller flere compilerdirektiver. Det generelle format af en kommentar, der indeholder compilerdirektiver, er således:

(\*\$<compilerdirektiver> <kommentar>\*)

Compilerdirektiverne angives som en liste af instruktioner, adskilt af kommaer, og hver instruktion begynder med et bogstav. **Hvis** bogstavet udvælger et compilerflag, skal det efterfølges af et plus (+) eller et minus(-), alt efter om den funktion, der styres af flaget, skal aktiveres eller passiveres. Hvis bogstavet udvzlger et compilerregister (se W nedenfor), skal det efterfølges af et talciffer, der angiver registerets nye vzrdi, og hvis bogstavet udvzlger en speciel facilitet (se I nedenfor), skal det efterfølges af et eller flere tegn, der fungerer som parameter til denne facilitet. Nogle eksempler pa compilerdirektiver:

 $(*\$R-*)$   $(*\$S+.I+.A-*)$   $(*W6.B+*)$   $(*\$I MAX.ILB*)$ 

De følgende compilerdirektiver er tilgængelige:

R Når dette compilerflag er aktiveret, genererer compileren kode, der checker alle indexeringer af arraystrukturer og alle tilskrivninger til variable af skalare typer og delintervaltyper, for at sikre, at værdierne ligger indenfor de tilladte grænser. Yderligere detaljer gives i afsnit 7.4 og afsnit 9.1

Værdi ved start af compiler: R+

I Et compilerflag, der, når det er aktiveret, instruerer compileren om at generere kode, der checker alle kald til 1/0 rutiner for at sikre, at der ikke er sket I/O fejl. Yderligere detaljer gives i afsnit 13.5. Hvis I direktivet efterfølges af et filnavn, bliver denne fil medtaget i overszttelsen af programmet. Yderligere detaljer herom findes i kapitel 17. Bemærk, at et I direktiv med et filnavn ikke kan efterfølges af flere direktiver.

Værdi ved start af compiler: I+

# $\bullet$   $\overline{\phantom{0}}$ International Computers Limited a,s

Hovedkontor: Klampenborgvej 232, 2800 Lyng by, Tlf. 02-8894 88, Reg. nr. 40572, Giro 5453011, Telex 39147 iclcph dk, Telegram Computel, København

Jylland og Fyn: Romancevej 9, 8700 Horsens, Telefon 05-627588 Teknisk service og uddannelsesafdeling: Badehavnsgade 10, 2450 K0benhavn SV, Telefon 01-165588 Teiex 22451 iclts dk

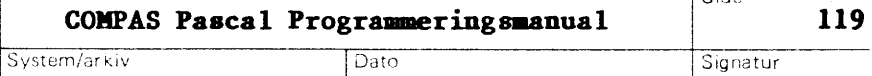

**Side** 

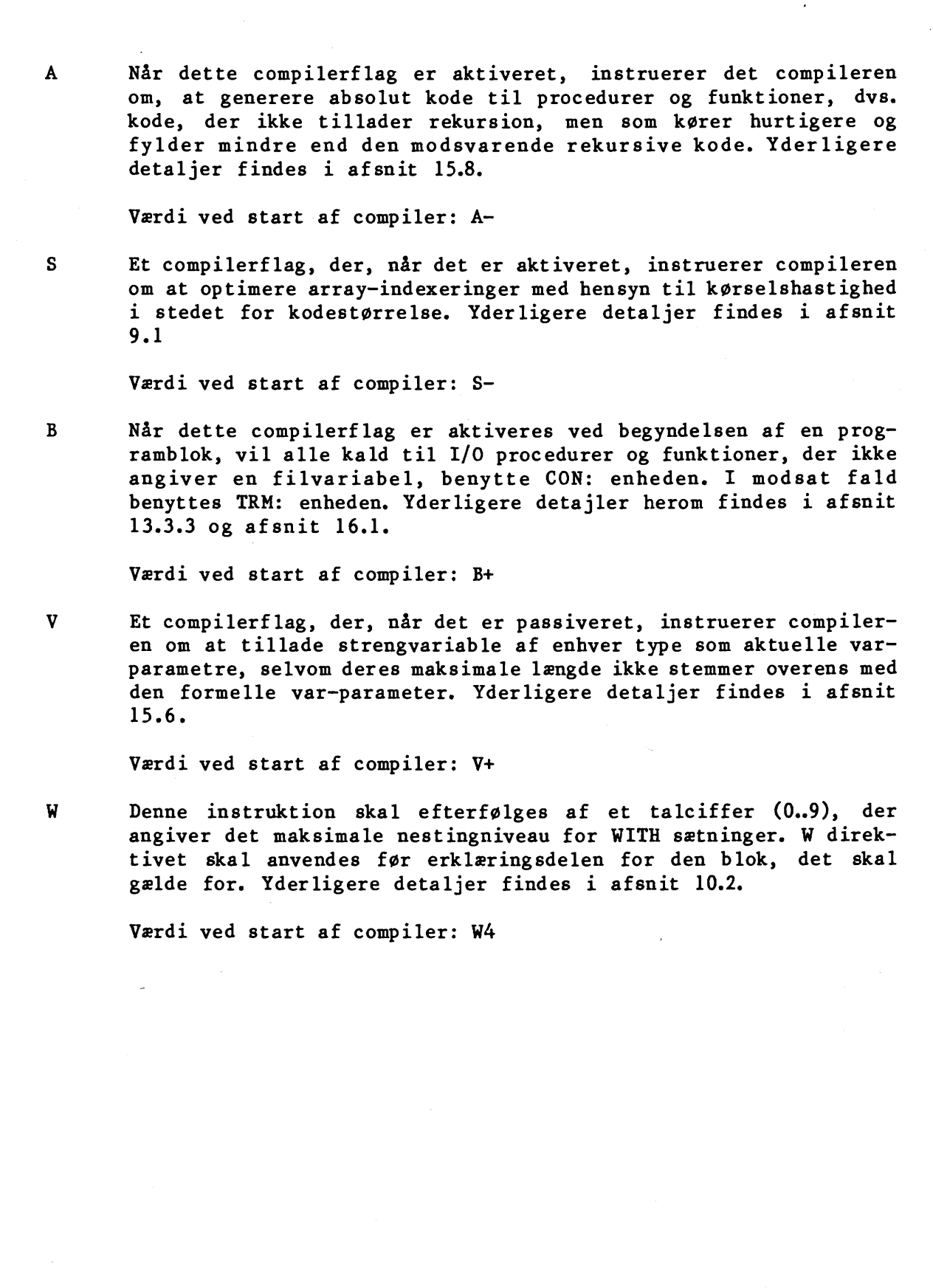

# International Computers Limited a/s<br>Teknisk service og uddannelsesafdeling:

Hovedkontor: Klampenborgvej 232, 2800 Lyngby, Tlf. 02-8894 88, Reg. nr. 40572, Giro 5453011, Telex 39147 iclcph dk, Telegram Compute!. Kobenhavn

•

Teknisk service og uddannelsesafdeling: Bådehavnsgade 10, 2450 København SV, Telefon 01-165588 Telex 22451 iclts dk

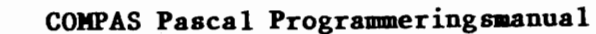

Dato

Signatur

### Appendix D

### ASCII tegntabel

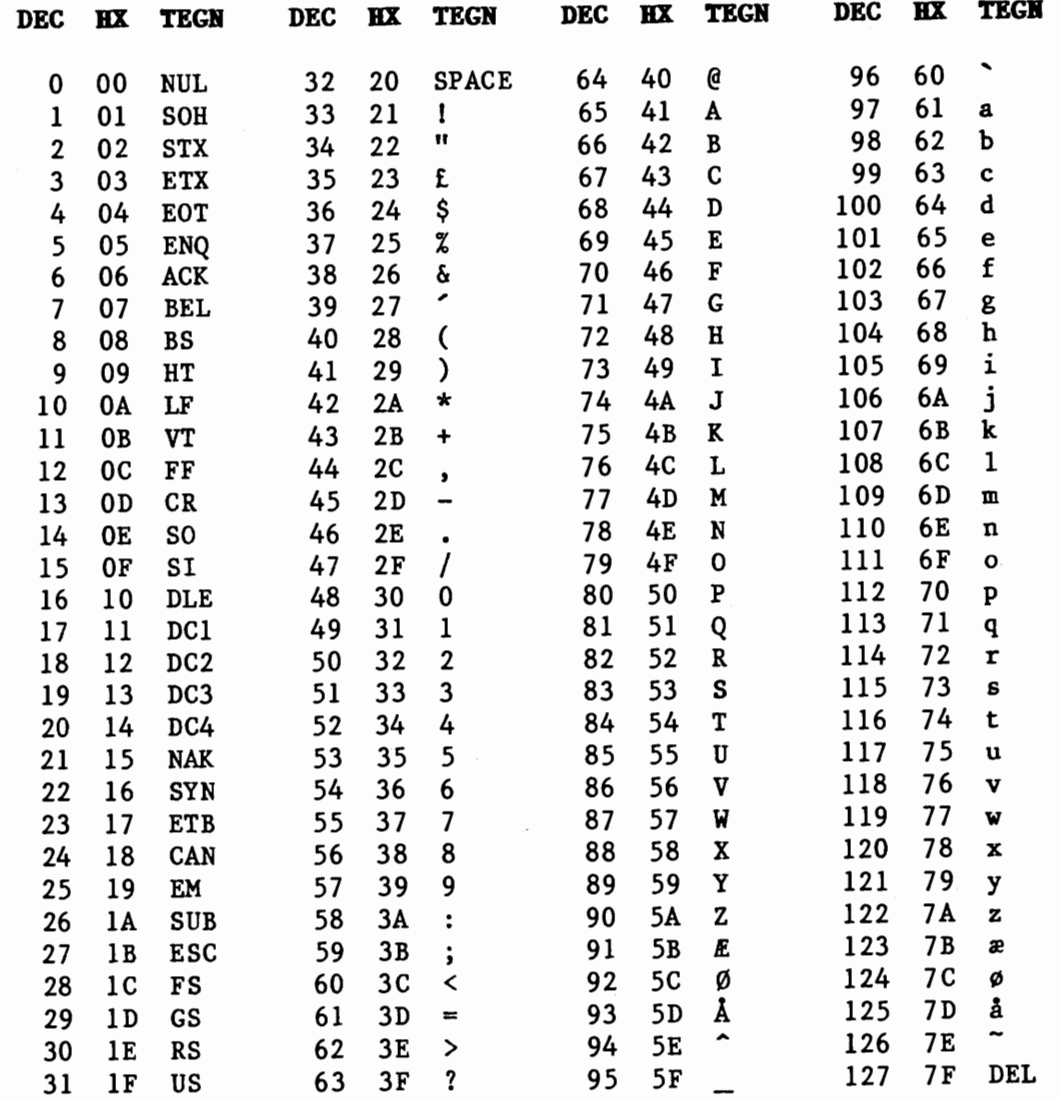

# International Computers Limited a/s

Hovedkontor: Klampenborgvej 232, 2800 Lyngby, Tlf. 02-8894 88, Reg.nr. 40572, Giro 545 3011, Telex 39147 icicph dk, Telegram Computel, København

Jylland og Fyn: Romancevej 9, 8700 Horsens, Telefon 05-627588

Teknisk service og uddannelsesafdeling:<br>Bådehavnsgade 10, 2450 København SV, Telefon 01-165588 Telex 22451 iclts dk

Signatur

121

### Appendix E

### **COMPAS** syntax

COMPAS Pascal sprogets syntax vises i dette appendix på BNF form (Backus-Naur form). De nedenfor viste symboler indgår i BNF formen, og er ikke en del af Pascal sproget:

Betyder 'er defineret som'.  $\pm$   $\pm$   $=$ 

Betyder 'eller'.  $\mathbf{I}$ 

 $\{\ldots\}$ Angiver, at symbolerne mellem parenteserne kan gentages nul eller flere gange.

Symbolet <character> angiver ethvert skrivbart ASCII tegn, dvs. et tegn med en ASCII værdi mellem \$20 og \$7F.

 $\langle empty \rangle$  ::=

<letter> ::= A | B | C | D | E | F | G | H | I | J | K | L | M | N | 0 | P | Q | R | S | T | U | V | W | X | Y | Z | a | b | c | d | e | f | g | h | i | j | k | 1 | m | n | o | p | q | r | s | t |  $u$  |  $v$  |  $w$  |  $x$  |  $y$  |  $z$  |  $z$  $\langle \text{digit} \rangle$  ::= 0 | 1 | 2 | 3 | 4 | 5 | 6 | 7 | 8 | 9  $\le$ hexdigit> ::=  $\le$ digit> | A | B | C | D | E | F <program> ::= <program heading> <block>. <program heading> ::= <empty> | PROGRAM <program identifier> <file identifier list> <program identifier> ::= <identifier> <identifier> ::= letter { <letter or digit> } <letter or digit> ::= <letter> | <digit> <file identifier list> : = <empty> | ( <file identifer>  $\{ \cdot \}$  <file identifer>  $\}$ <file identifier> ::= <identifier>

<block> ::= <declaration part> <statement part>

### **International Computers Limited a/s**

Hovedkontor: Klampenborgvej 232, 2800 Lyngby, Tlf. 02-8894 88, Reg. nr. 40572, Giro 5453011, Telex 39147 iclcph dk, Telegram Computel, København

Jylland og Fyn: Romancevej 9, 8700 Horsens, Telefon 05-627588 Teknisk service og uddannelsesafdeling: Bådehavnsgade 10, 2450 København SV, Telefon 01-165588 Telex 22451 icits dk

Dato

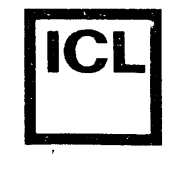

System/arkiv

Signatur

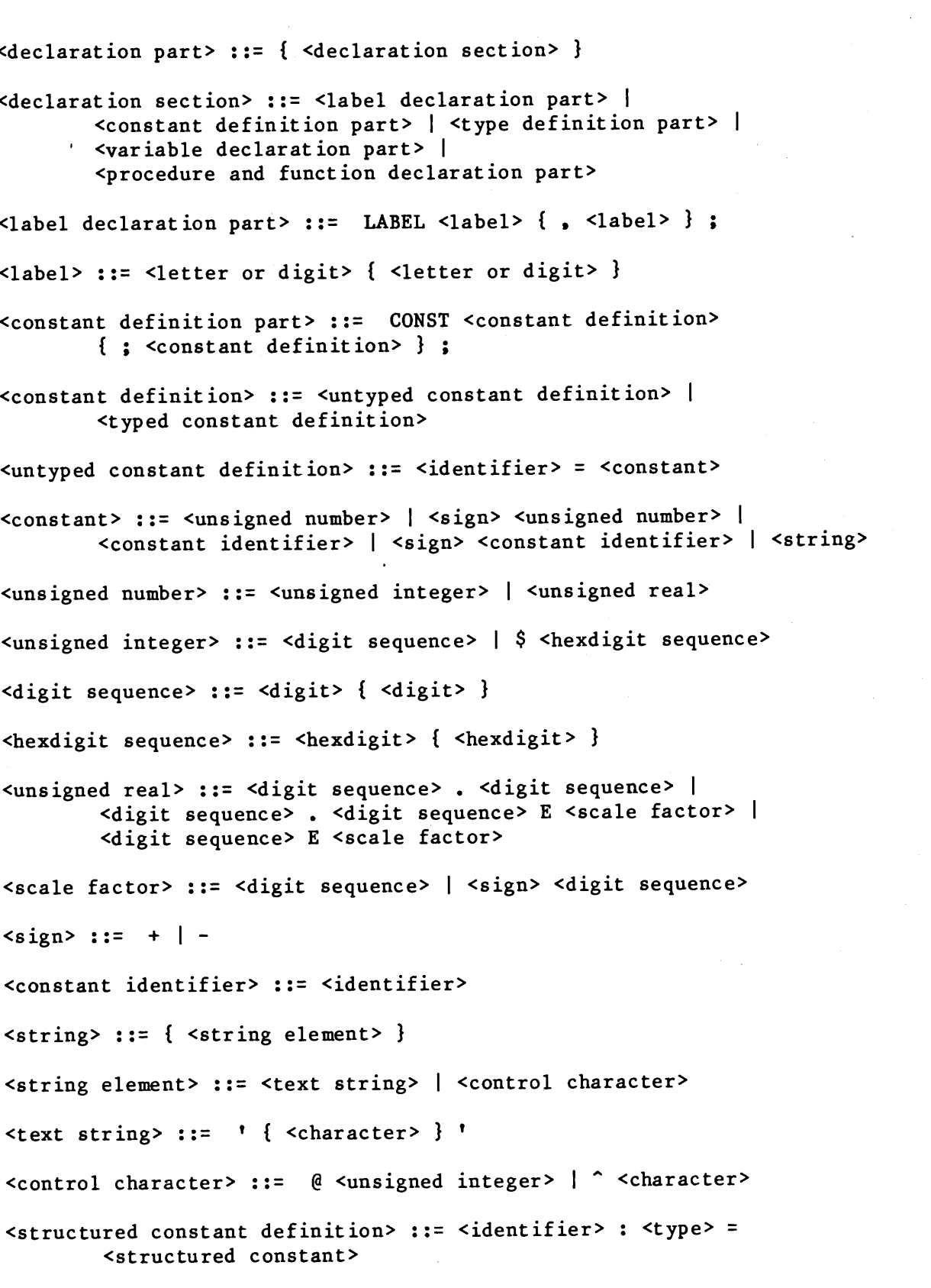

# International Computers Limited a/s

Hovedkontor: Klampenborgvej 232, 2800 Lyngby, Tlf. 02-889488, Reg.nr. 40572,<br>Giro 5453011, Telex 39147 iclcph dk, Telegram Computel, København

Jylland og Fyn: Romancevej 9, 8700 Horsens, Telefon 05-627588 Teknisk service og uddannelsesafdeling: Bådehavnsgade 10, 2450 København SV, Telefon 01-165588 Telex 22451 iclts dk

 $\bar{\rm i}$ 

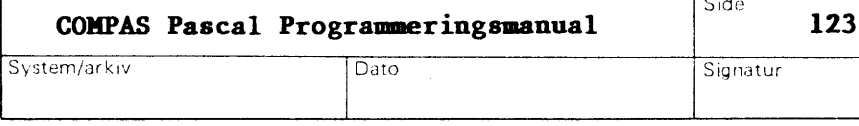

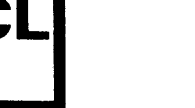

*(.* 

**•** 

<type>::= <simple type> I <structured type> I <pointer type> <simple type> .. . ·-- <scalar type> I <subrange type> I <type identifier> <scalar type> ::= ( <identifier> { , <identifier> } ) <subrange type>::= <constant> •• <constant> <type identifier>::= <identifier> <structured type>::= <unpacked structured type> I PACKED <unpacked structured type> <unpacked structured type>::= <string type> I <array type> I <record type> I <set type> I <file type>  $\langle$ string type> ::= STRING [ $\langle$ constant> ] <array type> ::= ARRAY [ <index type> { , <index type> } ] OF <component type> <index type> ::= <simple type> <component type>::= <type> <record type> ::= RECORD <field list> END <field list> := <fixed part> | <fixed part> ; <variant part> | <variant part> <fixed part> ::= <record section> { ; <record section> } <record section>::= <empty> I <field identifier> { • <field identifier>} : <type> <field identifier>::= <identifier> <variant part>::= CASE <tag field> <type identifier> OF <variant>  $\{$  ;  $\langle$ variant>  $\rangle$ <tag field>::= <empty> I <field identifier>: <variant>::= <empty> <case label list>: ( <field list>) <case label list>::= <case label> { • <case label>} <case label>::= <constant> <set type>::= SET OF <base type>

## **International Computers Limited a,s**

Hovedkontor: Klampenborgvej 232, 2800 Lyngby, Tif. 02-8894 88, Reg.nr. 40572, Giro 5453011, Telex 39147 iclcph dk, Telegram Computel, København

Jylland og Fyn: Romancevej 9, 8700 Horsens, Telefon 05-627588 Teknisk service og uddannelsesafdeling: BAdehavnsgade 10, 2450 K0benhavn SV, Telefon 01-165588 Telex 22451 iclts dk

 $\overline{\phantom{a}}$ 

System/arkiv

**124** 

Sid,:

Signatur

# •

 $\bullet$ 

 $\bullet$ 

<base type>::= <simple type> <file type>::= FILE OF <type>  $\langle$  <pointer type>::= ^  $\langle$  +  $\rangle$  +  $\langle$  +  $\rangle$  +  $\langle$  +  $\rangle$  +  $\langle$  +  $\rangle$  +  $\langle$  +  $\rangle$  +  $\langle$  +  $\rangle$  +  $\langle$  +  $\rangle$  +  $\langle$  +  $\rangle$  +  $\langle$  +  $\rangle$  +  $\langle$  +  $\rangle$  +  $\langle$  +  $\rangle$  +  $\langle$  +  $\rangle$  +  $\langle$  +  $\rangle$  +  $\langle$  +  $\rangle$  + <structured constant>::= <constant> I <array constant> I <record constant> I <set constant> <array constant>::= ( <structured constant> { • <structured constant>} ) <record constant>::= ( <record constant element>  $\{ :$  <record constant element>  $\}$ ) <record constant element>::= <field identifier> <structured constant> <set constant>::= [ { <set constant element>}] <set constant element>::= <constant> I <constant> •• <constant> <type definition part>::= TYPE <type definition> { ; <type definition>} ;  $\langle$ type definition>::=  $\langle$ identifier> =  $\langle$ type> <variable declaration part>::= VAR <variable declaration> { ; <variable declaration>} <variable declaration>::= <identifier list>: <type> I <identifier>: <type> AT <address specification> <identifier list> ·: := <identifier> { • <identifier> } <address specification>::= <constant> I <variable identifier> <variable identifier>::= <identifier> <procedure and function declaration part> ::= { <procedure or function declaration>} <procedure or function declaration>::= <procedure declaration> I <function declaration> <procedure declaration>::= <procedure heading> <block>; <procedure heading>::= PROCEDURE <identifier>; I PROCEDURE <identifier> ( <formal parameter section> { • <formal parameter section>} ) ;

# |<br>|<br>| International Computers Limited a/S<br>
International Computers Limited a<sub>15</sub> and the critic caudional section of Telefon 05-627588

Hovedkontor: Klampenborgvej 232, 2800 Lyngby, Tlf. 02-8894 88, Reg. nr. 40572, Giro 5453011, Telex 39147 iclcph dk, Telegram Computel, København

Teknisk service og uddannelsesafdeling: Badehavnsgade 10, 2450 K0benhavn SV, Telefon 01-165588 Telex 22451 iclts dk -

System/arkiv Dato Signatur

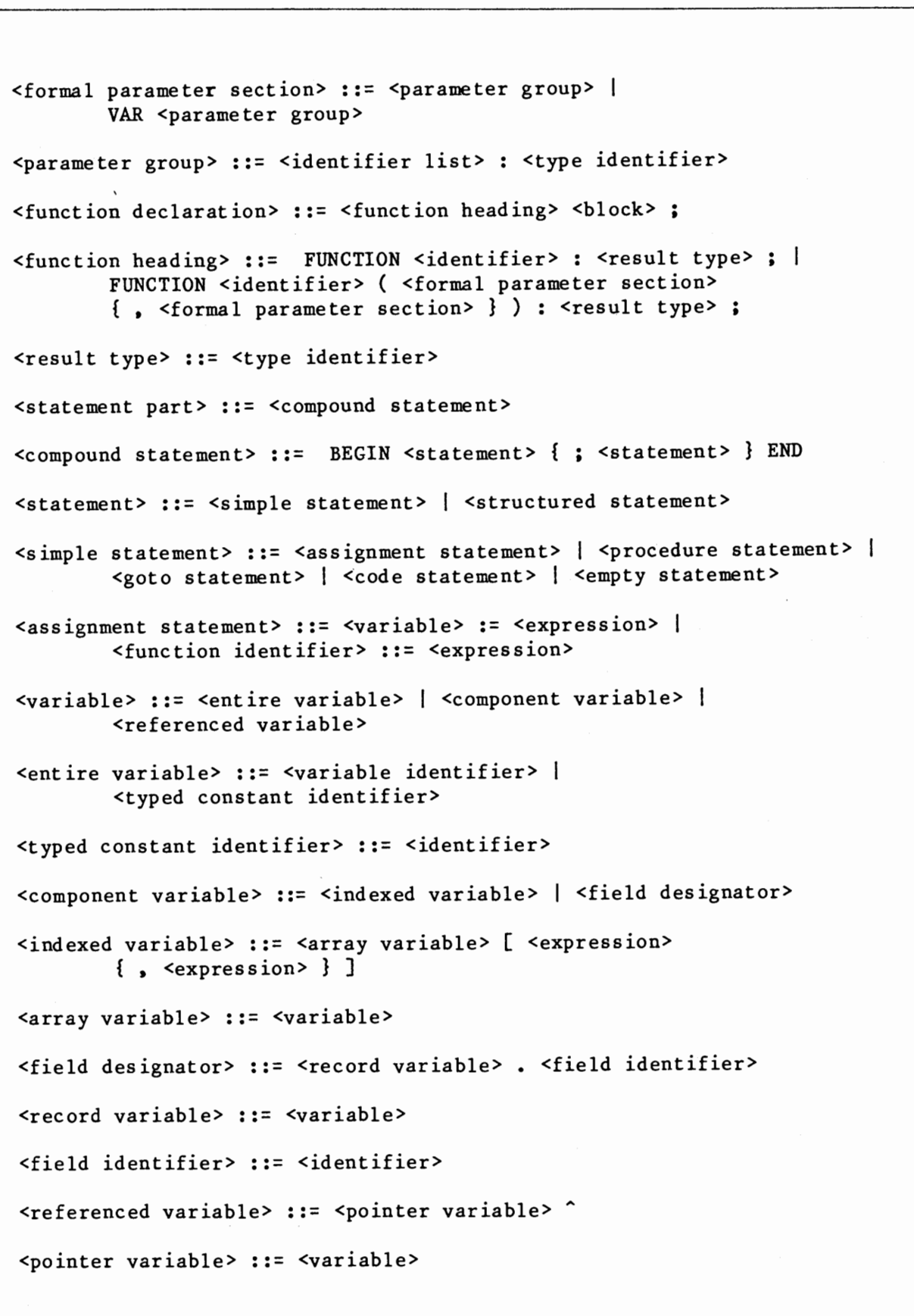

# **International Computers Limited a,s**

Hovedkontor: Klampenborgvej 232, 2800 Lyngby, Tlf. 02-889488, Reg. nr. 40572, Giro 5453011, Telex 39147 iclcph dk, Telegram Computel, København

*(.* 

,.

Jylland og Fyn: Romancevej 9, 8700 Horsens, Telefon 05-627588 Teknisk service og uddannelsesafdeling: Bådehavnsgade 10, 2450 København SV, Telefon 01-165588 Telex 22451 iclts dk -

Signatur

126

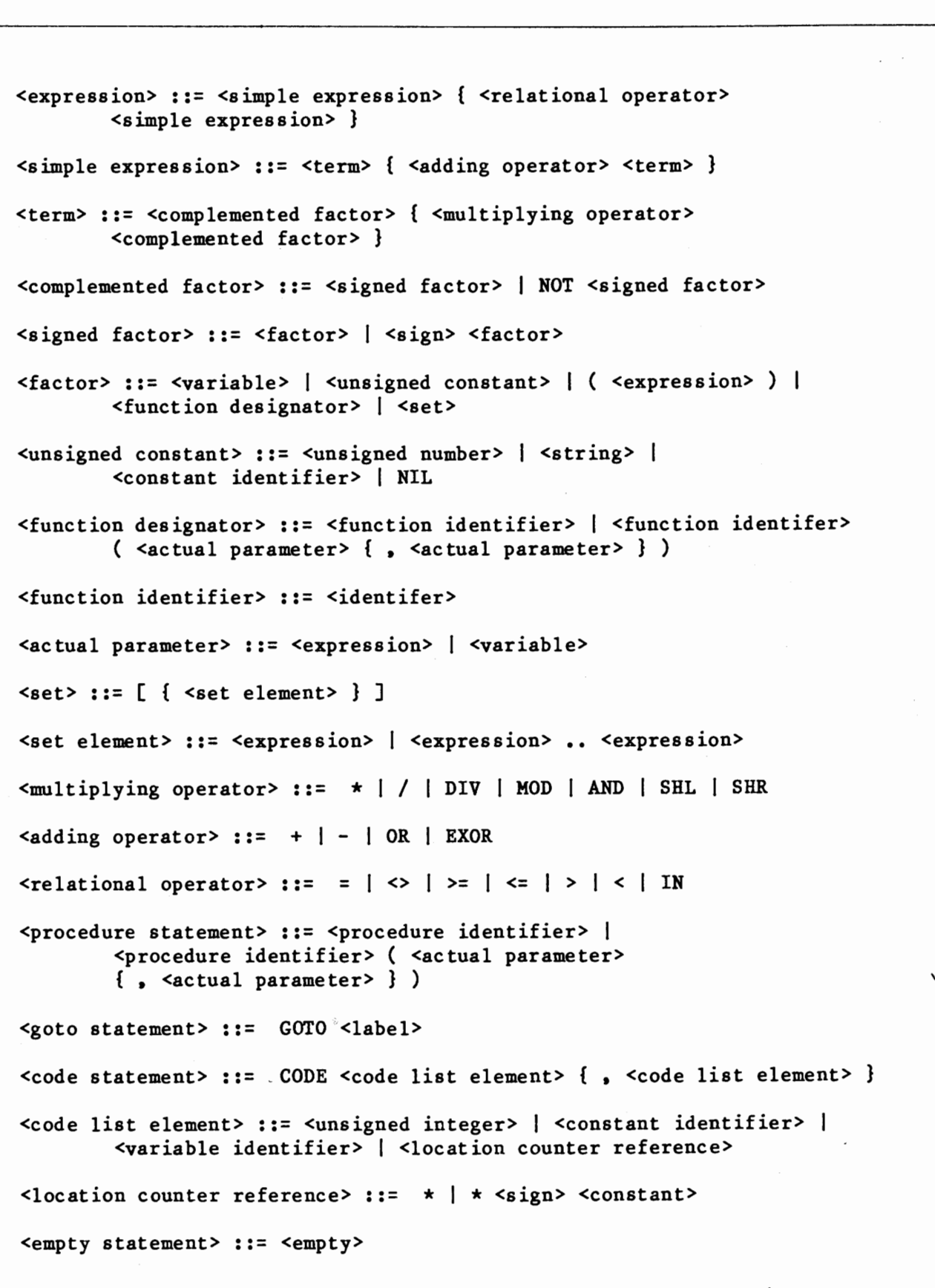

# International Computers Limited a/s

Hovedkontor: Klampenborgvej 232, 2800 Lyngby, Tlf. 02-8894 88, Reg.nr. 40572,<br>Giro 545 3011, Telex 39147 icicph dk, Telegram Computel, København

Jylland og Fyn: Romancevej 9, 8700 Horsens, Telefon 05-627588 -<br>Teknisk service og uddannelsesafdeling :<br>Bådehavnsgade 10, 2450 København SV, Telefon 01-165588<br>Telex 22451 icits dk

 $\overline{\phantom{a}}$ 

**127** 

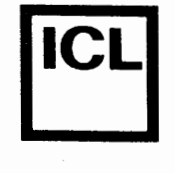

**•** 

System/arkiv Dato

<structured statement>::= <compound statement> I <conditional statement> | <repetitive statement> | **<with** statement> <conditional statement>::= <if statement> I <case statement> <if statement>::= IF <expression> THEN <statement> I IF <expression> THEN <statement> ELSE <statement> <case statement>::= CASE <expression> OF <case element> { i <case element>} END I CASE <expression> OF <case element> { i <case element>} OTHERWISE <statement> { i <statement>} END <case element>::= <case list>: <statement> <case list>::= <case list element> { • <case list element>} <case list element>::= <constant> I <constant> •• <constant> <repetitive statement>::= **<while** statement> I <repeat statement> <for statement> <while statement>::= WHILE <expression> DO <statement> <repeat statement>::= REPEAT <statement> { i <statement>} UNTIL <expression> <for statement>::= FOR <control variable>:= <for list> DO <statement> <for list>::= <initial value> TO <final value> I <initial value> DOWNTO <final value> <control variable>::= <variable identifier> <initial value>::= <expression> <final value>::= <expression> <with statement> ::= WITH <record variable list> DO <statement> <record variable list>::= <record variable> { • <record variable>}

### **International Computers Limited a,s**

Hovedkontor: Klampenborgvej 232, 2800 Lyng by, Tit. 02-889488, Reg. nr. 40572, Giro 5453011, Telex 39147 iclcph dk, Telegram Computel, København

Jylland og Fyn: Romancevej 9, 8700 Horsens, Telefon 05-627588 Teknisk service og uddannelsesafdeling: Bådehavnsgade 10, 2450 København SV, Telefon 01-165588 Telex 22451 iclts dk

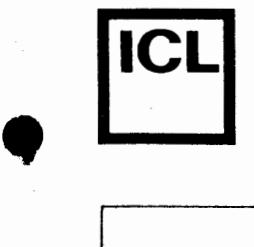

•

•

 $\vert$ 

 $\bullet$   $\Box$ 

### **Appendix F**

### 1/0 fejl

En I/O fejl rapporteres når der opstår en fejl under en filoperation eller en ind- eller udlæsningsoperation. Hvis sætningen, hvori fejlen opstar, er oversat i (\*\$I+\*) stillingen, stopper programmet, og en fejlmeddelelse vises:

> 1/0 ERROR nn AT PC=aaaa Program terminated

hvor nn er fejlens nummer (i hexnotation), og aaaa er fejlens relative adresse (i forhold til startadressen på programkoden). I (\*\$I-\*) stillingen steppes programmet ikke, men i stedet gemmes fejlens nummer i en systemvariabel, der kan undersøges ved at kalde iores funktionen.

De følgende I/O fejl kan forekomme:

- 01 Uoverensstemmende elementlængder. Denne fejl rapporteres af reset, hvis programmet prøver på at sammenknytte en filvariabel af en selvdefineret filtype (FILE OF type) med en diskfil, der ikke har den samme elementlængde (og dermed heller ikke den samme elementtype).
- 02 Filen findes ikke. Denne fejl rapporteres af reset, erase, rename, execute eller chain, hvis der ikke findes en fil af det navn, der er tilknyttet filvariablen.
- 03 Biblioteket er fuldt. Denne fejl rapporteres af rewrite, hvis der ikke er plads til nye filer i diskettens bibliotek.
- 04 Fil forsvundet. Denne fejl rapporteres af close, hvis den diskfil, der referes til, er forsvundet. Fejlen kan even tuelt skyldes, at erase er blevet kaldt, eller, at brugeren har isat en anden diskette.
- 05 Indlæsning ej tilladt. Denne fejl rapporteres af read (fra en textfil eller en selvdefineret fil) eller readln, hvis programmet prøver at læse fra en fil, der ikke er åben, eller, hvis programmet prøver at læse fra en textfil, der er åbnet med rewrite eller sammenknyttet med 1ST: enheden.
- 06 Udlæsning ej tilladt. Denne fejl rapporteres af write (til en textfil eller en selvdefineret fil) eller writeln, hvis programmet prøver at skrive til en fil, der ikke er åben, eller, hvis programmet pr¢ver at skrive til en textfil, der er abnet med reset eller sammenknyttet med KBD: enheden.

### **International Computers Limited a,s**

Hovedkontor: Klampenborgvej 232, 2800 Lyng by, Tlf. 02-8894 88, Reg. nr. 40572, Giro 5453011, Telex 39147 iclcph dk, Telegram Computel, København

Jylland og Fyn: Romancevej 9, 8700 Horsens, Telefon 05-627588 Teknisk service og uddannelsesafdeling: Badehavnsgade 10, 2450 K0benhavn SV, Telefon 01-165588 Telex 22451 iclts dk

**i** 

•

*(.* 

- 
- 07 Fil pludseligt afsluttet. Denne fejl rapporteres af read eller readln (fra en textfil), hvis filen er slut, selvom der ikke er  $last$  et end-of-file tegn (CTRL/Z). 08 Disketten er fuld. Denne fejl rapporteres af write eller writeln (til en textfil), hvis der ikke er mere plads pa disketten. 09 Fejl i numerisk værdi. Denne fejl rapporteres af read eller readln, hvis en indlæst numerisk værdi ikke er af et korrekt format. OA Filen er slut. Denne fejl rapporteres af read (fra en selvdefineret fil) eller blockread, hvis programmet prøver at læse fra en fil, når fil-pointeren er ved slutningen af filen. OB Fil-overl0b. Denne fejl rapporteres af write (til en selvdefineret fil), hvis programmet prøver at lagre mere end 65535 elementer i en fil. OC Læsefejl. Denne fejl rapporteres af read eller write (til eller fra en selvdefineret fil) eller blockread, hvis rutinen er ude af stand til at læse den næste sektor fra diskfilen. Dette er typisk en indikation af, at der er et eller andet galt med filens interne format. For blockread kan fejlen desuden betyde, at programmet prøver at læse fra en fil, der ikke er længere. OD Skrivefejl. Denne fejl rapporteres af read eller write (til en selvdefineret fil), flush eller blockwrite, hvis filen ikke kan udvides yderligere, fordi disketten er fuld. OE Ulovligt elementnummer. Denne fejl rapporteres af seek, bvis programmet pr0ver pa, at flytte fil-pointeren til et element, der ligger ud over filens længde. OF Fil ej aben. Denne fejl rapporteres af blockread eller blockwrite hvis filen ikke er åben. 10 Logisk I/0 enhed tillades ikke her. Denne fejl rapporteres af erase, rename, execute eller chain (på en textfil), hvis filen er tilskrevet en logisk 1/0 enhed. 11 Ulovlig brug af programkædning. Denne fejl rapporteres af execute eller chain, hvis et program, der blev startet med RUN kommandoen, prøver på, at starte et andet program. execute og chain må kun anvendes fra programfiler.

## **International Computers Limited a,s**

Hovedkontor: Klampenborgvej 232, 2800 Lyngby, Tit. 02-889488, Reg.nr. 40572, Giro 5453011, Telex 39147 iclcph dk, Telegram Computel, København

Jylland og Fyn: Romancevej 9, 8700 Horsens, Telefon 05-627588 Teknisk service og uddannelsesafdeling: Bådehavnsgade 10, 2450 København SV, Telefon 01-165588 Telex 22451 iclts dk

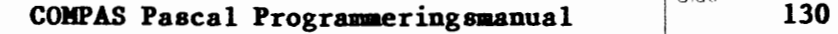

Side

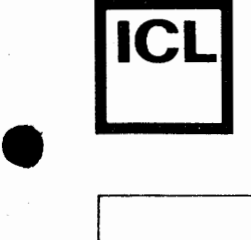

•

•

System/arkiv Date  $\overline{\phantom{a}}$ **Appendix G**  Signatur

Kørselsfejl

En kørselsfejl rapporteres, når der opstår en uoprettelig fejltilstand i systemet. K0rselsfejl betyder altid, at programmet stopper og udskriver en fejlmeddelelse:

> EXECUTION ERROR nn AT PC=aaaa Program terminated

hvor nn er fejlens nummer, og aaaa er fejlens relative adresse (i forhold til programmets startadresse).

De f0lgende k0rselsfejl kan forekomme:

- 01 Streng-overløb. Denne fejl rapporteres ved sammensætning af af to strenge (med plus operatoren eller concat proceduren), **hvis** den resulterende streng er længere end 255 tegn, eller ved konvertering af en streng til et tegn, hvis strengens længde er forskellig fra 1.
- 02 Ulovlig strengposition. Denne fejl rapporteres af copy, delete eller insert, hvis strengpositionen ikke er en værdi mellem 1 og 255.
- 03 Overløb under floating point operation.
- 04 Division med nul forsøgt. Denne fejl rapporteres, hvis et reelt tal forsøges divideret med 0. Bemærk, at det tilsvarende ikke gælder for heltal (integers).
- 05 Ulovligt argument til sqrt. Programmet forsøger at udregne kvadratroden til et negativt tal.
- 06 Ulovligt argument til ln. Programmet forsøger at udregne den naturlige logaritme til et tal, der er mindre end eller lig med O.
- 07 Ulovligt argument til trunc eller round. Det reelle tal, der forsøges konverteret til et heltal, er ikke indenfor heltalsområdet (-32768 •• 32767).
- 08 Over/underløb på index. Værdien af et indexudtryk er udenfor de tilladte grænser.
- 09 Over/underløb på skalar eller delinterval. Værdien, der forsøges tilskrevet til en variabel af en skalar type eller en delinterval- · type, er udenfor de tilladte grænser.

# $\bullet$   $\mathop{\downarrow}\limits_{\scriptscriptstyle \text{lr}}$ **International Computers Limited a,s**

Hovedkontor: Klampenborgvej 232, 2800 Lyng by, Tlf. 02-889488, Reg. nr. 40572, Giro 5453011, Telex 39147 iclcph dk, Telegram Computel, København

Jylland og Fyn: Romancevej 9, 8700 Horsens, Telefon 05-627588 Teknisk service og uddannelsesafdeling: Badehavnsgade 10, 2450 K0benhavn SV, Telefon 01-165588 Telex 22451 iclts dk

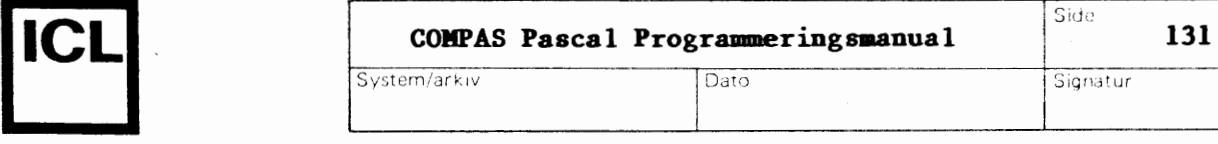

--

**OA Kollision mellem heap og stak. Denne fejl rapporteres ved et\_ kald til new, eller ved et kald til et rekursivt underprogram, hvis der**  ikke er tilstrækkelig "luft" (frit lager) mellem heap-pointeren og **procedurestakpointeren.** 

 $\bullet$   $\begin{smallmatrix} 1 \\ 1 \end{smallmatrix}$ 

*( .* 

•

# **International Computers Limited a/S**<br> **International Computers Limited a** / **S Internative og uddannelsesafdeling**:

Hovedkontor: Klampenborgvej 232, 2800 Lyngby, Tif. 02-889488, Reg.nr. 40572, Giro 5453011, Telex 39147 iclcph dk, Telegram Computel, København

Teknisk service og uddannelsesafdeling: BAdehavnsgade 10, 2450 K0benhavn SV, Telefon 01-165588

Telex 22451 iclts dk

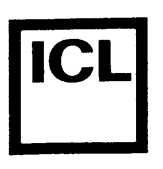

### **Appendix H**

Dato<sub>1</sub> I I

**Compilerfejl** 

- 01 '.' forventet.
- 02 BEGIN forventet.
- 03 Ulovlig resultattype. Funktioner kan kun returnere værdier af skalare typer, strengtyper og pointertyper.
- 04 Dubleret identifier. Dette navn er allerede anvendt.
- 05 Absolutte variable tillades ikke i poster. AT specifikationen kan ikke anvendes inden i poster.
- 06 Typeidentifier forventet.
- 07 Filer må kun være VAR parametre.

System/arkiv

- 08 Fejlagtig eller ukendt type.
- 09 END forventet.
- 10 Mængdes grundtype er for stor. Grundtypen i en mængde skal være en skalar eller et delinterval, der ikke har over 256 mulige værdier, og begge grænser skal være mellem 0 og 255.
- 11 Filelementer må ikke være filer.
- 12 Ulovlig strenglængde. En strengs maksimumlængde skal være et heltal me llem 1 og 255.
- 13 Ulovlig grundtype for delinterval. Alle skalare typer, undtagen reals, er tilladte.
- 14 '..' forventet.
- 15 Uens typer i intervalgrænser. Typen af den nedre grænse stemmer ikke overens med typen af den øvre.
- 16 Øvre grænse større end nedre. Den ordinale værdi af den øvre grænse skal være større end eller lig den ordinale værdi af den nedre.
- 17 Fejlagtig eller ukendt simpel type.
- 18 Simpel type forventet. Alle skalare typer, undtagen reals, er simple typer.

# **International Computers Limited a,s**

Hovedkontor: Klampenborgvej 232, 2800 Lyngby, Tlf. 02-88 94 88, Reg. nr. 40572, Giro 5453011, Telex 39147 iclcph dk, Telegram Computel, København

Jylland og Fyn: Romancevej 9, 8700 Horsens, Telefon 05-6275 88 Teknisk service og uddannelsesafdeling: Badehavnsgade 10, 2450 Kobenhavn SV, Telefon 01-165588 Telex 22451 iclts dk

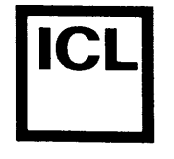

Side

- 
- 19 Ukendt pointertype i typedefinition(er). En af de ovenstaende typedefinitioner refererer til en ukendt typeidentifier.
- 20 Udefineret label i sætningsdel. Den ovenstående sætningsdel indeholder en reference til en ukendt label.
- 21 Ulovlig GOTO i sætningsdel. En GOTO sætning i den ovenstående sætningsdel refererer til en label inden i en FOR løkke.
- 22 Label er allerede defineret.
- 23 THEN forventet.
- 24 DO forventet.
- <sup>25</sup>Fejlagtig eller ukendt variabelidentifier.
- 26 Variabeltype er ikke en simpel type. En FOR sætnings kontrolvariabel skal være af en simpel type.
- 27 Uens typer i FOR sætnings udtryk. Typen af et (eller begge) af en FOR sætnings kontroludtryk stemmer ikke overens med kontrolvariablens type.
- 28 TO eller DOWNTO forventet.
- 29 Konstant er ikke af samme type som CASE udtryk.
- 30 END eller OTHERWISE forventet.
- 31 Ukendt label.

**•** 

 $\epsilon$ 

- 32 For mange nestede WITH sætninger. Brug compilerens W direktiv til at forøge det maksimale antal nestede WITH sætninger.
- 33 Postvariabel forventet.
- 34 Fejlagtig eller ukendt variabel.
- 35 Ulovlig tilskrivning. Tilskrivning til filer og typel0se parametre ti llades ikke.
- 36 Uens typer i tilskrivning eller parameterliste. Typen af variablen og udtrykket i en tilskrivning stemmer ikke overens, eller typen af den aktuelle parameter i et kald til et underprogram stemmer ikke overens med typen af den formelle parameter.
- 37 Udtryk er ikke af typen integer.
- 38 Udtryk er ikke af typen boolean.

### **International Computers Limited a,s**

Hovedkontor: Klampenborgvej 232, 2800 Lyng by, Tlf. 02-889488, Reg. nr. 40572, Giro 5453011, Telex 39147 iclcph dk, Telegram Computel, Kobenhavn

Jyl land og Fyn: Romancevej 9, 8700 Horsens, Telefon 05-6275 88 Teknisk service og uddannelsesafdeling: BAdehavnsgade 10, 2450 Kobenhavn SV, Telefon 01-165588 Telex 22451 iclts dk

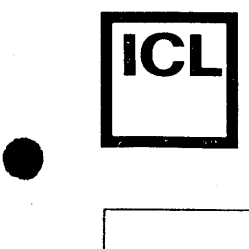

•

 $\bullet$ 

 $\overline{\phantom{a}}$ 

System/arkiv

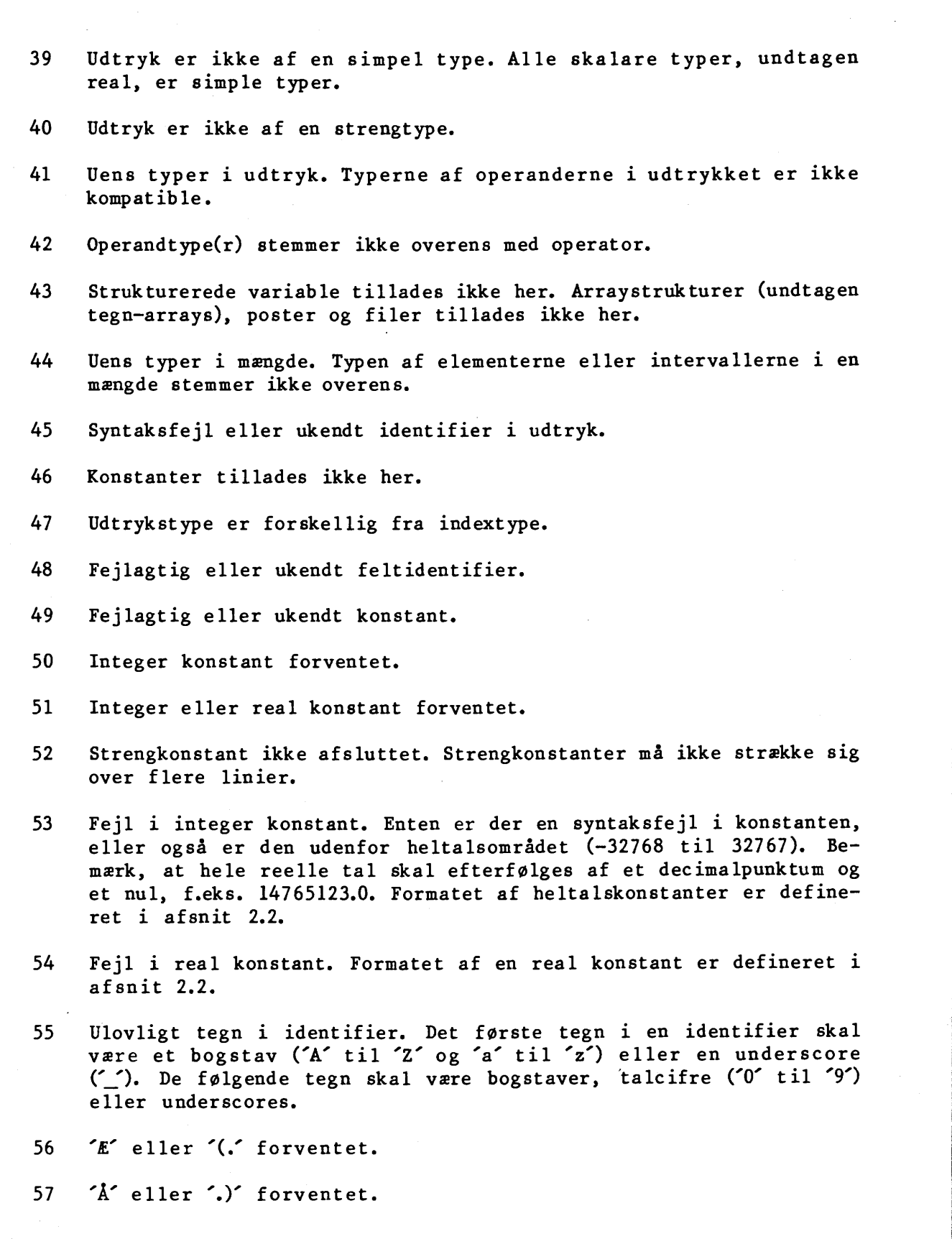

# ا<br>|<br>|} **·international Computers Limited a,s**

Hovedkontor: Klampenborgvej 232, 2800 Lyngby, Tit. 02-889488, Reg.nr. 40572, Giro 5453011, Telex 39147 iclcph dk, Telegram Compute!, Kobenhavn

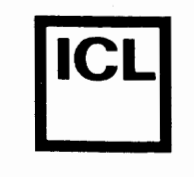

 $\epsilon$ 

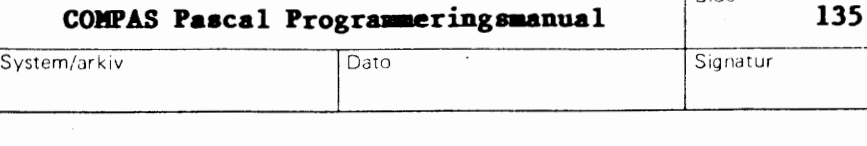

- 58 ':' f orventet.
- 59 ';' forventet.
- 60 Syntaksfejl eller ukendt identifier i sætning.
- 61  $\tilde{\ }$  forventet.
- 62 '(' forventet.
- 63 ')' forventet.
- 64 '•' forventet.
- 65 ':=' forventet.
- 66 OF forventet.
- 67 Programmet kan ikke slutte her. Denne fejl rapporteres, hvis compileren ikke regner programmet for afsluttet ved slutningen af programteksten. Muligvis er der flere BEGIN'er, end der er END'er.
- 68 Fil findes ikke. Den angivne "inc lude-fil" findes ikke.
- 69 Buffer overflow. Denne fejl rapporteres, hvis der ikke er nok lager til at oversætte programmet. Bemærk, at fejlen kan forekomme, selvom der tilsyneladende er lager tilovers - dette lager bruges imidlertid til oversætterens symboltabel. Del teksten ind i mindre afsnit, og brug "include-filer".
- 70 Memory overflow. Der er ikke plads til programmet og dets variable i lageret.
- 71 Variable af denne type kan ikke indlæses.
- 72 Variable af denne type kan ikke udlæses.
- 73 Tekstfil forventet.
- 74 Filvariabel forventet.
- 75 Tekstfiler tillades ikke her.
- 76 Systemfiler tillades ikke her.
- 77 Strengkonstant forventet.
- 78 Strenglængde stemmer ikke overens med type.
- 79 Fejlagtig rækkefølge af feltkonstanter.

## International Computers Limited a,s

Hovedkontor: Klampenborgvej 232, 2800 Lyngby, Tlf. 02-889488, Reg. nr. 40572. Giro 5453011, Telex 39147 icicph dk, Telegram Computel, København

Jylland og Fyn: Romancevej 9, 8700 Horsens, Telefon 05-627588 Teknisk service og uddannelsesafdeling: Bådehavnsgade 10, 2450 København SV, Telefon 01-165588 Telex 22451 iclts dk

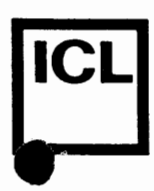

*(* 

Á

(

- 80 Uens typer i struktureret konstant.
- 81 Konstant udenfor tilladte grænser.
- 82 Filer og pointere tillades ikke her.
- 83 Fejlagtig brug af retype-facilitet. Retype-faciliteten tillader kun simple typer, altså alle skalarer undtagen reals.
- 84 Integer eller real udtryk forventet.
- 85 Strengvariabel forventet.
- 86 Textfiler og typeløse filer tillades ikke her.

System/arkiv Dato

- 87 Typel0s fil forventet.
	- 88 Pointervariabel forventet.
	- 89 Integer eller real variabel forventet.
	- 90 Integer variabel forventet.
	- 91 Reserveret ord.
	- 92 Label er ikke indenfor denne blok. GOTO sætninger må ikke hoppe ud af den nuverende blok.
	- 93 Procedure eller funktion er ikke defineret korrekt. Et underprogram i den ovenstående erklæringsdel er FORWARD specificeret, men programblokken er ikke defineret senere.
	- 94 Fejl i CODE setning. CODE setninger beskrives i kapitel 19.
	- 95 Ulovlig brug af AT specifikation. Der kan kun erklarres en variabel ad gangen med AT specifikationen.

## International Computers Limited a/s<br>
International Computers Limited and and the company of the contract of the contract of the contract of the contract of the contract of the contract of the contract of the contract of th

Hovedkontor: Klampenborgvej 232, 2800 Lyngby, Tlf. 02-889488, Reg.nr. 40572, Giro 5453011, Telex 39147 iclcph dk, Telegram Computel, København

Teknisk service og uddannelsesafdeling: Bådehavnsgade 10, 2450 København SV, Telefon 01-165588 Telex 22451 iclts dk